**AKDENİZ ÜNİVERSİTESİ EĞİTİM BİLİMLERİ ENSTİTÜSÜ İLKÖĞRETİM ANA BİLİM DALI TEZLİ YÜKSEK LİSANS PROGRAMI**

# **MATEMATİK ÖĞRETİMİNDE DİNAMİK GEOMETRİ YAZILIMLARI KULLANIMININ ÖĞRENCİLERİN MATEMATİK BAŞARISINA ETKİSİ**

**YÜKSEK LİSANS TEZİ**

**Mehmet Erdem HOT**

**Antalya, 2019**

**AKDENİZ ÜNİVERSİTESİ EĞİTİM BİLİMLERİ ENSTİTÜSÜ İLKÖĞRETİM ANA BİLİM DALI TEZLİ YÜKSEK LİSANS PROGRAMI**

# **MATEMATİK ÖĞRETİMİNDE DİNAMİK GEOMETRİ YAZILIMLARI KULLANIMININ ÖĞRENCİLERİN MATEMATİK BAŞARISINA ETKİSİ**

**YÜKSEK LİSANS TEZİ**

**Mehmet Erdem HOT**

**Danışman: Dr. Öğr. Üyesi Sevda BARUT**

**Antalya, 2019**

### **AKDENİZ ÜNİVERSİTESİ**

#### EĞİTİM BİLİMLERİ ENSTİTÜSÜ MÜDÜRLÜĞÜNE

Mehmet Erdem HOT'un bu çalışması 05 / 07 / 2019 tarihinde jürimiz tarafından İlköğretim Anabilim Dah İlköğretim Tezli Yüksek Lisans Programında Yüksek Lisans Tezi olarak oy birliği ile kabul edilmiştir

Başkan:

Prof. Dr. GABİL ADİLOV Akdeniz Üniversitesi Eğitim Fakültesi Matematik ve Fen Bilimleri Eğitimi Bölümü Matematik Eğitimi Anabilim Dalı

Üve:

Dr. Öğr. Üyesi Serife YILMAZ Mehmet Akif Ersoy Üniversitesi Eğitim Fakültesi Matematik ve Fen Bilimleri Eğitimi Böl. Matematik Eğitimi Anabilim Dalı

Üye (Danışman) : Dr. Öğr. Üyesi SEVDA BARUT

Akdeniz Üniversitesi Eğitim Fakültesi Matematik ve Fen Bilimleri Eğitimi Bölümü Matematik Eğitimi Anabilim Dalı

IMZA<br>G. Agun

Ssezerb

YÜKSEK LİSANS TEZİNİN ADI: MATEMATİK ÖĞRETİMİNDE DİNAMİK GEOMETRI YAZILIMLARININ KULLANIMININ ÖĞRENCİLERİN MATEMATİK BAŞARISINA ETKİSİ

ONAY: Bu tez, Enstitü Yönetim Kurulunca belirlenen yukarıdaki jüri üyeleri tarafından uygun görülmüş ve Enstitü Yönetim Kurulunun .................. tarihli ve .................. sayılı kararıyla kabul edilmiştir.

> Doç, Dr. Ramazan KARATAŞ Enstitü Müdürü

### **DOĞRULUK BEYANI**

Yüksek lisans tezi olarak sunduğum bu çalışmayı, bilimsel ahlak ve geleneklere aykırı düşecek bir yol ve yardıma başvurmaksızın yazdığımı, yararlandığım eserlerin kaynakçalardan gösterilenlerden oluştuğunu ve bu eserleri her kullanışımda alıntı yaparak yararlandığımı belirtir; bunu onurumla doğrularım. Enstitü tarafından belli bir zamana bağlı olmaksızın, tezimle ilgili yaptığım bu beyana aykırı bir durumun saptanması durumunda, ortaya çıkacak tüm ahlaki ve hukuki sonuçlara katlanacağımı bildiririm.

05.07.2019

Mehmet Erdem Hot

### **TEŞEKKÜR**

Çalışmanın hazırlanma sürecinin her aşamasında değerli bilgilerini ve zamanını benden esirgemeyerek her fırsatta çalışmamla yakından ilgilenen, eleştirileriyle yol gösteren danışman hocam Dr. Öğr. Üyesi Sevda BARUT'a bu tezin tamamlanmasında gösterdiği hassasiyetten ötürü şükranlarımı sunarım.

Tez çalışmamda bana akademik anlamda değer katan ve tezimin tüm analiz ve kontrollerinde yardımını esirgemeyen Dr. Öğr. Üyesi Hakan KOĞAR'a sonsuz teşekkürlerimi sunarım.

Çalışmalarımda bana her türlü desteği sağlayan, bilgisini, hoşgörüsünü ve güler yüzünü hiç eksik etmeyen Prof. Dr. Gabil ADİLOV ve Doç. Dr. Sinem SEZER EVCAN'a manevi destekleri için teşekkürlerimi sunarım.

### **ÖZET**

## **MATEMATİK ÖĞRETİMİNDE DİNAMİK GEOMETRİ YAZILIMI KULLANIMININ ÖĞRENCİLERİN MATEMATİK BAŞARISINA ETKİSİ**

Hot, Mehmet Erdem

Yüksek Lisans, İlköğretim Anabilim Dalı

Tez Yöneticisi: Dr. Öğr. Üyesi Sevda BARUT

Temmuz 2019, 146 sayfa

Bu araştırma, ilköğretim 5. sınıf *"*Üçgenler ve Dörtgenler*"* konusunun öğretiminde dinamik geometri yazılımları Geogebra (GGB) ve Geometer's Sketchpad (GSP) kullanımının öğrencinin akademik başarısına ve matematik dersine karşı geliştirdiği tutuma etkisini belirlemek amacıyla yapılmıştır. Araştırmanın çalışma grubunu 2017-2018 eğitim öğretim yılında Antalya ili Demre ilçesi 80. Yıl Cumhuriyet Ortaokulunda öğrenim gören 87 tane 5. sınıf öğrencisi oluşturmuştur. Araştırma kapsamında GGB ve GSP yazılımları kullanılarak dinamik etkinlikler hazırlanmış ve deney gruplarında üç hafta boyunca bu etkinlikler kullanılmış, kontrol grubunda ise ders kitabına bağlı kalınarak ders işlenmiştir. Araştırmanın uygulama süreci toplamda 57 saat sürmüş ve öğrencilere uygulama öncesi ve sonrası Matematik Başarı Testi (MBT) ve Matematik Tutum Ölçeği (MTÖ) uygulanmıştır. Elde edilen veriler tek yönlü varyans analizi ve bağımsız örneklemler t-testi kullanılarak analiz edilmiştir. Araştırma sonucunda incelenen MBT son test sonuçlarına göre Geogebra Deney Grubunun akademik başarı açısından diğer iki gruba göre anlamlı bir farklılık gösterdiği, Sketchpad Deney Grubunun ise akademik başarı yönünden yalnızca kontrol grubuna göre anlamlı bir farklılık gösterdiği sonucuna ulaşılmıştır. MTÖ sonuçları incelendiğinde ise Geogebra Deney Grubu ve kontrol grubunun matematiğe karşı tutumlarında anlamlı bir farklılık gözlenmezken GSP Deney Grubunun matematiğe karşı tutumunda anlamlı bir farklılık olduğu sonucuna ulaşılmıştır. Bu çalışmanın verilerinden yararlanarak matematik öğretiminde dinamik geometri yazılımı kullanımının öğrencilerin akademik başarısını ve matematiğe karşı tutumunu olumlu yönde geliştirdiği sonucuna ulaşılmıştır.

*Anahtar Kelimeler: Geogebra, Geometer's Sketchpad, Matematik Eğitimi, Üçgenler ve Dörtgenler, Geometri Öğretimi*

#### **ABSTRACT**

## **THE EFFECT OF USING DYNAMIC GEOMETRY SOFTWARE İN MATHEMATICS TEACHİNG ON STUDENT'S MATHEMATICS ARCHIEVEMENT**

Hot, Mehmet Erdem

Master Thesis, Department of Elementary Education

Supervisor: Dr. Öğr. Üyesi Sevda BARUT

July 2019, 146 pages

This study evaluates the effects of using dynamic geometry softwares Geogebra (GGB) and Geometer's Sketchpad (GSP) in the education of the  $5<sup>th</sup>$  grade primary school lesson ''Triangles and Quadrangles'' on students' academic performance and their attitudes towards the mathematics course. Participants are 87 fifth grade students of Antalya Demre 80. Yıl Cumhuriyet Secondary School in 2017-2018 academic year. In the study, dynamic activities were prepared using GGB and GSP softwares. In test groups, these activities were used for 3 weeks whereas the mathematicscourse book was followed in the control group. The study lasted 57 hours in total and Mathematics Success Test (MST) and Mathematics Attitude Scale (MAS) were applied to students before and after the practice. The data were collected using one-way ANOVA and independent sample t-test. According to the results of MST,Geogebra experimental group exhibited a considerable progress compared to the other two groups whereas Sketchpad experimental group showed a remarkable progress compared to only control group. According to MAS results, Sketchpad experimental group showed a considerable improvement in their attitudes towards mathematics course whereas no remarkable improvement was observed in the attitudes of Geogebra experimental group and control group. By using the data of this study, it has been concluded that using dynamic geometry softwares in the mathematics education improves the students' attitudes towards the mathematics and academic performance.

*Keywords: Geogebra, Geometer's Sketchpad, Mathematics Education, Triangles and Quadrangles, Geometry Education.*

## **İÇİNDEKİLER**

DOĞRULUK BEYANI

ONAY

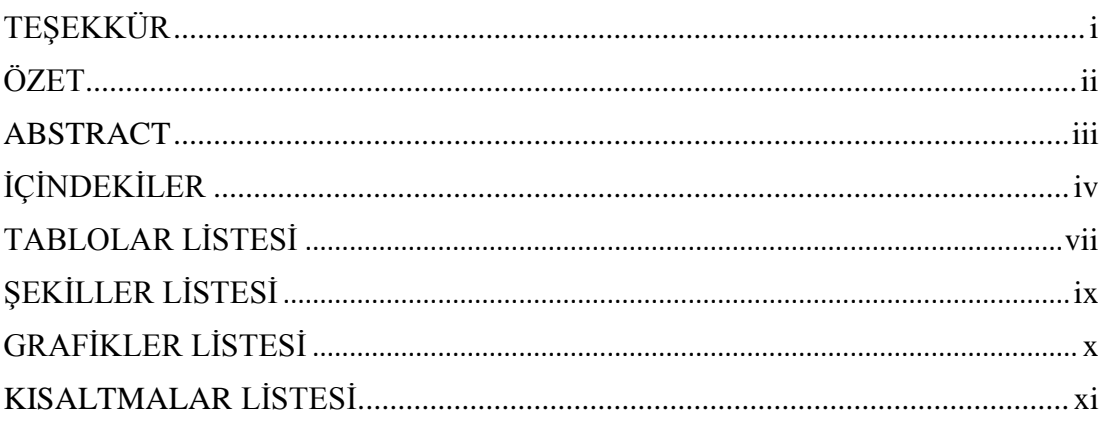

## I. BÖLÜM

## GİRİŞ

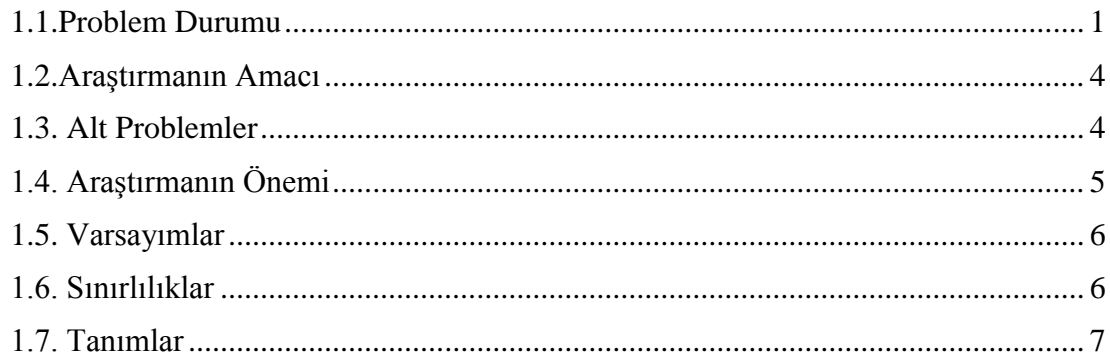

## II. BÖLÜM

## KURAMSAL ÇERÇEVE VE İLGİLİ ARAŞTIRMALAR

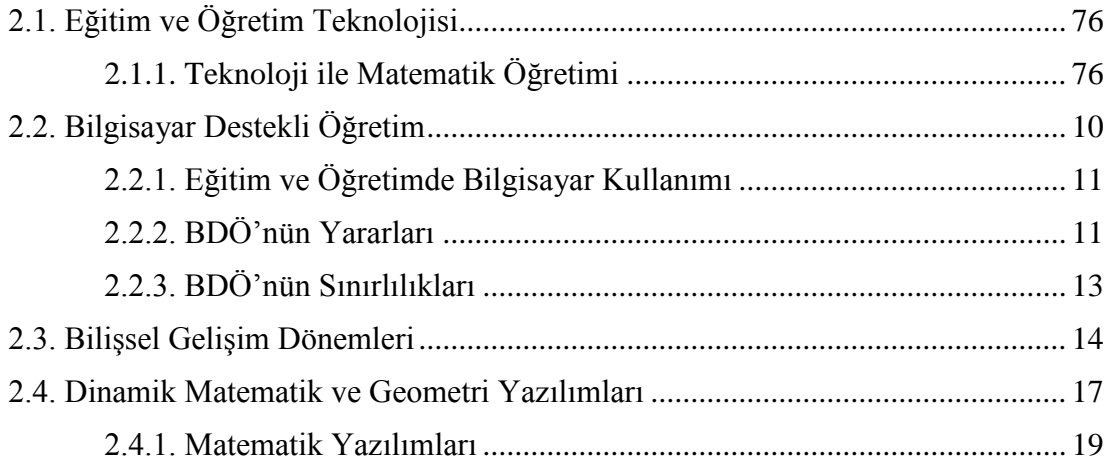

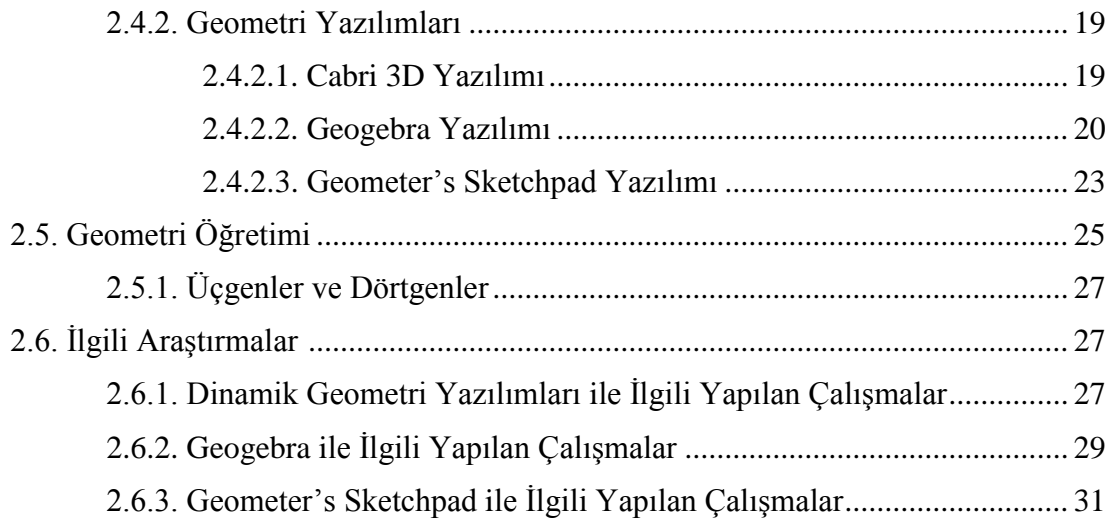

## **III. BÖLÜM**

## **YÖNTEM**

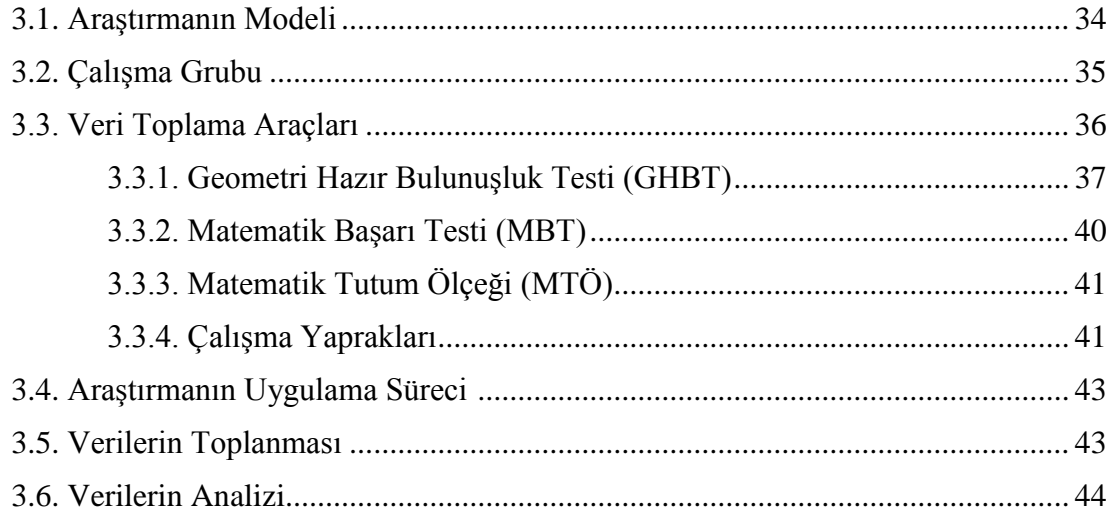

## **IV. BÖLÜM**

### **BULGULAR**

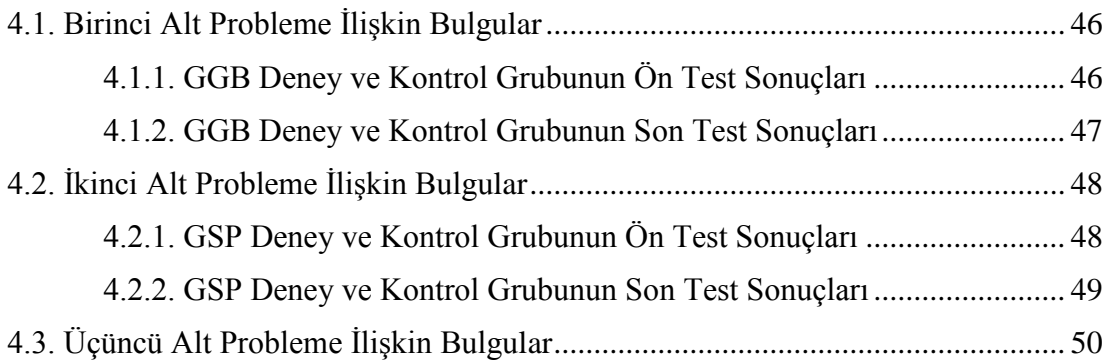

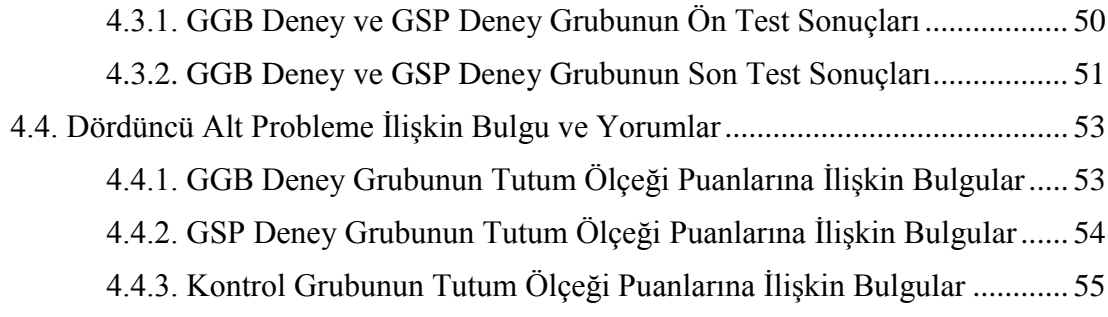

## **V. BÖLÜM**

## **SONUÇ, TARTIŞMA VE ÖNERİLER**

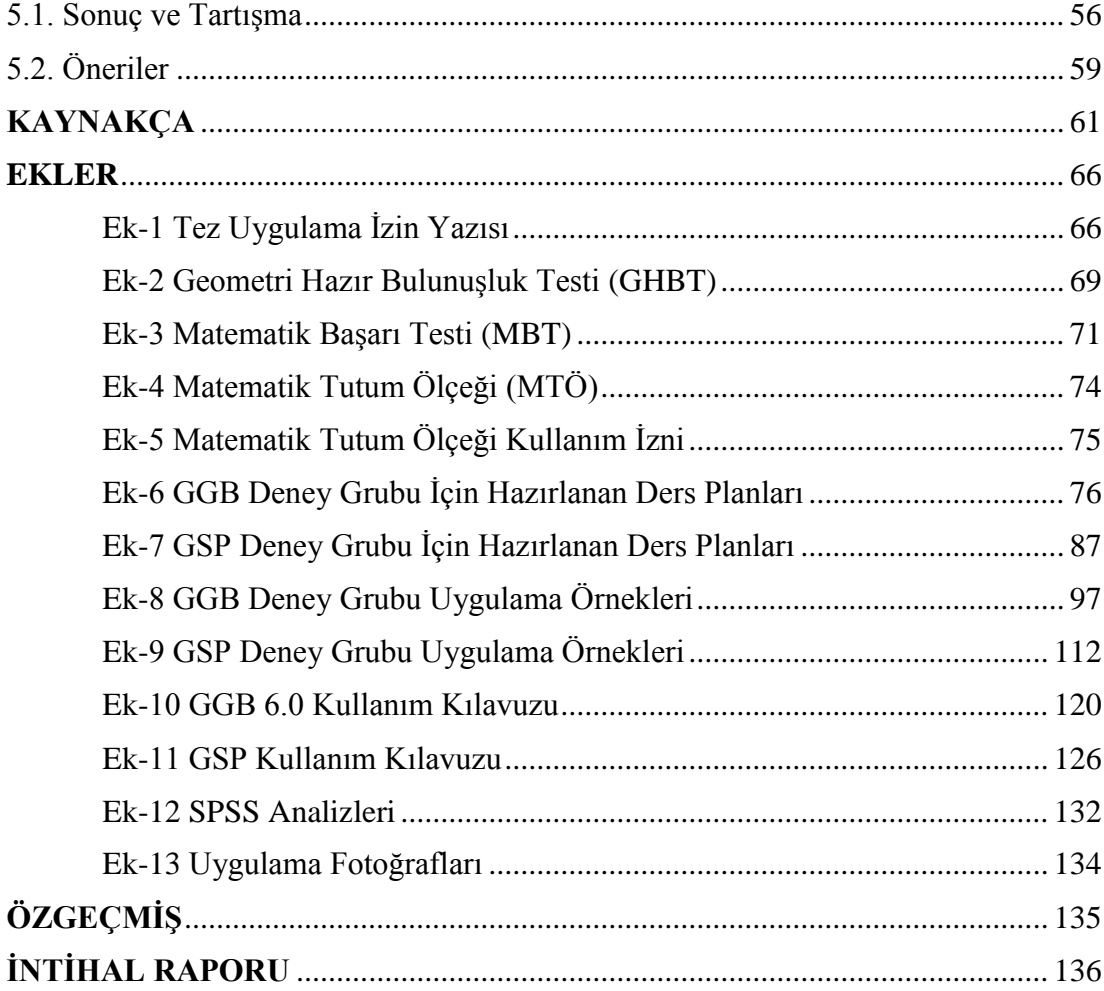

## **TABLOLAR LİSTESİ**

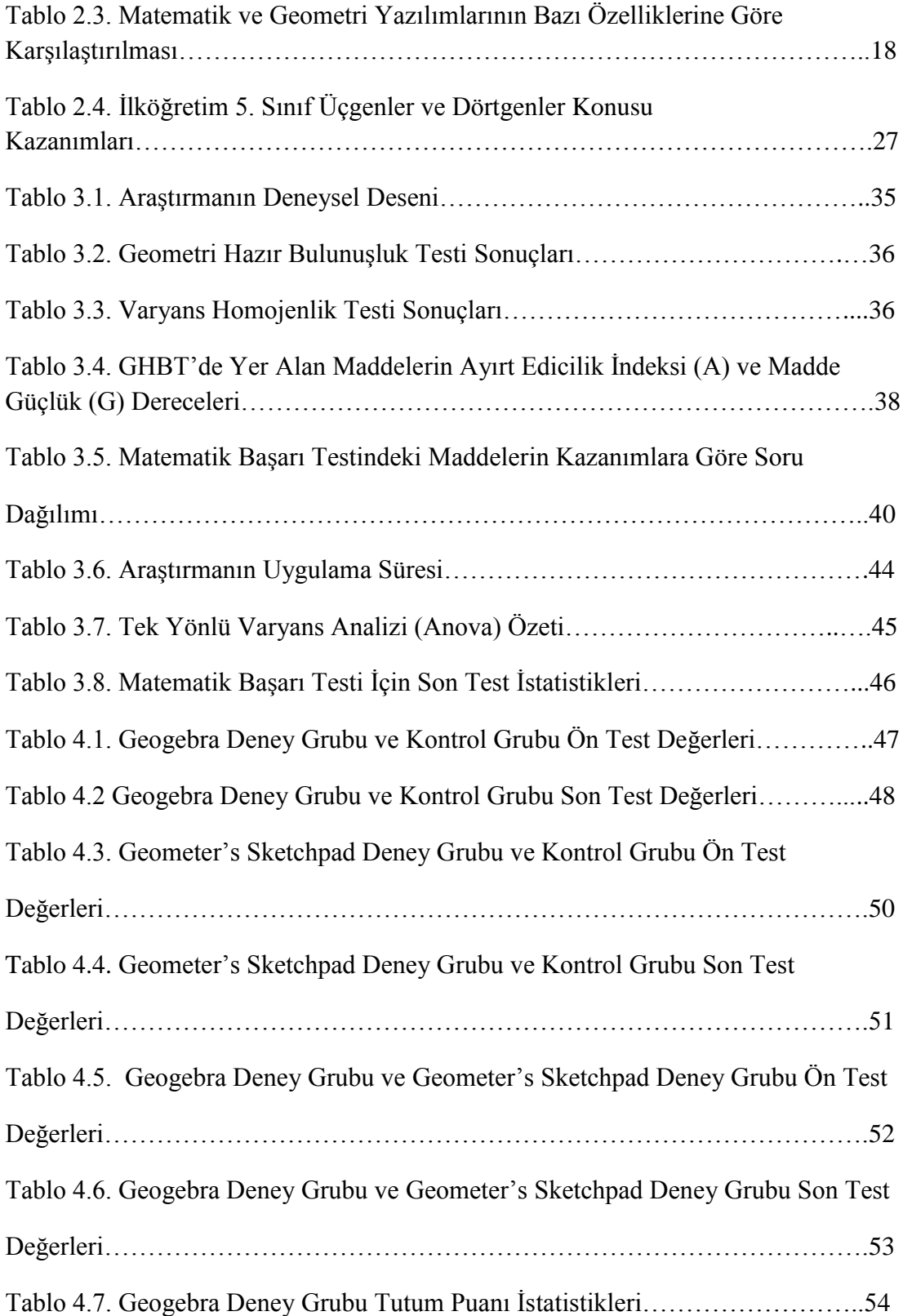

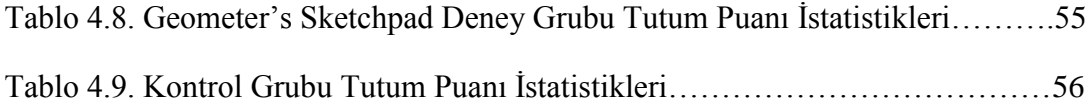

## **ŞEKİLLER LİSTESİ**

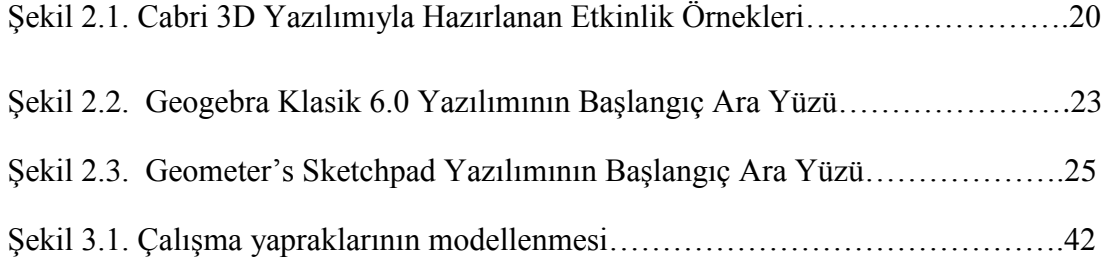

## **GRAFİKLER LİSTESİ**

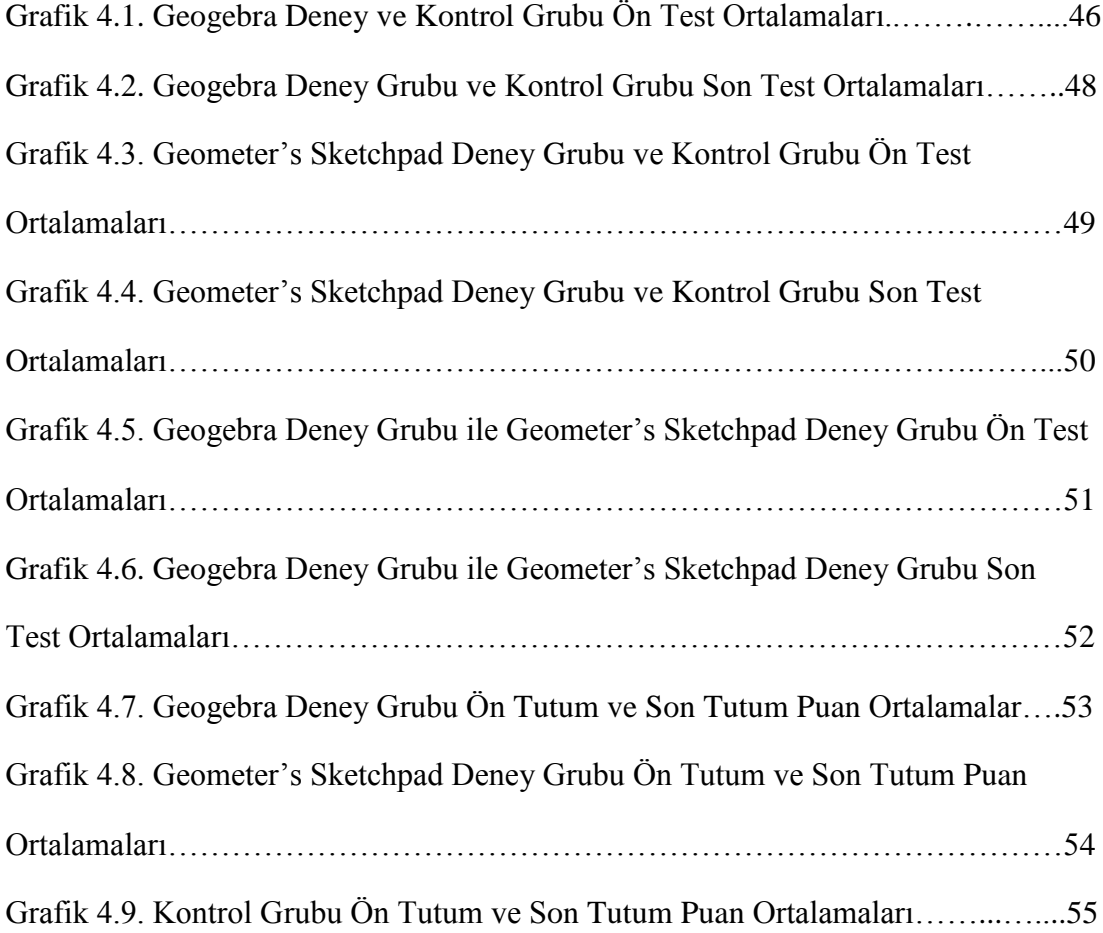

## **KISALTMALAR LİSTESİ**

- BDÖ: Bilgisayar Destekli Öğretim
- DGY: Dinamik Geometri Yazılımı
- GGB: Geogebra
- GSP: Geometer's Sketchpad
- GHBT: Geometri Hazır Bulunuşluk Testi
- MBT: Matematik Başarı Testi
- MTÖ: Matematik Tutum Ölçeği

### **I. BÖLÜM**

### **GİRİŞ**

Bu bölümde; araştırmanın problem durumu, problem cümlesi, alt problemleri, araştırmanın önemi, araştırmanın amacı, sayıltıları, sınırlılıkları ve tanımlarına yer verilmiştir.

#### **1.1. Problem Durumu**

İnsanoğlu ilk çağlardan itibaren bilimle iç içe olmuştur. Problem durumlarında ortaya koyduğu hipotezi belli kalıplardan geçirip nesnelliğini sorgulamış ve fark etmeden de olsa şu an kullandığımız bilimsel bilginin temellerini atmıştır (Öz, 2015). Bilimsel bilginin yaşadığımız çağlara ulaşabilmesinin en önemli faktörü ise hiç kuşkusuz bilimin teknolojiyle iç içe olması ve birikimli olarak ilerlemesidir (Sarı, 2012).

İnsanlık tarihi boyunca bilimsel bilgi sürekli olarak gizemini korumuş ve farklı dönemlerde bilimle ilgili değişik tanımlar yapılmıştır. Bu tanımlar arasında *"… nesnel sağlamlığı olan bilgiler bütünü*", "*neden-sonuç ilişkilerinin belirtildiği sistematik bilgi birikimi*", "*insanoğlunun biriktirdiği, kaydedilmiş sistematik bilgi"* biçiminde tanımlara rastlanmaktadır. Bilim, üzerinde uzlaşılan bir tanım olmamasına rağmen, "*geçerliliği kabul edilmiş sistemli bilgiler bütünü*" olarak tanımlanabilir (Karasar, 2011).

Bilim için olduğu gibi teknoloji kavramı için de farklı tanımlar mevcuttur. İki kavram için de nesnel bir tanımdan söz edemesek de her tanım kendi içinde farklı noktalara yoğunlaşmıştır. Teknoloji kavramı "*bilimsel ya da diğer sistematik bilgilerin pratik alanlara sistemli bir şekilde uygulanması*" ya da "*bilimin hizmet, üretim, ulaşım vb. alanlardaki sorunlara uygulanması*" olarak tanımlanmıştır (Yalın, 2007).

Bilimsel bilginin çoğalmasıyla birlikte doğal olarak teknolojinin insan hayatına girişi de hızlanmıştır. Bir arada ve süreğen bir biçimde ilerleyen bilim ve teknoloji bir zaman sonra insan hayatının vazgeçilmezi haline gelmiştir (Öz, 2015).

Bilim ve teknolojinin gelişmesindeki en büyük etken matematik bilimidir. Tüm bilim dalları az veya çok matematik içerir. Çoban (2002)'a göre *"…kişiyi etkileyen basit olaylardan evrenin yapısına kadar giden düşüncelerin hepsinde matematik vardır.*" Tarih boyunca matematiği kullanmayan herhangi bir topluma rastlanmamıştır (Bekdemir, 2008).

MEB (2005)'e göre matematik; örüntü ve düzenlerin bilimidir. Bir başka deyişle matematik, sembol ve şekiller üzerine kurulmuş evrensel bir dildir. Günlük hayatta, iş hayatında ve eğitim hayatında kısaca her ortamda sıklıkla kullanılan bu bilim dalı, insanlığın tarihi ile birlikte kullanılmaya başlanmıştır. İnsanlar matematiği ilk olarak, avladıkları hayvanların sayısını hesaplamada, arazileri ölçmede ve kullandıkları yolların uzunluklarını bulmada kullanmışlardır (Çetin, 2015).

Yaşadığımız evreni anlamamızda ve yaşamımızı kolaylaştırmada çokça başvurduğumuz bir bilim dalı olarak matematik, tarih boyunca geometriden ayrı düşünülmemiş hatta geometriyle sürekli iç içe olmuştur (Öz, 2015). Matematik biliminin bir yan dalı olan geometri ise asırlar boyu matematiği somutlaştırmak ve karmaşık yapıları daha kolay anlaşılır hale getirmek için kullanılmış, adeta matematik bilimiyle insan beyni arasında bir köprü vazifesi görmüştür. Şu an kullandığımız geometrik bilgilerin büyük bölümü ise ilk defa Euclid'in "Elementler" kitabıyla yazıya dökülmüş, matematiğin somutlaştırılması ve anlamlandırılması için ilk uğraşlar yaşadığımız dönemden iki bin yıl önce verilmeye başlanmıştır (Mueller, 1981). Bunun dışında, tıpkı iki bin yıl önce olduğu gibi bugün de matematiği anlamlandırma ve somutlama çalışmaları devam etmekte, bilim insanları yeni neslin matematiğe daha kolay ulaşabilmesi için büyük çaba göstermektedir. Şu an matematik öğrenme ve öğretmede kullandığımız Geogebra, Sketchpad, Cabri3D, Maple, Matematica ve benzeri birçok program aynı amaca hizmet vermektedir. Günümüzün "Elementler"i olarak düşünebileceğimiz dinamik matematik yazılımları, insanların matematiğe ulaşabilmesini kolaylaştırmış ve matematiğin anlaşılması güç bir bilim dalı olduğu yönündeki yargıların yıkılmasına katkı sağlamıştır.

Mercan (2012)'a göre "*Teknolojik gelişmelerin hayatımızın her alanında etkisini gün geçtikçe arttırdığı günümüzde, eğitimin bu etkiden uzak kalması mümkün değildir."* Eğitim ve teknoloji günümüz koşullarında birbiriyle bağlantılı iki farklı olgu haline gelmiştir. Eğitim ve teknoloji zamanla birbirini döngüsel olarak desteklemeye başlamıştır. Eğitim sayesinde insanlar yeni ve farklı bilgiler üretmiş, teknoloji ise bu bilgileri harmanlayarak insan hayatını kolaylaştıracak inovasyonlar ve teknolojik ürünler yaratmıştır. Ortaya çıkan yeni ürünler sayesinde eğitim daha kolay hale gelmiş, insanlar hem zaman hem de enerjiden tasarruf ederek az zamanda fazla bilgi üretme şansı elde etmiştir. Teknolojinin son on yılda bu kadar büyük bir ivmeyle gelişmesinin nedeni ise eğitimle teknoloji arasındaki döngüsel ilişkidir (Sarı, 2012).

Son yıllarda eğitim teknolojilerinin gelişmesi ve okul ortamında etkileşimli tahtaların kullanılmaya başlamasıyla birlikte ortaokul öğrencilerinin matematik dersindeki akademik başarısının artırıldığına ilişkin birçok çalışma yayımlanmaya başlamıştır. Geleneksel modelle bilgisayar destekli model arasında öğrencinin akademik başarı yönünden farklılık gösterip göstermemesi merak konusu olmuş ve son yıllarda Geogebra, Maple, Cabri3D, Aplusix vb. matematik yazılımlarının öğrenci başarısına etkisini inceleyen birçok çalışma yayımlanmıştır. Bu çalışmalarda genel olarak bilgisayar destekli öğretim lehine sonuç alınmış fakat bu çalışmaların çoğu ilköğretim 7. ve 8. sınıf öğrencilerine uygulanmıştır (Günhan-Açan, 2016). Bunun yanı sıra literatürde somut işlemler döneminde bulunan 5. sınıf öğrencileri ile ilgili çalışmaların oldukça sınırlı olduğu ve "Üçgenler ve Dörtgenler" konusuyla ilgili kapsamlı bir çalışmanın yapılmadığı gözlenmiştir.

Bu nedenle bu çalışmada 5. sınıf öğrencilerine dinamik matematik yazılımları yardımıyla ders işlenmiş ve işlenen bu dersin öğrenci başarısı ve öğrencinin matematiğe karşı tutumuna etkisi araştırılmıştır.

Araştırmanın problemi, ilköğretim 5. sınıf öğrencilerinin "*Üçgen ve Dörtgenler*" konusundaki öğretiminin dinamik geometri yazılımları "*Geogebra (GGB)"* ve "*Geometer's Sketchpad (GSP)*" kullanarak yapılmasının, öğrencilerin matematik başarısını ve matematiğe karşı geliştirdiği tutumu nasıl etkilediğini belirlemektir.

3

#### **1.2. Araştırmanın Amacı**

Bu araştırmanın genel amacı, ilköğretim 5. sınıf matematik öğretim programında yer alan *"*Üçgenler ve Dörtgenler*"* konusunun öğretiminde, dinamik geometri yazılımları GGB ve GSP kullanımının öğrencilerin akademik başarı ve matematik dersine karşı geliştirdiği tutuma etkisini belirlemektir.

### **1.3. Alt Problemler**

Araştırma kapsamında aşağıdaki sorulara cevap aranmıştır:

- **1.** İlköğretim 5. sınıf "Üçgenler ve Dörtgenler*"* konusu öğretiminde Geogebra ile ders işlenen deney grubu ve geleneksel yöntemlerle ders işlenen kontrol grubunun;
	- **a)** Ön test puanları arasında anlamlı bir farklılık var mıdır?
	- **b)** Son test puanları arasında anlamlı bir farklılık var mıdır?
- **2.** İlköğretim 5. sınıf *"*Üçgenler ve Dörtgenler*"* konusu öğretiminde Geometer's Sketchpad ile ders işlenen deney grubu ve geleneksel yöntemlerle ders işlenen kontrol grubunun;
	- **a)** Ön test puanları arasında anlamlı bir farklılık var mıdır?
	- **b)** Son test puanları arasında anlamlı bir farklılık var mıdır?
- **3.** İlköğretim 5. sınıf "Üçgenler ve Dörtgenler" konusu öğretiminde Geogebra ile ders işlenen deney grubu ve Geometer's Sketchpad ile ders işlenen grubun;
	- **a)** Ön test puanları arasında anlamlı bir farklılık var mıdır?
	- **b)** Son test puanları arasında anlamlı bir farklılık var mıdır?
- **4.** İlköğretim 5. sınıf "Üçgenler ve Dörtgenler" konusunun öğretiminde;
	- **a)** Geogebra ile ders işlenen deney grubunun "Matematik Tutum Ölçeği" ön test ve son test puanları arasında anlamlı bir farklılık var mıdır?
	- **b)** Geometer's Sketchpad ile ders işlenen deney grubunun "Matematik Tutum Ölçeği" ön test ve son test puanları arasında anlamlı bir farklılık var mıdır?

**c)** Geleneksel yöntemlerle ders işlenen kontrol grubunun "Matematik Tutum Ölçeği" ön test ve son test puanları arasında anlamlı bir farklılık var mıdır?

#### **1.4. Araştırmanın Önemi**

MEB'in 2014 yılında yaptığı değişikliklere göre okula başlama yaşı 66 aya kadar düşürülmüş, dolayısıyla 5. sınıf öğrencilerinin yaşlarının eskiye göre daha küçük olduğu ve somut işlemler dönemini aşamadan ilköğretimin ikinci aşamasına geçtikleri görülmüştür. Öğrenci, 5. sınıf düzeyinde hala oyun çağında olduğu için sözel veya sayısal ifadelere karşı duyarsız kalmakta, dikkatini toplamakta zorluk çekmektedir. Ders içinde öğrencinin ilgisini çekebilecek materyal ve dinamik yazılımların kullanımı, soyut işlemler dönemine geçiş aşamasında bulunan 5. sınıf öğrencileri için adeta bir zorunluluk haline gelmiştir. Bu nedenle *"*Üçgenler ve Dörtgenler*"* konusunun öğretiminde geleneksel modellerle sözlü anlatım tekniğini kullanarak ders anlatmaktan ziyade görsel öğelerle desteklenmiş bir öğrenim ortamının yaratılması önem arz etmiştir. Bunun dışında ilköğretim matematik dersi öğretim programında bazı kazanımların açıklamalar kısmında "*Dinamik geometri yazılımları kullanılabilir*" açıklaması yer almaktadır (MEB, 2017). Öğretmenlerin kalıcı eğitim verebilmesi için önemli bir unsur olan teknolojinin düzgün ve bilinçli kullanım koşuluyla diğer öğretim yöntemlerinden daha faydalı olacağı öngörülmektedir. Bugüne kadar yapılan araştırmalar da bu görüşü destekler niteliktedir. Matematik eğitiminde teknoloji kullanımı dendiğinde ise ilk akla gelen programlar Geogebra ve Geometer's Sketchpad'dir. Geogebra'nın Türkçeye çevrilmiş olması ise ders içerisinde kullanımı açısından büyük kolaylık sağlamıştır.

Üçgen ve Dörtgenler konusu geçtiğimiz senelerde öğretim programında iki ayrı bölüm halinde yer almış; 2017-2018 eğitim-öğretim yılında ise birleştirilerek tüm kazanımların ikinci dönem mart ayının sonuna doğru verilmesi kararlaştırılmıştır. (MEB, 2017).

GGB ve GSP ile farklı yöntem ve teknikler kullanılarak çeşitli çalışmalar yapılmış olmasına rağmen yapılan literatür taramasında somut işlemler döneminden soyut işlemler dönemine geçme yaşı olan 5. sınıf düzeyindeki öğrencilerin akademik başarısını ve matematiğe karşı tutumunu belirlemeye yönelik herhangi bir çalışmaya rastlanmamıştır. Bu araştırmada, ilköğretim 5. sınıf öğrencilerinin bilgiyi özümsemesinde yazılımlardan yararlanmanın faydalı olup olmadığı incelenmek istenmiş ve test edilerek araştırma sonunda literatürde yer alan bu boşluk doldurulmaya çalışılmıştır.

### **1.5. Varsayımlar**

- Araştırma için seçilmiş olan örneklemin evreni temsil ettiği varsayılmıştır.
- Araştırma dâhilinde uygulanacak olan başarı testi için uzman görüşü alınarak kapsam geçerliği artırılmış ve bunun yeterli olduğu varsayılmıştır.
- Araştırma örneklemindeki öğrencilerin, hazır bulunuşluk ve başarı testleri ile matematik tutum ölçeğindeki tüm soruları büyük bir ciddiyet ve samimiyetle cevapladığı varsayılmıştır.
- Araştırma süresince veri toplama araçlarıyla toplanan tüm bilgilerin birebir gerçeği yansıttığı varsayılmış; araştırmacı bulgular, tartışma ve sonuç bölümlerini bu varsayımlara göre şekillendirmiştir.

### **1.6. Sınırlılıklar**

- Bu araştırma, 2017-2018 Eğitim-Öğretim yılı, Antalya'nın Demre ilçesine bağlı bir ortaokulda, 5. sınıfta öğrenim gören 57 deney grubu, 31 kontrol grubu öğrencisi olmak üzere toplam 88 öğrenciyle sınırlıdır. Ayrıca araştırma süresince 5. sınıf kazanımlarından yalnızca "Üçgenler ve Dörtgenler*"* konusu üzerinde çalışılmıştır.
- Veri toplama araçları Geometri Hazır Bulunuşluk Testi (GHBT), Matematik Başarı Testi (MBT) ve Matematik Tutum Ölçeği (MTÖ) ile sınırlıdır.
- Araştırma, dinamik geometri yazılımlarından Geogebra ve Geometer's Sketchpad yazılımları ile sınırlıdır.
- Araştırmanın ders işleme, etkileşimli tahta etkinlikleri ve veri toplama araçları için ayrılmış olan uygulama saati toplamda 57 ders saati ile sınırlıdır.

#### **1.7. Tanımlar**

**Geometri:** Boyutsuz, tek boyutlu, iki boyutlu ve üç boyutlu şekiller, bu şekillerin görünümü ve temel elemanlarıyla birlikte, üç boyutlu cisimlerin açı, uzunluk, alan, hacim gibi ölçülerini inceleyen bilim dalıdır.

**Bilgisayar Destekli Öğretim:** Öğrencinin kendi öğrenme hızına göre öğrenebilmesi için teknoloji ve öğretimi birleştirerek yenilikçi öğretim ilke ve yöntemlerini günlük hayatta kullanılabilir hale getiren, öğrencinin bir öğreticiye ihtiyaç duymadan öğrenebilmesini sağlamakla birlikte motivasyon, algı ve dikkatini de güçlendiren, gerekli durumlarda anında dönüt vererek öğrencinin kendi yanlışını düzeltmesine imkân sağlayan yenilikçi bir öğretim yöntemidir.

**Dinamik Geometri Yazılımı:** Üzerinde yapılan işlemlere anında dönüt veren, geometrik şekillerin farklı görünümleri ve hesaplamalarıyla uğraşan GeoGebra, Cabri Geometri, Geometer's Sketchpad, Cinderella vb. yazılımların ortak adıdır.

**Geogebra:** Geometri, cebir ve analizi birleştiren, tüm eğitim seviyeleri için kullanılabilen bir dinamik matematiksel yazılım programıdır.

**Geometer's Sketchpad:** Geometriyi statik bir çalışma ortamından kurtararak dinamik ve değişken bilgisayar ortamına aktaran, iki veya daha az boyuta sahip şekillerin görünüm ve hesaplamalarını inceleyen dinamik geometri yazılımıdır.

### **II. BÖLÜM**

### **KURAMSAL ÇERÇEVE VE İLGİLİ ARAŞTIRMALAR**

### **2.1. Eğitim ve Öğretim Teknolojisi**

Teknolojinin eğitime etkisi, eğitim teknolojisi ve öğretim teknolojisi gibi yeni alanlar ortaya çıkarmıştır (Öz, 2015). Eğitim teknolojisi, en etkili ve olumlu öğrenmeyi sağlamak için öğrenme sistemlerini planlayan yaratıcı öğretim tekniklerini tamamlayan bir bilim dalıdır (Uşun, 2004). Hızal (1992)'a göre "*insanın öğrenmesi ve iletişim bilimleri alanındaki araştırma bulgularına dayanarak yetişmiş insan gücü ve insan gücü dışı kaynaklardan (araç gereçlerden) yararlanarak eğitimin özel amaçlarına götürecek öğretme-öğrenme süreçlerini sistematik biçim tasarlama, uygulama, değerlendirme ve geliştirmeye yönelik bir eğitim bilimidir*". Uşun (2004)'a göre *"…eğitim teknolojisi eğitimle ilgili kuramların öğretmen ve özellikle de eğitimin merkezinde yer alan öğrenci açısından en etkili ve verimli uygulamalara dönüştürülebilmesi için; kuramsal esaslar, hedef, öğrenci, insan gücü, ortam, yöntemteknik, öğrenme durumları ve değerlendirme gibi öğelerden oluşturulmuş uygulamalı bir bilim dalıdır*". Yani eğitim teknolojisi, eğitim teorisinden (kuramsal esaslar), uygulamasına (ortam, yöntem, teknik, öğrenme durumları) ve değerlendirilmesine kadar eğitimin her yönünü kapsamakta ve eğitim uygulamalarına bütüncül bir yaklaşım göstermektedir (Uşun, 2004). Alkan (1995)'a göre ise eğitim teknolojisi; genelde eğitime, özelde öğrenme durumuna egemen olabilmek için ilgili bilgi ve becerilerin yardımıyla öğrenme ya da eğitim süreçlerinin işlevsel olarak yapısallaştırılmasıdır.

Tüm bu tanımlardan yola çıkarak eğitim teknolojisinin geleneksel yöntemlerin aksine yapılandırılmış öğretim tekniğine uygun olduğu söylenebilir. Yaparak yaşayarak öğrenme ve somutlaştırma tekniklerini tam verimle kullanan eğitim teknolojisi, kısa zamanda hem bu çağda hem de ileride kullanacağımız en önemli bilim dallarından biri haline gelmiştir.

### **2.1.1. Teknoloji ile Matematik Öğretimi**

İnternet ve teknoloji kullanımı maksimum düzeyde olduğu için içinde bulunduğumuz dönem "*teknoloji çağı, bilgi çağı*" olarak anılmaktadır. Teknoloji kullanımının bu kadar yoğun olduğu bir dönemde matematik gibi kapsamlı ve kalıcı öğrenme gerektiren bir bilim dalında bulunduğumuz çağın nimetlerinden faydalanmamak mümkün değildir. Gerek ders planı hazırlama aşamasında gerekse ölçme ve değerlendirme konusunda teknoloji, öğretmen ve öğrencilerin işini oldukça kolaylaştırmıştır (Sarı, 2012). Teknolojinin matematik öğretiminde kullanımının son yıllarda oldukça arttığı yapılan araştırmalarda da sıkça görülmektedir (Kağızmanlı, 2013). Özellikle bilgisayar ve etkileşimli tahtaların kullanılmasıyla birlikte öğrencilerin görsel hafızasına yönelik çokça etkinlik oluşturulmuş ve bu etkinliklerle öğrenmenin daha kolay gerçekleştirilmesi amaçlanmıştır. Her ne kadar teknoloji destekli matematik öğretimi dendiğinde akla bilişim teknolojileri ve BDÖ gelse de teknolojiyi matematik öğretimine entegre etmenin farklı yolları da mevcuttur. Bilişim teknolojileri ile matematik öğretiminin öğrencinin kazanımları öğrenebilmesine pozitif yönde katkı sağladığı görülmektedir.

Teknolojiden faydalanarak matematik öğretiminde kullanılabilecek bazı araç ve gereçler; bilgisayar, etkileşimli tahta, tepegöz, flaş bellek, tarayıcı, projeksiyon, dijital kamera, slayt makinesi, ses kayıt cihazı, video, web kamerası olarak sıralanabilir (Öner, 2009). Bu araç ve gereçler incelendiğinde günümüz bilgisayarlarının, bunların yapabileceği şeylerin çoğunu yapabildiği görülmektedir (Sarı, 2012). Özellikle matematik öğretiminde bilgisayar kullanımı gerek dinamik geometri yazılımları olsun gerekse yansıtma ve sunum yapma amacıyla olsun öğretime her anlamda farklı bir boyut kazandırmaktadır. Bunun dışında etkileşimli tahtaların da matematik öğretimi konusunda amacına uygun kullanıldığında gayet gerekli ve yeterli olduğu söylenebilir. Özellikle dinamik geometri yazılımlarıyla hazırlanan etkinliklerin öğrenci merkezli öğretim sağlama amacıyla kullanılmasında etkileşimli tahtaların önemi diğer teknolojik araçlara göre bir nebze daha yüksektir (Wenglinsky,1998).

Jonessen, Pack ve Wilson, 2000 yılında yaptığı bir çalışmada, teknolojinin okulda işlenen derslerde kullanılması açısından iki yaklaşım olduğunu söylemiştir. Bu yöntemler "*teknolojiden öğrenme*" ve "*teknoloji ile öğrenme*" yaklaşımlarıdır. Teknolojiden öğrenme yaklaşımında öğrenci, konuya ilişkin kazanımları sunuş yoluyla öğretim tekniğini kullanan bir öğretmenden nasıl öğreniyorsa teknolojiden de aynı şekilde direkt faydalanarak öğrenir veya öğreneceği varsayılır. Fakat teknoloji ile öğrenme yaklaşımında durum biraz daha öğrenci merkezli ve yapılandırmacı öğretime uygun olarak şekillenir. Öğrenci, teknolojiyi bir araç olarak kullanır ve üst düzey öğrenmenin sağlanabilmesi için sürekli aktif durumdadır. Bu yaklaşımda teknolojinin öğrenciye "*düşünce ortağı*" olabilmesi genel amaçtır (Alakoç,2003).

Matematik olmadan bir ülkenin gelişmesi hem sosyokültürel açıdan hem de akademik başarı açısından oldukça zor, hatta imkânsızdır. Matematiğin doğru araçlarla verimli bir biçimde öğrencilere aktarılabilmesi için ise teknoloji kullanımı oldukça gereklidir. Bu amaç doğrultusunda eğitimde teknolojinin araç olarak kullanılması, diğer ülkelerdeki teknolojik gelişmelerin izlenmesi ve matematik eğitiminde kullanılması çağımız için zorunluluk arz etmektedir (Ersoy,2003).

#### **2.2. Bilgisayar Destekli Öğretim (BDÖ)**

Günümüzde teknolojinin kısa sürede gelişmesiyle birlikte eğitim ve öğretimde bilgisayar kullanımı zaruri bir ihtiyaç haline gelmiştir. Teknolojinin hızlı gelişimi her okula, hatta her eve bilgisayar girmesini sağlamış ve öğrencinin bilgiye ulaşmasını geleneksel yöntemlere göre daha kolay hale getirmiştir (Sulak, 2002).

Eğitim ve öğretimde bilgisayar kullanımı ile ilgili literatürde yer alan kavram Bilgisayar Destekli Öğretimdir (BDÖ). Uşun (2000)'a göre BDÖ, "*öğretim sürecini ve öğrenci motivasyonunu güçlendiren, öğrencinin kendi öğrenme hızına göre yararlanabileceği, kendi kendine öğrenme ilkelerinin bilgisayar teknolojisi ile birleşmesinden oluşmuş bir öğretim yöntemi*" olarak tanımlanmaktadır.

BDÖ, uygun sayı ve gruplarda donanım hizmetinin verilebilmesi, bu alanda gelişmiş öğretmen ve öğrenci yeterliliğinin sağlanması, ders program ve kazanımlarına eş değer etkinliklerin hazırlanması ve bu bilgilerin çağın gereklerine uygun şekilde biçimlendirilmesi gibi konularda uzmanlık gerektiren, maliyeti ve getirisi yüksek bir eğitim ve öğretim yöntemidir. Bu alandaki eksikliklerin giderilebilmesi için gerekli planlamanın önceden yapılmış olması gerek insan gücü gerekse BDÖ'nün hedef kitlesinin bilinçlendirilmesi açısından hayati önem taşımaktadır (Hotamaroğlu, 1998).

### **2.2.1. Eğitim ve Öğretimde Bilgisayar Kullanımı**

Değişen ve gelişen teknolojilerle birlikte eğitimde bilgisayar kullanımının önemi oldukça artmıştır. Özellikle matematik ve geometri kazanımlarının öğretiminde bilgisayar kullanımı, somutlaştırma ve görselleştirme açısından oldukça önemli hale gelmiştir. Ders içi etkinliklerde BDÖ kullanılmasının, özellikle ortaokul öğrencilerinin gerekli hedef kazanım ve davranışlara ulaşmasında etkili olduğu yapılan çalışmalarda belirtilmiştir (Sulak, 2002).

Öğretimin teknoloji ile desteklenmesi hem öğretmen hem öğrencinin işini kolaylaştırmıştır. Öyle ki BDÖ, hedef kazanımların aktarımına fayda sağladığı gibi, ölçme ve değerlendirme alanında da oldukça etkilidir. Bu nedenle dünyaca tanınmış büyük kuruluşlar dünyada eğitim ve öğretimin gelişebilmesi için PISA ve TIMMS sınavları gibi farklı sınavlar uygulamaktadır. Bu sınavların değerlendirmesinde ise bilgisayar desteğinden faydalanıp daha kısa sürede daha net sonuç ve raporlar ortaya koymaktadır.

Matematik kazanımlarının öğretiminde bilgisayar ve bilişim sistemlerinin etkisi göz ardı edilemeyecek kadar fazladır. Eğitim ve öğretimde BDÖ kullanımı ise birçok araştırmada da desteklendiği gibi çağımızda zorunlu hale gelmiştir. Matematik kazanımlarının öğretiminde gerek etkileşimli tahtaların kullanımı gerekse bilgisayar laboratuvarlarında BDÖ kullanımının yaygınlaşması hem öğretmen hem öğrenci açısından geleneksel öğretime göre daha faydalı olacaktır.

### **2.2.2. BDÖ'nün Yararları**

Matematik öğretiminde BDÖ kullanımı hedef kazanımların kalıcı bir şekilde öğretilmesi için gereklidir. BDÖ kullanımının öğrenci başarısına olumlu katkı sağladığı birçok araştırma ile de desteklenmiştir. Eğitim ve öğretimde BDÖ kullanımının sağladığı faydalar şöyle sıralanabilir (Keser, 1988).

 Öğrenci, konuyla ilgili anlamakta zorlandığı herhangi bir noktayı sıkılmadan tekrar tekrar çalışabilir.

> Okul içerisinde matematik öğretiminde zaman zaman öğretimin aksamasına neden olan farklı durumlar oluşabilir. Gerek öğretmen

gerekse öğrenci kaynaklı olabilen bu aksaklıklar gün içerisinde işlenen konunun öğretimine negatif etki yaratabilir. BDÖ, bu gibi beklenmedik ve olumsuz herhangi bir durumda öğrencinin kendi başına çalışıp konuyu tekrar etmesine, eksiklerini sıkılmadan gidermesine fayda sağlayacaktır.

 Öğrenmede öğretmene bağımlılığı azaltarak her öğrenciye kendi hızında öğrenme imkânı sağlar.

> Her öğrencinin öğrenme hızı farklıdır. Sınıf içerisindeki farklı öğrenme hızlarına sahip öğrencilere matematik öğretimi yapılırken ders, sınıfın ortalama hızına göre işlenir. Haliyle geleneksel öğretim yöntemlerinde öğrenme hızı ortalamanın altında kalan öğrenciler dezavantajlı konuma düşer. BDÖ ise bu öğrenciler için büyük fayda sağlamaktadır.

 $\checkmark$  BDÖ uygulanırken önceden hazırlanmış etkinliklerin uygulanabilmesi için öğrencinin derse aktif olarak katılması gerekir.

> Geleneksel öğretim modellerinin çoğunda sözlü anlatım tekniği kullanılır. Gerek müfredattaki konu ve kazanımların fazlalığı gerekse sınıftaki öğrenci sayılarının fazla olması, öğretmenlerin sözlü anlatım alanında kendini geliştirmesine fakat teknolojiden ve bilişim sistemlerinden uzak kalmasına neden olmuştur. BDÖ ile hazırlanmış olan etkinlikler ise bu sorunları bitirip öğretmen ve öğrenci için eğlenceli ders işleme imkânı sağlamaktadır.

 Öğrenciye anında dönüt vererek yaptığı yanlışı eş zamanlı olarak düzeltme imkânı sağlar.

> Eğitimde öğrencinin anında dönüt alması büyük önem taşımaktadır. Yerinde ve zamanında düzeltilmeyen hatalar zamanla kavram yanılgılarına dönüşmekte ve bu yanlışları düzeltmek gün geçtikçe daha zor hale gelmektedir. Eğitimde BDÖ kullanımı öğrencinin hatalarını tek başına veya akranlarıyla birlikte düzeltmesine olanak sağlar.

- Öğretmenin ders tekrarı, ödev kontrolü, öğrenci hatası gibi ekstra zaman ve emek harcayacağı etkinliklerden kurtararak artan zaman ve enerjisini diğer öğretim tekniklerini uygulamada kullanabilmesine olanak sağlar.
- $\checkmark$  Özellikle matematik ve geometri alanında çizim, renk, şekil ve resimler vasıtası ile verilmek istenen hedef kazanım ve davranışların görselleştirilmesini ve somutlaştırılmasını sağlar.

Matematik ve geometri öğretiminde her öğrencinin algı kapasitesi farklı olduğu için bazı öğrenciler dezavantajlı konuma düşmektedir. BDÖ ile hazırlanan etkinlikler ve interaktif uygulamalar sayesinde algı düzeyi düşük olan dezavantajlı öğrencilerin derse aktif olarak katılımı sağlanabilir.

### **2.2.3. BDÖ'nün Sınırlılıkları**

BDÖ'nün birçok faydasının yanı sıra bazı sınırlılıkları da mevcuttur. Bu sınırlılıklar Sulak (2002)'a göre aşağıdaki gibi sıralanabilir.

- Özel bilgi ve beceri gerektirdiği için öğrencinin bilgisayar/etkileşimli tahta kullanımını tam anlamıyla öğrenebilmesi oldukça çaba gerektirir.
- Öğrencinin tablet veya bilgisayara uzun süre bakması göz ile ilgili sağlık problemlerine yol açabilir.
- $\checkmark$  BDÖ'ye adapte olan öğrenci günlük hayatında da bilgisayarla uzun zaman geçireceği için sosyal yönden zayıf kalabilir.
- $\checkmark$  BDÖ için gerekli olan yazılım ve uygulamaların tasarlanması hem maddi açıdan hem de iş gücü açısından oldukça zorlayıcı olabilir.
- $\checkmark$  Hali hazırda görevde bulunan eğitimciler BDÖ kullanımı için yeterli teknik bilgiye sahip olmadıkları için hizmet içi eğitim planlamasına ihtiyaç duyulabilir.

 $\checkmark$  Eğitim yazılım ve programları ne kadar profesyonel tasarlanırsa tasarlansın, müfredata paralel bir içeriği yoksa kullanım açısından büyük zorluklar yaratabilir.

Tüm zorluklarına rağmen BDÖ, diğer ülkelerde olduğu gibi ülkemizde de son yıllarda önemi giderek artan bir öğretim yöntemi haline gelmiştir. Eğitimde BDÖ kullanımının eğitimciler açısından dezavantajlı durumları zaman içinde çözülebilecek niteliktedir. Yararları sınırlılıklarından daha fazla olduğu için BDÖ kullanımı yakın tarihte tüm öğrenim seviyeleri ve tüm dersler için zaruri hale gelecek; eğitim ve öğretimde BDÖ kullanımı yaygınlaştıkça öğrenciler ve aileleri, tüm bu sınırlılıkları olağan karşılayacak ve çözüm yolları aramaya başlayacaktır.

#### **2.3. Bilişsel Gelişim Dönemleri**

Jean Piaget, öğrenmeyi yaşa bağlı bir süreç olarak kabul eden zihinsel gelişim kuramına dayalı olarak açıklamıştır (Özmen, 2004). Piaget (1952)'e göre bireyin zihinsel ve bilişsel becerisi yaşına bağlı olarak gelişmekte ve yaşı ilerledikçe soyut düşünebilme düzeyi nispeten artmaktadır. Piaget öğrenmeyi bir süreç olarak ele almış ve insan zihninin yaş değişkenine göre çocukluktan yetişkinlik sürecine girene kadar dört aşamadan oluştuğunu belirtmiştir.

Bu aşamalardan ilki olan duyusal devinim döneminde (0-2 yaş) birey sözel olmayan ifadelerle ilişki kurar ve etrafındaki nesneleri tanımak için duyu ve motor becerilerini kullanır. Zihinsel beceri seviyesinin çok düşük olduğu bu dönemde, zaman geçtikçe çocuk, çevresinde olanları, kendisinin çevresinden farklı olduğunu keşfeder. Bu dönemin sonuna gelindiğinde birey, basit zihinsel işlemler gerektiren faaliyetleri yapmaya başlar ve bir sonraki aşama olan işlem öncesi döneme girer.

İşlem öncesi dönemde (2-7 yaş) çocuklar dil becerisini geliştirmeye ve öz benliğini oluşturmaya çalışır. Ayrıca çocuk için işlem öncesi dönemde farklı düşüncelere yer yoktur. Çocuk bu dönemde kendi düşüncesinin olabilecek tek düşünce olduğunu diğer hiçbir fikrin önemli olmadığını kabul eder. Dönemin sonuna doğru diğer fikirlerin de mantıklı olabileceğini ve dinlemeye değer olduğunu düşünmeye başlar ve somut işlemler dönemine geçilir (Erden-Akman, 2001).

Somut işlemler dönemi (7-11 yaş) ilköğretimin ilk beş senesine denk gelir ve bireyin matematiksel becerilerinin şekillendiği en önemli iki dönemden biridir. Çocuk bu dönemde rakamlar, sayılar, sayılar arası ilişkiler, basit toplama ve çıkarma işlemleri, ritmik sayma ve çarpma işleminin anlamlandırılması gibi temel bilgileri öğrenir (MEB, 2017). Özmen (2004)'e göre somut işlemler dönemindeki bireyin sınıflama, karşılaştırma, dört işlem yapma ve dönüştürme gibi becerileri gelişir ve işlemleri özümsemesi işlem öncesi döneme göre daha mantıklı bir çerçevede şekillenir. Bu durum soyut bir bilim olan matematiğe indirgendiğinde ise çocuk somut işlemler döneminde işlem öncesine göre daha kolay fakat bir sonraki dönem olan soyut işlemler dönemine göre daha zor öğrenme sağlar. Bu açıdan bu dönemin diğer iki dönem arasında zihinsel becerilerin zaman geçtikçe ilerlediği, öğrencinin farklı problemlere farklı çözüm yolları geliştirme -muhakeme yapma- becerisinin günden güne arttığı bir ara dönem olduğu söylenebilir. Özellikle sayısal grubu derslerinde soyut kavramlar oldukça fazla olduğu için bu dönemin geçişi öğrencinin daha sonraki öğrenim hayatı için oldukça önemlidir.

Çocuk okul çağına ilk adımı attığında okuma yazma öğrenmesiyle beraber matematikle tanışmaktadır. Toplama, çıkarma, çarpma, bölme, ritmik sayma, sayı duyusu ve tahmin gibi birçok beceriyi öğrenim hayatının ilk dört senesi olan ilkokul öğrenimi sırasında görmektedir. İlkokulda verilen eğitim ile kalıcı öğrenme sağlanabilmesi için ise mutlaka somutlaştırma yapılması gerekmektedir. Öğrencinin sayı, kesir, üçgen, dörtgen, küp, prizma gibi farklı alanlardaki matematik kazanımlarını öğrenebilmesi için günümüz teknolojilerinin kullanımının faydalı olduğu, bu alanda yapılan birçok araştırma ile desteklenmiştir (Günhan-Açan, 2016).

İnsan hayatının neredeyse tamamını kapsayan soyut işlemler dönemi 11 yaş ve sonrası dönem olup bireyin ayırt etme, değişken belirleme ve kontrol etme, hayal kurma soyut kavramları algılayabilme gibi becerilerini geliştirdiği en önemli dönemdir (Özmen, 2004). Bu dönemde bireyin özellikle matematiksel düşünme gücü ivmeli bir artış göstermektedir. Muhakeme yeteneği gelişmekte ve karşısına çıkan problemlerde sonuca ulaşabilmek için akıl yürütme, tahmin etme ve çıkarım yapma gibi kompleks problem çözme yöntemlerini kullanabilmektedir. Hayal kurma gibi duyusal yetenekleri daha da geliştiği için, hayatının tüm alanında soyut durumları algılayabilmede ve özellikle matematik ve geometri becerisinde, somut işlemler dönemine göre gözle görülür bir ilerleme kaydedilmektedir.

Öziş ve Altıparmak (2005)'a göre öğrencinin muhakeme seviyesi erken çocukluk döneminden itibaren şekillenmeye başlamaktadır. Çocuk 4-7 yaş aralığında sınıflama, sıralama, eşleştirme ve karşılaştırma kavramlarını, ilkokul çağı olan 7-10 yaş aralığında ise parça-bütün ilişkisini öğrenmektedir (Aktaş, 2002). Tüm bu kazanımlar öğrencinin 11 yaş ve sonrasında geçtiği soyut işlemler döneminde muhakeme yapabilme ve ileri dönemlerde de ispat yeteneğini geliştirebilmesi için hayati önem taşımaktadır.

Öğrencinin soyut işlemler döneminde algı düzeyinin farklılaşmaya başlaması ve şekilleri zihninde canlandırabilmesi diğer alanlarda olduğu gibi geometri alanında da çeşitli ispat ve muhakeme yöntemlerini geliştirebilmesinin yolunu açmaktadır. İlkokul ikinci sınıfta geometrik şekilleri tanımasıyla başlayan süreç ileri sınıf düzeylerinde bu şekillerin ayrıntılı özelliklerini öğrenmesi ve ortaöğretim düzeyinde farklı ispat yöntemlerini öğrenerek neyin nereden geldiğini keşfetmesiyle eğitim hayatı boyunca devam etmektedir (Özmen, 2004). Daha önce bu alanda yapılmış olan çalışmalar, ilköğretim öğrencilerinde materyal kullanımı ve dinamik yazılımlarla geometri kazanımlarını öğretmede somutlaştırma ve görselleştirme yapılmasının olumlu sonuçlar verdiğini destekler niteliktedir (Günhan-Açan, 2016).

Delice ve Sevimli, 2010 yılında yaptığı bir çalışmada görselleştirmenin soyut işlemler dönemindeki ortaöğretim üçüncü sınıf öğrencilerinin geometri yetenekleri üzerindeki etkisini araştırmıştır. Araştırma sonucunda geometri sorularını çözerken görselleştirme yapan öğrencilerin soruları çözme ve doğru yanıta ulaşmada akranlarına göre daha başarılı olduğu nitel ve nicel verilerle gösterilmiştir. Bu ve benzeri araştırmalar geometri öğretiminde görselleştirmenin önemini bir kez daha ortaya koymaktadır.

Sonuç olarak; somut işlemler dönemindeki öğrencilere yalnızca sözlü anlatım tekniğinin uygulanmasının tam öğrenme gerçekleştirebilmek için yeterli olmayacağı, sözlü anlatım tekniğinin yanında öğrencilerin ilgisini çekebilecek ve dikkatinin dağılmasını önleyecek öğretim yöntem ve tekniklerinin de kullanılması gerektiği öngörülmüştür. 5. sınıf öğrencilerinin soyut döneme geçiş aşamasında olduğu da göz önüne alınırsa, "Üçgenler ve Dörtgenler" konusunun öğretiminde somutlaştırma yapılmasının öğrenci başarısını artıracağı ve kolay öğrenme sağlayacağı düşünülmüştür. Somutlaştırma için materyal hazırlama, oyunla öğretim ve etkinlik temelli eğitim gibi farklı yöntemler bulunsa da günümüz koşullarında, öğretilecek olan konunun dinamik yazılımlarla desteklenmesinin bulunduğumuz döneme daha uygun olacağı düşünülmüştür.

### **2.4. Dinamik Matematik ve Geometri Yazılımları**

Eğitimde BDÖ'nün en çok kullanıldığı derslerin başında gelen matematik ve geometri dersleri için farklı amaçlara yönelik dinamik yazılımlar mevcuttur. Bu yazılımların başında Cabri 3D, Geogebra, Geometer's Sketchpad, Geometria, Geometrix, Mathematica, Maple, Logo, Aplusix gibi farklı yazılımlar gelmektedir (Öner, 2013). Bu yazılımların en önemli özelliği ise BDÖ'ye uygun hazırlanmış olması ve öğrenciye dönüt verebilmesidir. Öğrencinin dış kaynaklara bağımlılığını azaltacak biçimde hazırlanan bu yazılımlar sayesinde hem öğrenci hem de öğretmenin işi kolaylaşmaktadır.

Her yazılımın kendine özgü güçlü ve zayıf yönleri olsa da genel olarak hepsi aynı amaca hizmet etmektedir. BDÖ'ye uygun matematik yazılımlarının birçoğu her kademedeki öğrenci için uygun olacak biçimde hazırlanmıştır. Maple, Mathematica gibi yazılımlar ise daha çok fonksiyon ve analiz gibi ileri seviye matematik kavramlarının öğretiminde kullanılır. Bu gibi yazılımlar işlevsel olarak ortaöğretim, lisans ve lisansüstü öğrenime daha uygun olduğundan ortaokul kademesi için diğer yazılımlara göre dezavantajlı konumda kalmaktadır. Bu yazılımların özellik karşılaştırmaları Tablo 2.3'te belirtilmiştir (Karaaslan-Boz-Yıldırım, 2013).

Betik Yazımı (Scripting) Var (Cabri II Plus'da) Var (Matlab kodları) Var (Javascript) Yok Yok Var Var Var Var 2D, Sürüm 5.0<br>Beta'dan<br>itibaren 3D  $2D$ , Cabri  $3D$ <br>ile  $3D$ 2D/3D  $2D/3D$  $2D/3D$  $2D/3D$  $2D/3D$  $\overline{a}$  $3D$  $\overline{2}$ Öğrenci-<br>öğretmen<br>etkileşim modülü Yok Yok Yok Yok Yok Yok Yok Var Var Türkçe<br>Dil<br>Desteği Yok Yok Yok Yok Yok Yok Yok Var Var Platform Windows,<br>MacOSX Windows,<br>Linux,<br>MacOSX Linux,<br>Windows,<br>MacOSX Windows,<br>Linux,<br>MacOSX Linux,<br>Windows,<br>MacOSX Linux,<br>Windows,<br>MacOSX Windows,<br>Linux,<br>MacOSX Windows Çeşitli Lisans Sahipli<br>yazılım Sahipli<br>yazılım Sahipli<br>yazılım Sahipli<br>yazılım Sahipli<br>yazılım Sahipli<br>yazılım Sahipli<br>yazılım Sahipli<br>yazılım GPL Değişken Değişken Değişken Ücret Değişken Değişken Değişken Değişken Yok Yok Matematik Matematik Matematik Matematik È Geometri Geometri Geometri Geometri Geometri Cabri Geometry **Ürün Adı** Mathematica Geometer's<br>Sketchpad Geometria Geometrix GeoGebra **Mathcad** Matlab Maple

Tablo 2.3 Matematik ve Geometri Yazılımlarının Bazı Özelliklere Göre Karşılaştırılması (Karaaslan, 2013) *Tablo 2.3 Matematik ve Geometri Yazılımlarının Bazı Özelliklere Göre Karşılaştırılması (Karaaslan, 2013)*

#### **2.4.1. Matematik Yazılımları**

BDÖ kapsamında ileri seviye lisans ve lisansüstü öğrencilerinin faydalanabileceği biçimde hazırlanmış olan en önemli matematik yazılımlarından biri Maple'dır. Bu program yoğunlukla analiz ve diferansiyel denklemler olmak üzere lineer cebir, olasılık, istatistik ve az miktarda geometri kullanımına uygundur.

Matematik öğretiminde kullanılabilecek bir diğer matematik yazılımı ise Mathematica'dır. Bu yazılım da yine Maple yazılımıyla benzer programlama dillerini kullanır. Her türlü matematiksel işlemi yapabilen Matematica, bir çeşit sayısal işlem makinesi olarak da görülebilir. Bu yazılımın en önemli özelliklerinden biri ise açık tabanlı olmasıdır (Gülcü,2004).

Matematik alanında kullanılan farklı bir programlama tabanlı yazılım ise *Mathworks* şirketi tarafından geliştirilen Matlab'dır. Matlab matematiğe özellikle matris işlemleri, fonksiyon ve veri çizimi, lineer cebir, istatistik, nümerik analiz, fourier analizi gibi alanlarda fayda sağlamaktadır. Üst düzey bilişsel seviye gerektiren mühendislik konularının yanında parabol, sinüs ve cosinüs dalgaları başta olmak üzere her türlü fonksiyon çizimi Matlab diliyle iki veya üç boyutlu olarak kolaylıkla yapılabilmektedir. Matlab programlama dili kullanılarak oluşturulmuş bir dosyanın arayüzü Şekil 2.3.'te verilmiştir.

Maple, Matematica ve Matlab gibi programlama dilleri genel anlamda matematik alanına uygun hazırlanmış olsa da geometri alanında da kullanılabilir niteliktedir.

#### **2.4.2. Geometri Yazılımları**

Geometri öğretiminde kullanılan bazı önemli yazılımlara aşağıda yer verilmiştir.

#### **2.4.2.1. Cabri 3D Yazılımı**

BDÖ'ye uygun olarak geliştirilmiş olan önemli geometri yazılımlarından biri Cabri 3D'dir. Cabri 3D, özellikle geometrik cisimleri görselleştirme ve üç boyutu kavramada önemli bir potansiyele sahiptir (Accascina ve Rogara, 2006). Cabri 3D ile geleneksel öğretim metotlarıyla yazı tahtası üzerinde kusursuz bir biçimde oluşturulamayan tek boyutlu şekiller (doğru, doğru parçası, ışın vb.), iki boyutlu şekiller (üçgen, kare, dikdörtgen, paralelkenar, yamuk vb.) veya üç boyutlu cisimler (prizma, küp, piramit, silindir, küre vb.) kolaylıkla oluşturulabilir. Ayrıca üç boyutlu cisimlerde hacim hesaplama, döndürme gibi ekstra özelliklerle somutlaştırma yapılarak kolay öğrenme sağlamaya yardımcı olur (Gürbüz ve Gülburnu, 2013). Uğur, Urhan ve Kocadere'nin 2016 yılında yaptığı çalışmada Cabri3D ile hazırlamış oldukları bir etkinlik örneğine Şekil 2.4.'te yer verilmiştir.

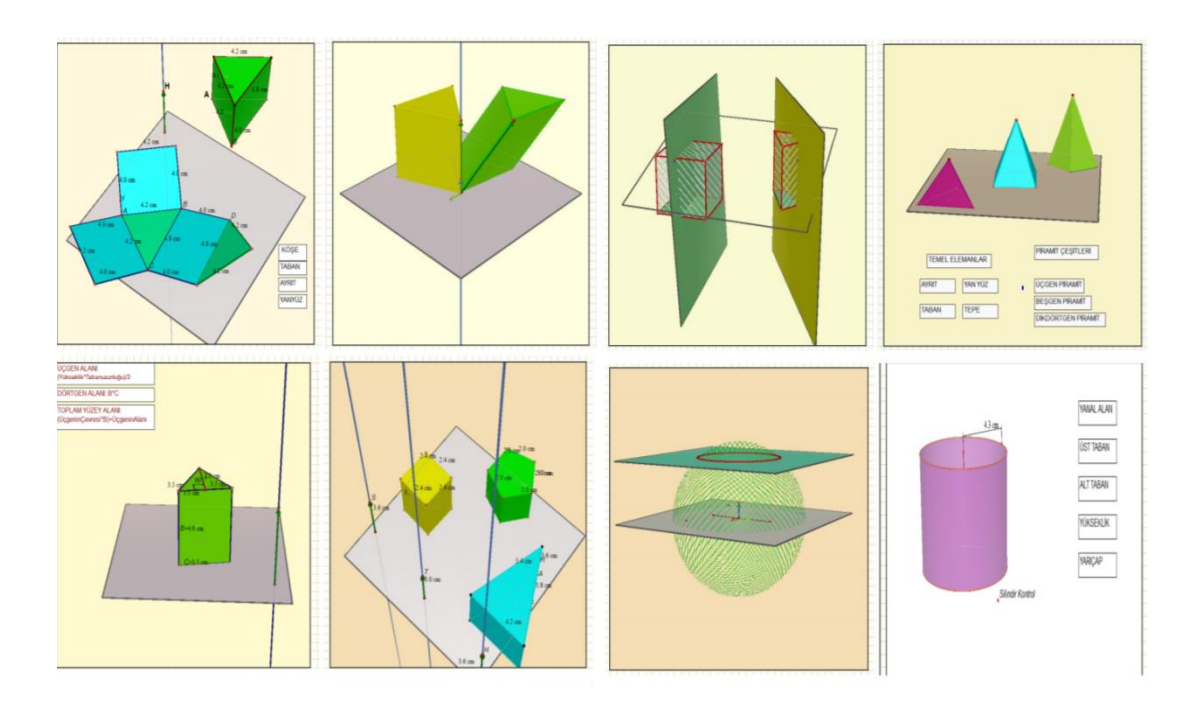

**Şekil 2.1.** Cabri 3D Yazılımıyla Hazırlanan Etkinlik Örnekleri

Geometri alanında kullanılabilecek Geometria, Geometrik, Aplusix ve Geometer's Sketchpad gibi yazılımların da Geogebra ve Cabri 3D kadar etkili olmamasına rağmen kazanımların kalıcı olarak öğrenimine katkı sağladığı söylenebilir. BDÖ'ye uygun her Dinamik Geometri Yazılımı (DGY), öğretmen ve öğrencinin işini kolaylaştırıp hem zaman hem de emek tasarrufu sağlar.

#### **2.4.2.2. Geogebra Yazılımı (GGB)**

Son zamanlarda açık kaynak kodlu (geliştirilebilir) yazılımların sadece tarayıcı ve programlama dili olarak kalmayıp, eğitim öğretim alanında da kullanılmaya başlanmasıyla birlikte matematik alanında da çözümler üretildiği ve istekler göz önüne alınarak çalışmalar yapıldığı tespit edilmiştir (Çataloğlu, Başer, 2005). Geliştirilebilir bir DGY olan Geogebra, görselleştirme ve hesaplama yeteneği ile dinamik yazılımlar arasında önemli bir yere sahiptir. Sahip olduğu bu yetenekler ile cebir ve analiz disiplinleri arasında da köprü görevi görmektedir (Hohenwarter, Preiner, 2007).

Geogebra'nın diğer yazılımlardan (Sketchpad, Cabri3D, Geometria vb.) farkı, açık kaynak kodlu olması ve bireysel kullanıcılar için herhangi bir ücret talep etmemesidir. Son yıllarda yapılan güncellemelerle birlikte artık kullanıcılar Geogebra programına <https://www.geogebra.org/graphing> adresinden, kişisel bilgisayara yüklemeye bile gerek kalmadan ulaşabilmektedir. Bu da internet erişimi olan tüm akıllı cihazlarda, hatta akıllı telefonlarda bile Geogebra'ya ulaşım imkânı sağlanmaktadır.

Geogebra ilk olarak 2001 yılında Markus Hohenwarter tarafından bir tez projesi olarak başlatılmıştır. İlköğretimin ikinci kademesinde matematik ve geometri için yardımcı araç geliştirebilmek için başlatılan bu proje, zamanla tüm dünyaya yayılmış ve yapılan güncellemelerle öğretmen ve öğrencilerin severek kullandığı en önemli yazılımlardan biri haline gelmiştir. Geometri, cebir ve analizi tek bir program altında birleştirerek bir dinamik yazılım oluşturma düşüncesi Hohenwarter'in yazılmı geliştirmesindeki ana fikri oluşturmuştur (Sarı, 2012).

Geogebra yazılımı öğrenci, öğretmen, profesyonel bilişimci ve ileri seviye matematik çalışmalarında kullanılabileceği için çok geniş bir kitleye hitap etmektedir. Nokta, doğru, doğru parçası, düzlem, üçgen, dörtgen vb. şekiller çizip eş zamanlı hareketlerle bunların değişimleri incelenebildiği için Geogebra yazılımı bir dinamik geometri yazılımı olarak düşünülebilir. Aynı zamanda fonksiyon ve denklem girişi, grafik çizimi, çizilen grafikleri yorumlayabilme, komutlarla çevre, alan ve hacim hesabı yapılması vb. işleri belli bir araç çubuğuna komut yazma işleviyle yapabildiği için bilgisayar cebiri sistemleri dahilinde de düşünülebilir. Çok yönlü bir yapısı olan Geogebra ile yapılan çalışmalar özellikle ortaokul seviyesindeki öğrencilerde oldukça etkili olmaktadır (Hohenwarter, Jones, 2007).

Geogebra yazılımındaki temel unsurlar; nokta, vektör, daire dilimi, çokgen, doğru, değişkene bağlı tüm konik parçalar ve fonksiyon grafikleridir (Sarı, 2012). Geogebra ile geometrik cisimler inşa edilebilir. Bu inşalar giriş kısmındaki araç çubuğuna komut yazarak yapılabileceği gibi Şekil 2.1'de gösterilmiş olan butonlar yardımıyla da yapılabilir. Anında dönüt verebilen dinamik bir sistem olduğu için hareketleri eş zamanlı olarak algılayarak farklı durumları kısa sürede gösterebilir.
Bunun dışında Geogebra ile; nokta ve doğruların koordinatlarını girmek, fonksiyon ve üç boyutlu cisimlerin denklemlerini girerek çizim yapmak, sayı ve açıları doğrudan girmek mümkündür (Hohenwarter, Fuchs, 2004-b).

Selçik ve Bilgici (2011)'e göre Geogebra yazılımının avantajları şöyle sıralanmıştır;

- $\checkmark$  Açık kaynak kodlu bir yazılım olduğu için programlama dilinden anlayan tüm geliştiricilere açıktır. Dolayısıyla kendini sürekli günceller ve çağın gerisinde kalmaz.
- $\checkmark$  Web sayfasını kullanarak etkileşimli tahta ve akıllı cihazlar için etkinlikler hazırlanabilir. Özellikle yeni güncellemelerle birlikte gelen online materyal hazırlama sayfası bu alanda hem öğrenci hem de öğretmen ve geliştiricilerin işini kolaylaştırmıştır.
- $\checkmark$  Ülkeler üstü bir alt yapısı olduğu için dünya çapında tanınması ve kullanılması, beraberinde birçok dil desteğini de getirmiştir. Geogebra'yı açık kaynak kodlu olmayan diğer yazılımlardan ayıran en önemli özelliklerden bir tanesi Türkçe dil desteği sağlamasıdır.

Hohenwarter, Geogebra'nın amacına uygun kullanılabilmesi için birçok çalışma yapmış ve bunu bir başka çalışma kapsamında şöyle dile getirmiştir: "*GGB ücretsiz bir yazılımdır çünkü ben eğitimin ücretsiz olması gerektiğini düşünüyorum. Bu felsefe, öğretmenleri daha önce sınıflarında bilgi teknolojileri araçları kullanmamalarına rağmen bu aracı denemeleri konusunda ikna etmeyi kolaylaştırıyor. Üstelik bu kişilerin bazıları yazılımı diğer dillere çeviriyorlar ve web üzerinden kendi hazırladıkları materyalleri paylaşıyorlar.*" (Edwards ve Jones, 2006). Dünya çapındaki bu istek ve çabayı gören Hohenwarter daha sonra tüm dünyada Geogebra ile ilgili oluşturulan materyallerin aktarımını sağlayabilmek adına GeogebraWiki adında bir platform oluşturmuştur (Hohenwarter, Lavicza, 2007)

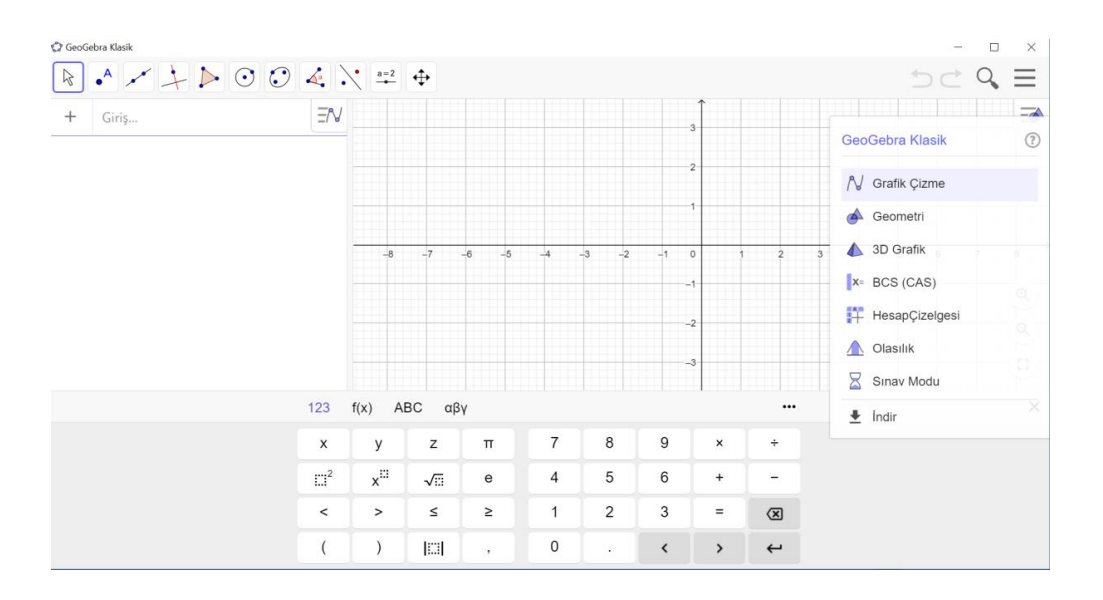

**Şekil 2.2.** GGB Klasik 6.0 Yazılımının Başlangıç Ara Yüzü

#### **2.4.2.3. Geometer's Sketchpad Yazılımı (GSP)**

GSP yazılımı ilk olarak, 1980'li senelerde Dr. Eugene Klotz ve Doris Schattschneider tarafından Swarthmore Koleji'nde yapılmış olan bir görsel geometri projesiyle ortaya çıkmıştır (Sarı, 2012). GSP, komut girişinin kolaylığı, geometrik nesnelerin oluşturulması ve işlenmesi konusundaki yeterliliği ile oluşturulan bu nesnelerin dinamik olarak hareket ettirildiğinde geri dönüt verebilmesi bakımından oldukça umut vaat edici niteliktedir (Sketee, 2009).

GSP programı kullanılarak iki boyutlu farklı geometrik nesneler, hareketli sinüs grafikleri, farklı fonksiyonlar ve türevleri, Pisagor modelleri, perspektif çizimler ve daha bir sürü geometrik şekil çizilebilir. Aynı zamanda bu şekiller dinamik olarak hareket ettirilerek eş zamanlı geri dönüt alınabilir (Vatansever, 2007). Dünyada geometri alanında oldukça önemli bir yere sahip olan GSP yazılımı, bazı üniversitelerde ders olarak da okutulmaktadır. Yazılımın internet üzerinden kendini güncellemesi ve kolay ulaşılabilir olması, GSP'nin önemini her geçen gün daha da artırmaktadır. Karakırık (2018)'a göre GSP'nin avantajları şöyle sıralanmıştır:

 Geogebra, Cabri, Geometria gibi farklı geometri yazılımlarının aksine, ilk olarak kullanıma sunulduğu arayüz hiç değiştirilmemiştir. Bu da bir kez öğrenildiğinde aradan zaman geçse bile kullanımının kolay kalmasını sağlamıştır.

- GSP yazılımı mümkün olduğunca Euclid geometrisine sadık kalmış ve üç boyutlu geometrik cisimlerle ilgilenmemiştir. Bu da iki boyutlu düzlem çizimlerine yoğunlaşmasını ve dolayısıyla bu alanda yazılımın kendini geliştirmesini sağlamıştır.
- GSP yazılımının belli bir ücret karşılığında kullanılıyor olması maddi açıdan dezavantaj gibi görünse de yeni içerikler üretilmesi, yazılımın geliştirilmesi ve üretilen bu içeriklerin profesyonel amaçlarla kullanımı için gerekli platformun oluşturulması açısından yararlı olduğu söylenebilir. GGB vb. açık kaynak kodlu yazılımların aksine GSP yazılımı, kendine özgü veri oluşturma ve işleme platformu sayesinde hem ülkelerin eğitim ve öğretim kurumlarında hem de akademik kuruluşlarda bir hayli önemli hale gelmiştir (Karakırık, 2018).

GSP yazılımı bahsedilen birçok avantajının yanı sıra bazı sınırlılıkları da içinde barındırmaktadır. Bu sınırlılıklardan bazıları şöyle sıralanabilir:

- GSP'nin lisanslı bir geometri yazılımı olması öğrencilerin bireysel kullanımı açısından güçlük yaratmaktadır.
- GGB gibi açık kaynak kodlu olmadığı için alanındaki diğer yazılımlarla yarış haline girebilmesi, geliştirilmesi ve farklı dillere çevrilmesi zahmetli, hatta çoğu zaman imkansızdır.
- $\checkmark$  Kullanım açısından bazı kolaylıkları olmasına rağmen açı oluşturma ve alan hesabı yapma gibi bazı küçük dinamik hesapların buton yardımıyla yapılamaması, çoğu zaman kullanıcı açısından güçlük yaratmaktadır. Özellikle çevirisi olmayan ülkelerde kullanımı, emek ve zaman isteyen bir yazılım haline gelmesine neden olmuştur.

k,  $\ddot{\phantom{0}}$  $\hat{\bullet}$ A ℤ  $\Omega$ Þ÷

**Şekil 2.3.** GSP Yazılımının Başlangıç Ara Yüzü

# **2.5. Geometri Öğretimi**

Geometri, temeli okul öncesine ve ilköğretime dayanan bir matematik dalıdır. Öğrenci geometrik şekillerle ilk olarak çok küçük yaşlarda, şekilleri birbirinden ayırt ederek tanışır. İlkokul ve ortaokulda geometri konuları basitten zora doğru sıralanır ve öğrencinin geometrik düşünebilme ve analitik düşünme becerilerinin geliştirilmesi amaçlanır. İlköğretim çağındaki öğrenci geometri konularını tam anlamıyla özümseyemediğinde ise ileri sınıf düzeyinde birçok zorlukla karşılaşmaktadır. Bu alanda ülke çapında yapılan araştırma sayısı sınırlı olsa da öğrencilerin geometri alanında oldukça zorlandığı bir gerçektir (Yılmaz, Keşan ve Nizamoğlu, 2000).

Geometri çalışmanın öğrencilere birçok faydası olduğu düşünülmektedir. Geometri öğrencilere; soyut düşünme ve sorunlara analitik çözümler bulabilme, olaylara farklı açılardan bakarak bütünü ve parçayı ayrı ayrı değerlendirme, tümdengelim ve tümevarım yöntemlerini kullanarak problemlere değişik bakış açıları geliştirme becerileri kazandırır. Ayrıca ilkokul çağının bitiminden itibaren soyut düşünme becerisini de geliştirerek öğrencinin sonraki öğrenim hayatına büyük katkı sağlar (Strutchens, Haris ve Martin, 2003).

Hollandalı eğitimci Pierre Van Hiele'e göre öğrencilerin geometrik düşünme becerisi düzey 0'dan düzey 4'e kadar olmak üzere toplamda beş aşamadan oluşur. Öğrencilerden beklenen kazanım öğrencinin içinde bulunduğu geometrik düşünme

seviyesinin üstündeyse tam öğrenmenin gerçekleşmesi beklenemez. Hatta öğrencinin düzeyine uygun olan kazanım verilse bile, eğer yeterli miktarda görselleştirme ve somutlaştırma yapılmazsa (yalnızca tebeşir ve tahta kullanımıyla işlenen sözlü anlatım tekniğinin kullanıldığı dersler vb.) öğrencinin kazanımı tam anlamıyla öğrenmesi ve özümsemesi yine oldukça zor ve zahmetli olacaktır. Bu nedenle geometri öğretiminin gerek teknolojik kaynaklardan yararlanarak,gerekse somut materyal kullanımı ile desteklenmesi öğrencinin kazanımı daha kolay öğrenebilmesinin önünü açacaktır (Ersoy ve Duatepe, 2003).

Altun (2002), müfredatta geometrinin yer almasının farklı nedenlerinden bazılarını şöyle sıralamıştır:

- İnsanın etrafını saran şekillerin çoğu geometrik şekillerden oluşmaktadır. Çevremizde düzeni sağlayabilmek ve sınırlı alana daha çok cisim sığdırabilmek için geometriden yararlanırız (Evlerin dikdörtgenler prizması şeklinde tasarlanması, yolların mümkün olduğunca doğru modeli şeklinde yapılması vb.). Bu geometrik cisim ve nesnelerden yararlanabilmek için ise onları mümkün olduğunca iyi tanımamız gerekmektedir.
- $\checkmark$  İcinde bulunduğumuz uzayı tanıma ve işimize yarayacak şekilde kullanma gelişiminin temelinde geometrik düşünme becerisi yatmaktadır. Öğrencilerin küçük yaşta iyi bir geometri eğitimi alması, ileride farklı alanlarda iş gücü sahibi olduklarında kaliteli işler yapmalarını sağlayacak ve analitik düşünme becerilerini geliştirerek özgüvenli bir birey olarak yetişmesine katkı sağlayacaktır.

Bu ve benzeri nedenlerden dolayı geometri öğretimine ilköğretim müfredatında oldukça fazla yer verilmiştir. Geometri konuları tüm sınıf seviyelerinde sene içine yayılmış, disiplinler arası ilişkiler de göz önüne alınarak bir şerit halinde oluşturulmuştur. Geometrik bilgiler diğer derslerin öğretiminde de bir merdiven basamağı gibi materyal olarak kullanılabilir (Altun, 2002).

# **2.5.1. Üçgenler ve Dörtgenler**

Geometri, şekillerin hem görünüşünü hem de temel elemanlarını inceleyen bir bilim dalıdır (MEB, 2017). Bu nedenle geometri, kendi alt dalı olan çokgenlerin de görünüş ve temel elemanlarını inceler. Çokgenler arasında ise belki de en önemlileri üçgen ve dörtgenlerdir. Bu geometrik şekillerin açı, kenar, köşe, uzunluk gibi temel elemanları, bazı durumlarda geleneksel sözlü anlatım tekniğiyle öğrencinin içselleştiremeyeceği kadar karmaşık olabilir. Özellikle soyut işlemler dönemine geçiş aşamasında olan 5. sınıf öğrencilerinin üçgen ve dörtgenleri anlayabilmesi için tahta ve tebeşir yeterli gelmemekte hem öğretmen hem öğrenci için ekstra bir çaba ve yetenek gerektirmektedir. Bu yüzden "Üçgenler ve Dörtgenler" konusunda gerek yazılımlardan gerekse somut materyallerden yararlanarak görselleştirme yapılması, konunun öğretimine fayda sağlayacaktır.

| 26-30.03.2018                       | <b>GEOMETRI</b><br>VE ÖLCME | M.5.2.2. Üçgen<br>ve Dörtgenler | 5 | M.5.2.2.1. Cokgenleri isimlendirir, oluşturur ve temel elemanlarını tanır.<br>a) Yalnızca dışbükey çokgenler ele alınır.<br>b) İç açıların toplamı ve köşegen sayısına değinilmez.<br>M.5.2.2.2. Açılarına ve kenarlarına göre üçgenler oluşturur, oluşturulmuş farklı<br>üçgenleri kenar ve açı özelliklerine göre sınıflandırır.<br>a) Kareli, noktalı, izometrik kâğıt vb. üzerinde çalışmalar yapılır.<br>b) Açılarına göre üçgen oluştururken veya yorumlarken 90°'lik bir açının bir<br>kâğıdın köşesi, gönye, açıölçer veya benzeri bir araç kullanılarak belirlenmesi<br>calışmalarına yer verilir. |
|-------------------------------------|-----------------------------|---------------------------------|---|----------------------------------------------------------------------------------------------------|
| 2-6.04.2018                         | <b>GEOMETRİ</b><br>VE ÖLCME | M.5.2.2. Üçgen<br>ve Dörtgenler | 5 | M.5.2.2.3. Dikdörtgen, paralelkenar, eskenar dörtgen ve yamuğun temel<br>elemanlarını belirler ve çizer.<br>a) Açı, kenar ve köşegen özellikleri üzerinde durulur.<br>b) Kareli ve izometrik kâğıtların yanı sıra dinamik geometri yazılımları ile özel<br>dörtgenlerin dinamik incelemelerine yönelik sınıf içi çalışmalara yer verilebilir.<br>c) Kare, dikdörtgenin özel bir durumu olarak ele alınır.<br>c) Yamuk çeşitlerine girilmez.                                                                                                    |
| $-13.04.2018$<br>$\mathbf{\hat{e}}$ | <b>GEOMETRI</b><br>VE ÖLCME | M.5.2.2. Ücgen<br>ve Dörtgenler | 5 | M.5.2.2.4. Üçgen ve dörtgenlerin iç açılarının ölçüleri toplamını belirler ve<br>verilmeyen açıyı bulur.<br>İç açıların ölçüleri toplamı bulunurken kâğıt katlama veya uygun modellerle<br>vapılacak etkinliklere ver verilir.                                                                                                    |

*Tablo 2.4 İlköğretim 5. Sınıf* Üçgenler ve Dörtgenler *Konusu Kazanımları*

## **2.6. İlgili Araştırmalar**

## **2.6.1. Dinamik Geometri Yazılımları ile İlgili Yapılan Çalışmalar**

Günhan ve Açan, 2016 yılında yaptıkları çalışmada, deneysel çalışmaların sistemli olarak gözden geçirilmesi olarak tanımlanan meta-analiz yöntemini kullanarak son 9 senede DGY'ler ile ilgili hazırlanan makale ve tezleri incelemiş ve DGY'nin öğrenci başarısına etkisini araştırmıştır. Bu çalışmalara ulaşmak için; Google Scholar, Ulakbim ve Ulusal Tez Merkezi'nden faydalanılmıştır. İnceleme sonunda DGY'lerin geometri başarısına etkisini araştıran 41 farklı teze ulaşılmıştır.

Bu tezler meta-analiz çalışmasıyla incelendikten sonra Türkiye'de hazırlanan DGY kapsamındaki tez ve makaleler incelenmiş, DGY ile işlenen derslerin geleneksel modellere göre daha başarılı olduğu sonucuna ulaşılmıştır. Çalışmada öğrenim kademesi, deney süresi, örneklem büyüklüğü gibi farklı değişkenler için de etki büyüklüğü hesaplanmış fakat hiçbir değişkene göre anlamlı bir farklılık bulunamamıştır.

İbili ve Şahin'in 2013 yılında yaptığı bir çalışmada 6. sınıf matematik kitabının "*Geometrik Cisimler*" ünitesindeki çizimler "Artırılmış Gerçeklik" çalışmalarıyla desteklenmiş ve 3d geometri kitabı oluşturulmuştur. *Visual Studio 2012* ve *Microsoft Silverlight* platformu kullanılarak hazırlanan bu üç boyutlu yazılım için esnek bir "Artırılmış Gerçeklik" kütüphanesi olan *Slartoolkit*'ten yararlanılmıştır. Oluşturulan bu yazılım MEB'e bağlı okullarda kullanılmış ve bundan sonra "Artırılmış Gerçeklik" ile ilgili çalışma yapacak olan araştırmacılara yol göstermesi için yazılımın sınırlılıkları ve uygulama potansiyeli hakkında bilgi verilmiştir. Bunun dışında "Artırılmış Gerçeklik" uygulamasının kitap içi ve dışında etkin kullanımı karşılaştırılmış, ders içindeki kullanımı gözlenmiştir. Yapılan araştırma sonunda, oluşturulan geometri kitabının öğrencilerin dikkatini derse vermesini sağlayarak algı düzeyini artırdığı ve öğrenmeyi kolaylaştırdığı sonucuna varılmıştır.

Gürbüz ve Gülburnu'nun 2013 yılında yaptığı çalışmada Cabri 3D yazılımı ile hazırlanan çalışmaların 8. sınıf öğrencilerinin kavramsal öğrenmelerine etkisi araştırılmıştır. Araştırma kapsamında üç boyutlu dinamik geometri yazılımı Cabri 3D ile 8. sınıf prizmalar ve hacim hesabı kazanımlarına uygun etkinlikler ve bu yazılım üzerinde kullanılabilecek çalışma yaprakları hazırlanmıştır. Hazırlanan bu çalışmalar, güney Doğu Anadolu Bölgesinde yer alan bir okulun 8. sınıflarında öğrenim gören 32 öğrenciye uygulanmış, araştırma öncesi ve sonrasında yedi sorudan oluşan bir başarı testi uygulanmıştır. Elde edilen verilerin analizinde hem nicel hem nitel analiz yöntemleri kullanılmıştır. Yapılan araştırma ile son test puanlarının analizinde deney grubu öğrencileri lehine anlamlı bir fark oluştuğu gözlenmiş, Cabri3d ile bilgisayar destekli öğretim yapılmasının 8. sınıf öğrencilerinin kavrama düzeyini artırdığı ve kavramsal anlamalarını kolaylaştırdığı sonucuna ulaşılmıştır.

Güven ve Karataş, 2003 yılında yaptıkları çalışmada öğrencilerin Cabri 3D ile oluşturulan bilgisayar destekli öğrenme ortamına yönelik düşünceleri araştırılmıştır. Araştırma Trabzon ilindeki iki farklı ortaokulda, 80 öğrenciye uygulanmıştır. Araştırmanın tamamlanma süreci yedi hafta sürmüş ve bu yedi hafta boyunca Cabri 3D ile oluşturulan materyaller öğrencilere uygulanmıştır. Uygulama sonunda bu öğrencilerin 20 tanesi rastgele seçilerek yapılandırılmamış mülakat gerçekleştirilmiş ve uygulanan dinamik geometri yazılımına yönelik öğrenci görüşleri alınmıştır. Araştırma sonucunda öğrencilerin matematik ve geometriye yönelik düşüncelerinin deney grubu lehine değiştiği sonucuna varılmıştır. Bunun dışında elde edilen mülakat verilerinden, bilgisayar destekli öğretime uygun hazırlanan etkinliklerin öğrencilere matematiksel özgüven kazandırdığı sonucuna ulaşılmıştır.

## **2.6.2. Geogebra ile İlgili Yapılan Çalışmalar**

Uzun, 2018 yılında yaptığı çalışmada 8. sınıf doğrusal denklemler ve eğim konusunun öğretiminde Geogebra yazılımı kullanımının, kavramsal anlama ve kalıcılığa etkisini araştırmıştır. Araştırma, ön test-son test kontrol gruplu yarı deneysel desen kullanılarak yürütülmüştür. Deney grubu dersleri Geogebra yazılımı yardımıyla işlenirken kontrol grubu dersleri MEB ders kitabına bağlı kalınarak tamamlanmıştır. Öğrencilere uygulama öncesi ve sonrasında başarı testi uygulanmış, ayrıca kalıcılık düzeyinin incelenmesi için uygulamadan yedi hafta sonra tekrar test yapılmıştır. Elde edilen veriler t-testi ile incelenmiş ve araştırma sonunda Geogebra ile ders işlenen deney grubunun akademik başarı ve kalıcılık düzeyinin kontrol grubuna göre güçlü derecede anlamlı olduğu sonucuna ulaşılmıştır.

Çetin'in 2018 yılında yaptığı çalışmada 7. sınıf dönüşüm geometrisi konusunun öğretiminde Geogebra kullanımının etkisi araştırılmıştır. Araştırma Mersin'de yer alan bir ortaokulun 7. sınıfında yer alan beş öğrenci ile yürütülmüştür. Araştırma kapsamında Geogebra yazılımı ile 5E modeline uygun çalışmalar hazırlanmış ve hazırlanan bu çalışmalar öğrencilere uygulanmıştır. Araştırma kapsamında veriler; öğrencilerle birebir görüşme, çalışma yapraklarının incelenmesi ve öğrencinin ders esnasında gözlenmesi yoluyla elde edilmiştir. Elde edilen verilerin analizinde nitel araştırma yöntemlerinden *Case Study* (özel durum) yöntemi kullanılmış ve araştırma sonunda Geogebra'nın matematiksel ilişkileri keşfetme ve

29

akıl yürütme ile kavram öğretimi ve kavramsallaştırma alanlarında etkili olduğu sonucuna varılmıştır.

Çolakoğlu, 2018 yılında yaptığı çalışmada Geogebra ile yapılan matematik öğretiminin yaratıcı düşünme becerisinin gelişimine etkisini araştırmıştır. Araştırma, Bayburt'ta yer alan bir ortaokuldaki 18 tane 7. sınıf öğrencisiyle yürütülmüştür. Araştırma kapsamında beş hafta süren çember konusu Geogebra yazılımı yardımıyla işlenmiş, öğrencilerden bu süreçte araştırma için gerekli veriler toplanmıştır. Ön testson test zayıf deneysel araştırma deseninin kullanıldığı bu araştırmada elde edilen veriler eşleştirilmiş örneklem t-testi ile kontrol edilmiştir. Araştırma sonunda elde edilen bulgulara göre Geogebra yardımıyla yapılan matematik öğretiminin, öğrencinin yaratıcı düşünme becerisini geliştirdiği sonucuna ulaşılmıştır.

Taş'ın 2016 yılında yaptığı çalışmada 8. sınıf Geometrik Cisimler konusunun öğretiminde iki deney grubunda da Geogebra yazılımı kullanılmış, 3d gözlük ve buluş yoluyla öğretim tekniğinin karşılaştırmalı analizi yapılmıştır. Araştırma, Ankara'da bir ortaokulda üç farklı şubede öğrenim gören 95 öğrenci ile yürütülmüştür. Bu şubeler ikisi deney biri kontrol grubu olmak üzere rastgele seçilmiş, ilk deney grubunda Geogebra yazılımı ile hazırlanan etkinlikler 3d gözlük kullanılarak, diğerinde ise buluş yoluyla öğretim tekniği kullanılarak işlenmiştir. Araştırmanın nicel verileri önceden hazırlanan Geometrik Cisimler Başarı Testi ile, nitel verileri ise görüşme yoluyla elde edilmiştir. Araştırma sonunda elde edilen nicel verilerin analizinde ilişkisiz örneklemler t-testi ve One Way Anova (tek yönlü varyans analizi); nitel verilerin analizinde ise betimsel analiz ve içerik analizi yöntemleri kullanılmıştır. Nicel verilerin analizi ile 3d gözlük ve Geogebra destekli matematik öğretiminin yapıldığı deney grubunun, buluş yoluyla öğretim yapılan deney grubu ve geleneksel öğretim yapılan kontrol grubuna göre daha etkili olduğu sonucuna ulaşılmıştır. Araştırma kapsamında yapılan görüşmeler sonucunda ise öğrencilerin yazılım sayesinde dersi daha etkili ve kalıcı öğrendiği, yazılımın görsel hafızaya hitap ederek kolay öğrenme ve dolayısıyla zaman tasarrufu sağladığı sonucuna ulaşılmıştır.

Bedeloğlu, 2016 yılında yaptığı çalışmada Geogebra uygulamaları ve videolarla zenginleştirilmiş web sayfaları ile videolu anlatım tekniği kullanarak işlenen matematik dersinin öğrencinin akademik başarı ve öz yeterliğine etkisini araştırmıştır. Araştırma, Afyon iline bağlı bir lisede öğrenim gören 61 tane 10. sınıf öğrencisiyle yapılmıştır. Araştırmada deney ve kontrol gruplu yarı deneysel desen kullanılmış, 10. sınıf müfredatında yer alan "*Çemberde Açı*" konusu seçilmiştir. Çalışmanın deney grubundaki öğrenciler araştırmacının önceden hazırlayıp bir web sitesine yüklemiş olduğu uygulama ve videolu anlatımları kendi tabletleri yardımıyla izlemiş, kontrol grubu öğrencileri ise yalnızca geleneksel modele uygun hazırlanan videolu anlatımları izlemiştir. İki grupta da araştırmacı araştırmanın işleyişine müdahil olmamış, yalnızca teknik destek isteyen öğrencilere bilgilendirme yapmıştır. Çalışma öncesi ve sonrası öğrencilere Başarı Testi ile Geometri Öz Yeterlik Ölçeği uygulanmıştır. Elde edilen verilerin analizinde karşılaştırma yapabilmek için t-testi uygulanmıştır. Araştırma sonucunda videolu anlatım ile Geogebra uygulamalarının eş zamanlı olarak yapıldığı deney grubu öğrencilerinin akademik başarısı ile yalnızca videolu anlatım tekniği uygulanan kontrol grubu öğrencilerine göre arasında deney grubu lehine anlamlı bir farklılık görülmüştür. Ayrıca kontrol grubu öğrencilerinin öz yeterliklerinde herhangi bir değişim gözlenmemiş, deney grubu öğrencilerinin ise öz yeterliklerinin arttığı sonucuna ulaşılmıştır.

Hıdıroğlu ve Güzel'in 2014 yılında yaptığı bir çalışmada ise bir matematiksel modellemede Geogebra'nın nasıl kullanılabileceği örneklendirilmiştir. Çalışmada matematiksel bir problemin çözüm sürecinde Geogebra'dan yararlanılmış ve Geogebra'nın süreçte kullanım amaçları açıklanmıştır. Araştırmacılar tarafından hazırlanmış olan bir problemin çözümü yedi basamaklı matematiksel modelleme süreci izlenerek gerçekleştirilmiştir. Araştırma sonunda Geogebra'nın modelleme becerilerilerinin ortaya çıkarılmasına katkı sağladığı, gereksiz hesaplamalar ve işlem kirliliğinden problemi arındırarak probleme daha akılcı çözüm yolları üretilmesine destek olduğu sonucuna ulaşılmıştır.

## **2.6.3. Geometer's Sketchpad ile İlgili Yapılan Çalışmalar**

Deniz, 2016 yılında yaptığı çalışmada fonksiyon konusunun temelini oluşturan doğrusal denklemler konusunun 7. sınıflarda öğretiminde Geometer's Sketchpad yazılımını kullanmış ve ortaya çıkan sonuçları çoklu temsil ve enstrümantal yaklaşım boyutunda incelemiştir. Araştırma 2014-2015 eğitim öğretim yılının güz döneminde Bursa'nın İnegöl ilçesindeki bir ortaokulda yer alan 6 adet 7. sınıf öğrencisiyle yürütülmüştür. MEB müfredatındaki doğrusal denklemler konusunun kazanımlarına paralel olacak şekilde Geometer's Sketchpad yazılımı yardımıyla 5 adet etkinlik oluşturulmuş ve bu etkinlikler öğrencilere uygulanmıştır. Araştırmanın veri toplama, çözümleme ve yorumlamasında nitel analiz yöntemleri kullanılmıştır. Araştırma sonunda öğrencilerin cebirsel temsili anlamlandırmada zorlandıkları, bu zorluğun üstesinden gelebilmek için Geometer's Sketchpad gibi dinamik matematik yazılımlarının kullanılmasının faydalı olacağı sonucuna ulaşılmıştır. Ayrıca Geometer's Sketchpad yazılımın konunun öğretimi için geri planda kalan bir faktör değil etkin bir enstrümana dönüştüğü gözlenmiştir.

Dokur, 2013 yılında yaptığı çalışmada somut materyal ve Geometer's Sketchpad destekli eğitimlerin, matematik öğretmenliği öğrencilerinin akademik başarılarına ve çözümleri açıklamalarına etkisini araştırmıştır. Araştırma Gaziantep Üniversitesi matematik öğretmenliği bölümünün 1. ve 2. sınıflarında öğrenim gören 139 öğrenciyle yürütülmüş, bu öğrencilere 10 hafta süren somut materyal ve Geometer's Sketchpad destekli eğitimler verilmiştir. Araştırmada ön test-son test yarı deneysel desen kullanılmış, öğrencilerin araştırma öncesi ve sonrasında açık uçlu sorulara verdikleri cevaplar, somut materyal ve Geometer's Sketchpad kullanılan gruplar için ayrı ayrı incelenmiştir. Araştırma sonunda elde edilen ön test sonuçlarına göre öğrencilerin açıklama yapma ve gerekçe sunmada zorlandıkları, son test sonuçlarına göre ise ikna edici açıklamalar yapabildikleri görülmüştür. Çalışma, geometri öğretiminde öğrencilerin daha fazla düşünmelerine ve fikirlerini savunabilmelerine olanak veren farklı materyallerle donatılmış ortamlara ihtiyaç duyulduğunu göstermiştir.

Vatansever, 2007 yılında yaptığı çalışmada Geometer's Sketchpad ile yapılan çalışmaların öğrenci başarısına etkisi araştırmıştır. Araştırma 2006-2007 eğitim öğretim yılında Bursa'nın Yıldırım ilçesindeki bir ortaokulda 7. sınıfta öğrenim gören 42 öğrenciyle yürütülmüştür. Araştırma kapsamında 7. sınıf geometri kazanımlarına uygun olacak şekilde Geometer's Sketchpad etkinlik ve çalışma yaprakları hazırlanmış ve son test gruplu deneysel desen yöntemi kullanılarak veri toplama aşamasına geçilmiştir. Araştırmada nicel ve nitel veriler kullanılmış, bu verilerin analizinde ise Mann Whitney U Testi ile Wilcoxon İşaretli Sıralar Testi kullanılmıştır. Görüşme kayıtları ayrıca belirlenen kategorilere kodlanıp frekans ve yüzdeleri hesaplanarak çözümlenmiştir. Araştırma sonunda Geometer's Sketchpad ile ders işlenen deney grubu lehine anlamlı bir farklılık olduğu sonucuna varılmıştır.

Yapılan çalışmalar incelendiğinde Geogebra, Cabri, Geometer's Sketchpad vb. dinamik geometri yazılımları yardımıyla hazırlanan ders planlarının etkili öğrenmenin gerçekleşmesi için bir ön koşul haline geldiği sonucuna varılmıştır. Günümüz koşullarında teknolojik araç kullanımının öğrencinin genel muhakeme ve üç boyutlu düşünme becerisini geliştirdiği; akıl yürütme ve üç boyutlu düşünebilme yetisi bakımından da faydalı olduğu birçok çalışma ile desteklenmiştir.

# **III. BÖLÜM**

# **YÖNTEM**

Bu bölümde araştırmanın modeline, çalışma grubuna, çalışmada kullanılan veri toplama araçlarına, verilerin toplanma sürecine ve son olarak verilerin analizine yer verilmiştir.

#### **3.1. Araştırmanın Modeli**

Araştırma modeli, araştırma amacına uygun ve ekonomik olarak verilerin toplanması ve çözümlenebilmesi için gerekli koşulların düzenlenebilmesidir (Karasar, 2009). Araştırma, deneysel desenlerden olan ön test-son test kontrol gruplu seçkisiz desenin kullanıldığı deneysel bir çalışmadır.

Bu çalışmada iki deney ve bir kontrol grubundan oluşan ön test – son test yarı deneysel desen kullanılmıştır. Bilimsel olarak gerçek deneysel desenler yarı deneysel desenden önce gelir. Fakat yarı deneysel desenler, elimizde olanın en iyisi olarak bakılıp değerlendirilmektedir. Bu desende deney grubu araştırmanın bağımsız değişkenince test edilecek olan gruptur. Fakat kontrol grubu bu bağımsız değişkenlerden etkilenmez. Yarı deneysel desende gruplar rastgele seçilmez. Seçilen deney ve kontrol grupları arasında yapılan ön test sonucunda anlamlı bir farklılık bulunursa araştırmanın geçerliğinin sağlanması için grupların yeniden belirlenmesi gerekir. Son olarak deney ve kontrol grupları test edilirken ön test ve son test puanları belirlenir ve karşılaştırılarak bağımsız değişkenin araştırmada ne kadar etkili olduğu konusunda hipotezin doğruluğu veya yanlışlığı saptanır (Bulduk, 2003; Kıncal, 2010; Karasar, 2009; Balcı, 2004).

Bu araştırmadaki bağımsız değişken Bilgisayar Destekli Öğretim, bağımlı değişken ise öğrencilerin "Üçgenler ve Dörtgenler*"* konusundaki başarı ve tutumudur.

Uygulama, okulda bulunan beş farklı sınıf içerisinden geometri hazır bulunuşluk sınavı sonuçlarına göre seçilen, başarı düzeyi birbirine yakın üç grup ile gerçekleştirilmiştir. Gruplardan tesadüfi ve yansız olarak iki tanesi deney bir tanesi ise kontrol grubu olarak belirlenmiştir. Deney gruplarından biri Geogebra Deney Grubu diğeri ise Sketchpad Deney Grubu olarak belirlenmiştir. Ayrıca hazır bulunuşluk testinde özellikle tüm matematik konuları değil yalnızca 4. sınıf geometri konularından "Üçgenler ve Dörtgenler" konusu ele alınmıştır. Gruplar belirlendikten sonra kontrol grubuna ders kitabı üzerinden geleneksel modelle ders anlatılırken diğer gruplara dinamik geometri yazılımları Geogebra ve Geometer's Sketchpad yardımıyla hazırlanan etkinlik ve ders planları uygulanarak konu anlatımı yapılmıştır.

Uygulama yapıldıktan sonra öğrencilerin matematik dersine karşı tutumlarının ne derece değiştiğini saptamak ve çıkarımda bulunabilmek adına deney ve kontrol gruplarına Matematik Tutum Ölçeği uygulanmıştır. Araştırmanın deneysel deseni Tablo 3.1.'de verilmiştir.

**Gruplar Deney Öncesi Deney Sırasında Deney Sonrası** GGB Deney Grubu  $(n=29)$ GHBT-GBT-MTÖ BDÖ GBT-MTÖ GSP Deney Grubu  $(n=28)$ GHBT-GBT-MTÖ BDÖ GBT-MTÖ Kontrol Grubu (n=31) GHBT-GBT-MTÖ Ders Kitabı GBT-MTÖ

*Tablo 3.1. Araştırmanın Deneysel Deseni*

Bu çalışmada 5. sınıf matematik dersi "Üçgenler ve Dörtgenler" konusu ele alınmıştır. Uygulamanın yapıldığı okuldaki beş tane sınıftan Geometri Hazır Bulunuşluk Testi ile birbirine yakın başarı gösteren üç tanesi seçilmiş ve iki tanesi deney, bir tanesi ise kontrol grubu olarak belirlenmiştir.

Hem araştırmacı hem de öğrenciler araştırmanın her alanında aktif olduğu için araştırma eylemsel araştırma ile de desteklenmiştir. Eylemsel araştırmada, araştırmacı araştırmanın her alanında aktif olarak araştırmaya katılarak hem araştırmacı hem eylemci pozisyonunda yer alır. Böylece araştırma uygulama ve işleyiş bakımından zenginleştirilmiş olur (Arıkan, R. 2007).

### **3.2. Çalışma Grubu**

Araştırmanın çalışma grubu 2017-2018 eğitim-öğretim yılında Antalya ili Demre ilçesi 80. Yıl Cumhuriyet Ortaokulu 5-A, 5-B ve 5-C sınıfı öğrencilerinden oluşmuştur. Sınıflardaki öğrenci sayıları sırasıyla 31, 30 ve 32 iken araştırmanın geçerliğinin artırılması için Bireyselleştirilmiş Eğitim Planı'na dahil olan kaynaştırma öğrencileri araştırmanın dışında tutulmuş ve uzman görüşü de dikkate alınarak 5-A sınıfında 29, 5-B sınıfında 28 ve 5-C sınıfında 31 kişi olmak üzere toplam 88 öğrenci ile araştırma yapılması uygun görülmüştür.

Deney ve kontrol gruplarına bağımsız değişken olarak DGY uygulamak ve araştırma sonucunda çıkan anlamlı farklılıkların geçerliğini sağlayabilmek için araştırmayı araştırmacının elinde olmayan rastgele hatalardan arındırmak gerekir. Bu yüzden okul bünyesinde bulunan beş sınıfa önceden hazırlanmış, geçerlik ve güvenirliği test edilmiş olan Geometri Hazır Bulunuşluk Testi uygulanmıştır. 5-A, 5- B, 5-C, 5-D ve 5-E sınıflarına uygulanan hazır bulunuşluk testinin sonuçlarına göre başarı olarak birbirine en yakın gruplar olan 5-A, 5-B ve 5-C sınıfları ile araştırma yapılmasına karar verilmiştir. Geometri Hazır Bulunuşluk Testi'nin sonuçları Tablo 3.2.'de gösterilmiştir.

*Tablo 3.2. Geometri Hazır Bulunuşluk Testi Sonuçları*

| Siniflar                                       | ۰.<br>. А | 5-B | $\tilde{\phantom{a}}$<br>$1 - 7$ | 5-D | 7-L  |
|------------------------------------------------|-----------|-----|----------------------------------|-----|------|
| $\tilde{\mathbf{v}}$ .<br><b>Ortalama</b><br>A | 74,1      | ◡۰  | . . <u>.</u>                     |     | 44.4 |

Geometri Hazır Bulunuşluk Testi uygulanan sınıfların kendi içlerinde homojen olarak dağılıp dağılmadığını belirlemek için ayrıca 5-A, 5-B ve 5-C sınıfı için Varyans Homojenlik Testi (Levene) yapılarak her grubun kendi içerisinde homojen dağılıp dağılmadığı kontrol edilmiştir. Varyans Homojenlik Testi'nin sonuçları Tablo 3.3.'te gösterilmiştir.

*Tablo 3.3.Varyans Homojenlik Testi Sonuçları*

| Gruplar   | Levene St. | Df1 | Df2 |       |  |
|-----------|------------|-----|-----|-------|--|
| Deney-    | 0.747      |     |     | 0,591 |  |
| Kontrol   |            |     |     |       |  |
| * $p<.05$ |            |     |     |       |  |

Tablo 3.3.'teki veriler incelendiğinde deney ve kontrol gruplarına uygulanan ön test sonuçlarına göre anlamlılık düzeyi p=,591>,05 olup gruplar arası anlamlı bir farklılık olmadığı sonucuna ulaşılmıştır. Bu da bağımlı değişkenimizin bağımsız değişken gruplarında eşit varyansa sahip olduğunu, araştırma örnekleminin uygulama için hazır olduğunu göstermektedir.

#### **3.3. Veri Toplama Araçları**

Bu araştırmada veri toplama aracı olarak Geometri Hazır Bulunuşluk Testi (GHBT), Matematik Başarı Testi (MBT) ve Matematik Tutum Ölçeği (MTÖ) kullanılmıştır. Bu testlerden GHBT araştırmacı tarafından geliştirilmiş, geçerlik ve güvenirliği istatistiksel olarak hesaplandıktan sonra öğrencilere uygulanmıştır. GBT, MEB Kazanım Testlerinden derlenerek oluşturulan sorularla hazırlanmış, ayrıca istatistiksel bir hesaplama yapılmamıştır. Öğrenci tutumlarının değişimini ölçmek için ise Önal (2013)'ın geliştirmiş olduğu Matematik Tutum Ölçeği kullanılmış, bu yüzden ayrıca geçerlilik hesabı yapılmamıştır.

### **3.3.1. Geometri Hazır Bulunuşluk Testi**

Bu test uygulama öncesi deney ve kontrol grupları arasında başarı bakımından anlamlı bir fark olup olmadığını tespit etmek için hazırlanmıştır. GHBT, başta çoktan seçmeli 30 soru ile hazırlanmış ve Antalya'nın Demre ilçesinde yer alan 26 kişilik Yunus Emre Ortaokulu 4-G sınıfı öğrencilerine uygulanmıştır. Uygulama öncesi son sorunun çift cevaplı olduğu fark edilmiş ve uygulama toplamda 29 soru ile tamamlanmıştır. Bu öğrencilerden elde edilen veriler doğru sayılarına göre sıralanmış ve grubun %27 sini oluşturan 7 kişi üst grup, 7 kişi ise alt grup olarak belirlenmiştir (Gönen, 2011). Belirlenen bu gruplardan elde edilen verilerle ise her bir soru için Madde Ayırt Edicilik Gücü Endeksi (A) ve Madde Güçlük Endeksi (G) hesaplanmıştır. 29 soruluk GHBT'de her bir madde için bulunan A ve G değerlerine Tablo 3.4'te yer verilmiştir.

| Soru | Grup<br>lar |                  | Seçenekler       |                             |                  |                  | A ve G<br>Değerleri |       | Alt<br>Grup | $\overline{c}$   | $\sqrt{2}$     | $\mathbf{1}$   | $1*$             | $\mathbf{1}$     | $G = 0,35$ |
|------|-------------|------------------|------------------|-----------------------------|------------------|------------------|---------------------|-------|-------------|------------------|----------------|----------------|------------------|------------------|------------|
|      | Üst         | A                | $\bf{B}$         | ${\bf C}$                   | $\mathbf D$      | Boş              |                     |       | Üst<br>Grup | $\overline{4}$   | $*1$           | $\mathbf{1}$   | $\mathbf{0}$     | $\mathbf{1}$     | $A = Ngtf$ |
| S. 1 | Grup        | $\boldsymbol{0}$ | $\mathbf{1}$     | $\boldsymbol{0}$            | $5*$             | $\mathbf{1}$     | $A = 0,57$          | S.9   | Alt         |                  |                |                |                  |                  |            |
|      | Alt<br>Grup | $\mathbf{1}$     | $\overline{2}$   | $\overline{2}$              | $1*$             | $\mathbf{0}$     | $G=0,42$            |       | Grup        | $\mathbf{1}$     | $*3$           | $\mathbf{1}$   | $\overline{2}$   | $\mathbf{0}$     | $G=0.28$   |
|      | Üst<br>Grup | $\mathbf{1}$     | $\overline{0}$   | $*6$                        | $\mathbf{0}$     | $\mathbf{0}$     | $A=0,14$            | S. 10 | Üst<br>Grup | $\mathbf{1}$     | $6*$           | $\overline{0}$ | $\boldsymbol{0}$ | $\boldsymbol{0}$ | $A = 0,71$ |
| S.2  | Alt<br>Grup | $\overline{0}$   | $\bf{0}$         | $*5$                        | $\mathbf{1}$     | $\mathbf{1}$     | $G=0,78$            |       | Alt<br>Grup | $\overline{c}$   | $1*$           | $\mathbf{1}$   | $\sqrt{2}$       | $\mathbf{1}$     | $G = 0,50$ |
|      | Üst<br>Grup | $\mathbf{1}$     | $\overline{0}$   | $4*$                        | $\sqrt{2}$       | $\mathbf{0}$     | $A = 0,28$          | S. 11 | Üst<br>Grup | $5*$             | $\mathbf{1}$   | $\mathbf{0}$   | $\mathbf{1}$     | $\mathbf{0}$     | $A = 0,42$ |
| S. 3 | Alt         | $\overline{2}$   | $\mathbf{1}$     | $2*$                        | $\mathbf{1}$     | $\mathbf{1}$     | $G = 0,42$          |       | Alt<br>Grup | $2*$             | $\mathbf{1}$   | 3              | $\mathbf{1}$     | $\mathbf{0}$     | $G = 0,50$ |
|      | Grup<br>Üst | $\mathbf{1}$     | $\mathbf{1}$     | $*3$                        | $\mathbf{0}$     | $\mathbf{0}$     | $A=0,14$            |       | Üst<br>Grup | $\mathbf{1}$     | $\overline{0}$ | $6*$           | $\boldsymbol{0}$ | $\boldsymbol{0}$ | $A = 0,85$ |
| S.4  | Grup<br>Alt |                  |                  |                             |                  |                  |                     | S. 12 | Alt         | $\mathbf{1}$     | 3              | $0*$           | 3                | $\boldsymbol{0}$ | $G=0,42$   |
|      | Grup        | $\mathbf{1}$     | $\overline{2}$   | $*2$                        | $\mathbf{1}$     | $\mathbf{0}$     | $G=0,35$            |       | Grup<br>Üst |                  |                |                |                  |                  |            |
|      | Üst<br>Grup | $\mathbf{1}$     | $5*$             | $\boldsymbol{0}$            | $\mathbf{1}$     | $\mathbf{0}$     | $A = 0,42$          | S. 13 | Grup        | $\mathbf{1}$     | $\mathbf{1}$   | $*3$           | $\overline{0}$   | $\mathbf{0}$     | $A=0,14$   |
| S. 5 | Alt<br>Grup | $\overline{c}$   | $2*$             | $\mathbf{1}$                | $\mathbf{1}$     | $\mathbf{1}$     | $G = 0,50$          |       | Alt<br>Grup | $\mathbf{1}$     | $\overline{2}$ | $*2$           | $\mathbf{1}$     | $\mathbf{0}$     | $G=0,35$   |
|      | Üst<br>Grup | $\boldsymbol{0}$ | $6*$             | $\boldsymbol{0}$            | $\mathbf{1}$     | $\boldsymbol{0}$ | $A=0,57$            | S. 14 | Üst<br>Grup | $\sqrt{2}$       | $\mathbf{1}$   | $4*$           | $\boldsymbol{0}$ | $\boldsymbol{0}$ | $A = 0,42$ |
| S. 6 | Alt         | $\overline{3}$   | $2*$             | $\overline{2}$              | $\boldsymbol{0}$ | $\mathbf{0}$     | $G = 0,57$          |       | Alt<br>Grup | $\boldsymbol{0}$ | 3              | $1*$           | $\mathbf{1}$     | $\sqrt{2}$       | $G = 0,35$ |
|      | Grup        |                  |                  |                             |                  |                  |                     |       | Üst         | $\mathbf{1}$     | $*4$           | $\mathbf{1}$   | $\mathbf{1}$     | $\bf{0}$         | $A=0,14$   |
|      | Üst<br>Grup | $\mathbf{1}$     | $\mathbf{1}$     | $\boldsymbol{0}$            | $5\ast$          | $\boldsymbol{0}$ | $A=0,57$            | S. 15 | Grup        |                  |                |                |                  |                  |            |
| S. 7 | Alt<br>Grup | $\mathbf{1}$     | $\sqrt{2}$       | $\mathbf{1}$                | $1*$             | $\sqrt{2}$       | $G = 0,42$          |       | Alt<br>Grup | $\bf{0}$         | $*3$           | $\mathbf{1}$   | $\mathbf{1}$     | $\overline{2}$   | $G=0,50$   |
| S. 8 | Üst<br>Grup | $\mathbf{0}$     | $\boldsymbol{0}$ | $\ensuremath{\mathfrak{Z}}$ | $4*$             | $\mathbf{0}$     | $A = 0,42$          | S. 16 | Üst<br>Grup | $6*$             | $\mathbf{1}$   | $\mathbf{1}$   | $\boldsymbol{0}$ | $\boldsymbol{0}$ | $A = 0,42$ |
|      |             |                  |                  |                             |                  |                  |                     |       |             |                  |                |                |                  |                  |            |

*Tablo 3.4. GHBT'de yer alan maddelerin Ayırt Edicilik İndeksi (A) ve Madde Güçlük (G) Dereceleri*

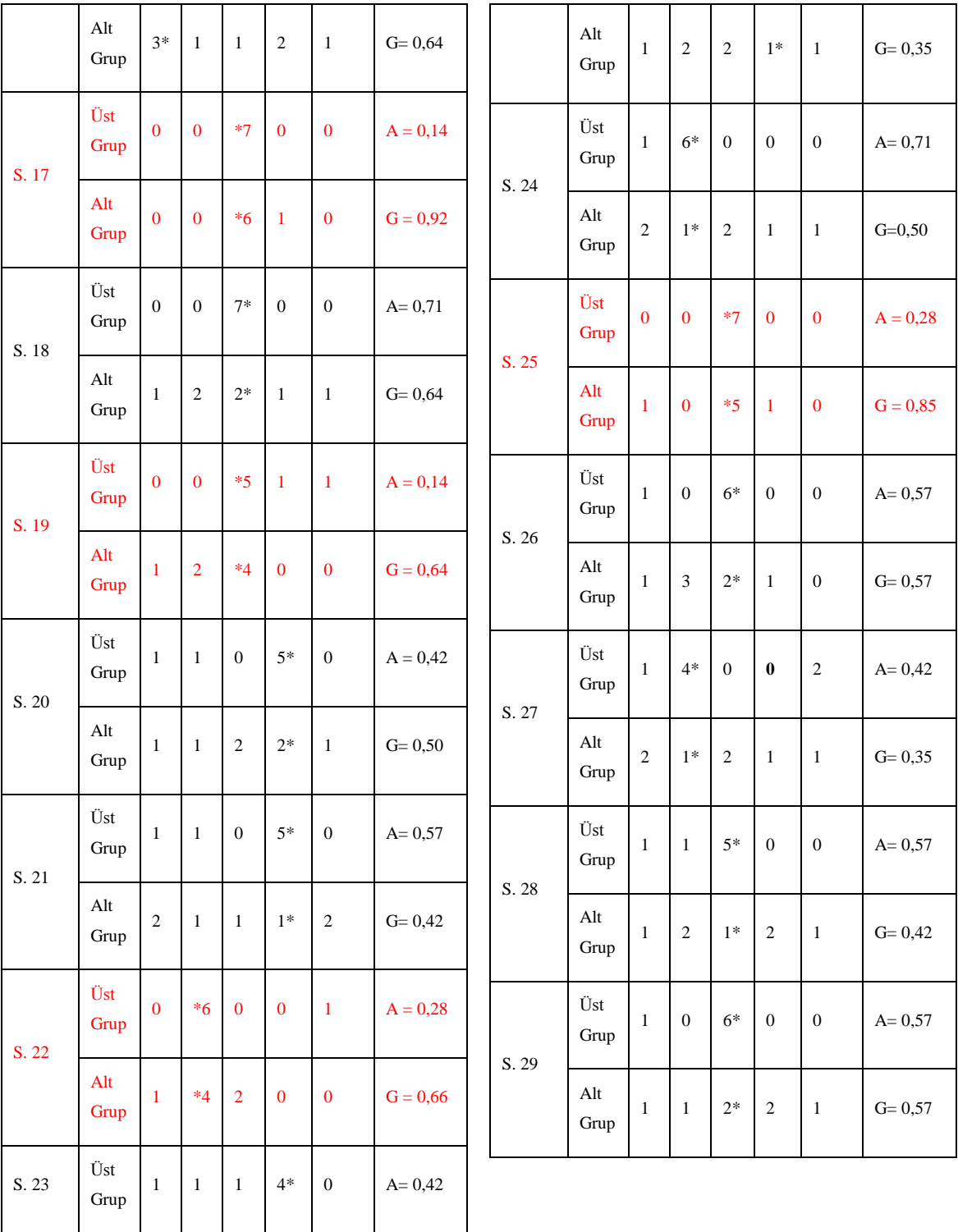

Tablo 3.4. incelendiğinde maddelerin güçlük derecelerinin (G) 0,5 değerine yakın olduğu görülmektedir. Fakat iyi bir başarı testindeki soruların güçlük düzeyinin orta seviyede olmasının yanı sıra ayırt ediciliğinin de yüksek olması, bilen öğrenciyi bilmeyen öğrenciden ayırabilmesi gerekmektedir. Gerekli hedef kazanım ve davranışların tam anlamıyla verilebilmesi için maddelerin güçlük ve ayırt edicilik düzeylerinin dengeli olması gerekmektedir. Bu yüzden hazırlanmış olan 29 sorudan ayırt edicilik indeksi (A) 0,25' ten küçük olan sorular (2-9-13-15-17-19-22-25) başarı testinden çıkarılmıştır. 29 sorudan geriye kalan 20 sorunun (1-3-4-5-6-7-8-11-12-14- 16-18-20-21-23-24-26-27-28-29) cevapları ile elde edilen veriler istatistiksel hesaplamalara dahil edilmiş, başarı testinin geçerlik ve güvenirliği bu verilerden yararlanarak hesaplanmıştır.

Bir başarı testinin geçerliğinin yüksek olması için soruların ayırt ediciliğinin orta ve üst seviyede olması gerekmektedir. Uzman görüşü ve madde analizi sonunda 20 soruya indirgenen başarı testinin geçerliğinin yüksek olduğu sonucuna varılmıştır. Bunun yanında bir başarı testinin kullanılabilir hale getirilmesi için güvenirlik hesabına da ihtiyaç duyulmaktadır. Öğrencilerin indirgenen 20 soruya verdikleri cevaplardan yararlanarak SPSS Paket Programında güvenirlik analizi yapılmıştır. Maddelerin güvenirlik analizi sonucunda Cronbach Alpha güvenirlik katsayısı 0,706 olarak bulunmuştur. Bir başarı testinin araştırmada kullanılabilmesi için öngörülen güvenirlik düzeyinin 0,70 ten büyük olması gerektiği dikkate alınırsa (Tezbaşaran, 1996) bulunan değer, başarı testinin araştırma yapmaya uygun olduğunu göstermektedir.

### **3.3.2. Matematik Başarı Testi (MBT)**

Matematik Başarı Testi uygulama öncesi ve sonrasında öğrencinin öğrenme durumunun ölçülmesi amacıyla geliştirilmiştir. MBT geliştirilirken MEB'in 2016- 2017 ve 2017-2018 eğitim öğretim yıllarında yayınladığı 5. Sınıf "Üçgenler ve Dörtgenler" konusuna ait olan kazanım testlerinden faydalanılmıştır. Bu yüzden geçerlik ve güvenirliğin sağlandığı varsayılmış, ayrıca madde analizi ve istatistiksel hesaplama yapılmamıştır. Kazanımlara uygun olacak şekilde hazırlanan 24 soru, 3 matematik öğretmeni ve 1 akademisyen görüşü alınarak 20 soruya indirgenmiş ve test uygulamaya hazır hale getirilmiştir. Başarı testinin son haline ait kazanım dağılımı Tablo 3.5'te verilmiştir.

| Kazanım                                                                                                    | <b>Soru Sayısı</b> |
|----------------------------------------------------------------------------------------------------|--------------------|
| Çokgenleri isimlendirir, oluşturur ve temel elemanlarını tanır.                                                                  | C                  |
| Açılarına ve kenarlarına göre üçgenler oluşturur, oluşturulmuş<br>üçgenleri kenar ve açı özelliklerine göre sınıflandırır.       | 4                  |
| Dikdörtgen, paralelkenar, eşkenar dörtgen ve yamuğun temel<br>elemanlarını belirler ve kareli veya noktalı kâğıt üzerinde çizer. | 5                  |
| Uçgen ve dörtgenlerin iç açıları toplamını belirler ve verilmeyen<br>açıyı bulur.                                                | 6                  |

*Tablo 3.5. Matematik Başarı Testindeki maddelerin kazanımlara göre soru dağılımı*

#### **3.3.3. Matematik Tutum Ölçeği**

Dinamik Matematik Yazılımları ile verilen eğitimin öğrencinin matematiğe karşı tutumuna etkisini tespit edebilmek amacıyla geçerlik ve güvenirliği daha önceden hesaplanmış olan (Önal, 2013)'ün geliştirdiği Matematik Tutum Ölçeği uygulanmıştır. Ölçeğin kullanımı için araştırmacıdan gerekli izinler alınmış ve ölçek, araştırma öncesi ve sonrası öğrencilere uygulanmıştır. Uygulanan ölçeğin sonuçları bulgular kısmında ayrıntılı olarak verilmiştir.

## **3.3.4. Çalışma Yaprakları**

Çalışma yapraklarının öğrenci merkezli, aktif, kalıcı öğrenme sağlamak ve çeşitli konulardaki kavram yanılgılarını gidermek amacıyla kullanıldığı bilinmektedir (Demircioğlu,2006). Hand ve Treagust (1991) çalışma yapraklarının öğrencide kavram yanılgıları ile mücadele etmede etkili bir strateji sağladığını belirtmektedir.

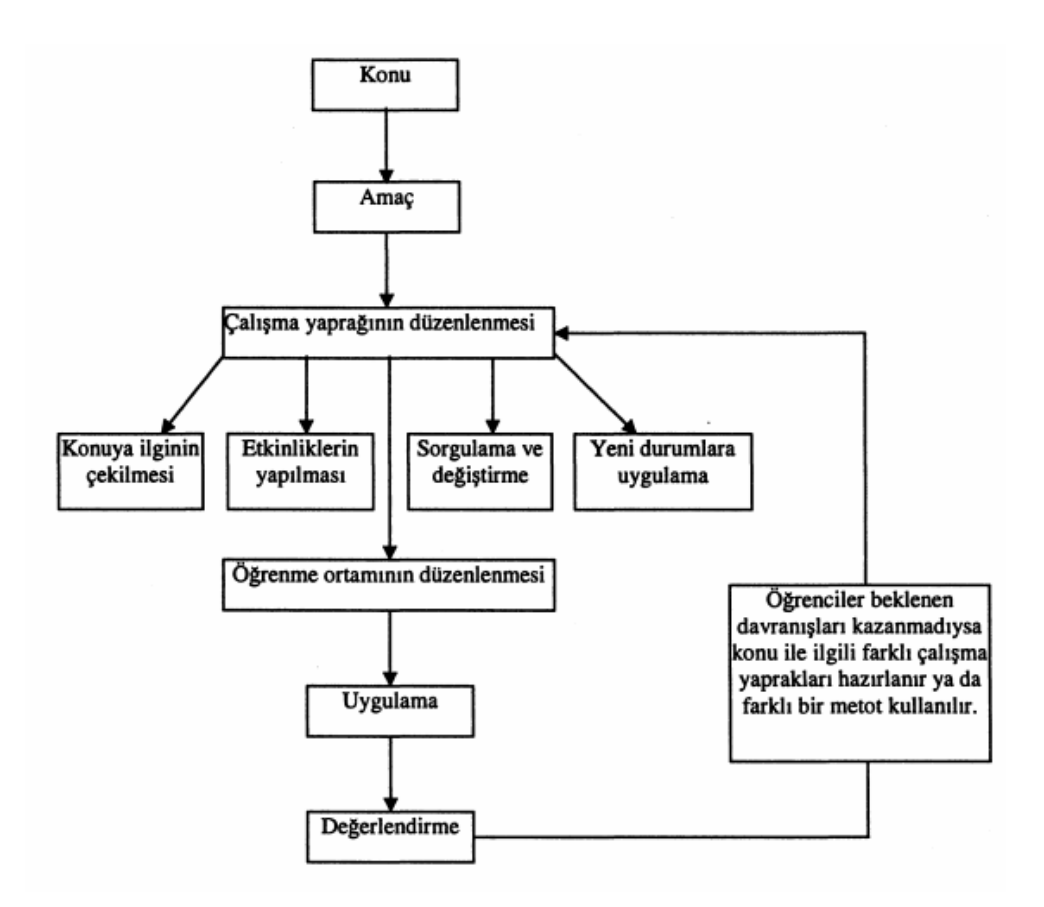

**Şekil 3.1.** Çalışma yapraklarının modellenmesi

Şekil-8'de de görüldüğü gibi konu ve amaç belirlendikten sonra çalışma yaprağı hazırlanırken en çok dikkat edilmesi gereken unsur, öğrencinin ilgisini konuya çekebilmektir. Bu sebeple çalışma yaprağının öncelikle göze hitap etmesi ve öğrencilerin algı düzeyine uygun bir biçimde hazırlanmış olması gerekir. Bunun dışında hazırlanan çalışma yaprağının yeni durumlara karşı da dönüştürülebilir olması ve öğrenme ortamına uygun olması gerekir. Bu çalışmada, hazırlanan çalışma yapraklarının verilen özelliklere uygun olmasına dikkat edilmiş, her bir kazanımla ilgili ikişer adet dinamik çalışma yaprağı titizlikle hazırlanarak deney gruplarına uygulanmıştır. Kontrol grubunda ise ders kitabındaki çalışma yapraklarından yararlanılmıştır. Konu pekiştirildikten sonra ise ev ödevi olarak ders kitabındaki ilgili sayfaların tüm öğrenciler tarafından yapılması istenmiştir.

#### **3.4. Araştırmanın Uygulama Süreci**

Araştırma yapılacak okulun deney gruplarının bulunduğu sıınıflardaki etkileşimli tahtalara Geogebra ve Geometer's Sketchpad yazılımları yüklenmiştir. Daha sonra deney grubu öğrencilerinin yer aldığı sınıflara haftanın ilk matematik ders saatinde, önceden hazırlanmış kılavuzlar dağıtılarak etkileşimli tahta üzerinden Geogebra ve Geometer's Sketchpad programlarının tanıtımı yapılmıştır. Öğrenciler dörderli gruplara ayrılarak etkileşimli tahtayı ders içerisinde beşer dakikalık periyotlar halinde kullanmış programlarda hangi işlemin nasıl yapıldığını kavrama imkânı elde etmiştir. Ayrıca öğrencilerden ilgili olanlara ev ortamında rahatça deneyimleyip pratik kazanmaları için dinamik geometri yazılımları flash bellek ortamında verilmiştir.

Deney grubunda işlenen dersler, araştırmacının önceden hazırladığı ders planı baz alınarak etkileşimli tahta üzerinde işlenmiş ve her dersin sonunda çalışma yaprakları ve etkinliklerle pekiştirilmiştir. Deney grubundaki tüm öğrenciler gruplar halinde tahtaya çıkarak etkinlik üzerinde işlem yapma imkânı bulmuştur.

Her haftanın ilk dersinde o hafta işlenecek olan konu ve kazanımla ilgili öğrencilere ön bilgi verilmiştir. Etkileşimli tahta ile ders işlendikten sonra etkinlikler tamamlanmış ders kitabından ilgili sayfalar ev ödevi olarak verilmiştir. Konularla ilgili genel soru çözümü yapıldıktan sonra konunun püf noktaları tartışılmış ve konuyla ilgili çıkarımlar yapılmıştır.

Kontrol grubunda ise kazanımlar MEB'in yayımladığı ders kitabından verilmiş, deney grubundaki sistemle konu anlatımı yapıldıktan sonra çalışma yaprakları dağıtılmış ve gün sonunda ev ödevi verilmiştir. Araştırma boyunca deney ve kontrol grupları arasındaki tek farkın dinamik geometri yazılımları olmasına dikkat edilmiş, olabilecek rastgele hatalar ve manipülasyonlar mümkün olduğunca araştırmanın dışında tutulmaya çalışılmıştır.

### **3.5. Verilerin Toplanması**

Bu çalışma, MEB ve ilgili diğer mercilerden alınan izinler doğrultusunda 2017- 2018 eğitim-öğretim yılında gerçekleştirilmiştir. Veri toplama sürecinde ilk olarak GHBT hazırlanmıştır. Bu test hazırlanırken özellikle tüm matematik konularından değil sadece bir önceki yılın geometri kazanımlarından "Üçgenler ve Dörtgenler" konusuna uygun sorular hazırlanmıştır. Hazırlanan 29 sorudan 9 tanesi yapılan geçerlik güvenirlik testleri sonucunda elenmiş ve kalan 20 soru uzman görüşü alınarak öğrencilere seviye belirleme amacıyla uygulanmıştır. Bu test uygulandıktan sonra beş sınıftan, başarısı birbirine yakın olan üç tanesi seçilmiş ve bunlardan ikisi deney, biri kontrol grubu olarak belirlenmiştir.

Sınıflar belirlendikten sonra Geogebra ve Geometer's Sketchpad yazılımları ile ders içinde kullanılacak uygulama taslakları hazırlanmıştır. Son olarak ise konuların sonunda uygulanmak üzere üç adet deneme hazırlanarak tüm çalışmalar uygulamaya hazır hale getirilmiştir.

"Üçgenler ve Dörtgenler" konusundaki tüm kazanımlar deney ve kontrol gruplarına araştırmacı tarafından verilmiştir. Önceden hazırlanan ders planlarına uygun olarak kontrol grubuna geleneksel yöntemle (MEB onaylı ders kitabı), deney gruplarının birinde Geogebra yazılımı kullanılarak diğerinde ise Geometer's Sketchpad yazılımı kullanılarak hazırlanmış uygulama taslakları yardımıyla ders işlenmiştir. Son olarak tüm gruplarda çalışma yaprakları ve dinamik etkinlikler ile konu pekiştirilmiş ve ders işleme aşaması tamamlanmıştır.

Uygulama bitiminde de deney ve kontrol grubu öğrencilerine eş zamanlı olarak MBT ve MTÖ uygulanmış ve öğrencilerden elde edilen verilerin analizine geçilmiştir. Araştırmanın uygulama sürecine Tablo 3.6.'da yer verilmiştir.

| <b>Siniflar</b>  | Ders Isleme   | GBT'nin     | MTÖ'nün            | <b>Toplam</b> |
|------------------|---------------|-------------|--------------------|---------------|
|                  | <b>Süreci</b> | Uygulanması | <b>Uygulanması</b> |               |
| <b>GGB</b> Deney |               |             |                    |               |
| <b>GSP</b> Deney |               |             |                    | 19            |
| Kontrol          |               |             |                    | 19            |
| Toplam           |               |             |                    |               |

*Tablo 3.6. Araştırmanın Uygulama Süresi*

#### **3.6. Verilerin Analizi**

Araştırmada öncelikle güvenirlik ve geçerlik testi yapılmış olan ve uzman görüşü alınarak kullanılmaya uygun görülen "Matematik Başarı Testi" uygulanmıştır. Testten elde edilen veriler kullanılarak, SPSS yazılımı yardımıyla varyans homojenlik testi yapılmış ve test sonucunda her grubun kendi içinde homojen dağıldığı tespit edilmiştir (p= $591 > 0.05$ ).

Araştırmada tek faktör çatısı altında iki veya ikiden fazla bağımsız grubun ortalamalarını karşılaştırmak için tek yönlü varyans analizi (One Way Anova) kullanılmıştır. Araştırmada anlamlılık düzeyi olarak p<0,05 alınmıştır. Anova özeti ve test istatistikleri Tablo 3.7. ve Tablo 3.8.'de verilmiştir.

*Tablo 3.7. Tek Yönlü Varyans Analizi (Anova) Özeti*

|                 | Sum of sq. | Mean Sq. |        |          |
|-----------------|------------|----------|--------|----------|
| Ön Test         | 2,597      | 1,299    | 0.322  | 0,725    |
| <b>Son Test</b> | 280,538    | 140,269  | 13,489 | $0.000*$ |
| * $p<.05$       |            |          |        |          |

Tablo 3.7 incelendiğinde uygulama öncesi yapılan MBT için anlamlılık düzeyinin p=0,725>0,05 olduğu, uygulama sonrası yapılan MBT için ise p=0,000<0,05 olduğu görülmüştür. Elde edilen sonuçlar, yapılan tek yönlü varyans analizinin uygulama sonrası yapılan MBT için anlamlı olduğunu göstermektedir.

*Tablo 3.8. MBT İçin Son Test İstatistikleri*

| <b>Siniflar</b> | Kişi Sayısı (N) | Ortalama $(\bar{x})$ | <b>Standart Sapma (ss)</b> |
|-----------------|-----------------|----------------------|----------------------------|
| $5-A(GGB)$      | 29              | 12,06                | 1,87                       |
| $5-B(GSP)$      | 28              | 9.82                 | 2,07                       |
| 5-C (Kontrol)   |                 | 7.74                 | 2,06                       |

Tablo 3.8. incelendiğinde MBT uygulanan üç sınıftan GGB kullanılarak ders işlenen 5-A sınıfının son test ortalaması 12,06, GSP kullanılarak ders işlenen 5-B sınıfının son test ortalaması 9,82 ve MEB ders kitabı kullanılarak ders işlenen 5-C sınıfının son test ortalamasının ise 7,74 olduğu görülmüştür.

# **IV. BÖLÜM**

## **BULGULAR**

# **4.1. Birinci Alt Probleme İlişkin Bulgular**

İlköğretim 5. Sınıf *"*Üçgenler ve Dörtgenler*"* konusu öğretiminde dinamik geometri yazılımı Geogebra ile ders işlenen deney grubu ve geleneksel yöntemlerle ders işlenen kontrol grubunun;

## **4.1.1. Ön test sonuçları arasında anlamlı bir farklılık var mıdır?**

"*Üçgenler ve Dörtgenler*" konusu öğretiminde Geogebra yardımıyla ders işlenen deney grubu ve kontrol grubuna uygulama öncesinde Geometri Başarı Testi yapılmış ve bu test sonucunda iki grup arasında anlamlı bir farklılık olup olmadığı tek yönlü varyans analizi ile kontrol edilmiştir. Analiz sonuçları Tablo 4.1 ve Grafik 4.1'de verilmiştir.

*Tablo 4.1. Geogebra Deney Grubu ve Kontrol Grubu Ön Test Değerleri*

|                  | Kişi Sayısı(N) | $Ortalama(\bar{x})$ | St. Sapma(ss) |       |
|------------------|----------------|---------------------|---------------|-------|
| <b>GGB</b> Deney | 29             | 5,37                | 1,87          |       |
| Kontrol          |                | 5,22                | 2,06          |       |
| <b>Toplam</b>    | 60             | 5,29                | .,96          | 0.953 |

 $*_{p<.05}$ 

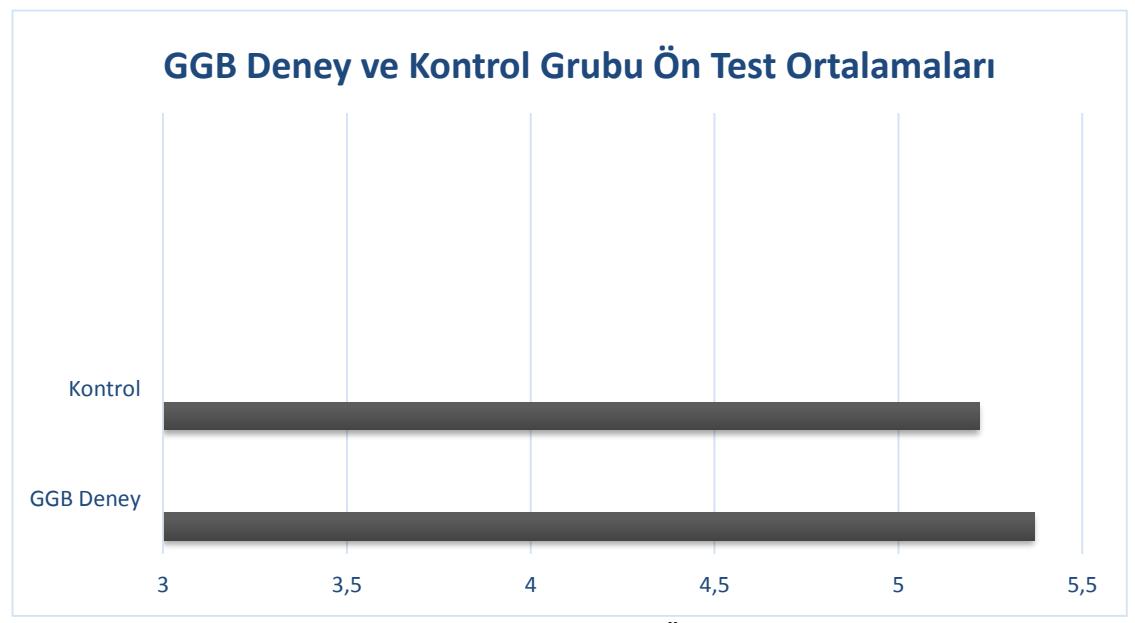

**Grafik 4.1.** GGB Deney Grubu ve Kontrol Grubu Ön Test Ortalamaları

Tablo 4.1. incelendiğinde Geogebra yardımıyla ders işlenen deney grubu ve geleneksel yöntemle ders işlenen kontrol grubunun uygulama öncesi yapılan GBT ön test ortalamaları sırasıyla 5,37 ve 5,22 bulunmuştur. Ortalamalar arasında anlamlı bir farklılık olup olmadığını belirlemek için yapılan tek yönlü varyans analizi sonucuna göre p=0,953>p=0,05 bulunmuştur. Yapılan test sonucu çıkan p=0,953 anlamlılık değeri 0,05'ten büyük olduğu için ön test sonuçları arasında %95 güvenirlikle anlamlı bir farklılık yoktur.

#### **4.1.2. Son test sonuçları arasında anlamlı bir farklılık var mıdır?**

"*Üçgenler ve Dörtgenler*" konusu öğretiminde Geogebra yardımıyla ders işlenen deney grubu ve kontrol grubuna uygulama sonrasında GBT yapılmış ve bu test sonucunda iki grup arasında anlamlı bir farklılık olup olmadığı tek yönlü varyans analizi ile kontrol edilmiştir. Elde edilen analiz sonuçları Tablo 4.2. ve Grafik 4.2.'de belirtilmiştir.

*Tablo 4.2.GGB Deney Grubu ve Kontrol Grubu Son Test Değerleri*

| Kişi Sayısı(N) | $Ortalama(\bar{x})$ | St. Sapma(ss) | n        |
|----------------|---------------------|---------------|----------|
| 29             | 12.06               | 2,28          |          |
|                | 7,74                | 2,40          |          |
| 60             | 9.90                | 2.34          | $0.000*$ |
|                |                     |               |          |

\*p<.05

Tablo 4.2. incelendiğinde Geogebra yardımıyla ders işlenen deney grubu ve geleneksel yöntemle ders işlenen kontrol grubuna uygulama sonrasında yapılan GBT son test ortalamaları sırasıyla 12,06 ve 7,74 bulunmuştur. Ortalamalar arasında anlamlı bir farklılık olup olmadığını belirlemek için yapılan tek yönlü varyans analizi sonucuna göre  $p=0,000 < p=0,05$  bulunmuştur. Yapılan test sonucu  $p=0,000$  anlamlılık değeri 0,05'ten küçük olduğu için son test sonuçları arasında deney grubu lehine anlamlı bir farklılık vardır.

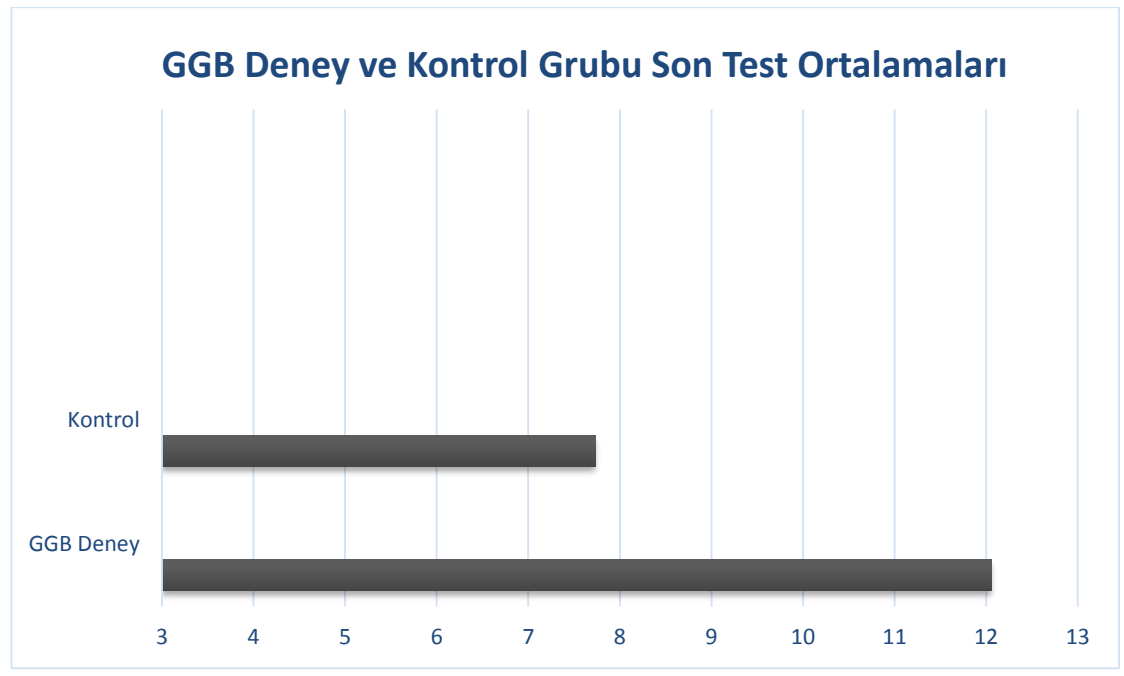

**Grafik 4.2.** GGB Deney Grubu ve Kontrol Grubu Son Test Ortalamaları

Yapılan son test sonuçlarına göre farklı yöntemlerle öğretimi desteklenen iki grubun ortalamaları deney grubu lehine olumlu sonuçlanmıştır. Geogebra yardımıyla ders işlenen grubun geleneksel yöntemle ders işlenen gruba göre daha başarılı olduğu söylenebilir.

# **4.2. İkinci Alt Probleme İlişkin Bulgular**

İlköğretim 5. Sınıf *"*Üçgenler ve Dörtgenler*"* konusu öğretiminde dinamik geometri yazılımı Geometer's Sketchpad ile ders işlenen deney grubu ve geleneksel yöntemlerle ders işlenen kontrol grubunun;

# **4.2.1. Ön test sonuçları arasında anlamlı bir farklılık var mıdır?**

"Üçgenler ve Dörtgenler" konusu öğretiminde Geometer's Sketchpad yardımıyla ders işlenen deney grubu ve geleneksel yöntemlerle ders işlenen kontrol grubuna uygulama öncesinde GBT yapılmış ve bu test sonucunda iki grup arasında anlamlı bir farklılık olup olmadığı tek yönlü varyans analizi ile kontrol edilmiştir. Elde edilen analiz sonuçları Tablo 4.3. ve Grafik 4.3'te belirtilmiştir.

|                  | Kişi Sayısı(N) | $Ortalama(\bar{x})$ | St. Sapma(ss) |       |
|------------------|----------------|---------------------|---------------|-------|
| <b>GSP Deney</b> | 28             | 5,64                | 2,07          |       |
| Kontrol          |                | 5,22                | 2,06          |       |
| <b>Toplam</b>    | 59             | 5.43                | 2,07          | 0.706 |

*Tablo 4.3. GSP Deney Grubu ve Kontrol Grubu Ön Test Değerleri*

 $*p<.05$ 

Tablo 4.3. incelendiğinde Geometer's Sketchpad yardımıyla ders işlenen deney grubu ve kontrol grubunun uygulama öncesi yapılan GBT ön test ortalamaları sırasıyla 5,64 ve 5,22 olarak bulunmuştur. Ortalamalar arasında anlamlı bir farklılık olup olmadığını belirlemek için yapılan tek yönlü varyans analizi sonucuna göre p=0,706>p=0,05 bulunmuştur. Yapılan test sonucu p=0,706 anlamlılık değeri 0,05'ten büyük olduğu için ön test sonuçları arasında %95 güvenirlikle anlamlı bir farklılık yoktur.

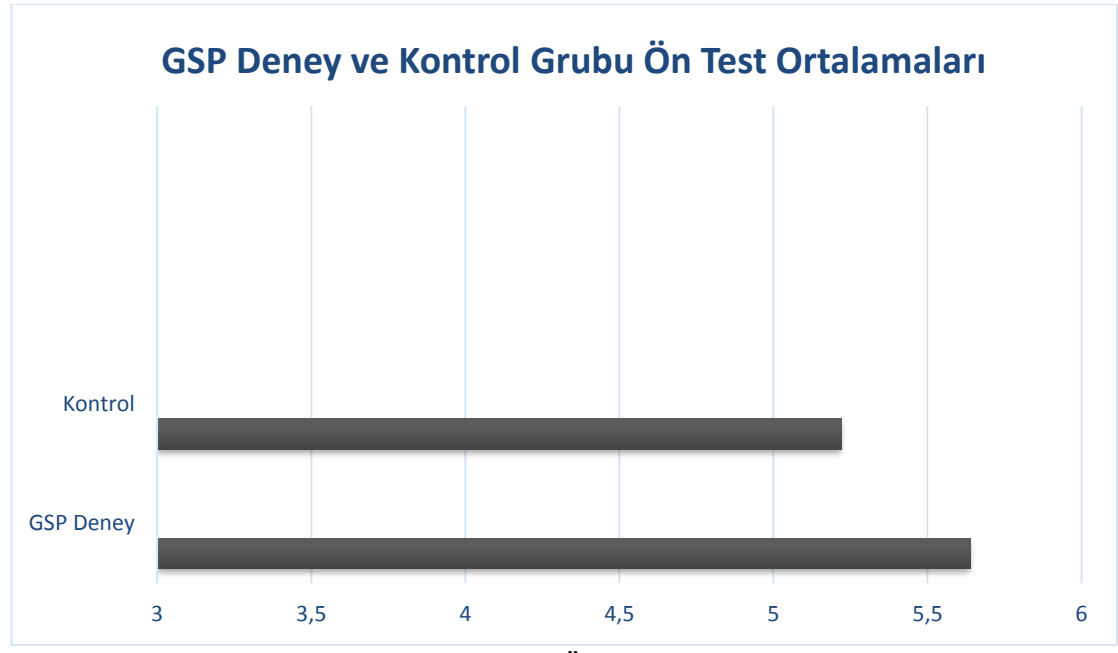

**Grafik 4.3.** GSP Deney ve Kontrol Grubu Ön Test Ortalamaları

#### **4.2.2. Son test sonuçları arasında anlamlı bir farklılık var mıdır?**

"Üçgenler ve dörtgenler" konusu öğretiminde Geometer's Sketchpad yardımıyla ders işlenen deney grubu ve kontrol grubuna uygulama sonrasında Geometri Başarı Testi yapılmış ve bu test sonucunda iki grup arasında anlamlı bir farklılık olup olmadığı tek yönlü varyans analizi ile kontrol edilmiştir. Elde edilen analiz sonuçları Tablo 4.4. ve Grafik 4.4.'te belirtilmiştir.

# *Tablo 4.4.GSP Deney Grubu ve Kontrol Grubu Son Test Değerleri*

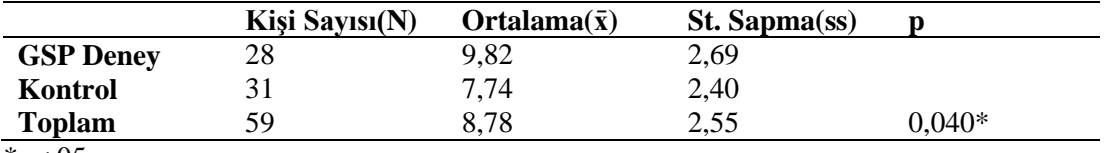

 $*p<.05$ 

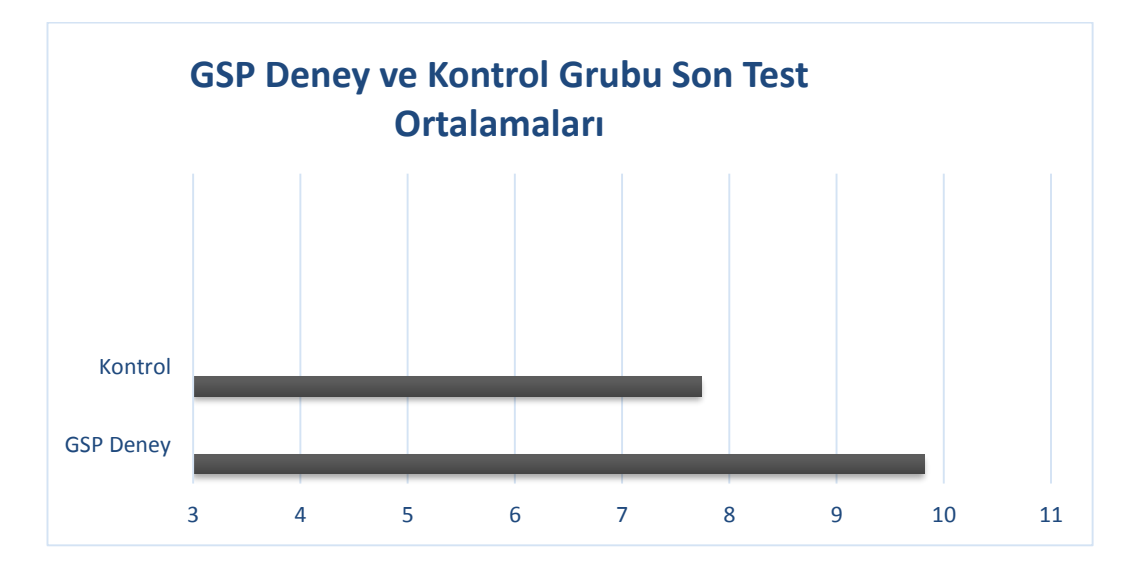

**Grafik 4.4.** GSP Deney ve Kontrol Grubu Son Test Ortalamaları

Tablo 4.4. incelendiğinde Geogebra yardımıyla ders işlenen deney grubu ve geleneksel yöntemle ders işlenen kontrol grubuna uygulama sonrasında yapılan GBT son test ortalamaları sırasıyla 9,82 ve 7,74 bulunmuştur. Ortalamalar arasında anlamlı bir farklılık olup olmadığını belirlemek için yapılan tek yönlü varyans analizi sonucuna göreve p=0,040<p=0,05 bulunmuştur. Yapılan t testi sonucu p=0,040 anlamlılık değeri 0,05'ten küçük olduğu için son test sonuçları arasında deney grubu lehine anlamlı bir farklılık vardır.

## **4.3. Üçüncü Alt Probleme İlişkin Bulgular**

İlköğretim 5. sınıf *"*Üçgenler ve Dörtgenler*"* konusu öğretiminde dinamik geometri yazılımı Geogebra ile ders işlenen deney grubu ve Geometer's Sketchpad ile ders işlenen deney grubunun;

#### **4.3.1. Ön test sonuçları arasında anlamlı bir farklılık var mıdır?**

"Üçgenler ve dörtgenler" konusu öğretiminde Geogebra yardımıyla ders işlenen deney grubu ve Geometer's Sketchpad yardımıyla ders işlenen deney grubuna uygulama öncesinde GBT yapılmış ve bu test sonucunda iki grup arasında anlamlı bir farklılık olup olmadığı tek yönlü varyans analizi ile kontrol edilmiştir. Analiz sonuçları Tablo 4.5. ve Grafik 4.5.'te belirtilmiştir.

|                  | Kişi Sayısı(N) | $Ortalama(\bar{x})$ | St. Sapma(ss) |       |
|------------------|----------------|---------------------|---------------|-------|
| <b>GGB</b> Deney | 29             | 5,37                | 1,87          |       |
| <b>GSP Deney</b> | 28             | 5,64                | 2,07          |       |
| <b>Toplam</b>    |                | 5,50                | .97           | 0.874 |

*Tablo 4.5. GGB Deney ve GSP Deney Grubu Ön Test Değerleri*

\*p<.05

Tablo 4.5. ve Grafik 4.5. incelendiğinde Geogebra yardımıyla ders işlenen deney grubu ve Geometer's Sketchpad yardımıyla ders işlenen deney grubunun uygulama öncesi yapılan GBT ön test ortalamaları sırasıyla 5,37 ve 5,64 bulunmuştur. Ortalamalar arasında anlamlı bir farklılık olup olmadığını belirlemek için yapılan tek yönlü varyans analizi sonucuna göre p=0,874>p=0,05 bulunmuştur. Yapılan test sonucu p=0,874 anlamlılık değeri 0,05'ten büyük olduğu için ön test sonuçları arasında %95 güvenirlikle anlamlı bir farklılık yoktur.

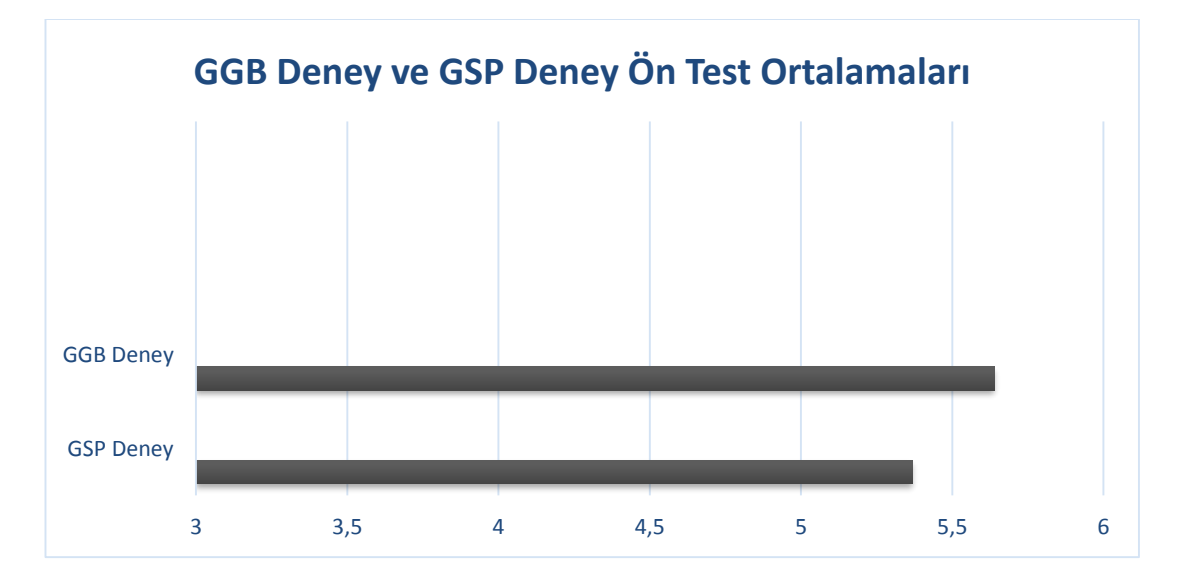

**Grafik 4.5.** GGB Deney Grubu ve GSP Deney Grubu Ön Test Ortalamaları

#### **4.3.2. Son test sonuçları arasında anlamlı bir farklılık var mıdır?**

**"**Üçgenler ve dörtgenler" konusu öğretiminde Geogebra yardımıyla ders işlenen deney grubu ve Geometer's Sketchpad yardımıyla ders işlenen deney grubuna uygulama sonrasında GBT uygulanmış ve bu test sonucunda iki grup arasında anlamlı bir farklılık olup olmadığı tek yönlü varyans analizi ile kontrol edilmiştir. Elde edilen analiz sonuçlarına Tablo 4.6. ve Grafik 4.6.'da yer verilmiştir.

*Tablo 4.6. GGB Deney Grubu ve GSP Deney Grubu Son Test Değerleri*

|                      | Kişi Sayısı(N) | $Ortalama(\bar{x})$ | St. Sapma(ss) |        |
|----------------------|----------------|---------------------|---------------|--------|
| <b>GGB</b> Deney     | 29             | 12.06               | 2,28          |        |
| <b>GSP Deney</b>     | 28             | 9,82                | 2,69          |        |
| <b>Toplam</b>        |                | 10.94               | 2.48          | 0.027* |
| $\sim$ $\sim$ $\sim$ |                |                     |               |        |

 $*p<.05$ 

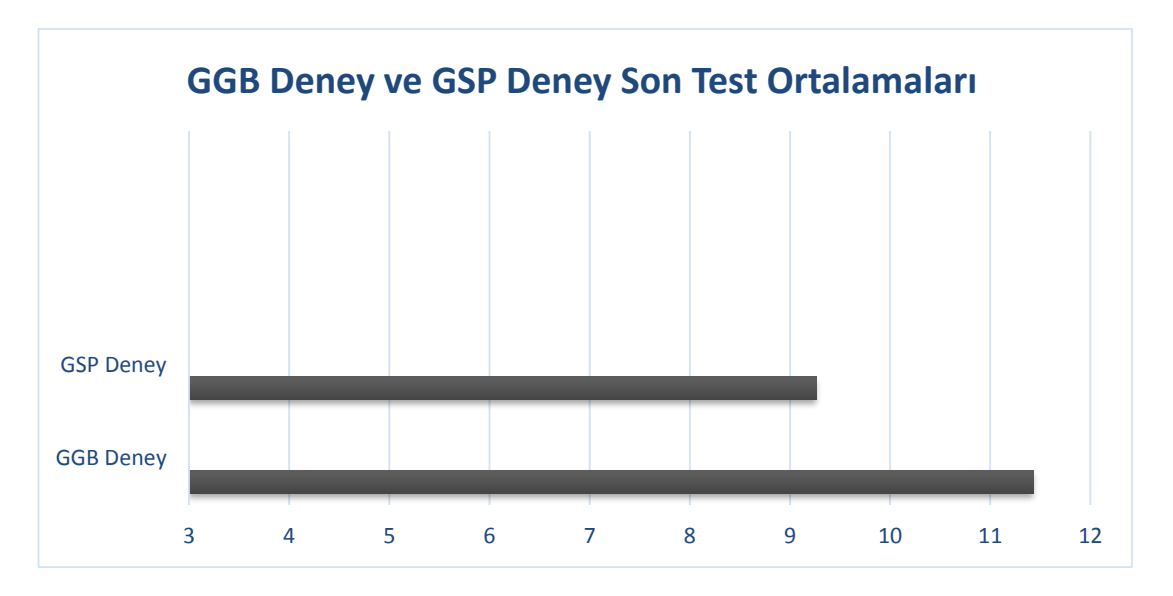

**Grafik 4.6.** GGB Deney ve GSP Deney Son Test Ortalamaları

Tablo 4.6. ve Grafik 4.6. incelendiğinde Geogebra yardımıyla ders işlenen deney grubu ve Geometer's Sketchpad yardımıyla ders işlenen deney grubunun uygulama sonrasında yapılan GBT son test ortalamaları sırasıyla 12,06 ve 9,82 bulunmuştur. Ortalamalar arasında anlamlı bir farklılık olup olmadığını belirlemek için yapılan tek yönlü varyans analizi sonucuna göre p=0,027<p=0,05 bulunmuştur. Yapılan test sonucu p=0,027 anlamlılık değeri 0,05'ten küçük olduğu için son test sonuçları arasında Geogebra ile ders işlenen deney grubu lehine anlamlı bir farklılık vardır.

## **4.4. Dördüncü Alt Probleme İlişkin Bulgular**

# **4.4.1. GGB Deney Grubunun Tutum Ölçeğine İlişkin Bulgular**

"Üçgenler ve dörtgenler*"* konusunun öğretiminde Geogebra ile ders işlenen deney grubunun ön test-son test puanları arasında anlamlı bir fark olup olmadığını belirlemek amacıyla yapılmış olan bağımlı örneklemler t-testi sonuçları Tablo 4.7 ve Grafik 4.7'de verilmiştir.

*Tablo 4.7. GGB Deney Grubu Tutum Puanı İstatistikleri*

|                  | Kişi Sayısı(N) | $Ortalama(\bar{x})$ | St. Sapma(ss) |       |  |
|------------------|----------------|---------------------|---------------|-------|--|
| Ön Tutum         | 29             | 73.44               | 17.83         |       |  |
| <b>Son Tutum</b> | 29.            | 75.96               | 14.14         | 0.113 |  |
| * $p<.05$        |                |                     |               |       |  |

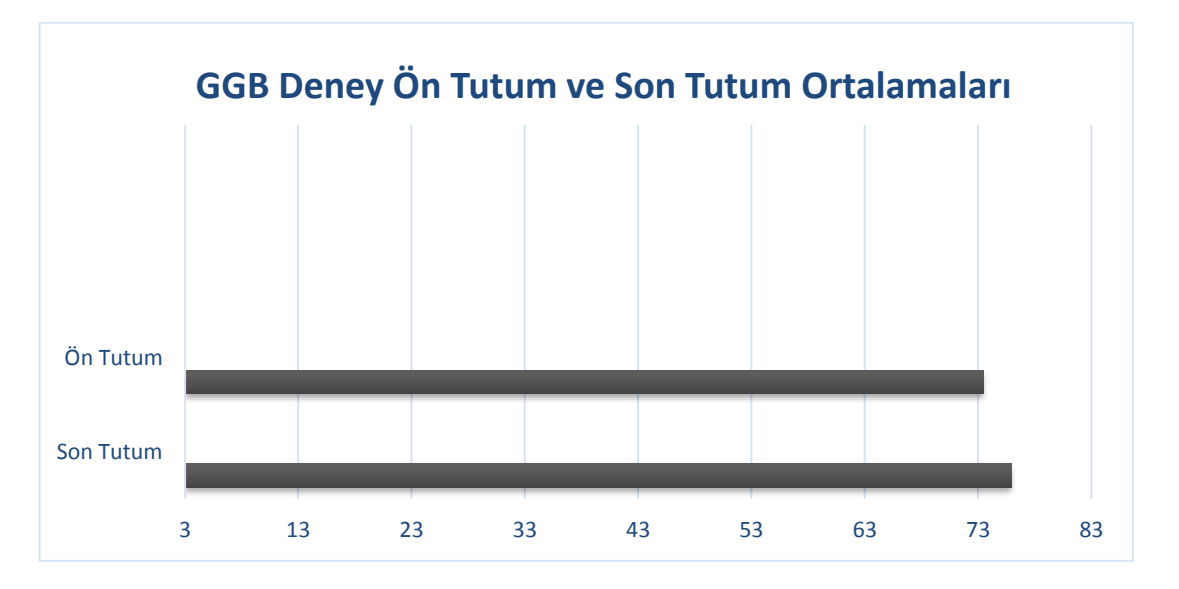

**Grafik 4.7.** GGB Deney Grubu Ön Tutum ve Son Tutum Ortalamaları

Tablo 4.7 ve Grafik 4.7 incelendiğinde Geogebra ile ders işlenen deney grubunun ön test-son test puan ortalamasının sırasıyla 73,44 ve 75,96 olduğu görülmektedir. Ortalamalar arasında anlamlı bir farklılık olup olmadığını belirlemek amacıyla yapılan bağımlı örneklemler t testi sonucuna göre p=0,113>0,05 bulunmuştur. Yapılan test sonucu p=0,113 anlamlılık değeri 0,05'ten büyük olduğu için GGB deney grubu öğrencilerinin ön tutum ve son tutum puanları arasında anlamlı bir farklılık bulunamamıştır.

### **4.4.2. GSP Deney Grubunun Matematik Tutumuna İlişkin Bulgular**

"Üçgenler ve dörtgenler" konusunun öğretiminde Geometer's Sketchpad ile ders işlenen deney grubunun ön test-son test puanları arasında anlamlı bir fark olup olmadığını belirlemek amacıyla yapılmış olan bağımlı örneklemler t-testi sonuçları Tablo 4.8 ve Grafik 4.8'de verilmiştir.

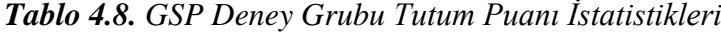

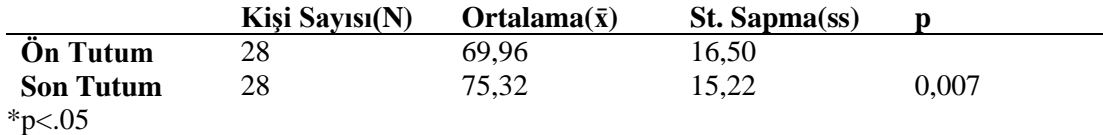

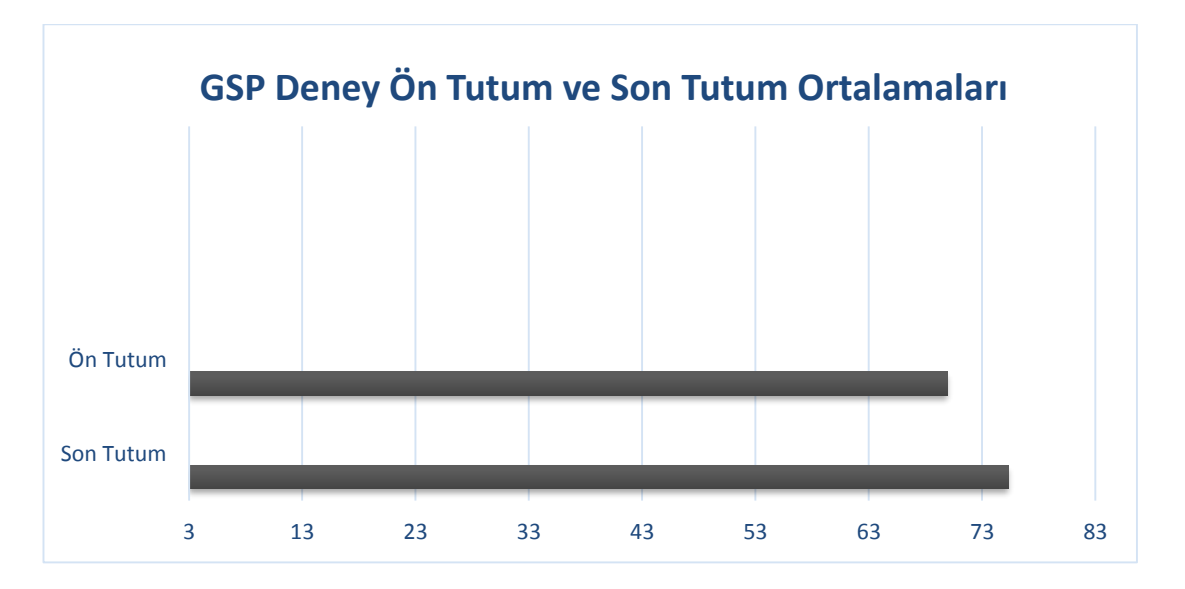

**Grafik 4.8.** GSP Deney Grubu Ön Tutum ve Son Tutum Ortalamaları

Tablo 4.7 ve Grafik 4.7 incelendiğinde Geometer's Sketchpad ile ders işlenen deney grubunun ön test-son test puan ortalamasının sırasıyla 69,96 ve 75,32 olduğu görülmektedir. Ortalamalar arasında anlamlı bir farklılık olup olmadığını belirlemek amacıyla yapılan bağımlı örneklemler t-testi sonucuna göre p=0,007<0,05 bulunmuştur. Yapılan test sonucu p=0,007 anlamlılık değeri 0,05'ten küçük olduğu için Geometer's Sketchpad ile ders işlenen deney grubu öğrencilerinin ön test-son test puanları arasında anlamlı bir farklılık olduğu tespit edilmiş; Geometer's Sketchpad yardımıyla işlenen dersin öğrencilerin matematiğe karşı geliştirdikleri tutuma olumlu katkı sağladığı sonucuna ulaşılmıştır.

### **4.4.3. Kontrol Grubunun Matematik Tutumuna İlişkin Bulgular**

*"*Üçgenler ve dörtgenler*"* konusunun öğretiminde ders kitabı yardımıyla ders işlenen kontrol grubunun ön test-son test puanları arasında anlamlı bir fark olup olmadığını belirlemek amacıyla yapılmış olan bağımlı örneklemler t-testi sonuçları Tablo 4.9 ve Grafik 4.9'da verilmiştir.

*Tablo 4.9. Kontrol Grubu Tutum Puanı İstatistikleri*

|                  | Kişi Sayısı(N) | $Ortalama(\bar{x})$ | St. Sapma(ss) |       |
|------------------|----------------|---------------------|---------------|-------|
| Ön Tutum         |                | 71,83               | 22,50         |       |
| <b>Son Tutum</b> |                | 72.38               | 21.27         | 0,656 |
| * $p<.05$        |                |                     |               |       |

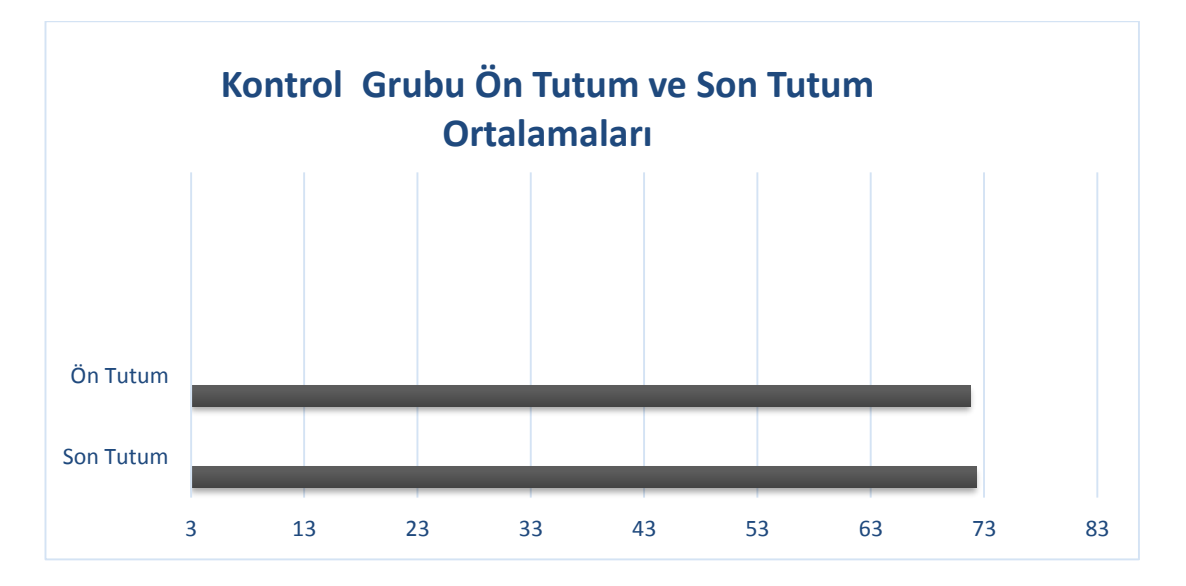

**Grafik 4.9.** Kontrol Grubu Ön Tutum ve Son Tutum Ortalamaları

Tablo 4.9 ve Grafik 4.9 incelendiğinde Geometer's Sketchpad ile ders işlenen deney grubunun ön test-son test puan ortalamasının sırasıyla 71,83 ve 72,38 olduğu görülmektedir. Ortalamalar arasında anlamlı bir farklılık olup olmadığını belirlemek amacıyla yapılan bağımlı örneklemler t-testi sonucuna göre p=0,656>0,05 bulunmuştur. Yapılan test sonucu p=0,656 anlamlılık değeri 0,05'ten büyük olduğu için ders kitabı ile ders işlenen kontrol grubu öğrencilerinin ön test-son test puanları arasında anlamlı bir farklılık olmadığı sonucuna ulaşılmıştır.

# **V. BÖLÜM**

# **SONUÇ, TARTIŞMA VE ÖNERİLER**

Bu araştırmada "Üçgenler ve Dörtgenler" konusunun öğretiminde Geogebra ve Geometer's Sketchpad kullanımının 5. sınıf öğrencilerinin akademik başarı ve matematiğe karşı tutumuna etkisi araştırılmıştır. Ön test ve son test kontrol gruplu yarı deneysel desenin kullanıldığı bu araştırmada deney gruplarına üç hafta boyunca araştırma öncesinde araştırmacı tarafından kazanımlara uygun olarak hazırlanmış olan Geogebra ve Geometer's Sketchpad uygulamaları desteği ile, kontrol grubuna ise ders kitabı ile öğretim yapılmıştır.

Bu kısımda elde edilen verilerin bulgularına yer verilmiş, elde edilen bulgular araştırmacı tarafından objektif bir biçimde değerlendirilmiş ve son bölümde bu konuyla ilgili çalışma yapmak isteyen araştırmacıların faydalanması amacıyla fikir ve önerilere yer verilmiştir.

## **5.1. Sonuç ve Tartışma**

Araştırma sonucunda Geogebra yardımıyla hazırlanmış olan etkinliklerin kullanıldığı deney grubunun Geometer's Sketchpad deney grubu ve kontrol grubuna göre akademik başarısının daha yüksek olduğu sonucuna ulaşılmıştır.

Birinci ve üçüncü alt probleme ilişkin veriler incelendiğinde Geogebra yazılımı kullanılarak ders işlenen deney grubunun kontrol grubuna ve Sketchpad deney grubuna göre akademik başarısının daha yüksek olduğu görülmüştür. Başlangıçta hazır bulunuşluk seviyesi birbirine yakın olan bu üç grubun son test sonuçları incelendiğinde Geogebra deney grubu başarısının yüksek olması, Geogebra ile yapılan öğretimin öğrenci başarısını olumlu olarak etkilediğini göstermektedir. Uygulama kapsamında Geogebra yazılımı ile ilgili elde edilen bulgular Doğan (2011)'ın yaptığı çalışma ile paralellik göstermiştir. Doğan çalışmasında *"…. sonuçta son test için gruplar arasında deney grubu lehine önemli derecede anlamlı fark bulunmuştur. Yapılan analiz sonucunda ortaya çıkan anlamlı farkın nedeni uygulanan dinamik geometri yazılımı (Geogebra) ile hazırlanmış etkinlikler olabilir. O halde dinamik geometri yazılımının (Geogebra) öğrenci başarısı üzerinde* 

*olumlu bir etkiye sahip olduğu söylenebilir."* ifadesini kullanmıştır. Doğan'ın çalışması ile paralellik gösteren farklı bir çalışma ise Uzun (2018)'un çalışmasıdır. Uzun, çalışma sonucunda elde ettiği bulgular çerçevesinde *"….doğrusal denklemler ve eğim konusunda Geogebra destekli öğretimin geleneksel öğretime göre grafik çizimi, cebirsel gösterim, grafik yorumlama, cebirden grafiğe geçiş ve tablo grafik, tablo-cebir dönüşümleri alt boyutları bağlamında kavramsal anlamaları açısından Geogebra destekli öğretim lehine anlamlı bir farklılık oluşturduğu gözlenmiştir."* ifadesini kullanmış ve geometri öğretiminde Geogebra kullanımının akademik başarıda olumlu anlamda farklılık yarattığını söylemiştir. Bu çalışmaların dışında Geogebra yazılımının olumlu katkısı olduğu Çetin (2018), Çolakoğlu (2018), Taş (2016), Bedeloğlu (2016), Atay (2015) ve Hıdıroğlu ve Güzel (2014)'ün çalışmalarıyla da desteklenmektedir.

İkinci alt probleme ilişkin veriler incelendiğinde ise Geometer's Sketchpad yardımıyla ders işlenen deney grubunun kontrol grubuna göre akademik başarı açısından anlamlı bir farklılık olduğu sonucuna ulaşılmıştır. Geometer's Sketchpad yazılımı, kullanışlı olması ve kolay öğrenilmesi sebebiyle öğrencilerin ilgisini çekmiş ve hazırbulunuşluk seviyesi yakın olmasına rağmen kontrol grubuna göre deney grubu son test sonuçlarının akademik başarı açısından anlamlı olmasını sağlamıştır. Vatansever (2007)'in çalışması da bu görüşü destekler niteliktedir. Vatansever çalışmasında *"Uygulama sonrasında dinamik geometri yazılımı Geometer's Sketchpad ile geometri öğrenen deney grubu ile geleneksel yöntemin uygulandığı kontrol grubuna ait başarı testi puanları arasında deney grubu lehine anlamlı bir farklılık bulunmuştur. Bu sonuç, Geometer's Sketchpad ile geometri öğrenen deney grubu öğrencilerinin geleneksel yöntemin uygulandığı kontrol grubu öğrencilerine oranla daha iyi anladıklarını, başarılarının daha yüksek olduğunu göstermektedir."* şeklinde ifade etmiştir. Literatürde yer alan farklı çalışmalar da (Dokur, 2013; Deniz, 2016) bu görüşü desteklemektedir.

Üçüncü alt probleme göre Geogebra deney grubu ile Sketchpad deney grubu karşılaştırıldığında ise Geogebra'nın öğrenci başarısını Geometer's Sketchpad yazılımına göre daha fazla etkilediği sonucuna ulaşılmıştır. Geogebra'nın kullanım alanlarının geniş olması, kullanım kılavuzunun herkese açık olması, yazılımın tamamen ücretsiz olması, Türkçe dil desteği bulunması, açık kaynak kodlu olması gibi
Geometer's Sketchpad'ten farklı olan özellikleri, Geometer's Sketchpad deney grubuna göre başarı düzeyinin yüksek olmasının sebepleri olarak sayılabilir. Bu görüşe paralel olarak Aktümen ve arkadaşları 2011 yılında ilköğretim matematik öğretmenleri ile Geogebra'nın derslerde uygulanabilirliği hakkındaki görüşlerini inceleyen bir çalışma yapmış ve bu çalışmanın sonunda Geogebra ile ilgili *"….geleneksel öğretim yöntemlerinden kurtulmak isteyen matematik öğretmenleri bu araştırmada uygulanan Geogebra yazılımını derslerde uygulayabilirler. Bunun için öğretmenler Geogebra yazılımının Türkçe menüye sahip olmasının avantajını kullanarak yazılımı kolayca öğrenebilirler."* ifadesini kullanmıştır. Bu görüşe karşı olarak ise Sarı, 2012 yılında yaptığı çalışmada *" hangi programın daha iyi başarı sağladığı hakkında kesin bir bilgi bulunmamaktadır. Bu konuda yazılım ücreti, ulaşılabilirlik, yazılım dili, kullanışlılık gibi konular göz önünde bulundurularak buna göre karar verilmesi gerekir."* ifadesine yer vermiştir. Araştırma sonucunda Geogebra etkinlikleri ile işlenen dersin diğer gruplara göre daha başarılı olma sebepleri ise; diğer yazılımların aksine Geogebra yazılımının ücretsiz olması, Türkçe dil desteğinin bulunması, açık kaynak kodlu (geliştirilebilir) olması ve bilgisayar cebiri sistemleri dahilinde yer alması şeklinde sıralanabilir.

Dördüncü alt probleme ilişkin bulgular incelendiğinde ise Geometer's Sketchpad ile ders işleyen deney grubunun diğer gruplara göre matematiğe karşı geliştirdiği tutum açısından anlamlı bir farklılığa sebep olduğu görülmüştür. Geogebra ile ders işlenen deney grubu ile kontrol grubunda anlamlı bir değişim gözlenmezken Geometer's Sketchpad ile ders işlenen deney grubunda bariz bir tutum değişimi gözlenmiştir. Öğrenci tutumlarındaki bu değişim araştırmacı tarafından öğrencilerin daha önce herhangi bir etkinlik veya teknolojik araç yardımıyla ders işlememiş olması ve genel anlamda sınıf başarısı orta düzeyde iken görselleştirme ve somutlaştırma yapılarak işlenen matematik dersinden ciddi bir haz duymuş olmaları sebebi ile matematiğe olan ilgilerinin artması olarak yorumlanmıştır. Geogebra deney grubunda anlamlı bir fark gözlenmemesine ise öğrencilerin son test sonuçlarının yanı sıra tutum ölçeğindeki ön test sonuçlarının da yüksek olmasının sebep olduğu düşünülmüştür.

Sonuç olarak dinamik yazılımlar yardımıyla işlenen matematik ve geometri derslerinin geleneksel yöntemlere göre hem öğrencinin akademik başarısına hem de matematiğe karşı geliştirdiği tutuma olumlu yönde katkı sağladığı söylenebilir.

### **5.2. Öneriler**

Bu araştırmada elde edilen bulgular kapsamında matematik öğretmenleri, bilgisayar ve öğretim teknolojisi öğretmenleri ile bu alanda çalışma yapmak isteyenler için öneriler ve araştırma kapsamında dikkat edilmesi gereken hususlar aşağıda maddeler halinde sıralanmıştır:

- **a)** Geogebra ve Geometer's Sketchpad yazılımlarının bir BDÖ aracı ve anında dönüt verebilen bir bilgisayar yazılımı olduğu göz önünde bulundurularak yalnızca geometri değil matematik alanında da çalışmalar yapılmalıdır.
- **b)** MEB özellikle matematik öğretmenlerine, bu alanda hizmet içi eğitimler düzenlemeli ve böylece tüm matematik öğretmenlerinin derslerinde en az bir tane dinamik matematik yazılımını derslerde uygulayabilecek düzeyde öğrenmesi sağlanmalıdır.
- **c)** Öğrencinin bir ders saatinin tamamını bilgisayar veya etkileşimli tahtaya bakarak geçiremeyeceği, algı ve dikkatini toplamakta güçlük çekeceği göz önünde bulundurularak dinamik yazılımlar yardımıyla hazırlanan etkinliklerin ders süresinin yarısını geçmeyecek şekilde planlanmasına dikkat edilmelidir.
- **d)** Bilgisayar destekli öğretimin tam anlamıyla yapılabilmesi için bütün okullarda bilgisayar laboratuvarı veya etkileşimli tahta bulunmalı, bu araçlar temin edilemiyorsa mutlaka projeksiyon vb. yansıtma aletleri temin edilmelidir.
- **e)** Öğrencinin dinamik yazılımın kullanılacağı araca (bilgisayar, tablet, etkileşimli tahta vb.) temas etmesi sağlanmalı, hata yapmaktan korkan öğrenciler psikolojik olarak desteklenmeli ve eğitim aracına dokunarak öğrenmesi (yaparak yaşayarak öğrenme) sağlanmalıdır.
- **f)** Geogebra ve Geometer's Sketchpad dışındaki dinamik yazılımların birbiriyle karşılaştırılması ve bu yazılımların öğrenci başarısındaki kalıcılığa etkisini araştıran kapsamlı çalışmalar yapılmalıdır.
- **g)** İlköğretim ve ortaöğretimdeki öğrencilerin Van Hiele geometrik düşünme düzeylerinin gelişimi incelenmeli, hazırlanan etkinliklerin ayarlaması bu düzeyler dikkate alınarak yapılmalıdır.
- **h)** Yenilenen MEB müfredatında önemli bir yere sahip olan "Üçgenler ve Dörtgenler" konusunun öğretiminde dinamik yazılımların kolaylıkla kullanılabileceği göz önünde bulundurulmalıdır.
- **i)** Bu çalışma "Üçgenler ve Dörtgenler" konusu dikkate alınarak yapılmıştır. Benzer çalışmalar diğer geometri konuları ve diğer sınıflar için de yapılabilir.
- **j)** Sadece Geogebra, GSP yazılımları değil, diğer uygun yazılımlar da kullanılarak benzer çalışmalar yapılabilir. Bunun sonucunda da başarıyı artıran yazılım, program veya programlar belirlenerek, bu yazılım ve programlar eğitim sistemimizde etkin bir şekilde kullanılabilecek bir duruma getirilebilir.

### **KAYNAKÇA**

- 1- Accascina, G. & Rogora, E. (2006). *Using Cabri3D diyagrams for teaching, International Journal for Technology in Mathematics Education*
- 2- Akyüz, Y. (1982). *Türk eğitim tarihi*. Ankara Üniversitesi Eğitim Bilimleri Fak.
- 3- Altıparmak, K., & Öziş, T. (2005). *An investigation upon mathematical proof and development of mathematical reasoning*. Ege Journal of Education, 6(1), 25-37
- 4- Altun, M. (2002). *Eğitim fakülteleri ve ilköğretim öğretmenleri için matematik öğretimi.* Alfa basım yayım dağıtım
- 5- Altun, M. (2002). *İlköğretim İkinci Kademede (6., 7. ve 8. Sınıflarda) Matematik Öğretimi*. Bursa: Erkam Matbaası
- 6- Antohe, V. (2009). *Limits of educational soft" GeoGebra" in a critical constructive review*
- 7- Başer, M., Çataloğlu, E. (2014). Kavram değişimi yöntemine dayalı öğretimin öğrencilerin ısı ve sıcaklık konusundaki "yanlış kavramlar" ın giderilmesine etkisi. *Hacettepe Üniversitesi Eğitim Fakültesi Dergisi*, 29 (29), 43-52
- 8- Baykul, Y. (2005). 2004 yılında çıkarılan matematik programı üzerine düşünceler. Eğitimde yansımalar: *VIII yeni ilköğretim programını değerlendirme sempozyumu*, 231-238
- 9- Baykul, Y., Gelbal, S., & Kelecioğlu, H. (2001). *Eğitimde ölçme ve değerlendirme*. Ankara: MEB yayınları
- *10-* Bedeloğlu, İ.T., (2016). *Geogebra ve Video ile Zenginleştirilmiş Web Tabanlı Matematik Eğitiminin Geometri Başarısına ve Öz Yeterliğe Etkisinin İncelenmesi*
- 11- Bengüsu, U., Urhan, S., & Kocadere, S. A. Geometrik Cisimler Konusunun Dinamik Geometri Yazılımı ile Öğretimi. *Necatibey Eğitim Fakültesi Elektronik Fen ve Matematik Eğitimi Dergisi*, 10(2), 339-366
- 12- Bindak, R. (2005). İlköğretim öğrencileri için matematik kaygı ölçeği. *Fırat Üniversitesi Fen ve Mühendislik Bilimleri Dergisi*, 17(2), 442-448
- 13- Bintaş, J., & Bağcıvan, B. (2005). *İlköğretim yedinci sınıfta bilgisayar destekli geometri öğretimi*. HAYEF: Journal of Education, 4(1)
- 14- Cansız-Aktaş, M., & Aktaş, D. Y. (2002). *Lise öğrencilerinin geometriye karşı tutumlarının çeşitli değişkenlere göre incelenmesi*: Ordu ili örneği. *Dicle Üniversitesi Ziya Gökalp Eğitim Fakültesi Dergisi*, 18, 156-167
- 15- Çetin, İ., Erdoğan, A. & Yazlık, D.Ö. (2015). *Geogebra ile öğretimin sekizinci sınıf öğrencilerinin dönüşüm geometrisi konusundaki başarılarına etkisi. Uluslararası Türk Eğitim Bilimleri Dergisi*, 2015(4), 84-92
- *16-* Çetin, O., (2018). *Ortaokul 7. Sınıf Öğrencilerinin Dinamik Geometri Yazılımı Geogebra ile Dönüşüm Geometrisi Öğrenim Süreçlerinin İncelenmesi*
- 17- Çolakoğlu, S., (2018). *Çember Konusunun Geogebra Yazılımıyla Öğretiminin 7. Sınıf Öğrencilerinin Yaratıcı Düşünme Becerilerine Etkisi*
- 18- Delice, A., & Sevimli, E. (2010). *Geometri problemlerinin çözüm süreçlerinde görselleme becerilerinin incelenmesi: Ek çizimler*
- 19- Demirel, Ö. (2003). *Yabancı dil öğretimi*. Ankara: Pegem Yayıncılık
- *20-* Deniz, S. (2016). *Doğrusal denklemlerin 7. sınıflarda öğretiminde Geometri Sketchpad kullanımının çoklu temsil ve enstrümantal yaklaşım boyutundan incelenmesi*
- *21-* Doğan, M., (2011). *Bilgisayar Destekli Öğretimin Matematik Başarısına Etkisi: Geogebra Örneği*
- 22- Dokur, N. (2013). *Somut materyal ve Geometer's Sketchpad destekli eğitimlerin matematik öğretmenliği öğrencilerinin başarılarına ve çözümlerinin açıklamalarına etkilerinin incelenmesi*
- 23- Günhan, B. C., & Açan, H. (2016). Dinamik Geometri Yazılımı Kullanımının Geometri Başarısına Etkisi: Bir Meta-Analiz Çalışması. *Turkish Journal of Computer and Mathematics Education* (TURCOMAT), 7(1), 1-23
- 24- Gürbüz, R., & Gülburnu, M. (2013). 8. sınıf geometri öğretiminde kullanılan cabri 3D'nin kavramsal öğrenmeye etkisi. *Turkish Journal of Computer and Mathematics Education* (TURCOMAT), 4(3)
- 25- Güven, B., & Karataş, I. (2003). Dinamik Geometri Yazilimi Cabri ile Geometri Ögrenme: Ögrenci Görüşleri. TOJET: *The Turkish Online Journal of Educational Technology*, 2(2)
- 26- Hıdıroğlu, Ç. N., Tekin Dede, A., Kula, S., & Bukova Güzel, E. (2014). Öğrencilerin kuyruklu yıldız problemi'ne ilişkin çözüm yaklaşımlarının matematiksel modelleme süreci çerçevesinde incelenmesi. *Mehmet Akif Ersoy Üniversitesi Eğitim Fakültesi Dergisi*, 31, 1-17
- 27- Hohenwarter, M., & Fuchs, K. (2004). *Combination of dynamic geometry, algebra and calculus in the software system GeoGebra. In Computer algebra systems and dynamic geometry systems in mathematics teaching conference*
- 28- Hohenwarter, M., & Jones, K. (2007). *Ways of linking geometry and algebra, the case of Geogebra. Proceedings of the British Society for Research into Learning Mathematics*, 27(3), 126-131
- 29- Hohenwarter, M., & Lavicza, Z. (2007). *Mathematics teacher development with ICT: towards an International GeoGebra Institute. Proceedings of the British Society for Research into Learning Mathematics*, 27(3), 49-54
- 30- Hohenwarter, M. and Preiner, J. (2007). *Dynamic Mathematics with GeoGebra. The Journal of Online Mathematics and Its Applications*, 7, Article ID: 1448
- 31- Işık, A., Çiltaş, A., & Bekdemir, M. (2008). Matematik eğitiminin gerekliliği ve önemi. *Atatürk Üniversitesi Kazım Karabekir Eğitim Fakültesi Dergisi*, (17), 174-184
- 32- İbili, E., & Şahin, S. (2013). Artırılmış gerçeklik ile interaktif 3d geometri kitabı yazılımın tasarımı ve geliştirilmesi: ARGE3D. *Afyon Kocatepe Üniversitesi Fen ve Mühendislik Bilimleri Dergisi*, 13(1), 1-8
- 33- Karaarslan, E., Boz, B., & Yıldırım, K. (2013). *Matematik ve geometri eğitiminde teknoloji tabanlı yaklaşımlar*. XVIII. Türkiye'de İnternet Konferansı, 9-11
- 34- Karasar, N. (2011). *Bilimsel araştırma yöntemi*. Ankara: Nobel Yayın Dağıtım
- 35- Keser, H. (1988). *Bilgisayar destekli eğitim için bir model önerisi*. Yayınlanmamış Doktora Tezi, ANKÜ Sosyal Bilimler Enstitüsü, Ankara
- 36- Mercan, M. (2012). *İlköğretim 7. sınıf matematik dersine ait "dönüşüm geometrisi" alt öğrenme alanının öğretiminde, dinamik geometri yazılımı geogebra'nın kullanımının öğrenci başarısına etkisi*. Yayımlanmamış yüksek lisans tezi, Gazi Üniversitesi, Eğitim Bilimleri Enstitüsü, Ankara
- 37- Moss, L. J. (2000). *The use of dynamic geometry software as a cognitive tool* (pp. 1-184). The University of Texas at Austin
- *38-* Mueller, I. (1981). *Philosophy of mathematics and deductive structure in Euclid's Elements*
- 39- Price, J. L., & Mueller, C. W. (1981). A causal model of turnover for nurses. *Academy of management journal*, 24(3), 543-565
- *40-* Selcik, N., & Bilgici G., (2011). *Geogebra Yazılımının Öğrenci Başarısına Etkisi*
- 41- Öner, A. (2013). *Bilgisayar destekli öğretimin ilköğretim matematik öğretmen adaylarının trigonometrik fonksiyonların periyotlarıyla ilgili kavram imajlarına etkisi.* Necmettin Erbakan Üniversitesi, Eğitim Bilimleri Enstitüsü, Konya
- 42- Öz, M. (2015). *Ortaokul 7. Sınıf Matematik Dersi Geometrik Cisimler Alt Öğrenme Alanının Öğretiminde Dinamik Matematik Yazılımı Geogebra 5.0 Kullanımının Öğrenci Başarısına Etkisi*, Yayınlanmamış Yüksek Lisans Tezi
- 43- Özgürlük B., Özarkan H.B., Arıcı Ö., Taş U.E. *PISA 2015 Ulusal Raporu*. Millî Eğitim Bakanlığı
- 44- Özmen, H. (2004). *Fen öğretiminde öğrenme teorileri ve teknoloji destekli yapılandırmacı (constructivist) öğrenme*. The Turkish Online Journal of Educational Technology, 3(1), 100-111
- 45- Steketee, S. (2009). *Comparison of Sketchpad And Geogebra*
- 46- Strutchens, M.E.; Haris, K.A.; Martin, W.G. (2001), *Geometri ve Ölçmeyi Değerlendirme*, Manipulative Kullanma, (Çev: A. Duatepe)
- 47- Sulak, S. A. (2002). *Matematik dersinde bilgisayar destekli öğretimin öğrenci başarı ve tutumlarına etkisi* (Doctoral dissertation, Selçuk Üniversitesi Fen Bilimleri Enstitüsü)
- 48- Şahin, T. Y., & Yıldırım, S. (1999). *Instructional technology and material development*. Ankara: Anı Publishing
- 49- Taş, S. (2016). *Geometrik cisimler konusunun öğretiminde Geogebra kullanımının akademik başarıya etkisi*. Yayımlanmamış Yüksek Lisans tezi. Ankara: Gazi Üniversitesi Eğitim Bilimleri Enstitüsü
- 50- Taşlıbeyaz, E. , Gülcü, A . (2013). Ortaöğretim Öğrencilerinin Bilgisayar Destekli Matematik Öğretimi Hakkındaki Görüşleri. *Kuramsal Eğitimbilim Dergisi*, 6 (3), 408-422
- *51-* Uzun, K., (2018). *Doğrusal Denklemler ve Eğim Konusunun Dinamik Geometri Yazılımı Geogebra ile Öğretiminin 8. Sınıf Öğrencilerinin Kavramsal Anlamalarına ve Kalıcılığa Etkisi*
- 52- Vatansever, S. (2007). *İlköğretim 7. sınıf geometri konularını dinamik geometri yazılımı geometers sketchpad ile öğrenmenin başarıya, kalıcılığa etkisi ve öğrenci görüşleri*, Doctoral dissertation, DEÜ Eğitim Bilimleri Enstitüsü
- 53- Yalın, H.İ. (2007). *Öğretim Teknolojileri ve Materyal Geliştirme*. Ankara: Nobel Yayın Dağıtım
- 54- Yahşi-Sarı, H. (2012). *İlköğretim 7. Sınıf matematik dersi dönüşüm geometrisi alt öğrenme alanının öğretiminde dinamik geometri yazılımlarından Sketchpad ile Geogebra'nın kullanımlarının öğrencilerin başarısına ve öğrenmelerin kalıcılığına etkilerinin karşılaştırılması*, Gazi Üniversitesi, Eğitim Bilimleri Enstitüsü, Ankara
- 55- Yılmaz, S., Kesan, C. Ve Nizamoglu, S. (2000), İlköğretimde ve Ortaöğretimde Geometri Öğretimi Öğreniminde Öğretmenler Öğrencilerin Karşılaştıkları Sorunlar ve Çözüm Önerileri. *IV. Fen Bilimleri Eğitimi Kongresi Bildiriler,* s. 569-573. Ankara: Hacettepe Üniversitesi

## EK-1. TEZ UYGULAMA İZİN YAZISI

Evrak Tarih ve Sayısı: 11/06/2018-E.73082

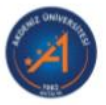

T.C. AKDENİZ ÜNİVERSİTESİ REKTÖRLÜĞÜ Eğitim Bilimleri Enstitüsü Müdürlüğü

Sayı : 36380087-302.08.01-E.73082 Konu : Bilimsel ve Eğitim Amaçlı/Mehmet Erdem HOT

11/06/2018

İLKÖĞRETİM ANABİLİM DALI BASKANLIĞINA

İlköğretim Anabilim Dalı İlköğretim Tezli Yüksek Lisans Programı Dr. Öğr. Üyesi Sevda BARUT danışmanlığındaki 20155412026 numaralı öğrencisi Mehmet Erdem HOT' un "Geogebra ve Sketchpad Yardımıyla Oluşturulan Etkinliklerin İlköğretim 5. Sınıf Öğrencilerinin Matematik Başarısına ve Öğrencinin Matematiğe Karşı Tutumuna Etkisi" isimli tez çalışması kapsamında Antalya ili Demre ilçesinde bulunan 80. Yıl Cumhuriyet Ortaokulunda uygulama yapabilmesinin uygun görüldüğüne ilişkin Antalya İl Milli Eğitim Müdürlüğünün ilgi sayılı yazısı ekte gönderilmiştir.

Bilgilerinize rica ederim.

e-imzalıdır Doç.Dr. Ramazan KARATAŞ Müdür

Adres:Akdeniz Üniversitesi Enstitüler Binası A Blok 3. Kat ANTALYA<br>Telefon:0 242 227 00 85 Faks0 242 226 19 30<br>e-Posta:ebe@akdeniz.edu.tr Elektronik Ağ:http://ebe.akdeniz.edu.tr

Bilgi için: Cansu PARLAK Unvanı: Sözleşmeli Personel

Bu belge 5070 sayılı Elektronik İmza Kanununun 5. Maddesi gereğince güvenli elektronik imza ile imzalanmıştır.

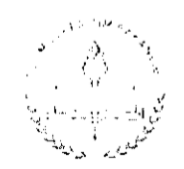

T.C. ANTALYA VALİLİĞİ İl Milli Eğitim Müdürlüğü

Savi: 98057890-20-E.10266557 Konu: Anket Uygulaması

25.05.2018

### İL MİLLİ EĞİTİM MÜDÜRLÜĞÜNE **ANTALYA**

Akdeniz Üniversitesi Eğitim Bilimleri Enstitüsü, İlköğretim Anabilim Dalı İlköğretim Tezli Yüksek Lisans Programı Öğrencisi Mehmet Erdem HOT'un "Geogebra ve Sketchpad Yardımıyla Oluşturulan Etkinliklerin İlköğretim 5.Sınıf Öğrencilerinin Matematik Başarısına ve Öğrencilerin Matematiğe Karşı Tutumuna Etkisi" adlı araştırmasını, İlimiz Demre İlçesinde bulunan 80.Yıl Cumhuriyet Ortaokulunda uygulama isteği ile ilgili 02/05/2018 tarih ve 14480 sayılı yazısı, İl Milli Eğitim Müdürlüğü Araştırma Değerlendirme ve İnceleme komisyonumuz tarafından, 25/05/2018 tarihinde incelenerek "Milli Eğitim Bakanlığına Bağlı Okul ve Kurumlarda Yapılacak Araştırma, Yarışma ve Sosyal Etkinlik İzinlerine Yönelik İzin ve Uygulama Genelgesi" esaslarına uygun olduğu tespit edilmistir.

"Geogebra ve Sketchpad Yardımıyla Oluşturulan Komisyonumuzca, Etkinliklerin İlköğretim 5.Sınıf Öğrencilerinin Matematik Başarısına ve Öğrencilerin Matematiğe Karşı Tutumuna Etkisi" isimli araştırmasını,İlimiz Demre İlçesinde bulunan 80.Yıl Cumhuriyet Ortaokulunda 5A,5B ve 5C sınıflarında öğrenim gören öğrencilere, bahse konu Genelge ve çalışma takvimi doğrultusunda, eğitim-öğretim faaliyetlerini aksatmaksızın vapılması.

Söz konusu araştırmanın bitimine müteakip; sonuç raporunun bir örneğinin CD ortamında Müdürlüğümüz Ar-Ge bürosuna gönderilmesi kaydıyla uygulanması, Komisyonca uygun görülmüştür.

Makamlarınızca da uygun görüldüğü takdirde, Valilik Makamının 23/02/2015 tarih ve 5347 sayılı yetki devrine göre olurlarınıza arz ederim.

> Mehmet KARAKAŞ Müdür a. Müdür Yardımcısı

**OLUR** 25.05.2018

Yüksel ARSLAN Vali a. İl Milli Eğitim Müdürü

Antalya İl Milli Egitim Müdürlüğü Soğuksu Mah. Hamidiye Cad. MERKEZ/ANTALYA<br>E-posta: projeter07@meb.gov tr Ayrıntılı bilgi için: Mehmet KARAKAŞMd, Yrd. Tel: (0.242) 238 60 00 Faks: (0.242) 238 61 11

Bu evrak göventi elektronik imza ile imzalanmıştır. https://evraksorgu.meb.gov.tr adresinden 4f14-a5b8-3811-870a-5d09 kodu ile teyit edilebilir.

T.C. **ANTALYA VALİLİĞİ** İl Milli Eğitim Müdürlüğü

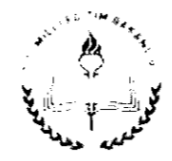

Savi: 98057890-605.01-E.10611554 Konu: Anket Uygulaması

31.05.2018

#### AKDENİZ ÜNİVERSİTESİ REKTÖRLÜĞÜNE (Öğrenci İsleri Daire Baskanlığı)

İlgi :02/05/2018 tarih ve 14480 sayılı yazınız.

Üniversiteniz Eğitim Bilimleri Enstitüsü, İlköğretim Anabilim Dalı İlköğretim Tezli Yüksek Lisans Programı Öğrencisi Mehmet Erdem HOT'un "Geogebra ve Sketchpad Yardımıyla Oluşturulan Etkinliklerin İlköğretim 5.Sınıf Öğrencilerinin Matematik Başarısına ve Öğrencilerin Matematiğe Karşı Tutumuna Etkisi" adlı araştırmasını, İlimiz Demre İlçesinde bulunan 80.Yıl Cumhuriyet Ortaokulunda uygulama isteği ile ilgili 02/05/2018 tarih ve 14480 sayılı yazısı, İl Milli Eğitim Müdürlüğü Araştırma Değerlendirme ve Inceleme komisyonumuz tarafından, 25/05/2018 tarihinde incelenerek "Milli Eğitim Bakanlığına Bağlı Okul ve Kurumlarda Yapılacak Araştırma, Yarışma ve Sosyal Etkinlik İzinlerine Yönelik İzin ve Uygulama Genelgesi" gereğince uygun görülmüş olup, Müdürlüğümüzün 25/05/2018 tarihli ve 10266557 sayılı onayı ve uygulanacak veri toplama aracları onaylanarak ekte gönderilmiştir.

Müdürlüğümüz ve Üniversiteniz arasında yapılan "Eğitim İşbirliği Protokolü"nün 5. Maddesinin "d" bendinde yer alan "Yapılan Çalışmaların Sonuçları Taraflarca Paylaşılır" hükmü gereğince; araştırmanın bitiminde, sonuç raporunun bir örneğinin CD ortamında (başvuru sahibinin ekte örneği bulunan dilekçe ile) Müdürlüğümüz Ar-Ge bürosuna gönderilmesi hususunda;

Gereğini arz ederim.

Mehmet KARAKAS Müdür a. Müdür Yardımcısı

EKLER:

1- Onay ve ekleri (8 sayfa) 2-Dilekçe Örneği(1 sayfa)

Antalya İl Milli Eğitim Müdürlüğü Soğuksu Mah. Hamidiye Cad. MERKEZ:ANTALYA E-posta: projelet07@mcb.gov tr

GUVENLI ELEKTRONIA IENZI

Ayrıntılı bilgi için: Mehmet KARAKAŞ Tel: (0 242) 238 60 00 Faks: (0.242) 238 61 11

Bu evrak güvenli elektronik imza ile innalanmıştır, https://evraksorgu.meb.gov.tr adresinden ebad-f60a-3d6a-8d26-acde kodu ile teyit edilebilir.

## **EK-2 GEOMETRİ HAZIR BULUNUŞLUK TESTİ (GHBT)**

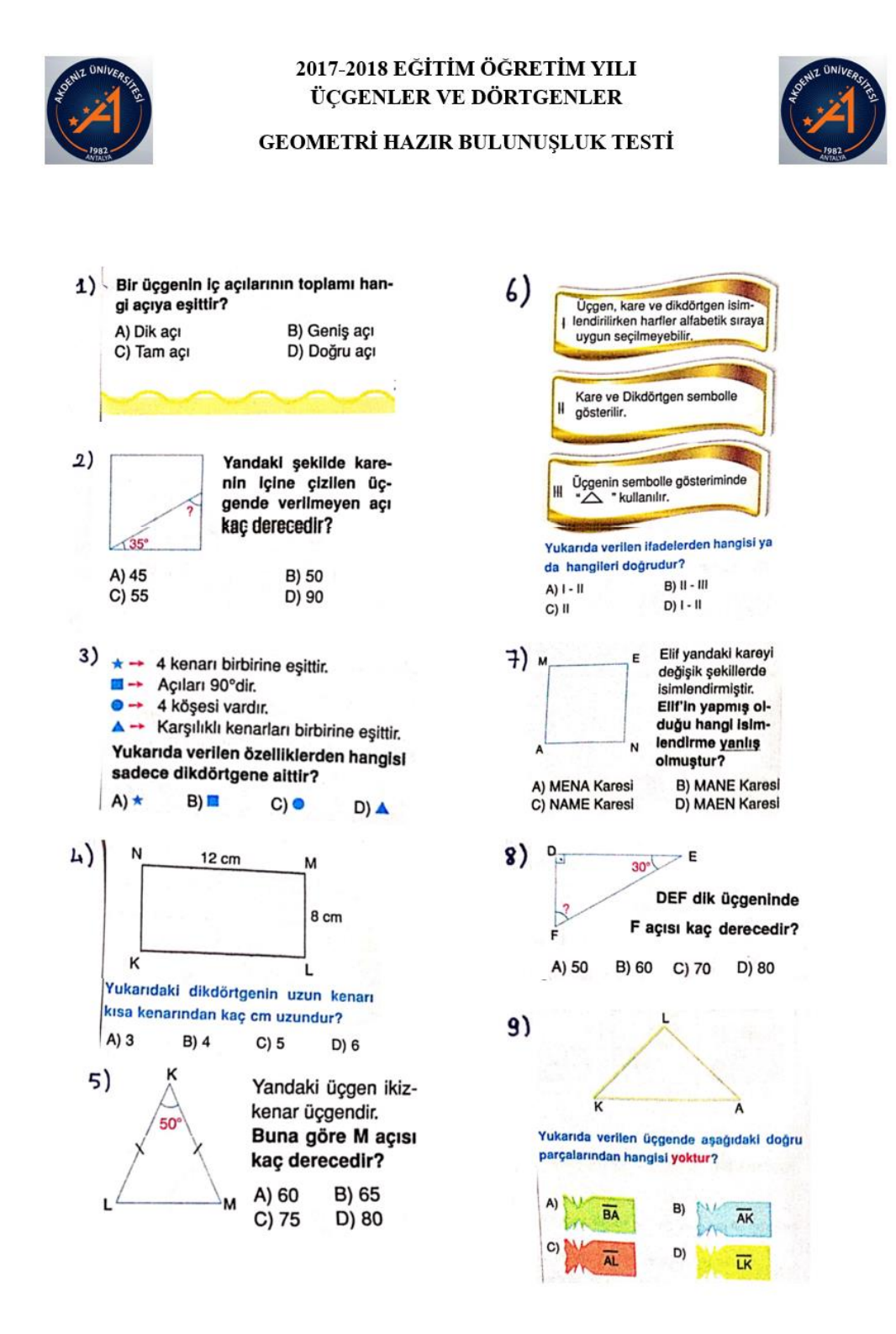

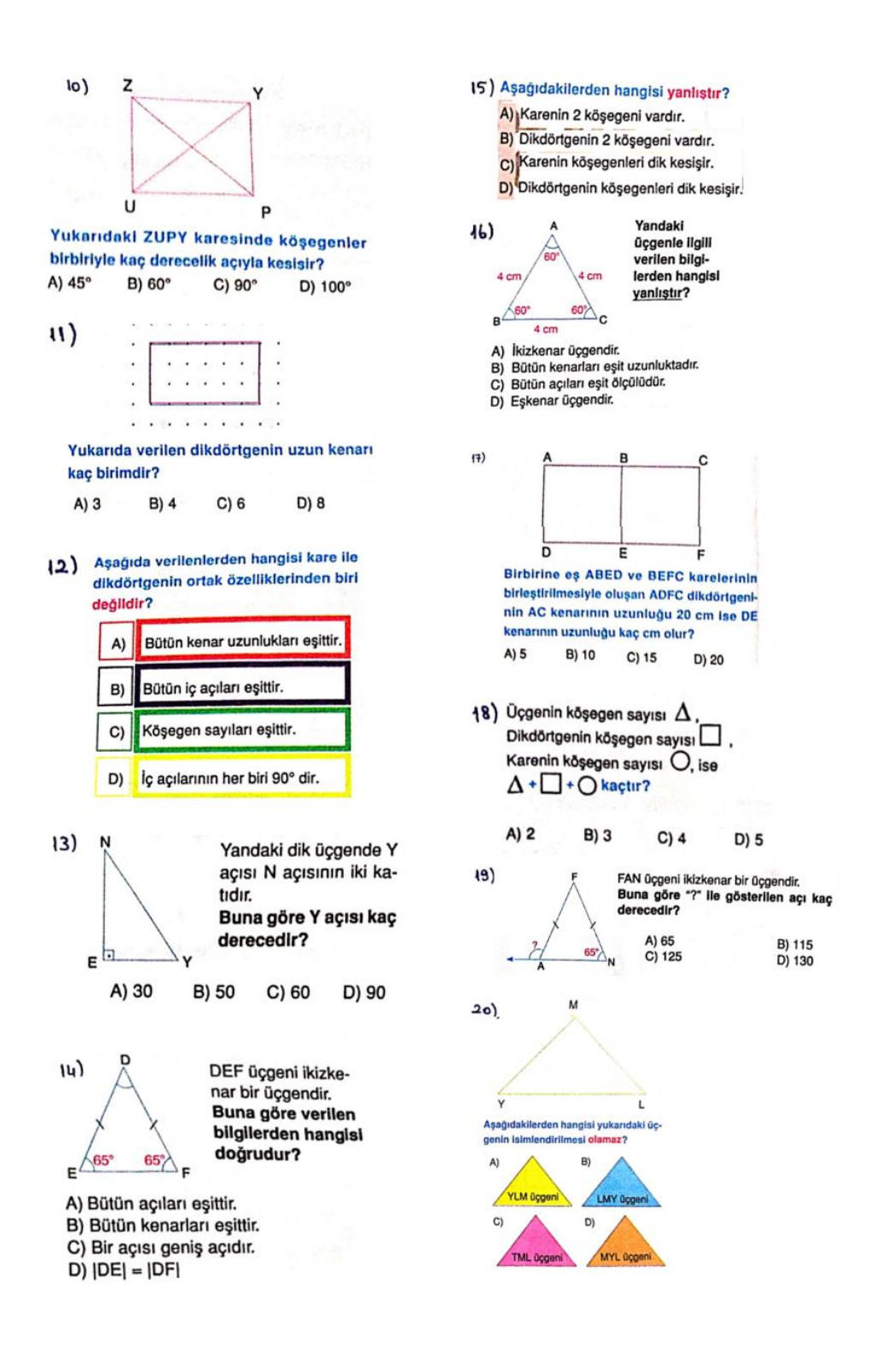

## **EK-3 MATEMATİK BAŞARI TESTİ**

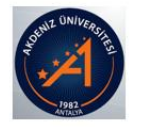

### 2017-2018 EĞİTİM ÖĞRETİM YILI 80. YIL CUMHURİYET ORTAOKULU 5. SINIFLAR ÜÇGENLER VE DÖRTGENLER BAŞARI TESTİ

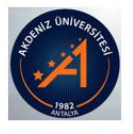

 $\overline{1}$ 

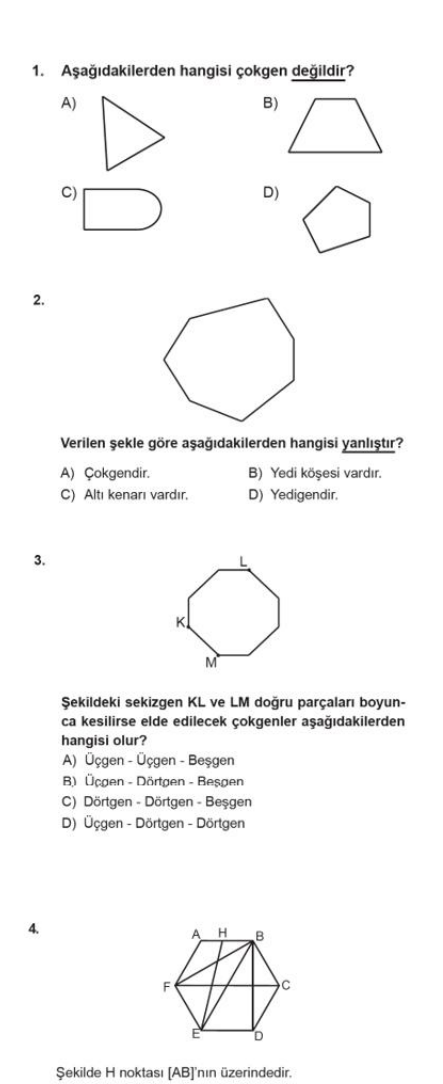

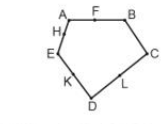

Şekildeki F, H, K, L noktaları ABCDE çokgeninin kenarları üzerindedir.

Buna göre hangi iki nokta birleştirilirse oluşan doğru<br>parcası ABCDE cokɑeninin köseɑeni olur?  $B)$  File I A) A ile D

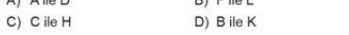

6.

 $5.$ 

Aşağıdakilerden hangisi paralelkenarın genel özelliklerinden biri değildir?

A) Karşılıklı kenar uzunlukları birbirine eşittir.

B) Karşılıklı kenarları birbirine paraleldir.

C) Karşılıklı açılarının ölçüleri birbirine eşittir.

D) Köşegen uzunlukları birbirine eşittir.

#### $\overline{7}$ . Aşağıdaki ifadelerden hangisi doğrudur?

A) Eşkenar üçgenlerin açılarından birinin ölçüsü 90° ola-<br>bilir.

F

B) Geniş açılı üçgenlerin iki iç açı geniş açı olamaz.

C) Geniş açılı üçgenler eşkenar üçgen olabilir.

D) Dik açılı üçgenler ikizkenar üçgen olamaz.

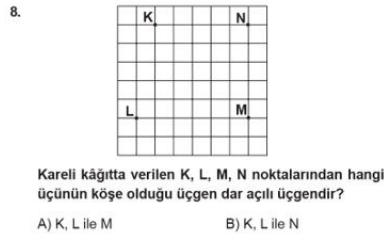

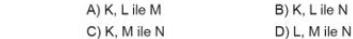

A) [EB]

**B)** [BF]

Buna göre aşağıdakilerden hangisi ABCDEF çokgeni-<br>nin köşegenlerinden biri <u>değildir</u>?

 $C)$  [BD]

D) [EH]

9. Aşağıdaki kareli kâğıtta çizilmiş üçgenlerden hangisi dar açılı üçgendir?

| Α  | B |
|----|---|
| C) | D |

 $10.$ 

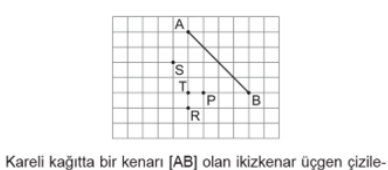

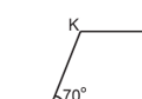

 $13)$ 

 $14)$ 

Şekildeki KLMN parelelkenarında m(KLM) = 70° olduğuna göre m(LMN) kaç derecedir?

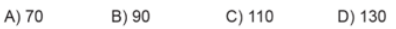

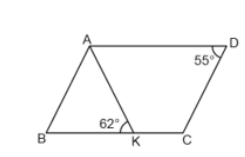

Şekildeki ABCD paralelkenarında m(BKA) = 62° ve  $m(\widehat{\text{CDA}}) = 55^{\circ}$  olduğuna göre m( $\widehat{\text{KAB}}$ ) kaç derecedir? A) 73 B) 65  $C$ ) 63  $D)62$ 

cektir. **Rujkizk** nar üçgenin üçüncü köşesi aşağıdaki nokta-

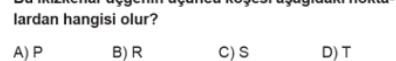

#### $\overline{11}$

Aşağıdakilerden hangisinin köşegenleri her zaman dik kesişir?

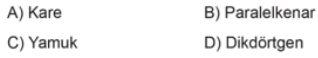

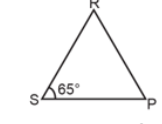

Şekildeki RSP üçgeninde m(RSP) = 65° ve |RS| = |RP| olduğuna göre m(PRS) kaç derecedir?

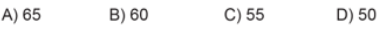

 $16)$ 

#### Aşağıdakilerden hangisi eşkenar dörtgenin genel özelliklerinden biri değildir?

A) Kenar uzunlukları birbirine eşittir.

B) Karşılıklı kenarları birbirine paraleldir.

C) Bütün iç açılarının ölçüleri birbirine eşittir.

D) İç açılarının ölçüleri toplamı 360° dir.

12. Aşağıdaki üçgenler kenarlarına göre sınıflandırıldı-<br>ğında hangisi diğerlerinden farklıdır? A) B)

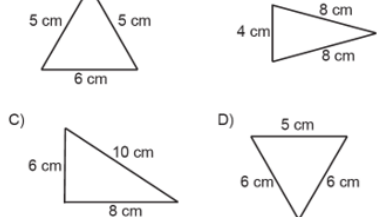

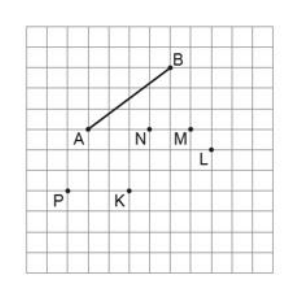

Kareli kâğıtta [AB] ve K, L, M, N, P noktaları verilmiştir. Uç noktaları K, L, M, N ve P noktaları olacak şekilde doğru parçaları çiziliyor.

Buna göre aşağıdaki doğru parçalarından hangisinin uç noktaları sırasıyla [AB]'nın uç noktaları ile birleştirildiğinde bir paralelkenar elde edilir?

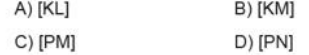

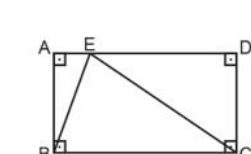

Şekildeki ABCD dikdörtgeninde m(ABE) = 19° ve AD = EC olduğuna göre m (ECD) kaç derecedir?

 $C) 61$ A) 38  $B) 52$  $D)$  71

### $19)$

 $18)$ 

- I. Eşkenar üçgenin bir iç açısının ölçüsü 60° dir.
- II. Karenin bir iç açısının ölçüsü 90° dir.
- III. Tüm iç açıları eşit olan dörtgene eşkenar dörtgen denir.

IV. Üçgenin bir iç açısının ölçüsü en fazla 90° olabilir. Yukarıdaki ifadelerden kaç tanesi doğrudur?

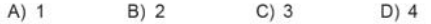

### $20)$

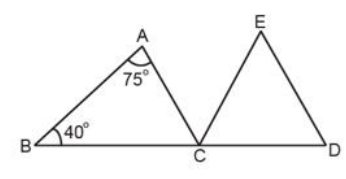

Şekilde B, C, D noktaları doğrusal, CDE bir eşkenar üçgendir.

ABC üçgeninde m( $\widehat{ABC}$ ) = 40° ve m( $\widehat{BAC}$ ) = 75° olduğuna göre m(ACE) kaç derecedir?

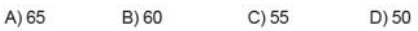

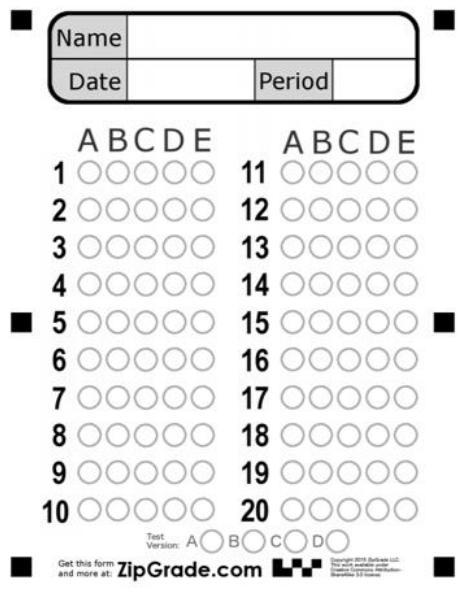

## **EK-4. MATEMATİK TUTUM ÖLÇEĞİ**

**Sınıf Düzeyiniz:** 5.Sınıf ( ) 6.Sınıf ( ) 7.Sınıf ( ) 7.Sınıf ( )  $8.$ Sınıf $($ )

**Geçen Seneki Matematik Karne Notunuz:** 0-45 ( ) 46-54 ( ) 55-69 ( ) 70-84 ( ) 85-100 ( )

Cinsiyetiniz: Kız () Erkek ()

### **MATEMATİK TUTUM ÖLÇEĞİ**

Sevgili öğrenciler,

 $\overline{1}$ 

Bu araştırma sizlerin matematik dersine ilişkin tutumlarını belirlemek amacıyla yapılmaktadır. Sizden beklenen görüşlerinizi içtenlikle belirtmenizdir.

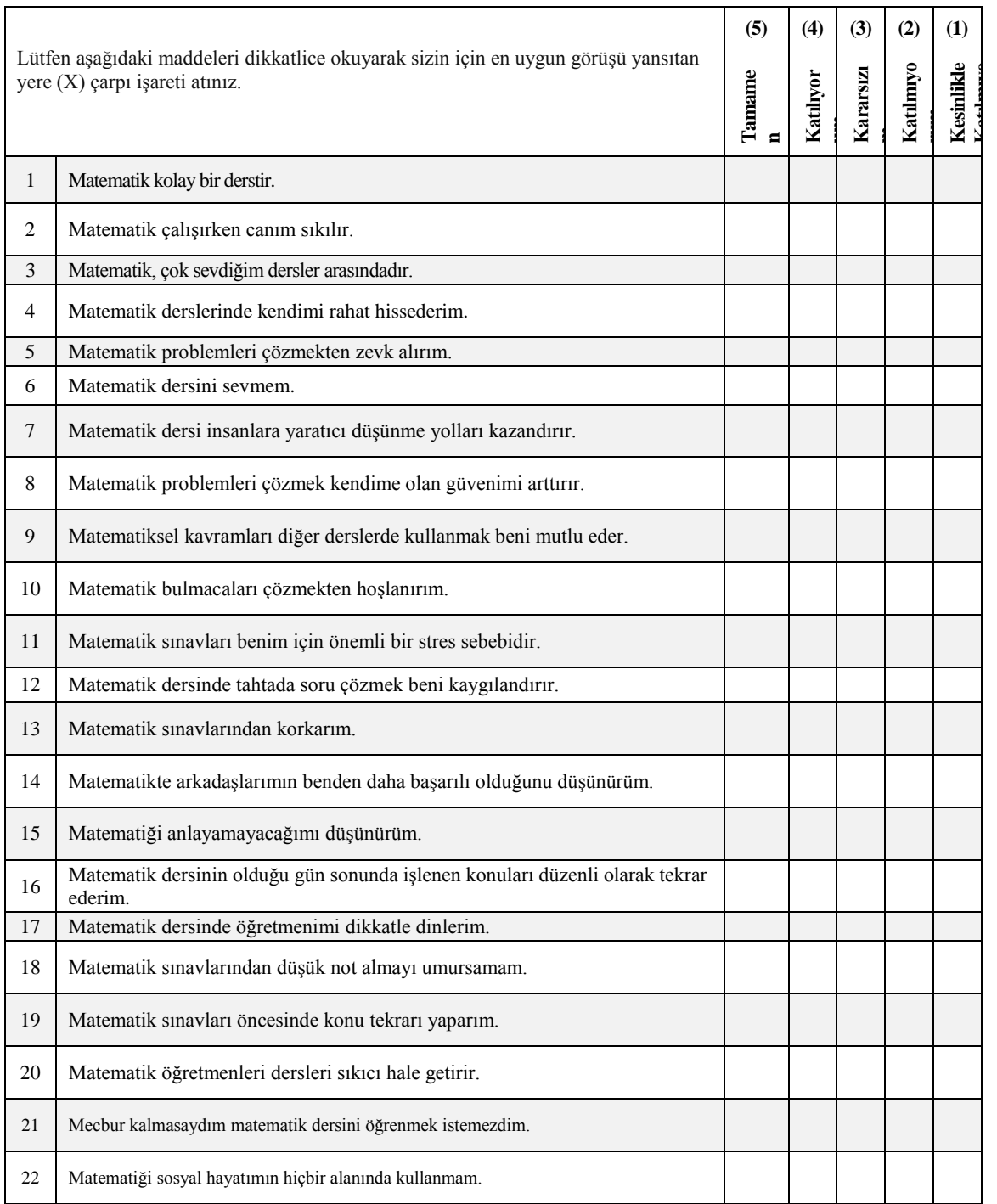

## **EK-5. MATEMATİK TUTUM ÖLÇEĞİ KULLANIM İZNİ**

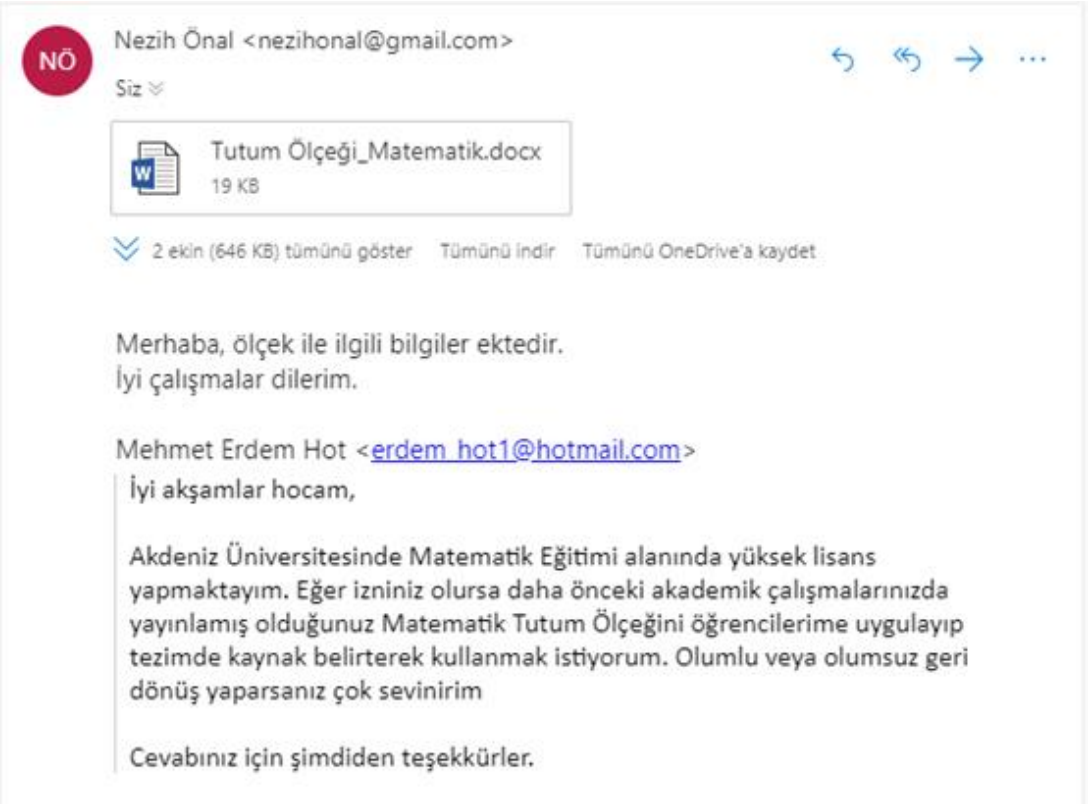

## **EK-6. GGB DENEY GRUBU İÇİN HAZIRLANAN DERS PLANLARI**

## **GGB DERS PLANI-1**

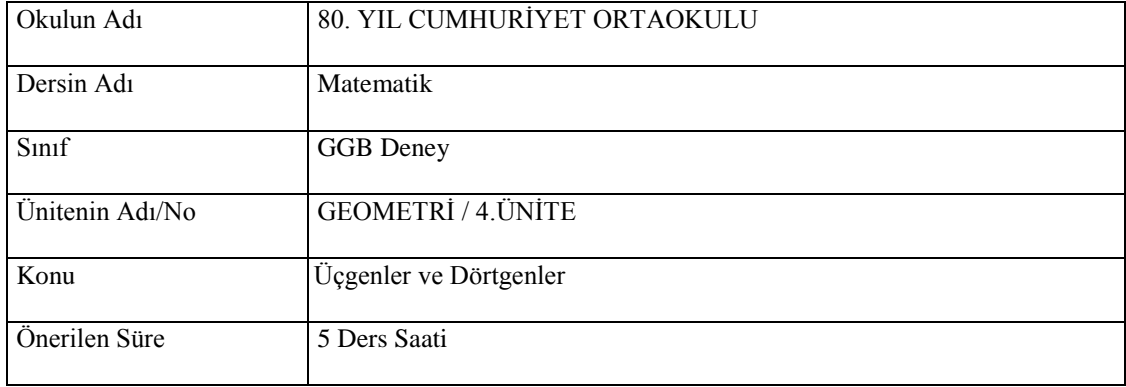

 $\overline{\phantom{0}}$ 

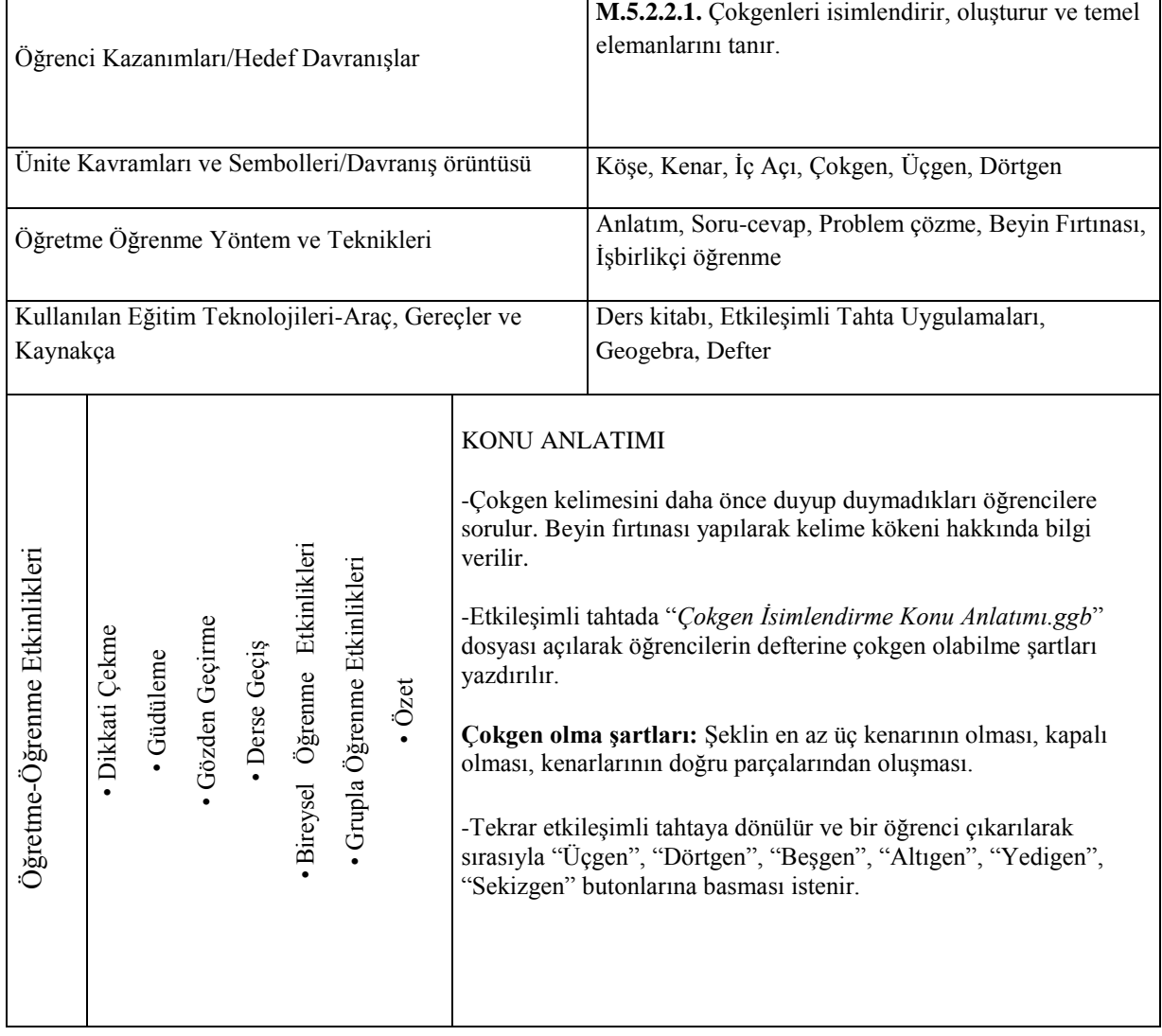

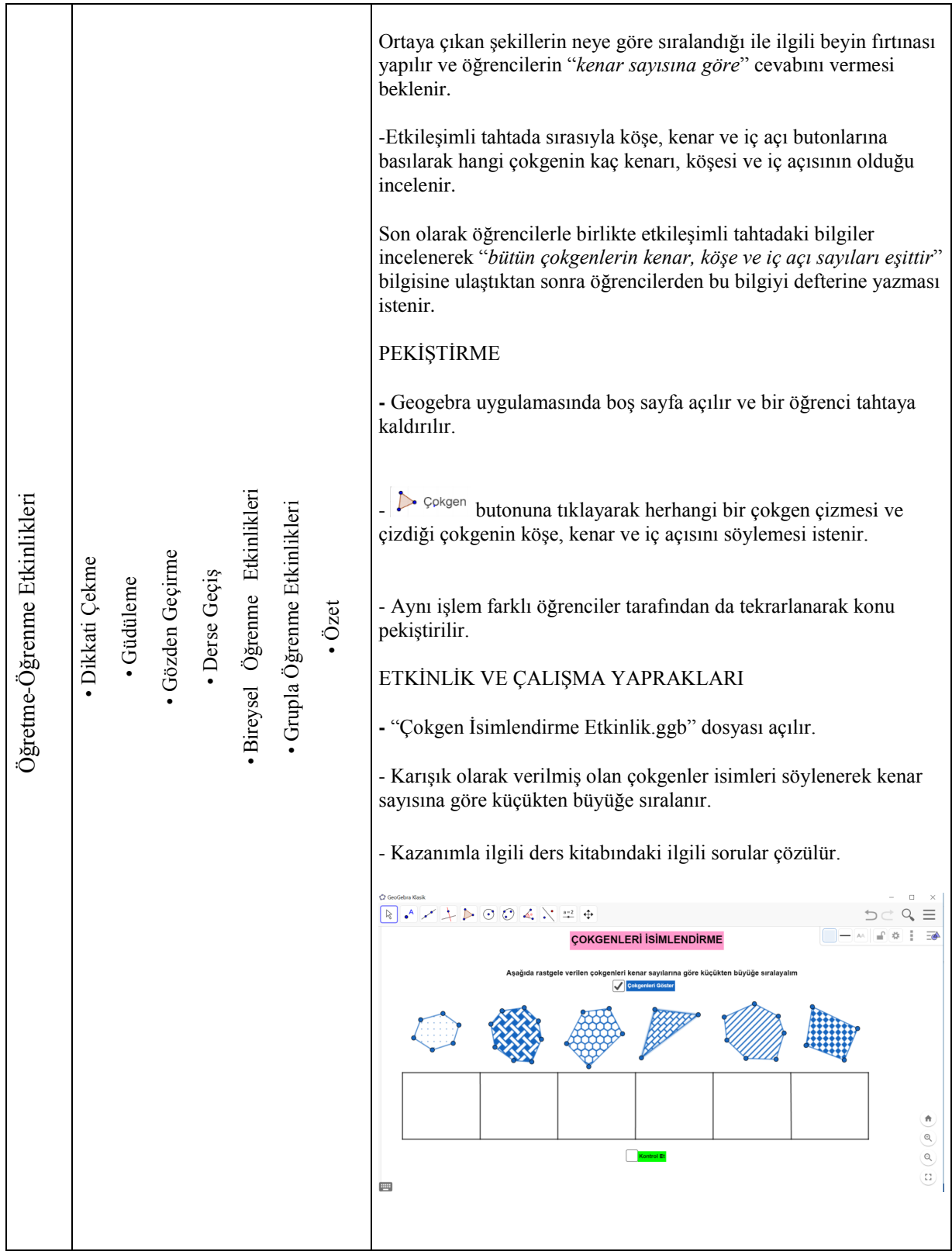

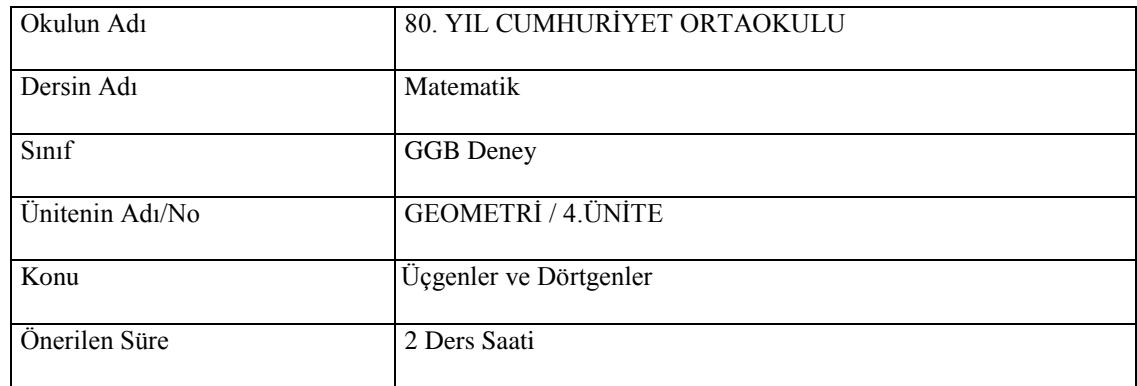

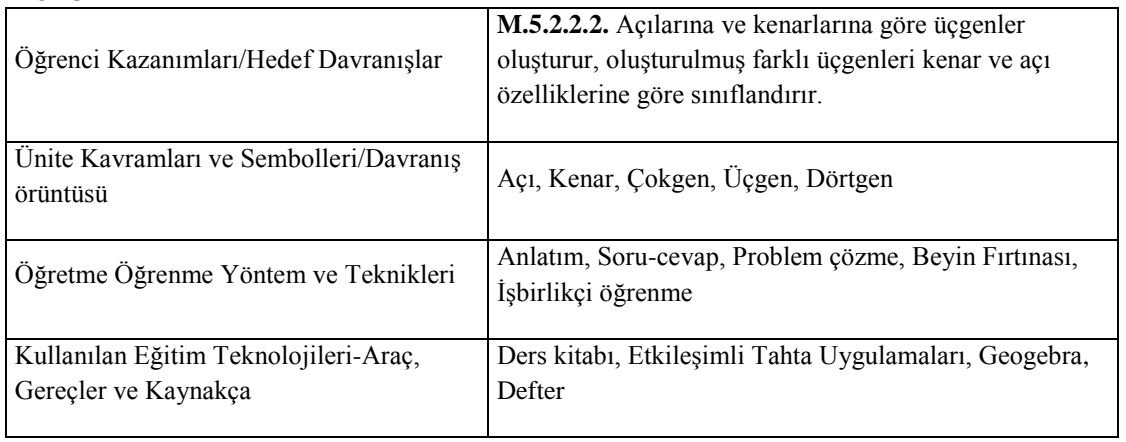

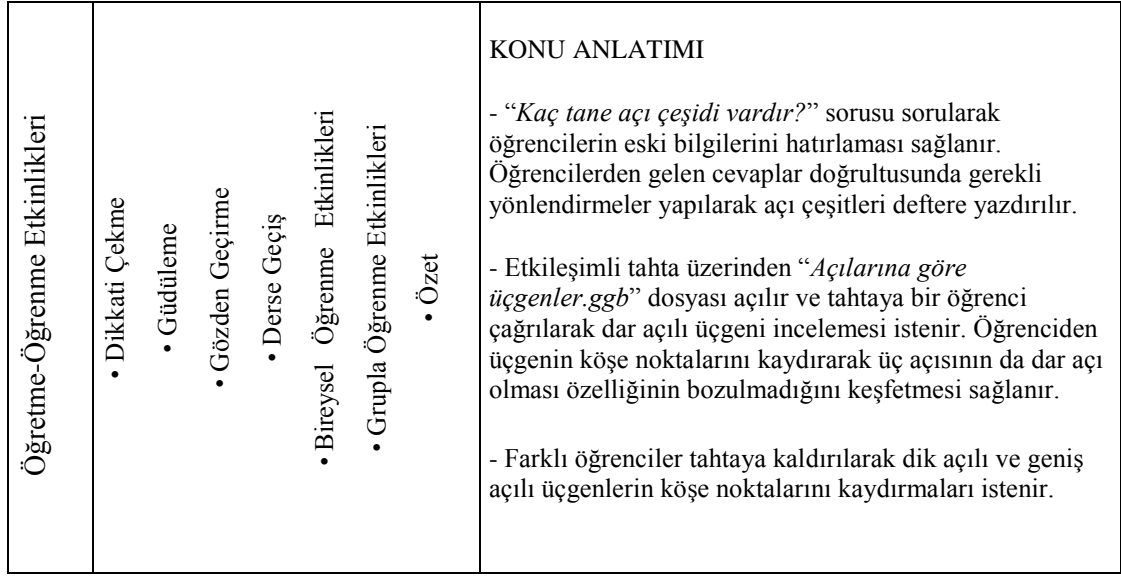

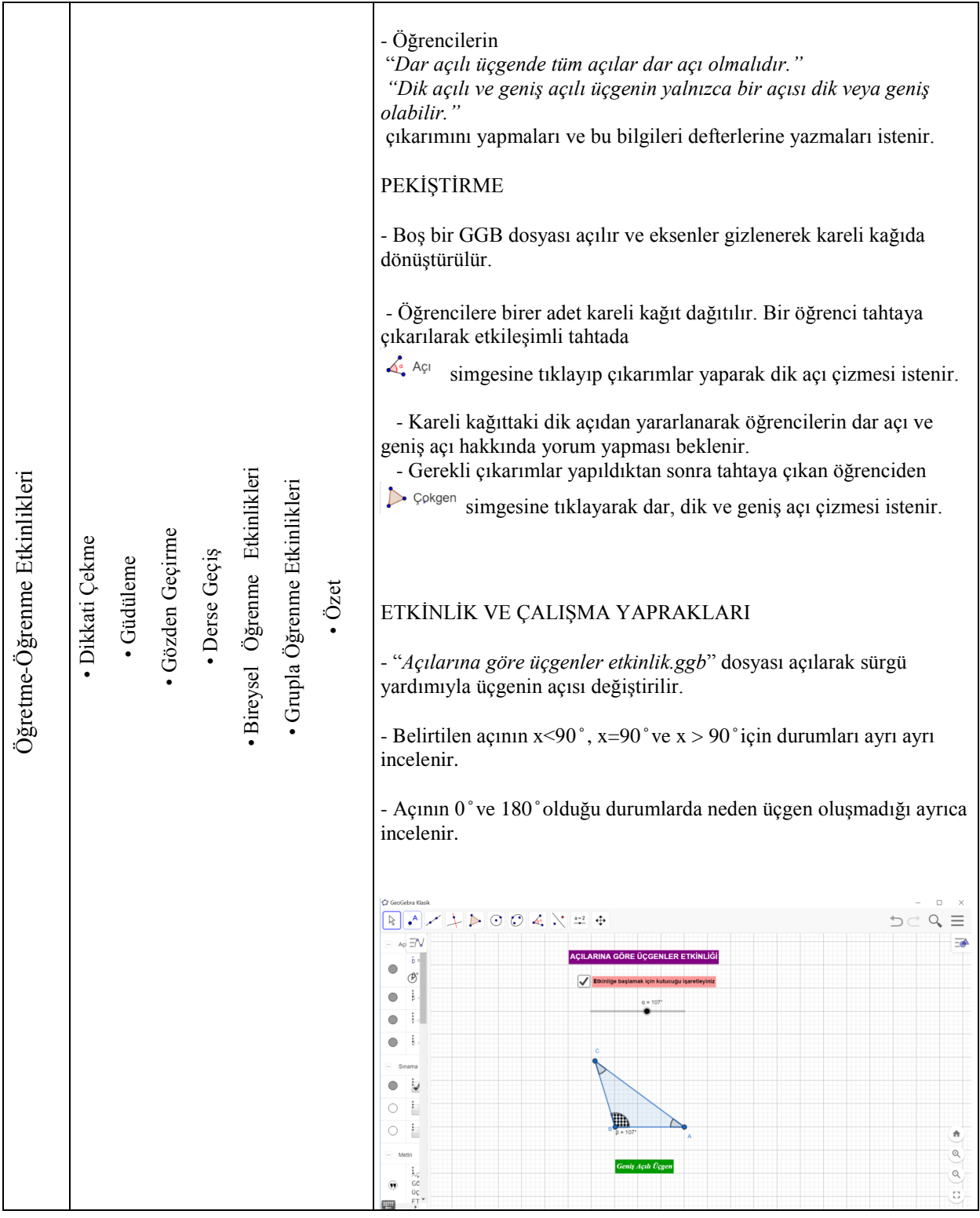

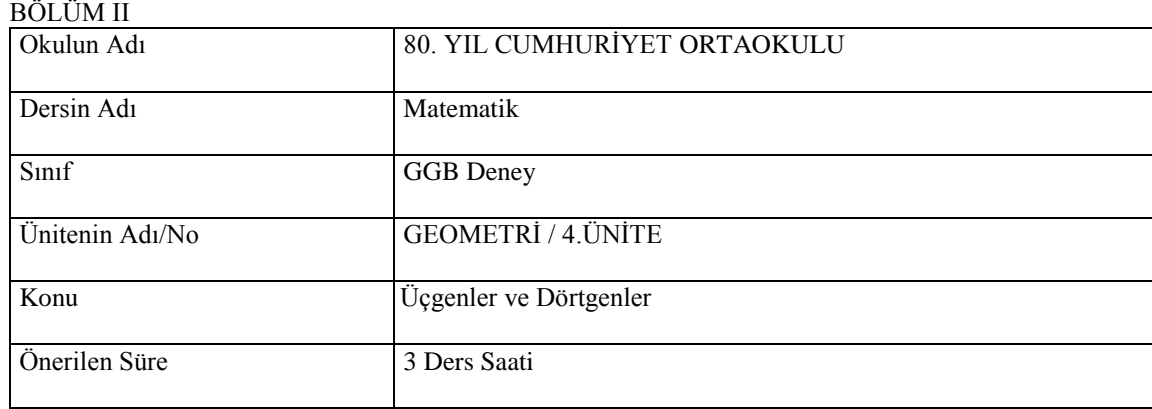

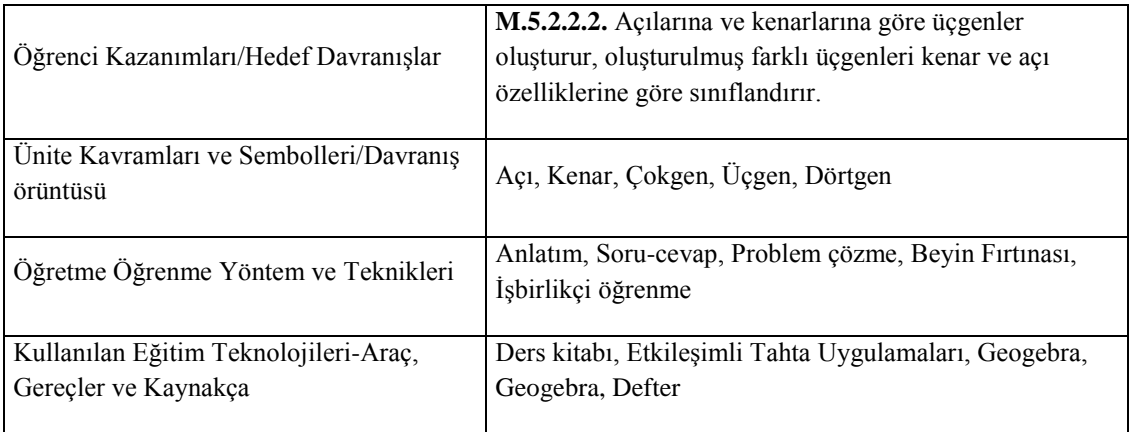

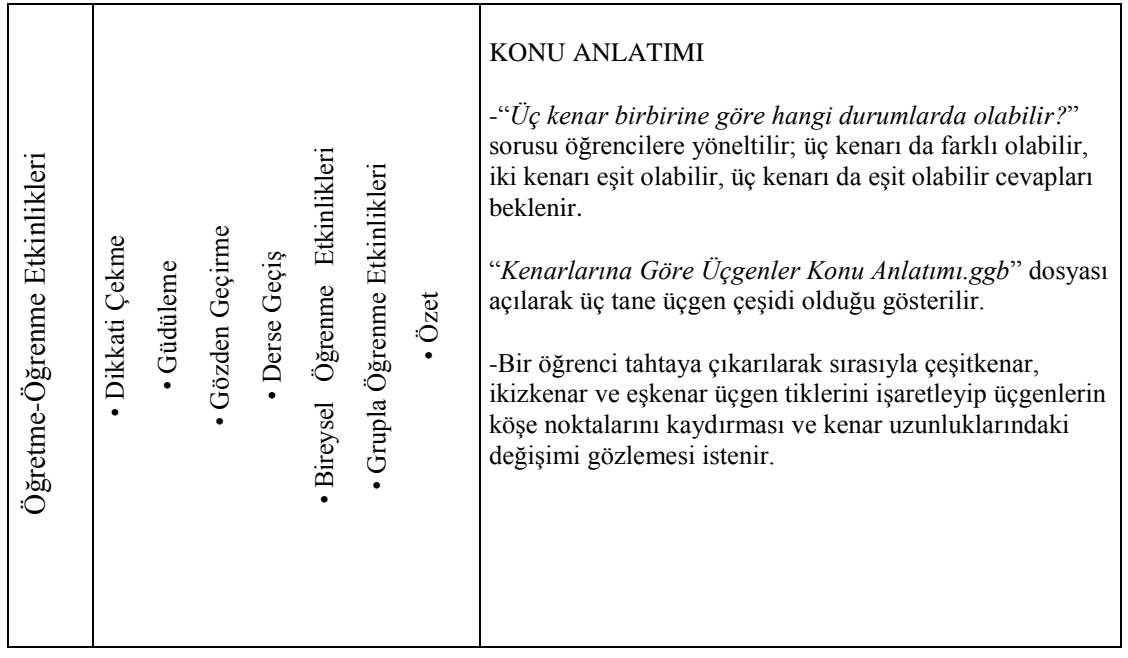

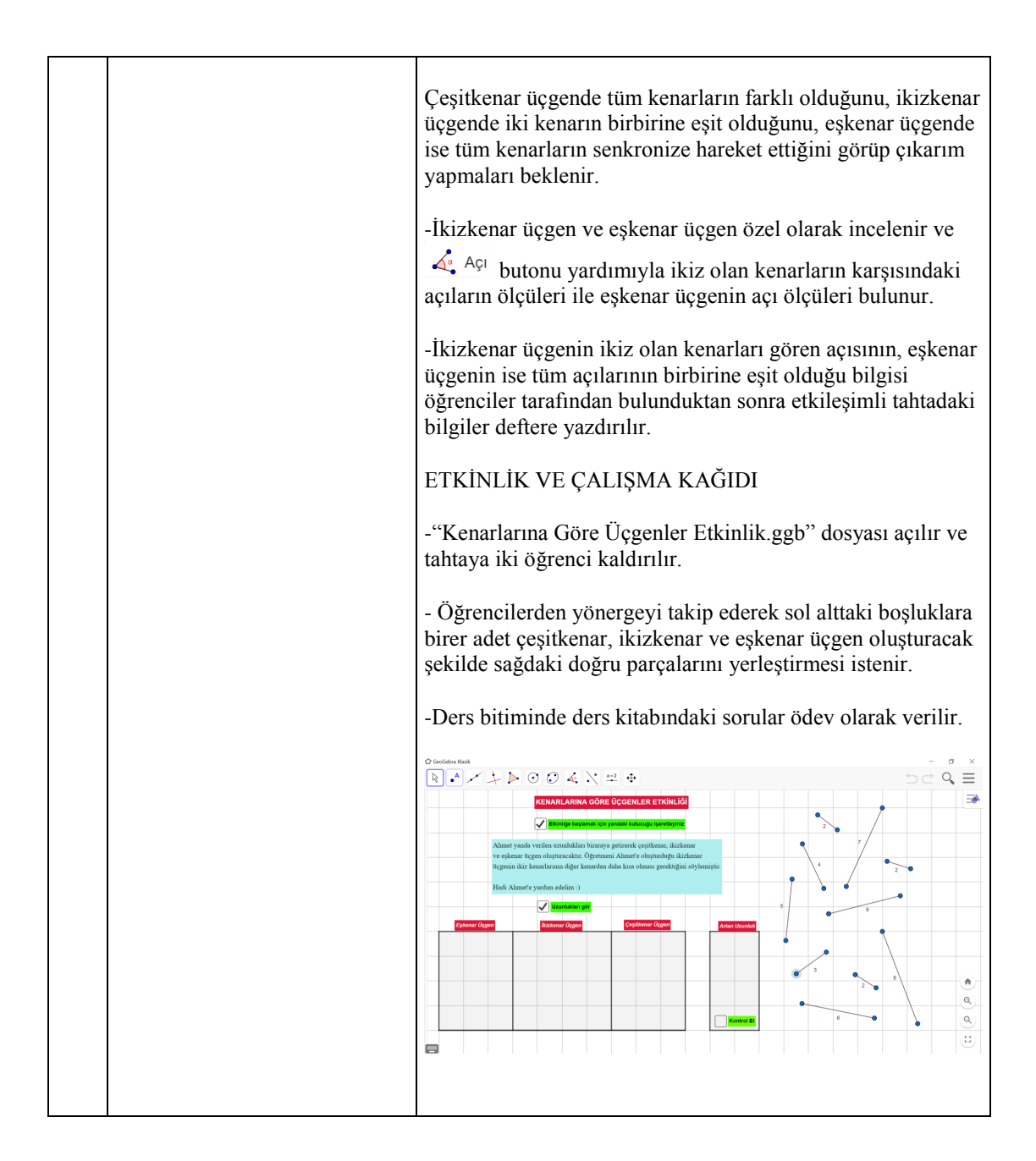

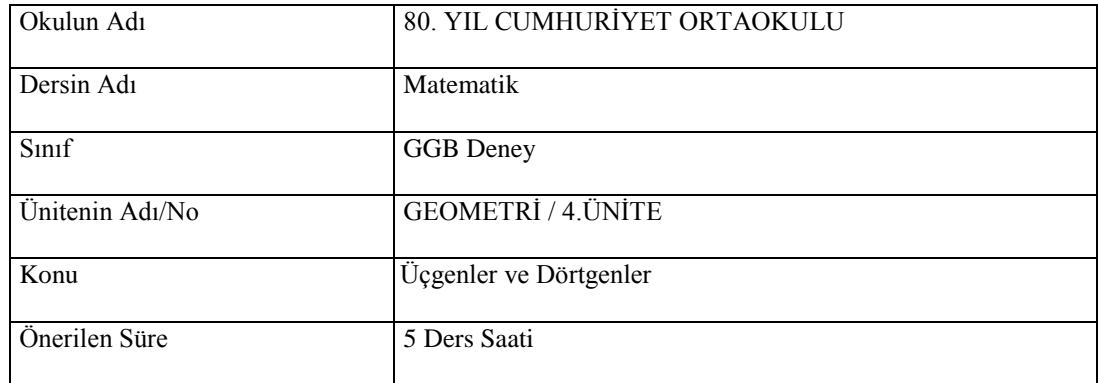

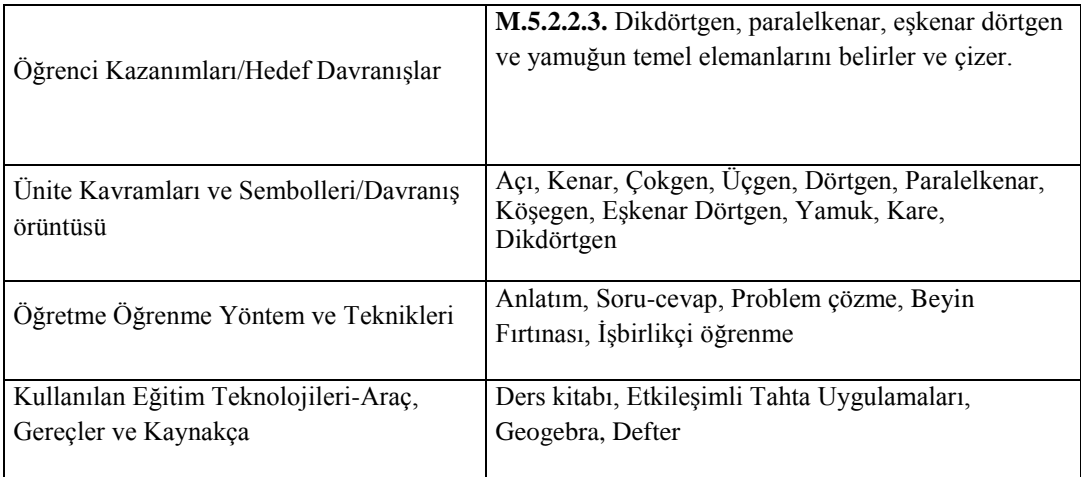

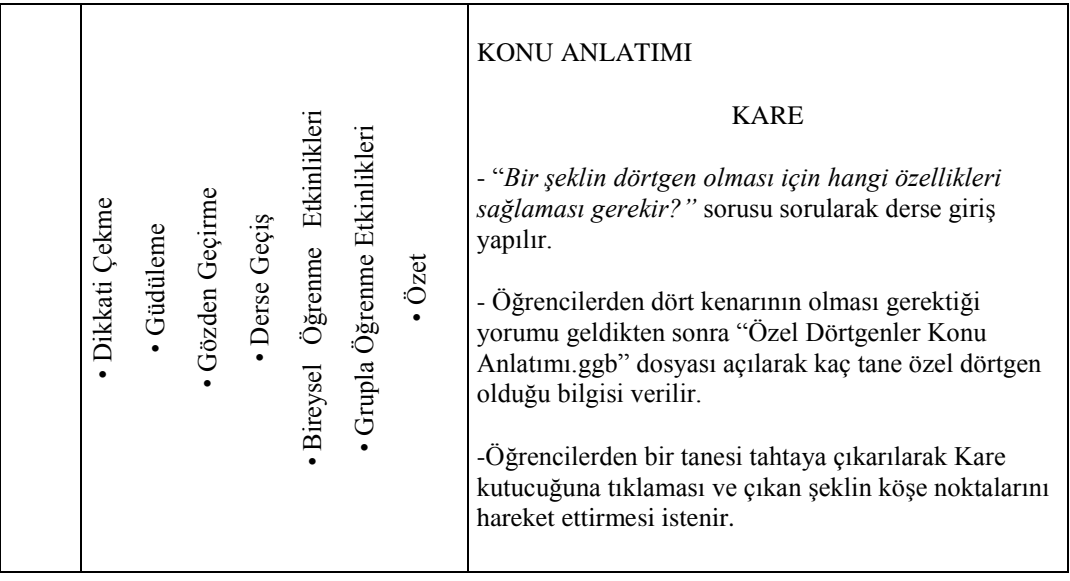

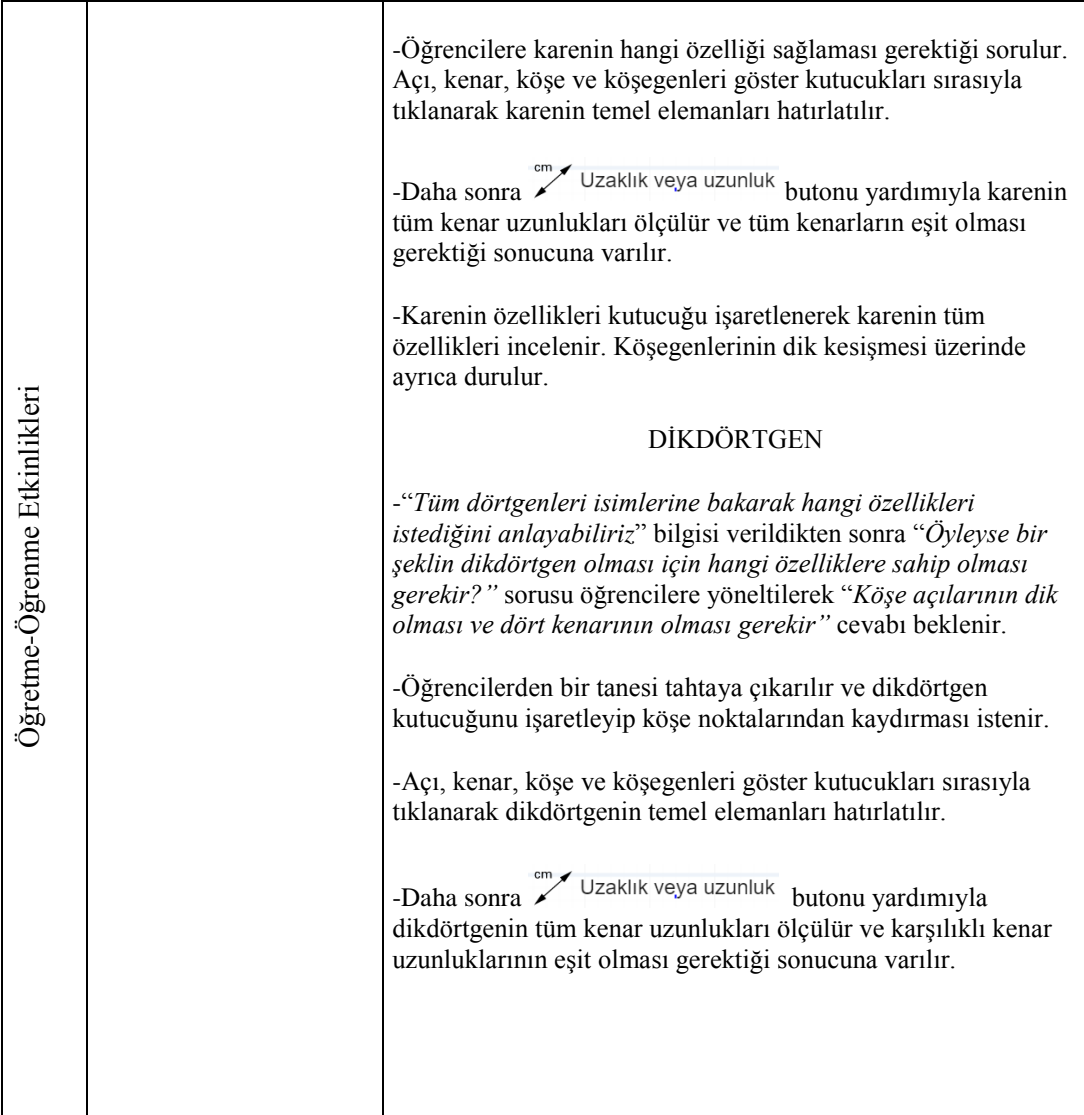

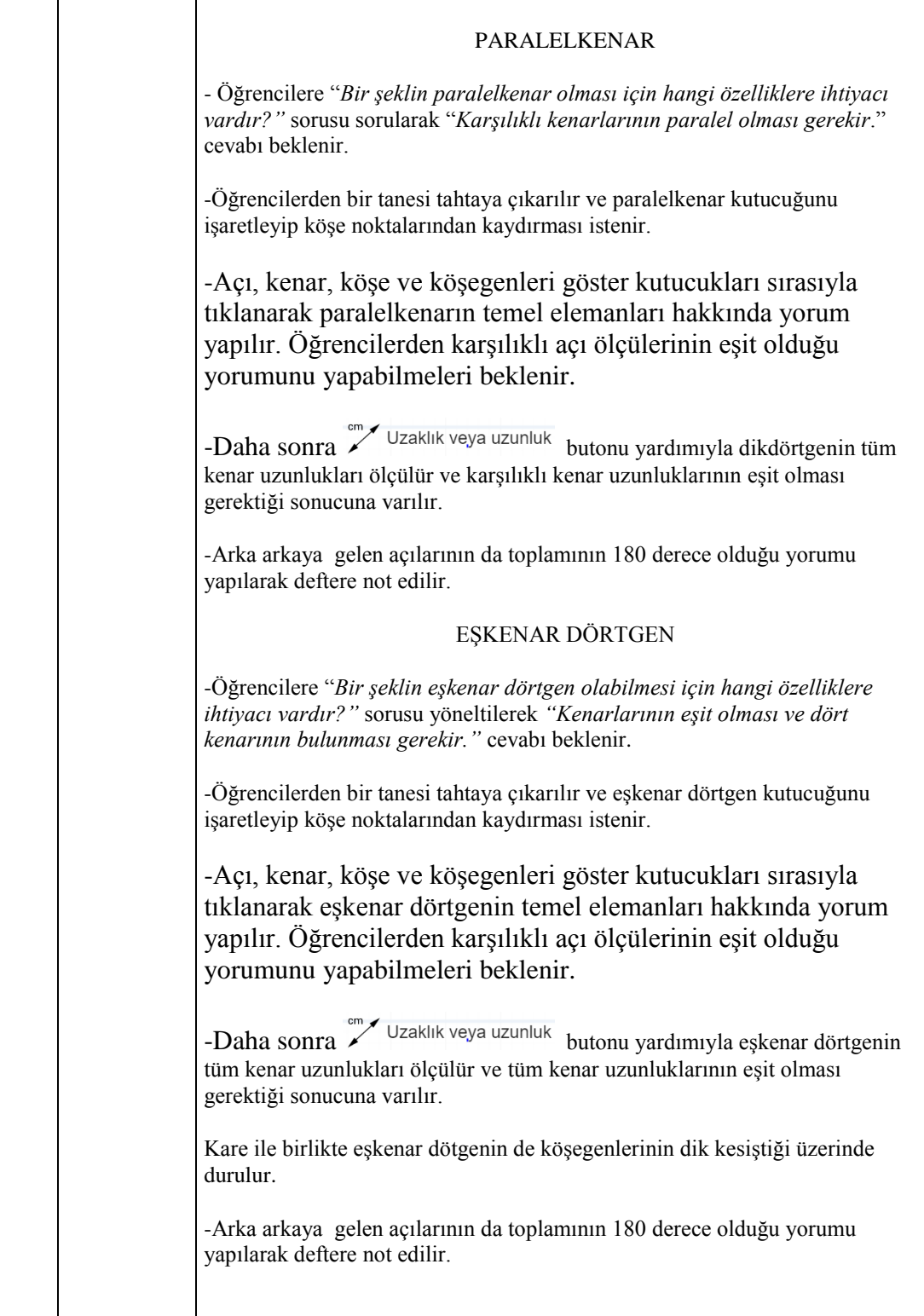

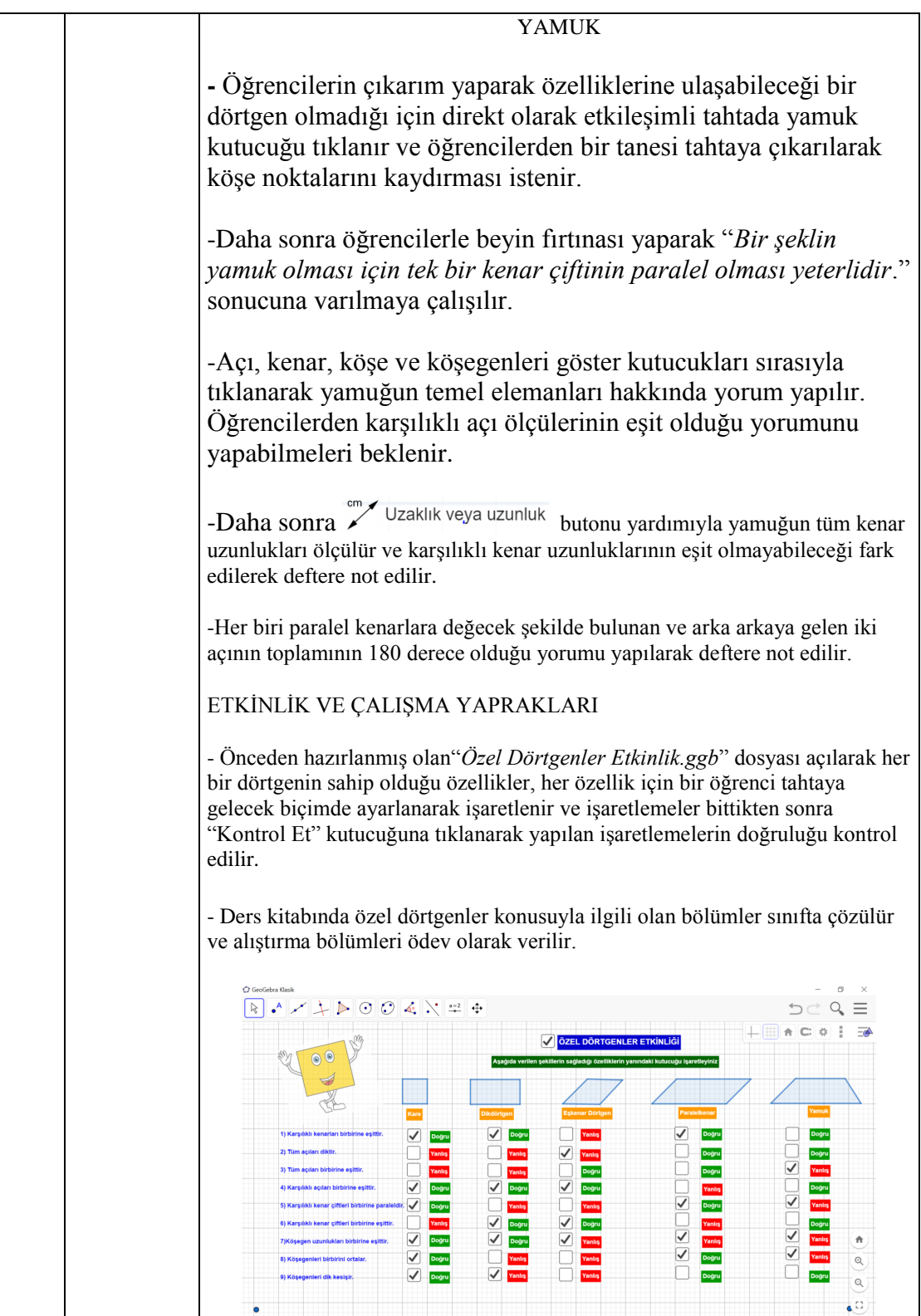

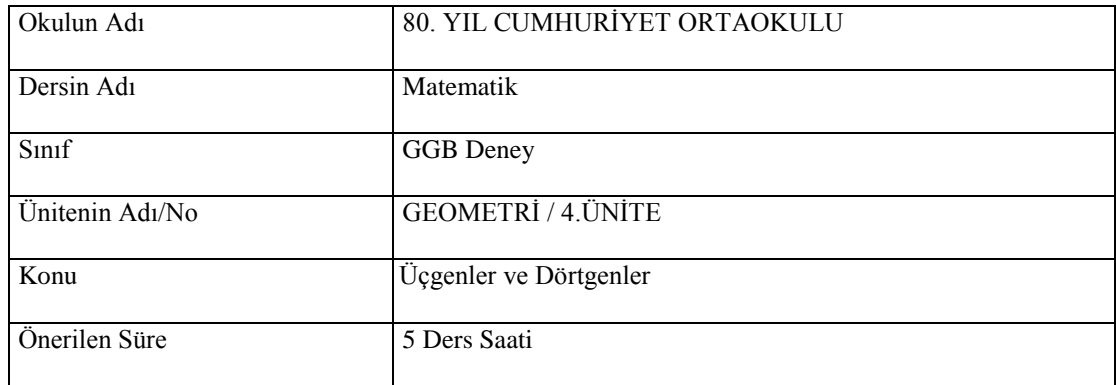

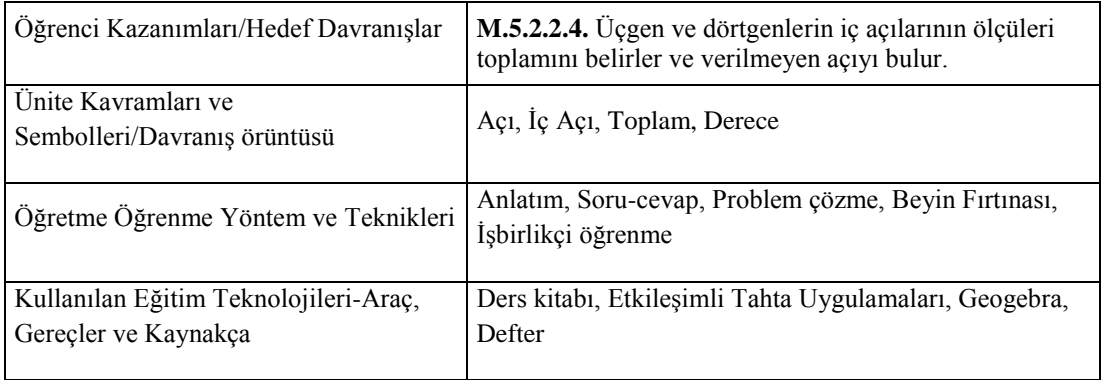

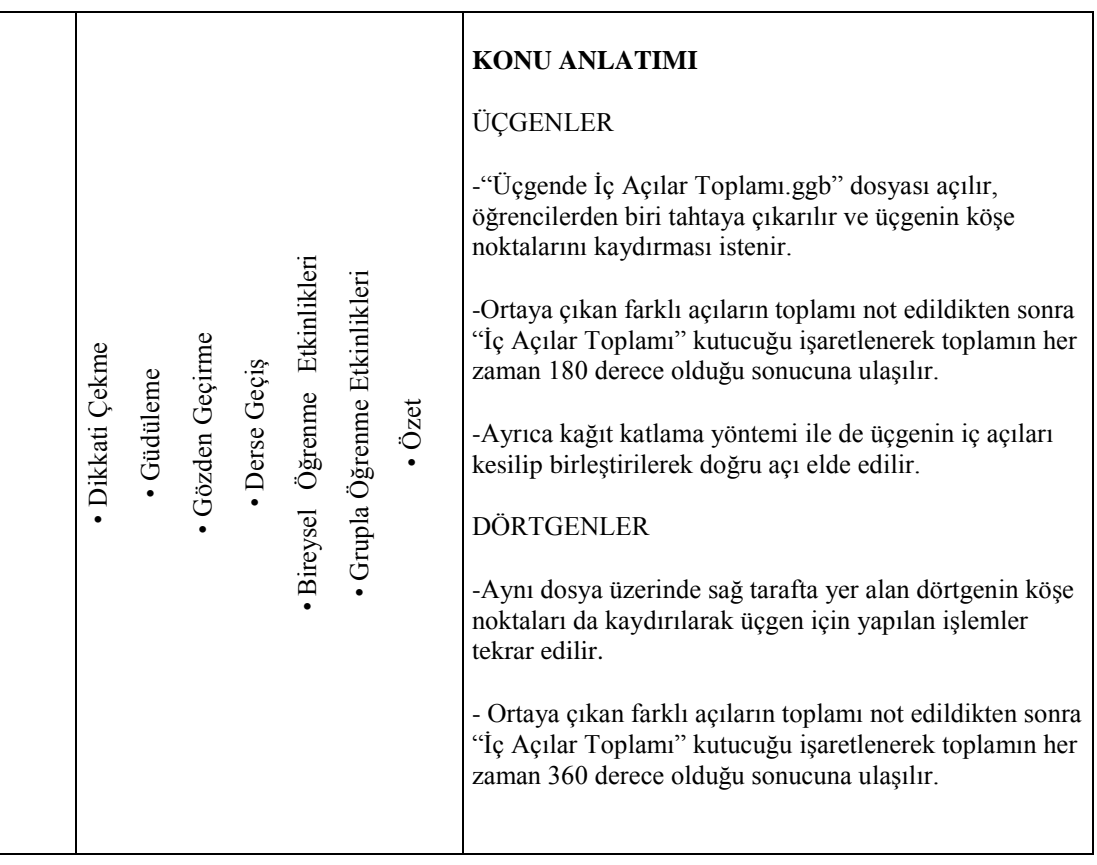

## **EK-7. GSP DENEY GRUBU İÇİN HAZIRLANAN DERS PLANLARI**

## **GSP DERS PLANI-1**

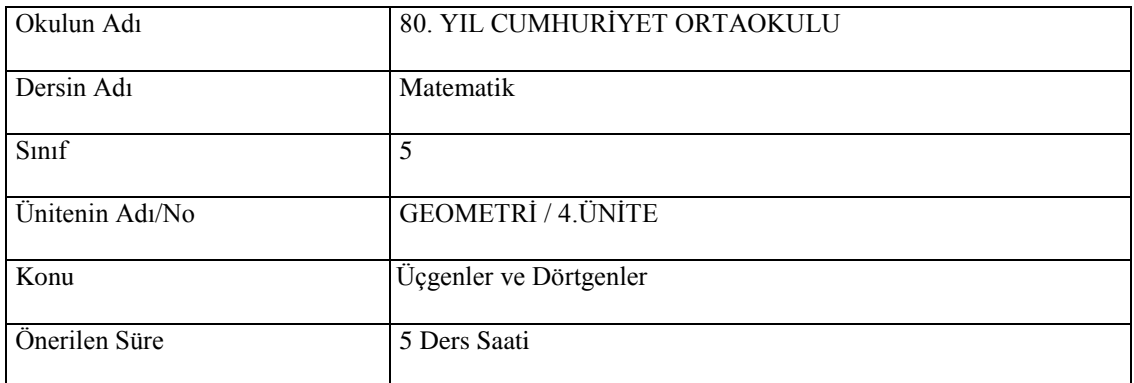

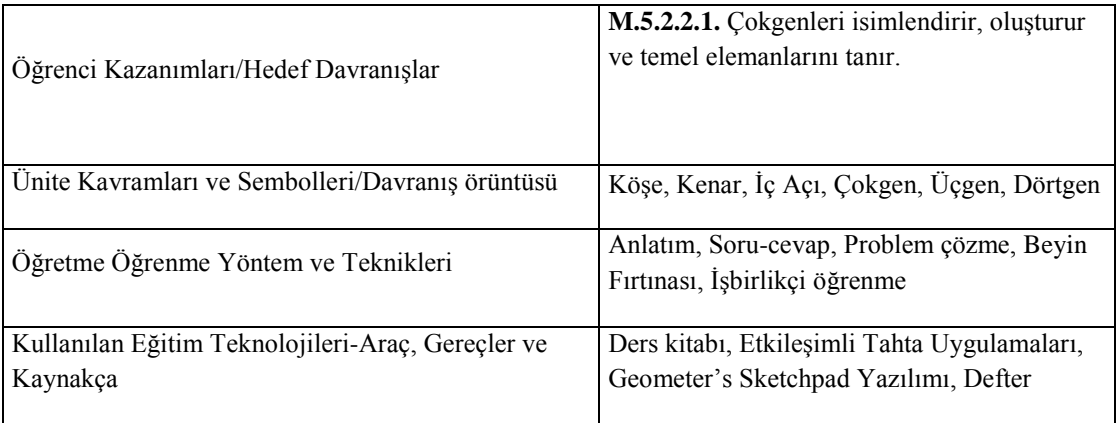

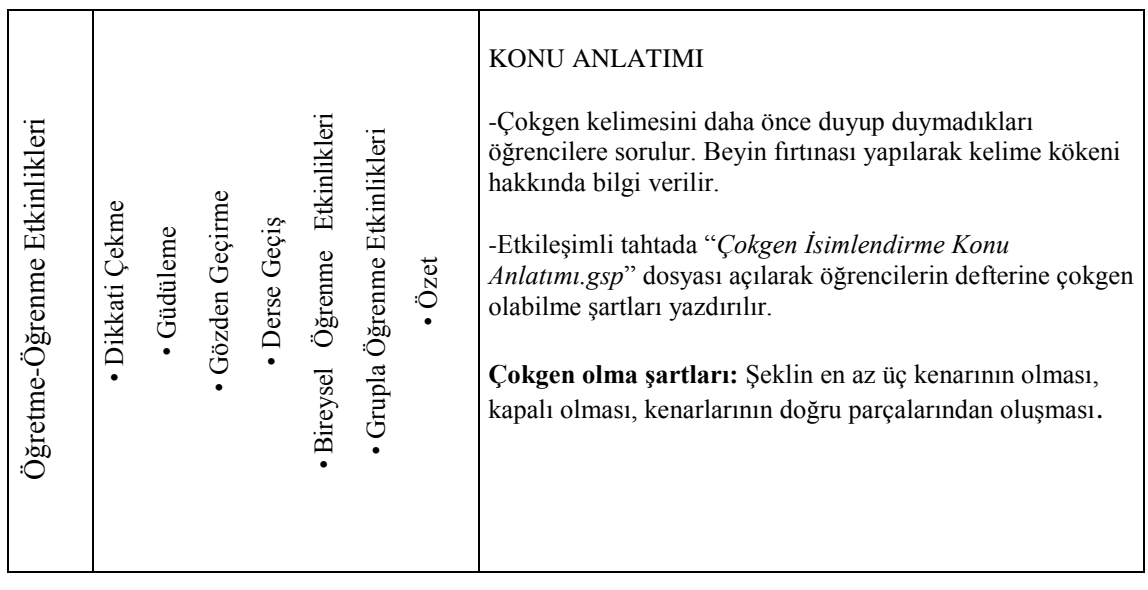

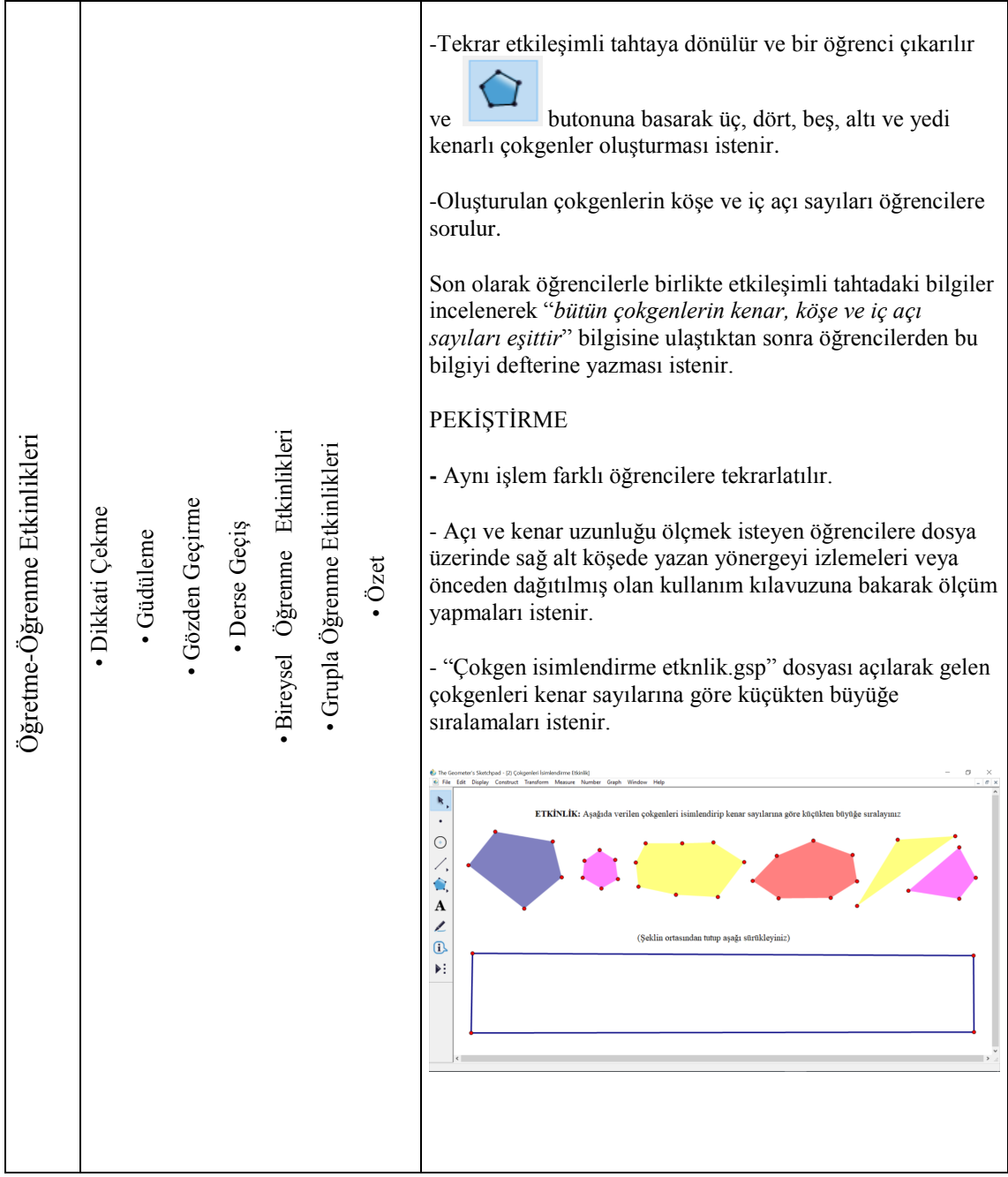

## **GSP DERS PLANI-2**

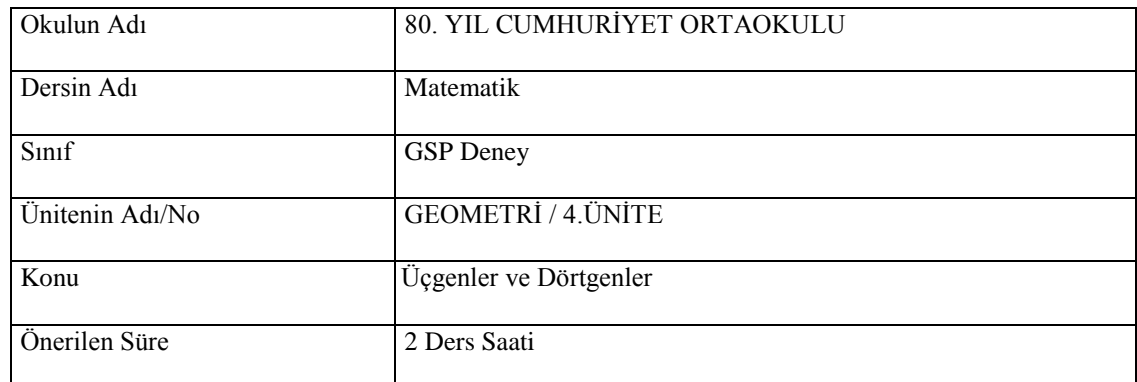

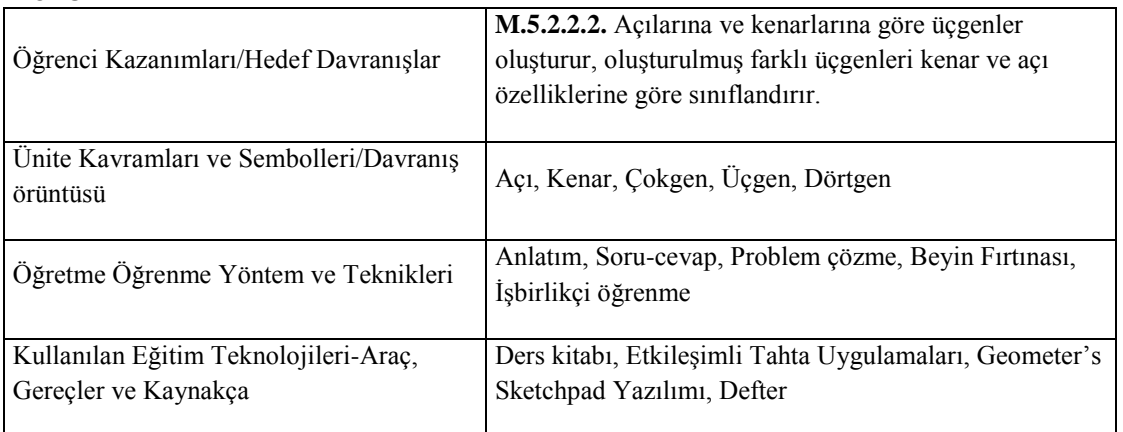

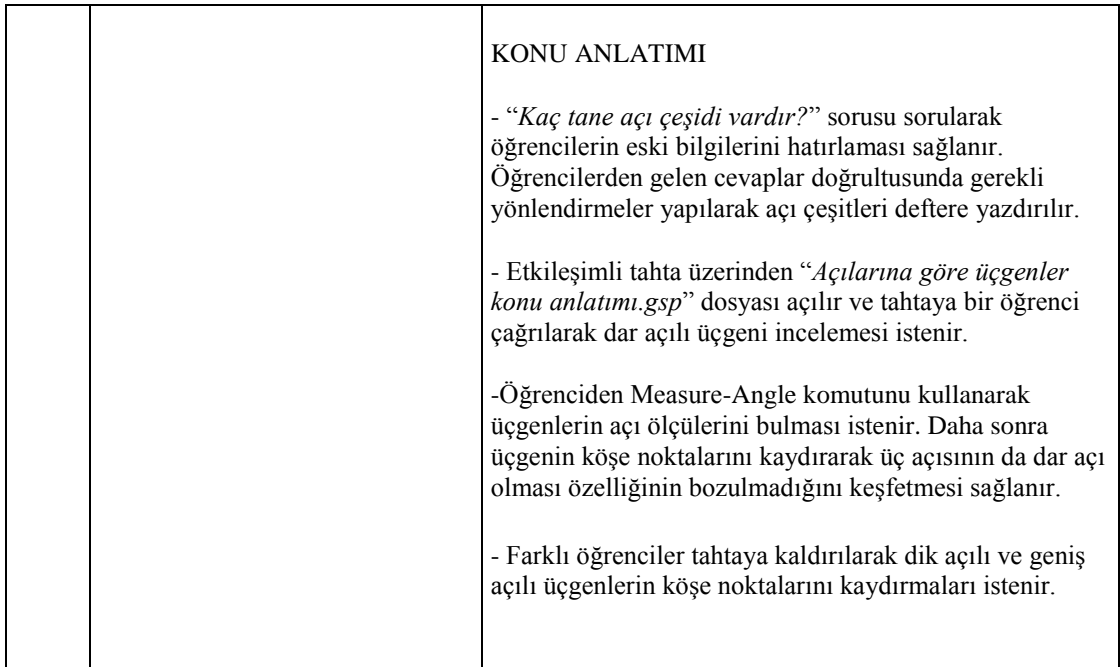

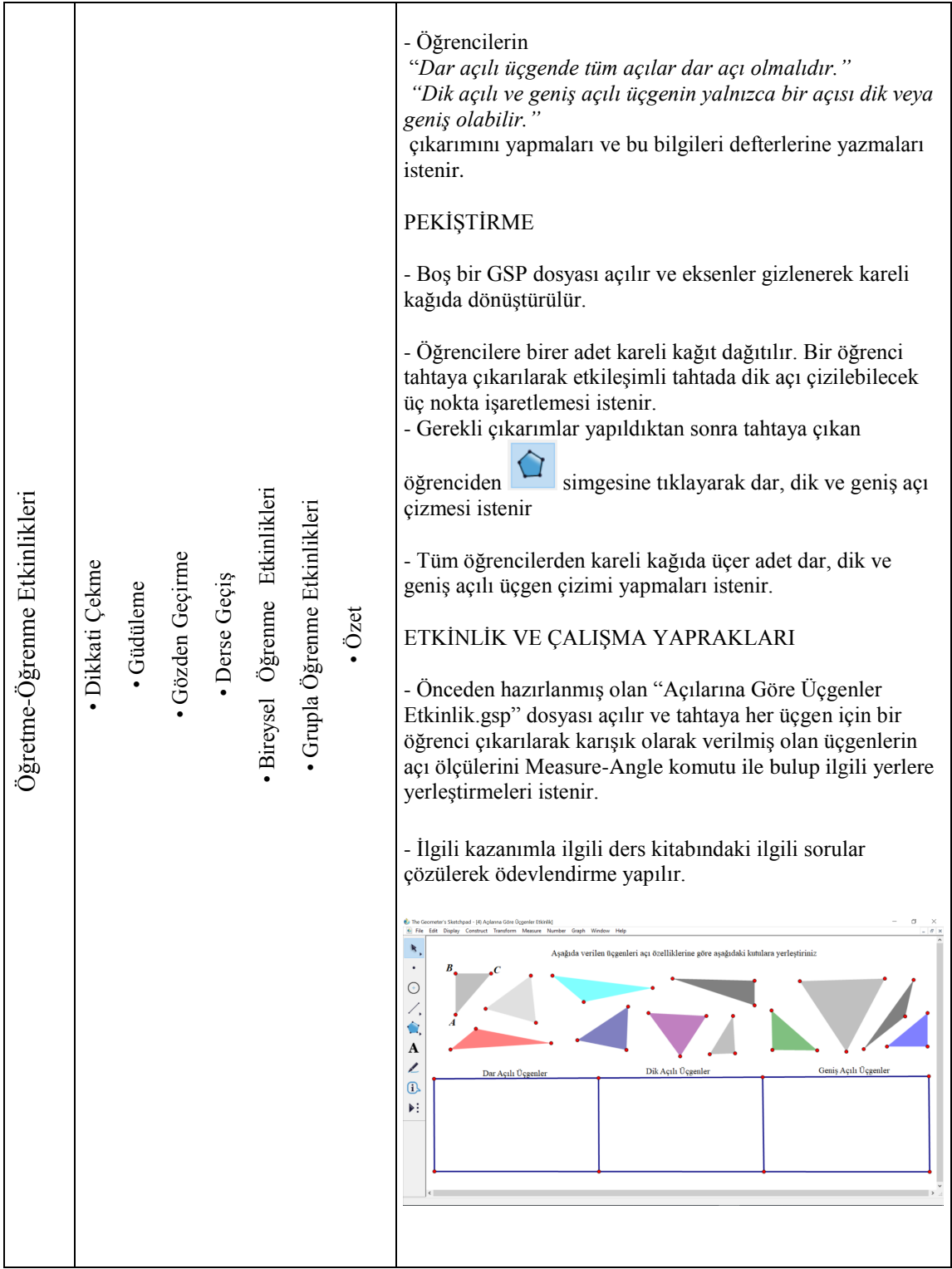

## **GSP DERS PLANI-3**

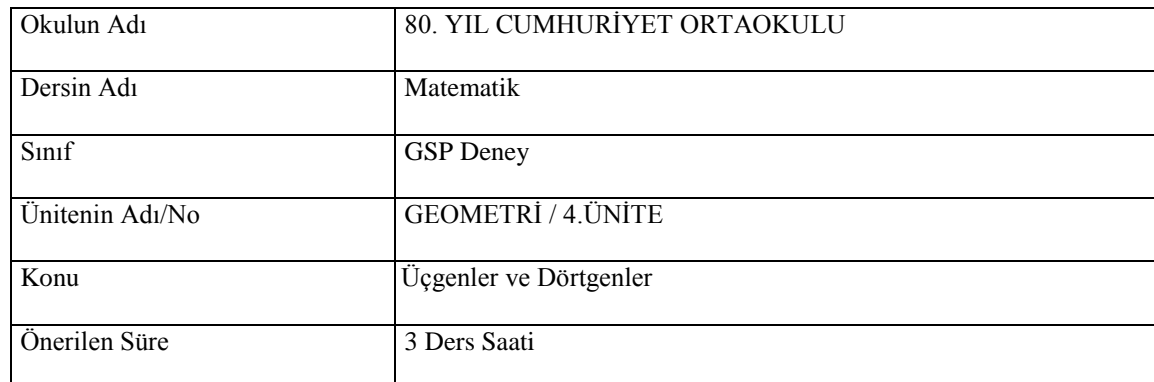

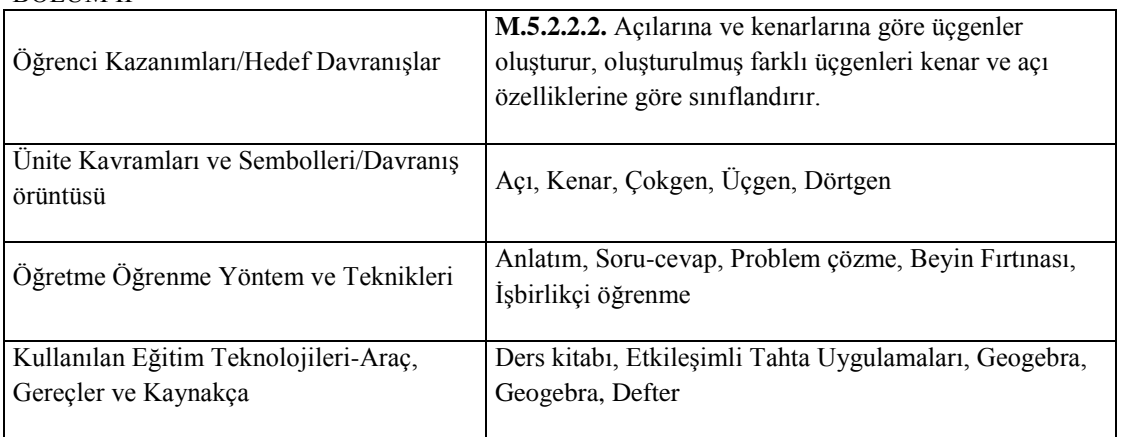

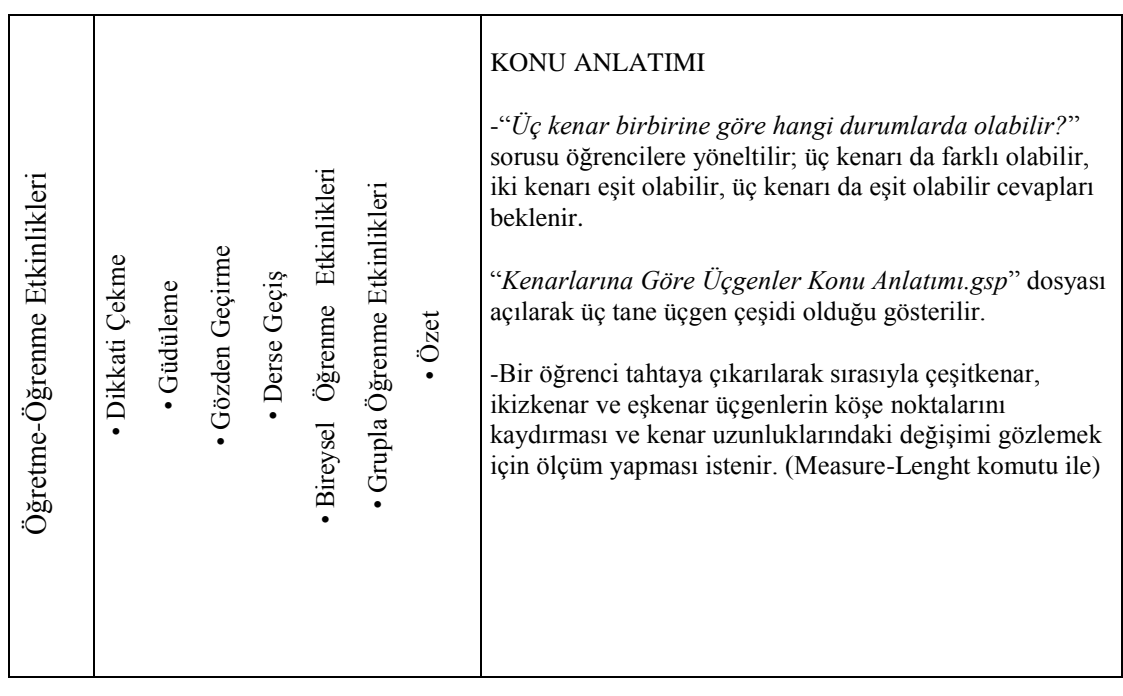

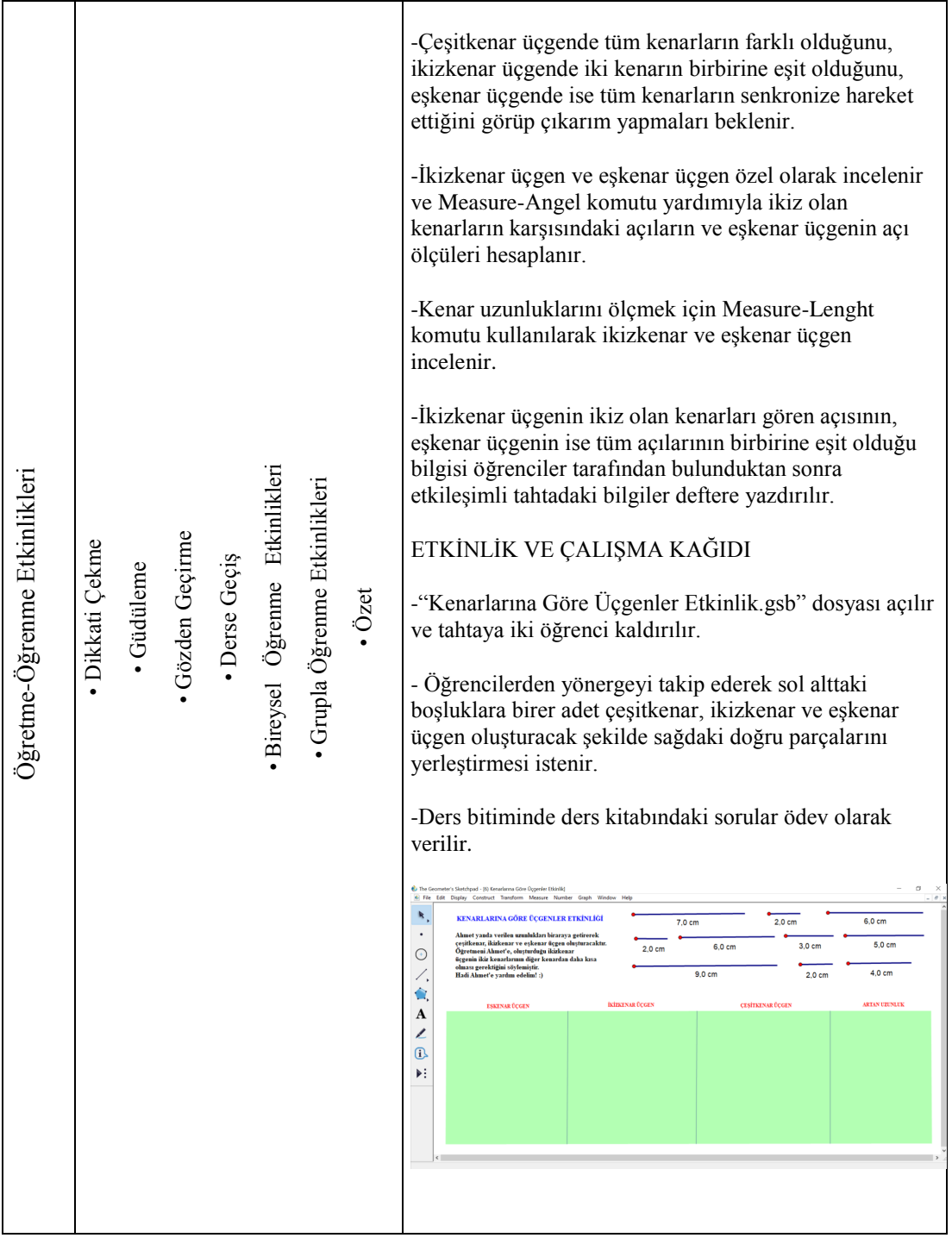

## **GSP DERS PLANI-4**

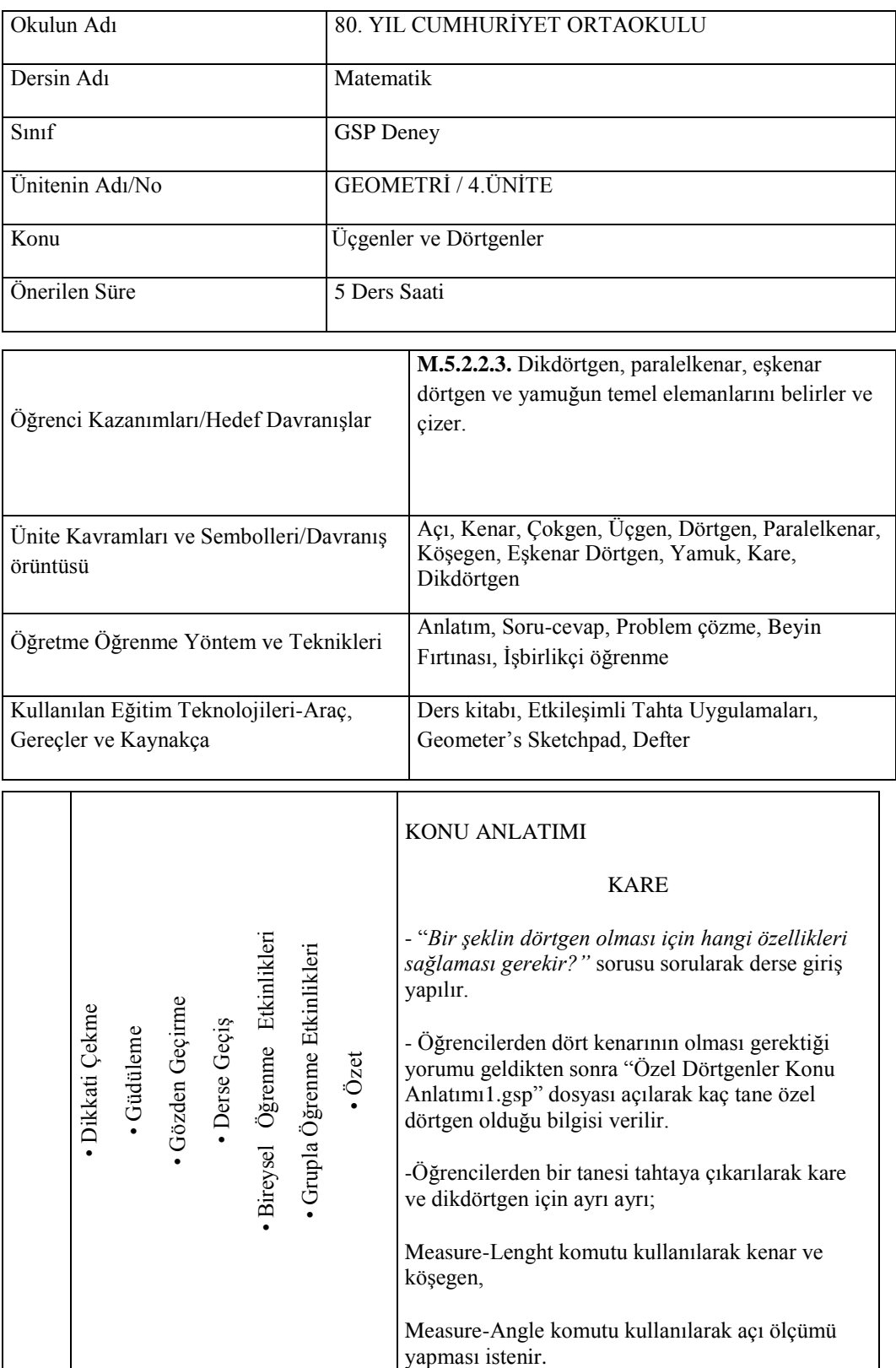
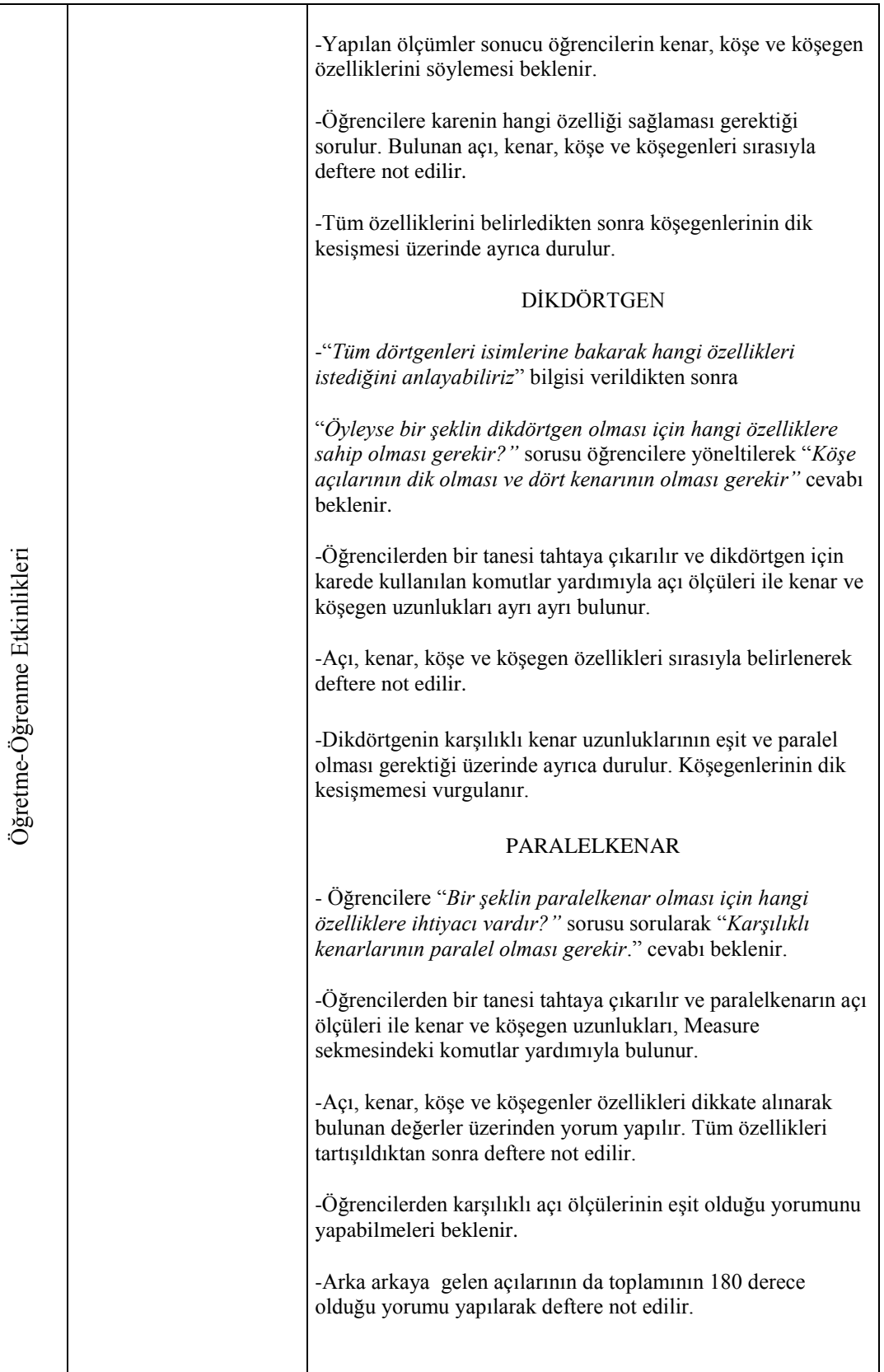

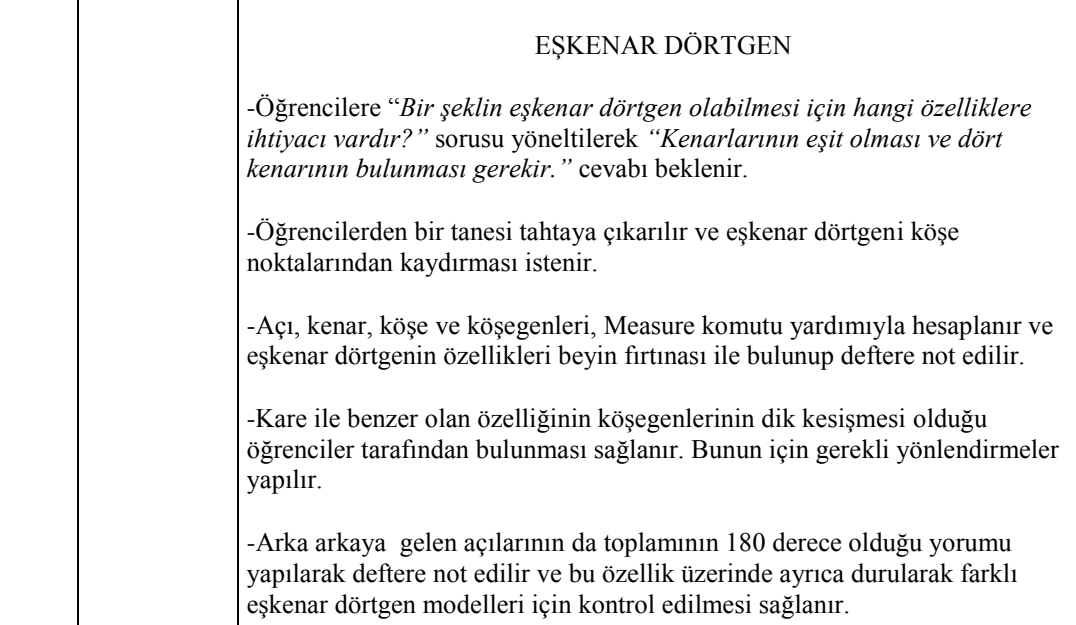

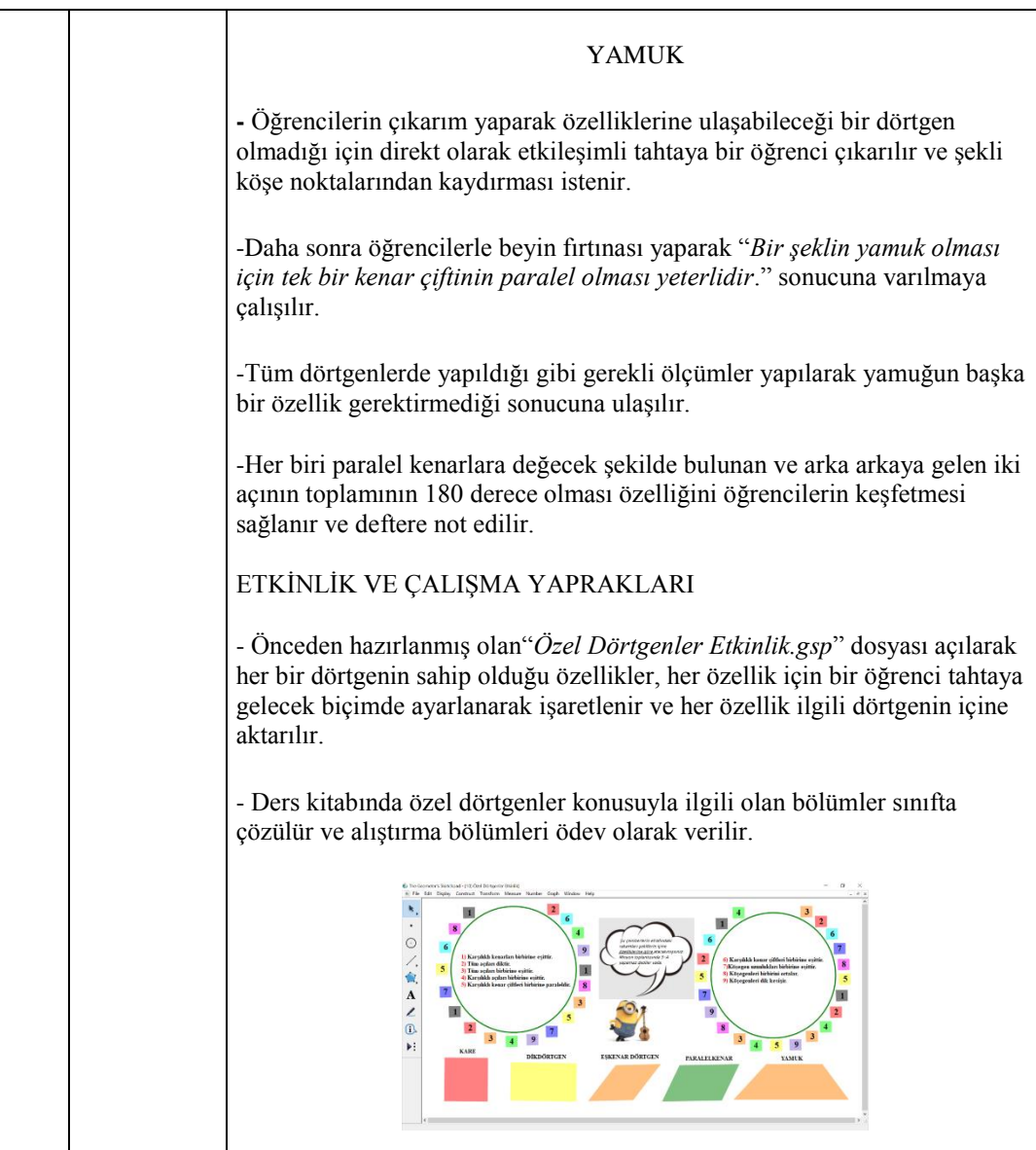

## **GSP DERS PLANI-5**

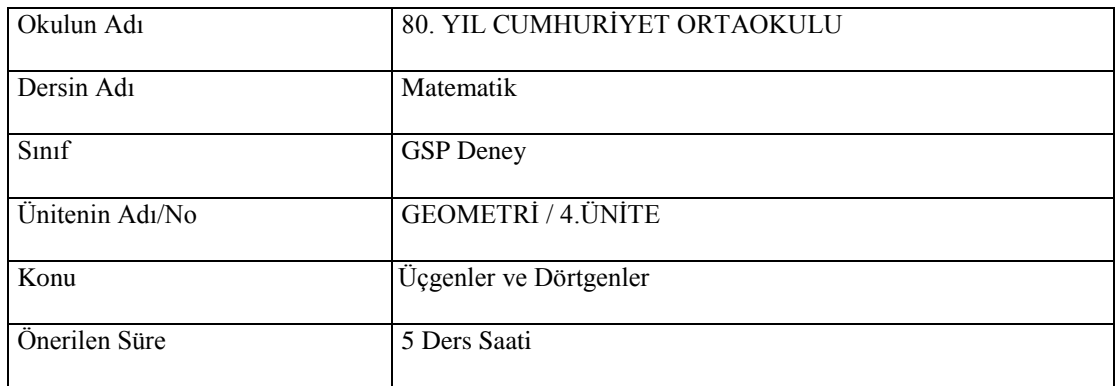

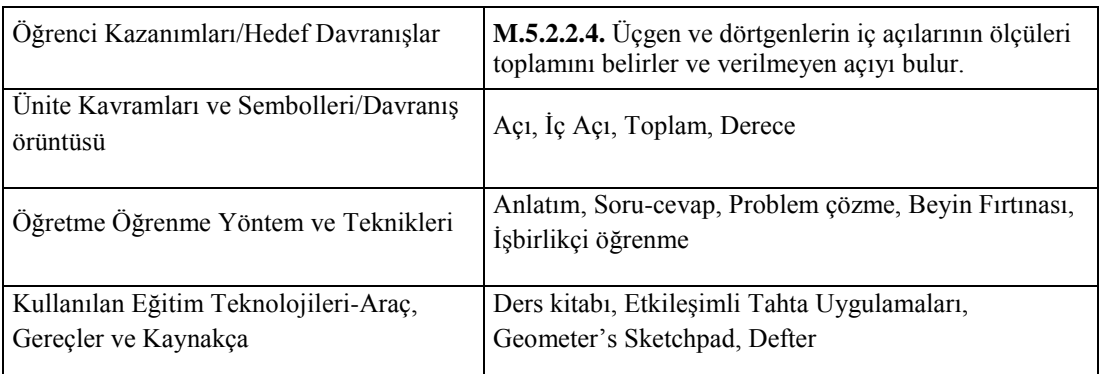

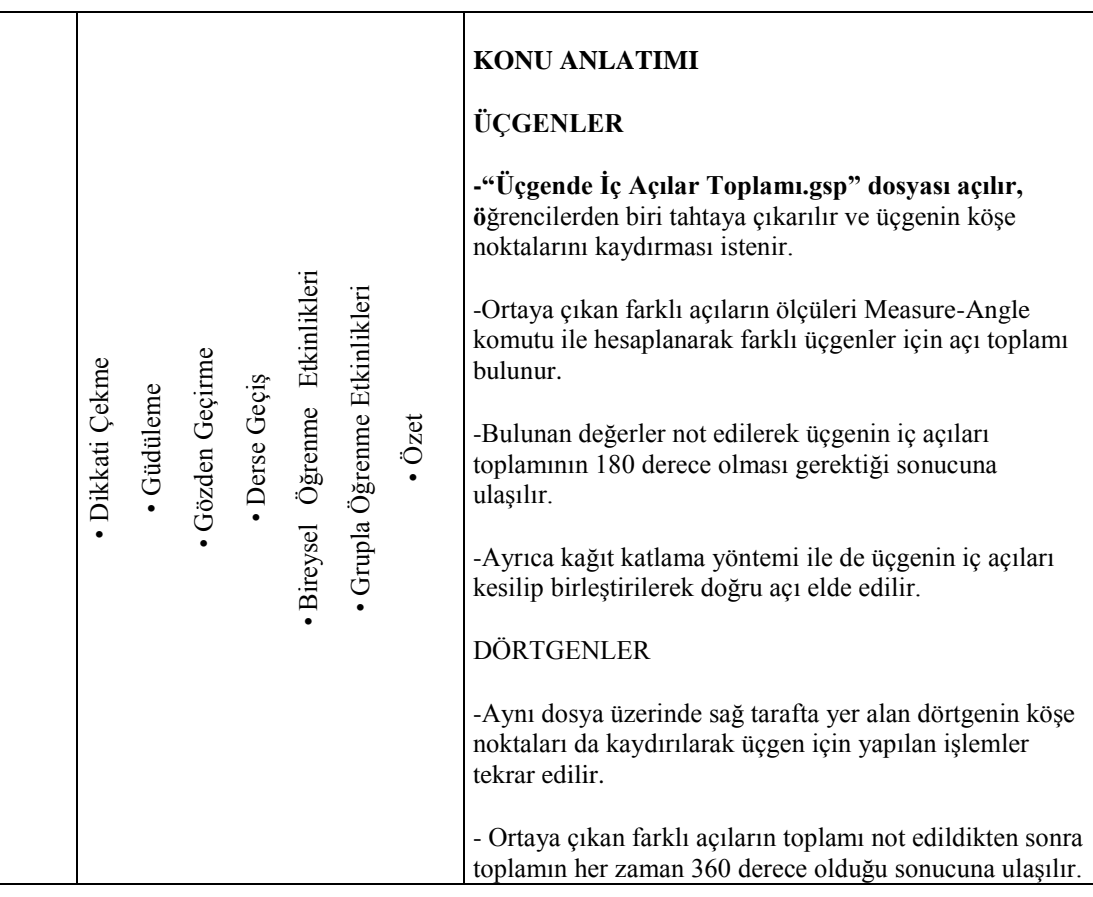

# **EK-8. GGB DENEY GRUBU UYGULAMA ÖRNEKLERİ**

**Kazanım:** Çokgenleri isimlendirir, oluşturur ve temel elemanlarını tanır.

(Konu Anlatımı)

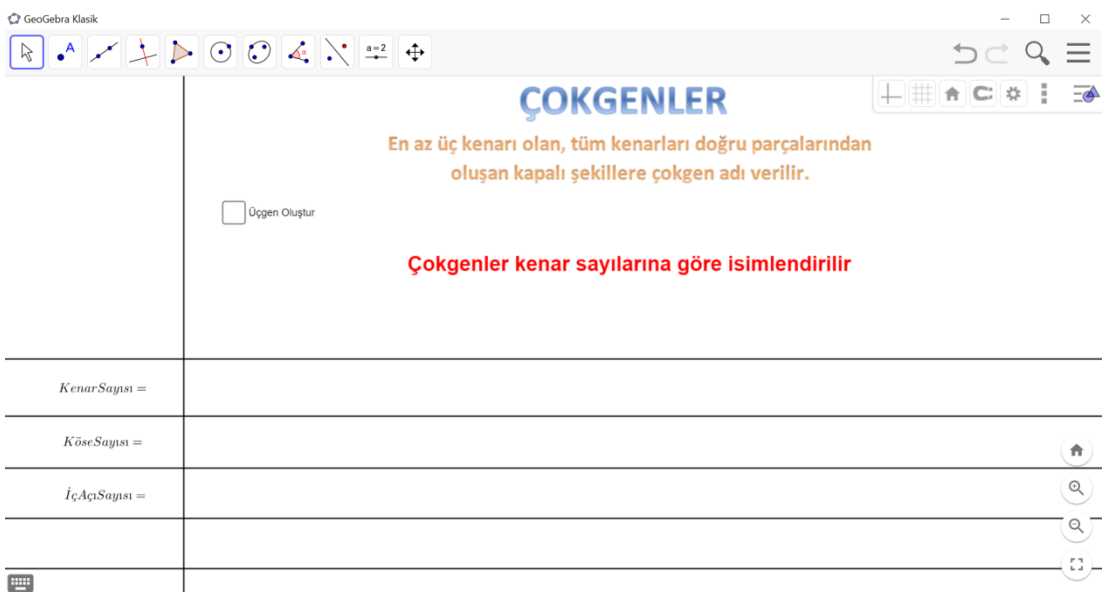

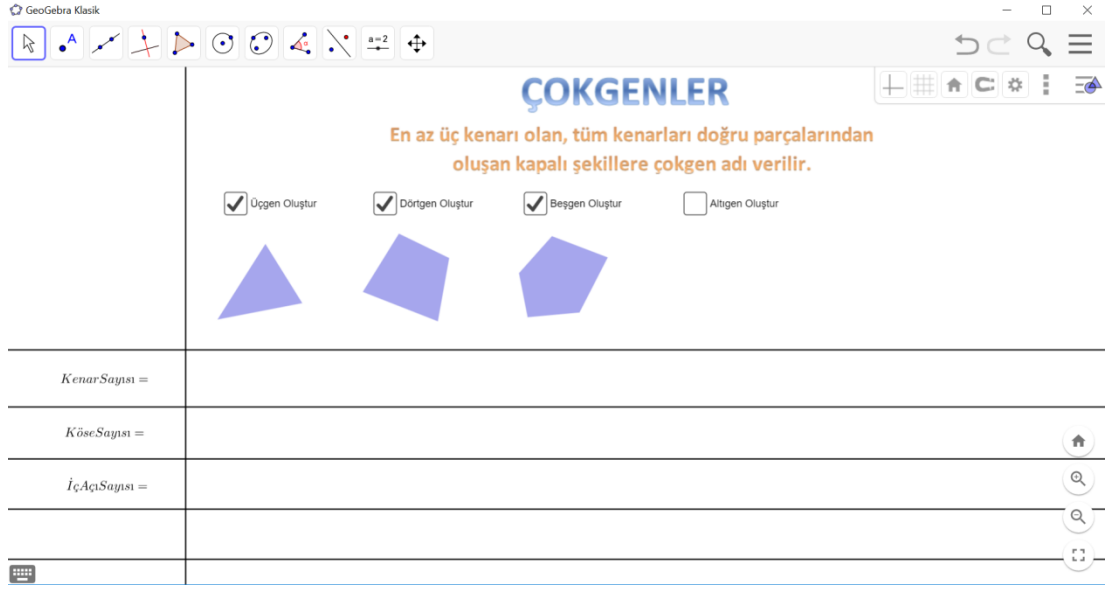

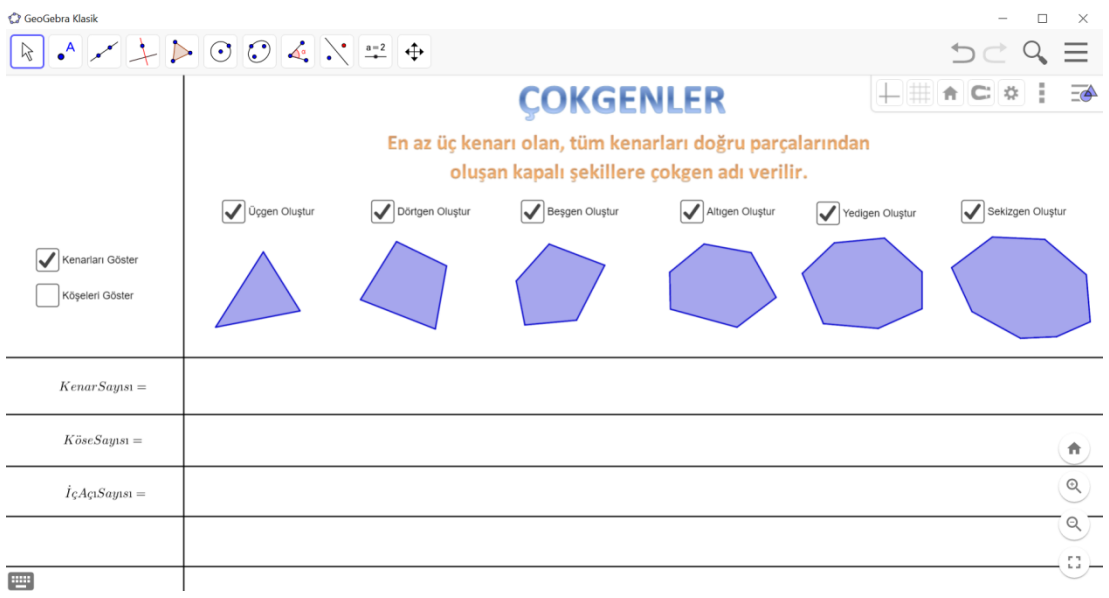

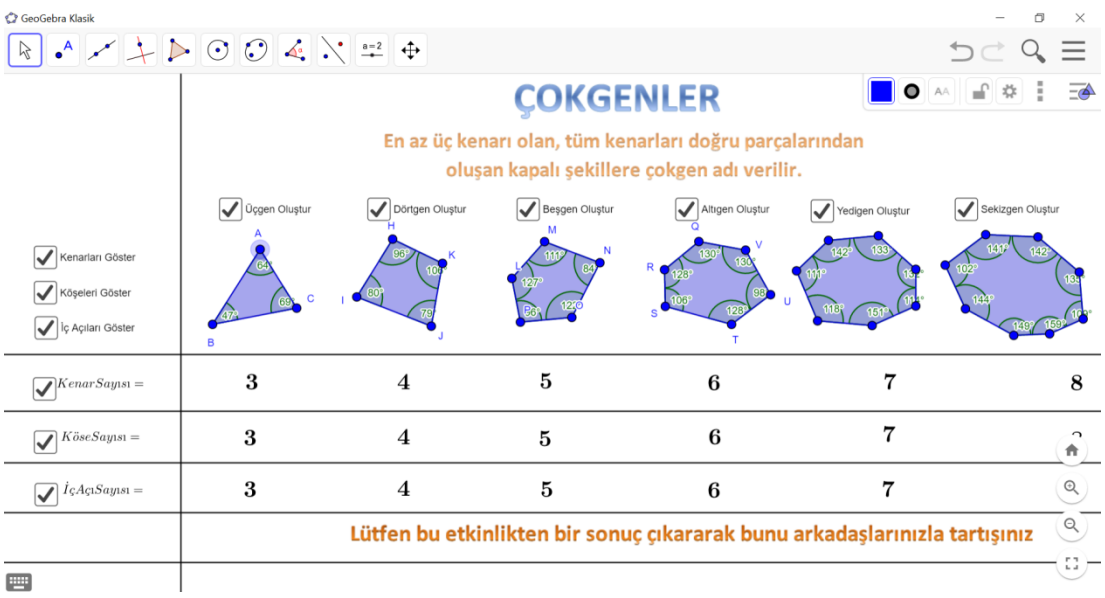

**Kazanım:** Çokgenleri isimlendirir, oluşturur ve temel elemanlarını tanır.

(Pekiştirme Etkinliği)

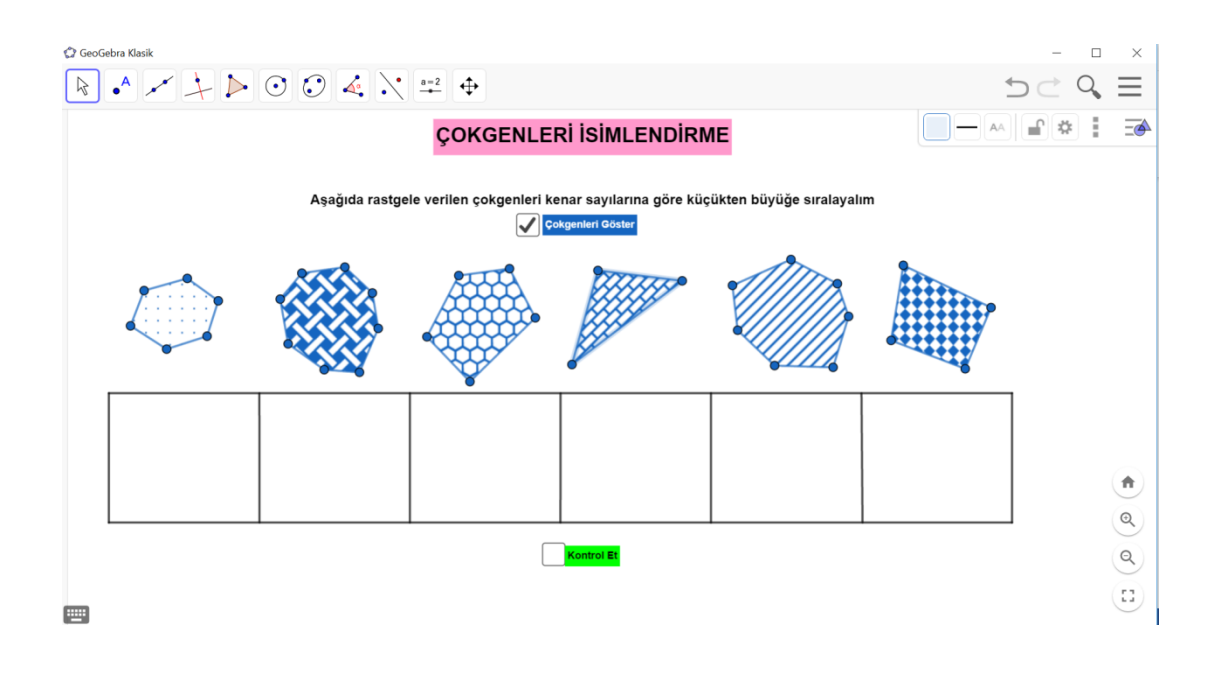

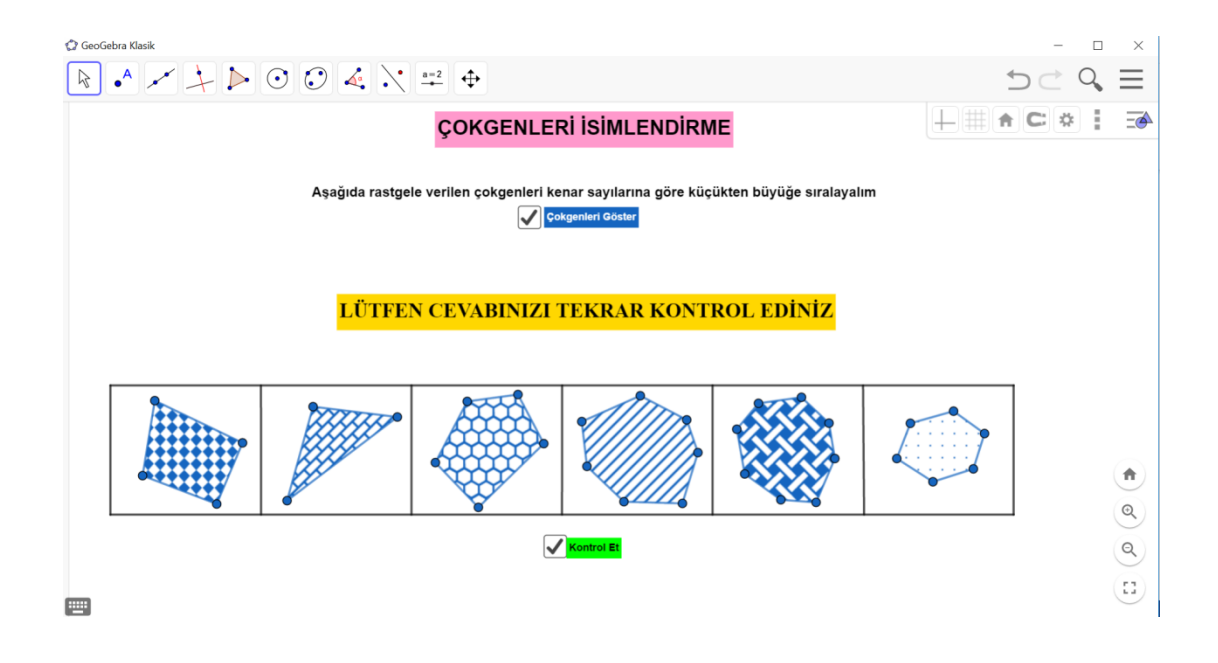

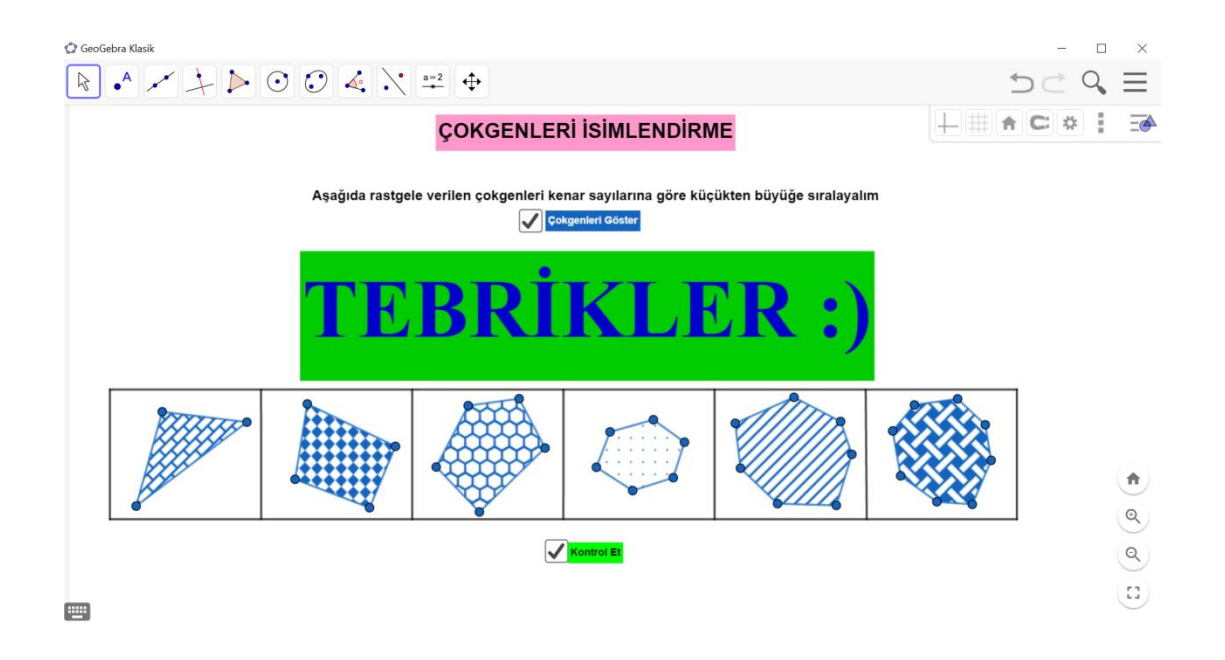

**Kazanım:** Açılarına ve kenarlarına göre üçgenler oluşturur, oluşturulmuş farklı üçgenleri kenar ve açı özelliklerine göre sınıflandırır. (Konu Anlatımı)

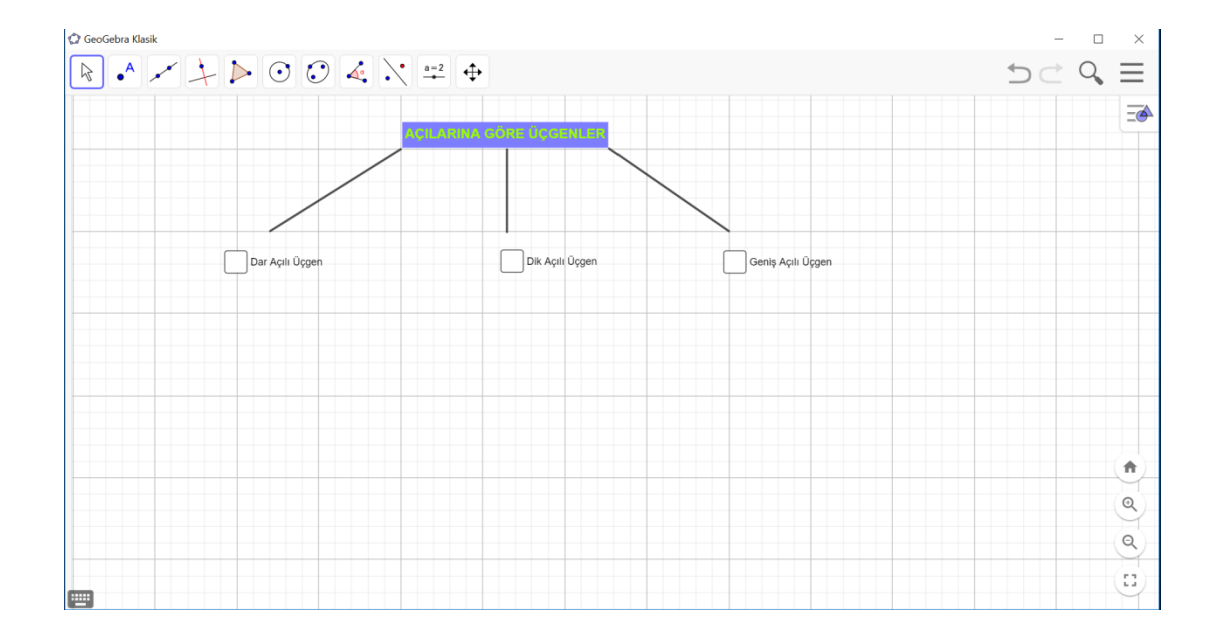

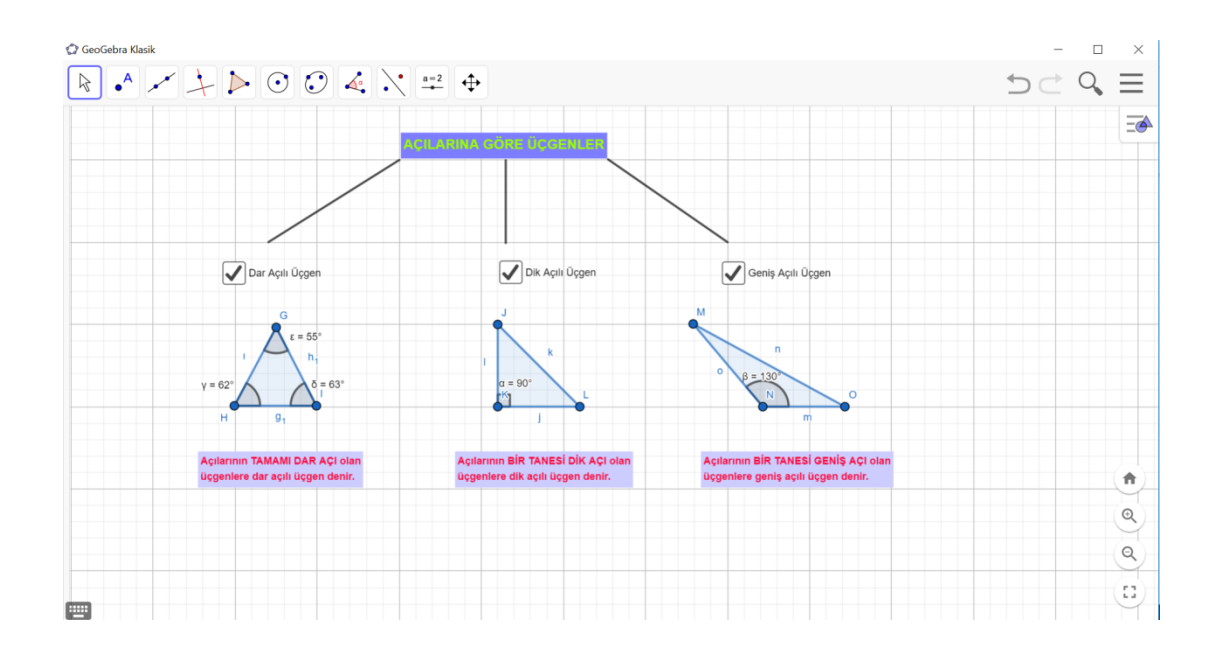

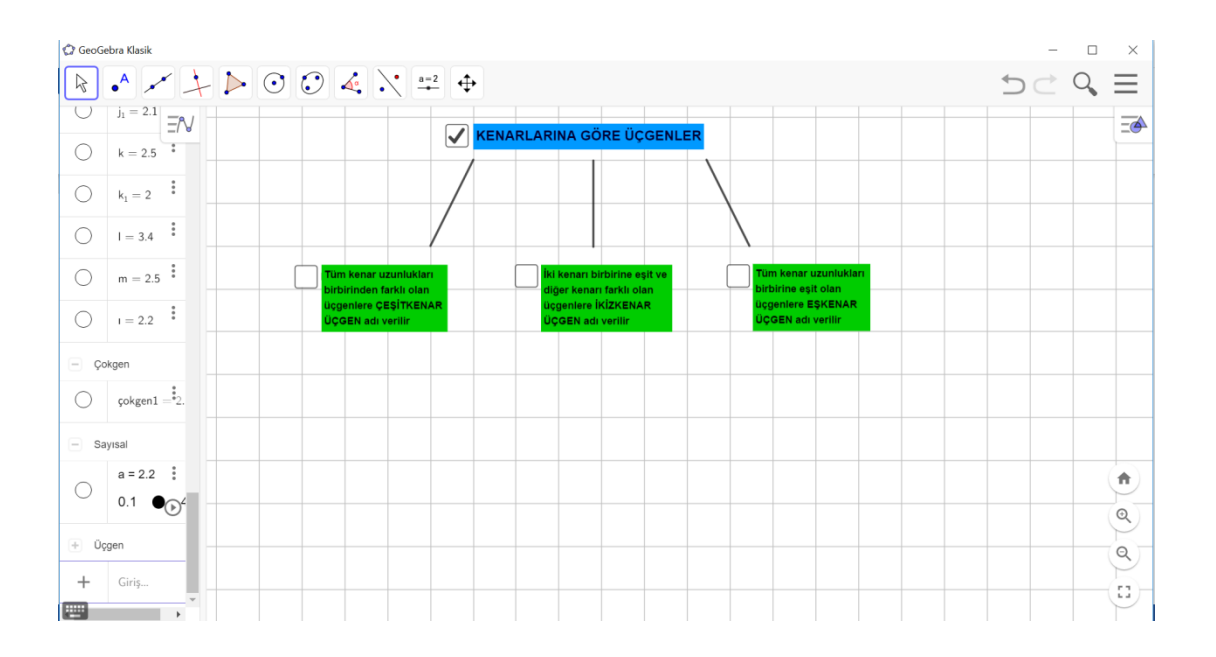

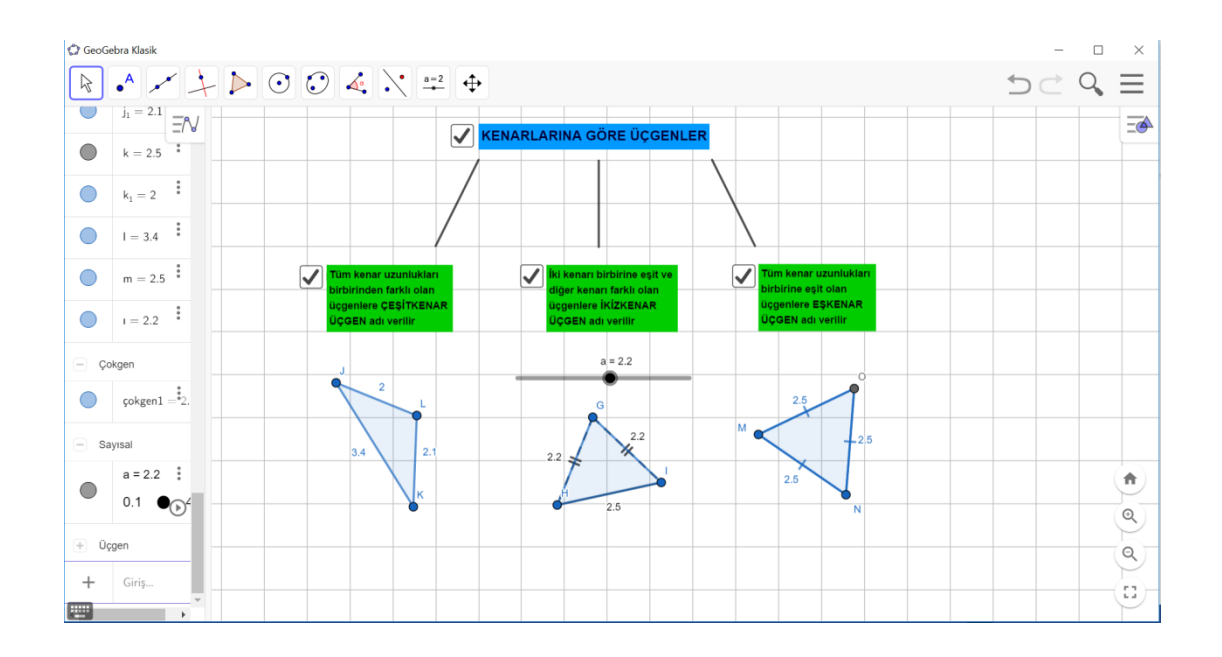

**Kazanım:** Açılarına ve kenarlarına göre üçgenler oluşturur, oluşturulmuş farklı üçgenleri kenar ve açı özelliklerine göre sınıflandırır. (Pekiştirme Ekinliği)

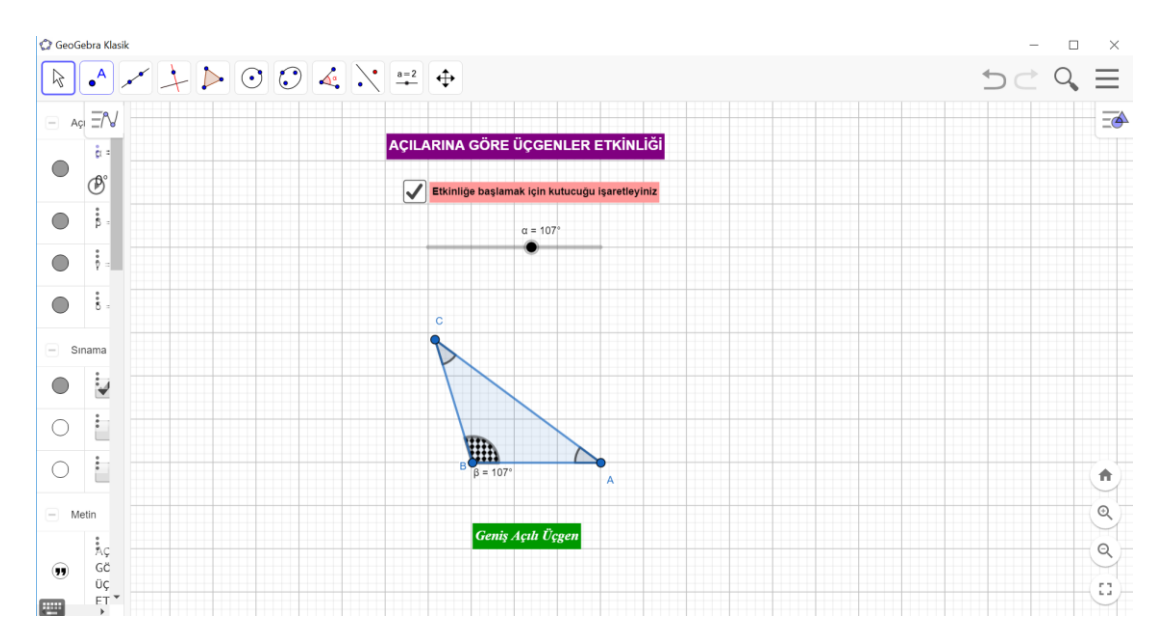

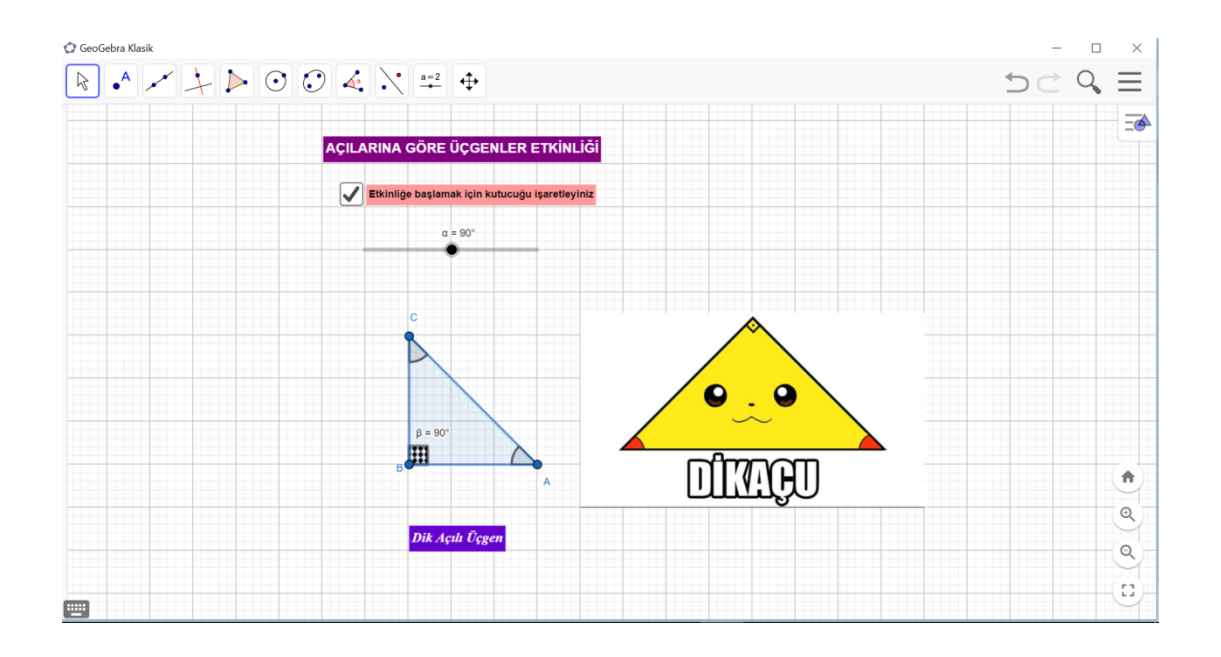

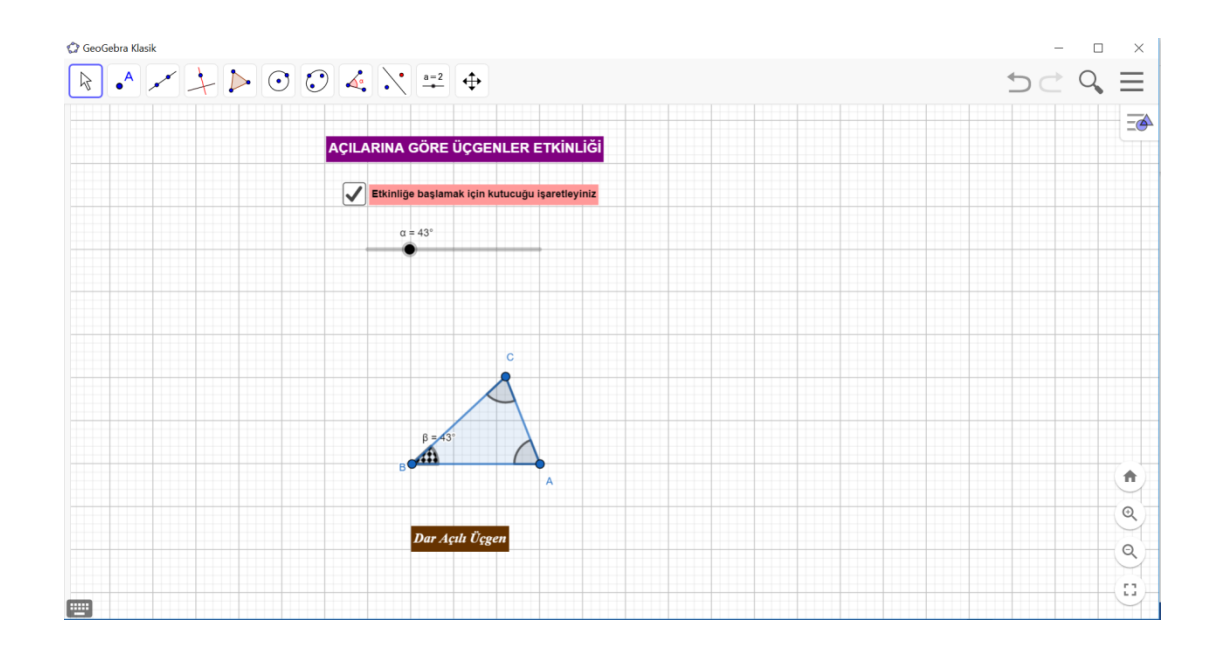

## **Etkinlik-2**

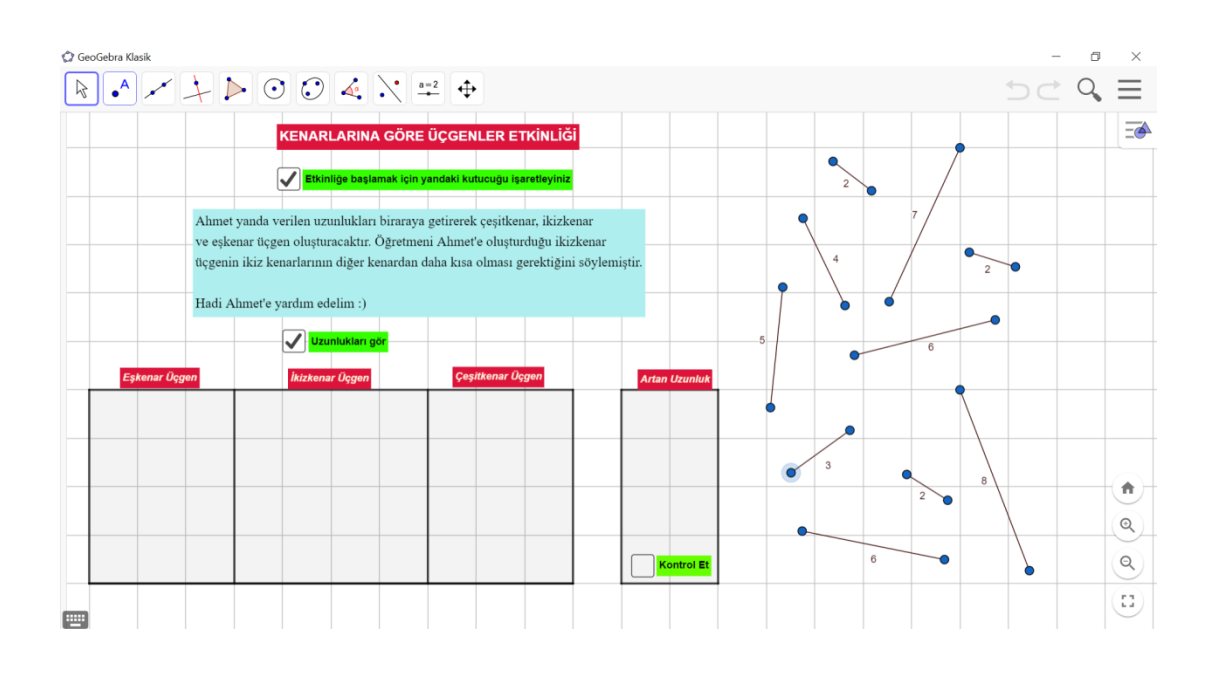

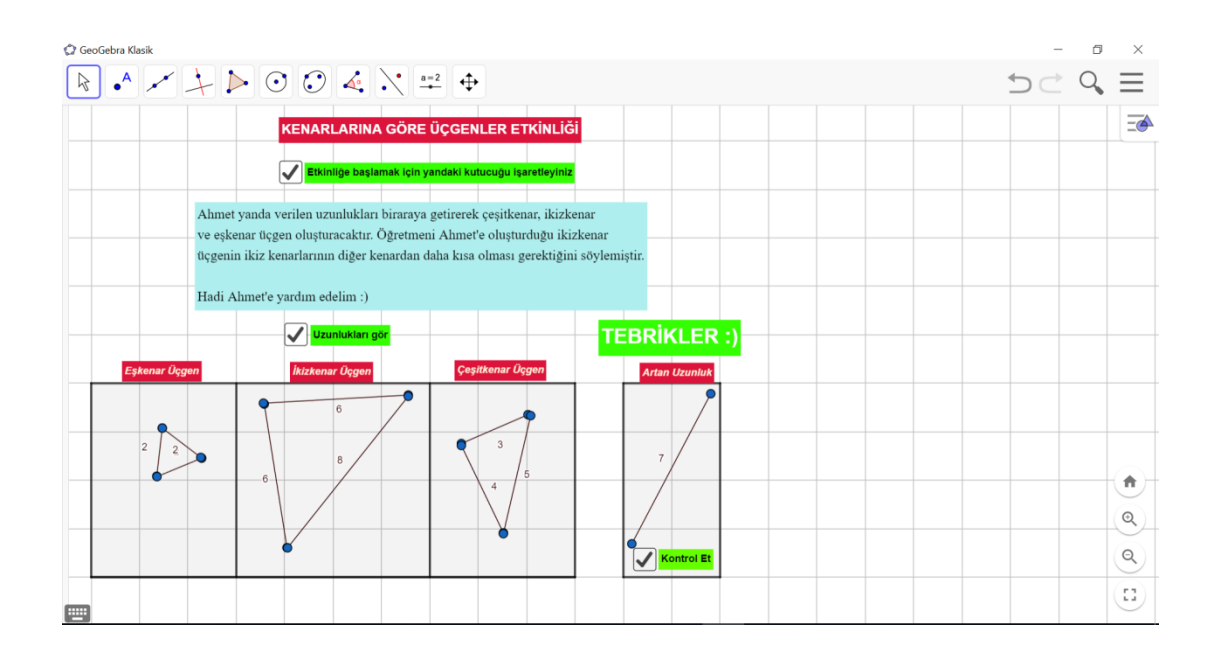

**Kazanım:** Dikdörtgen, paralelkenar, eşkenar dörtgen ve yamuğun temel elemanlarını belirler ve çizer. (Konu Anlatımı)

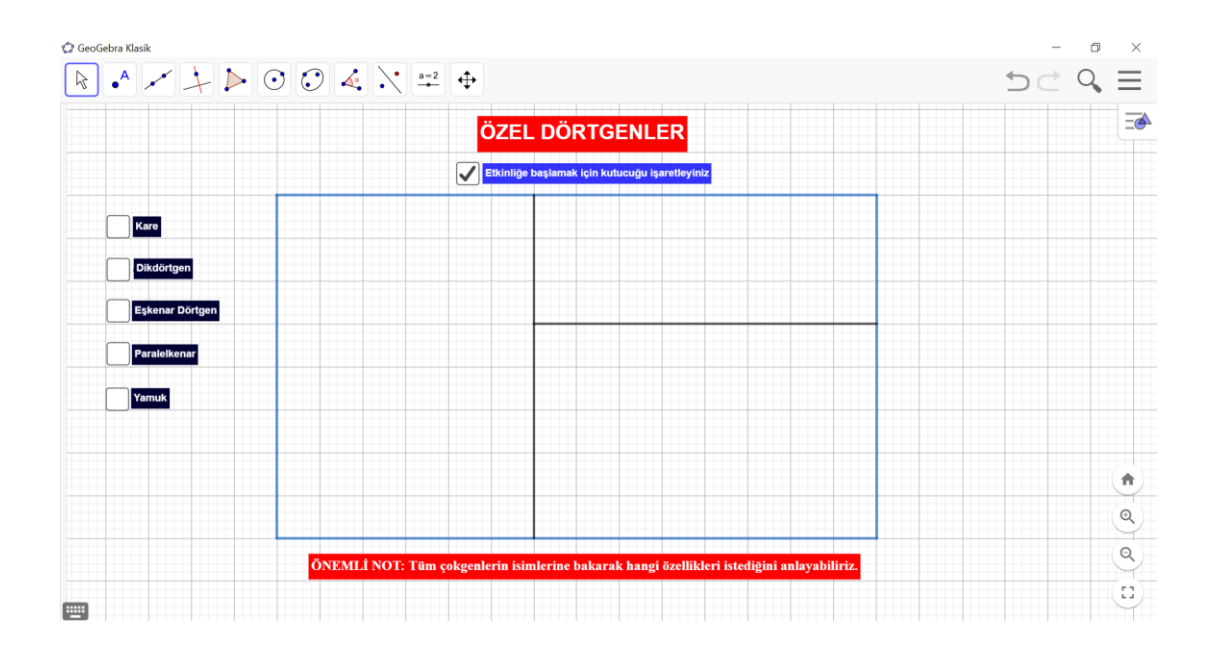

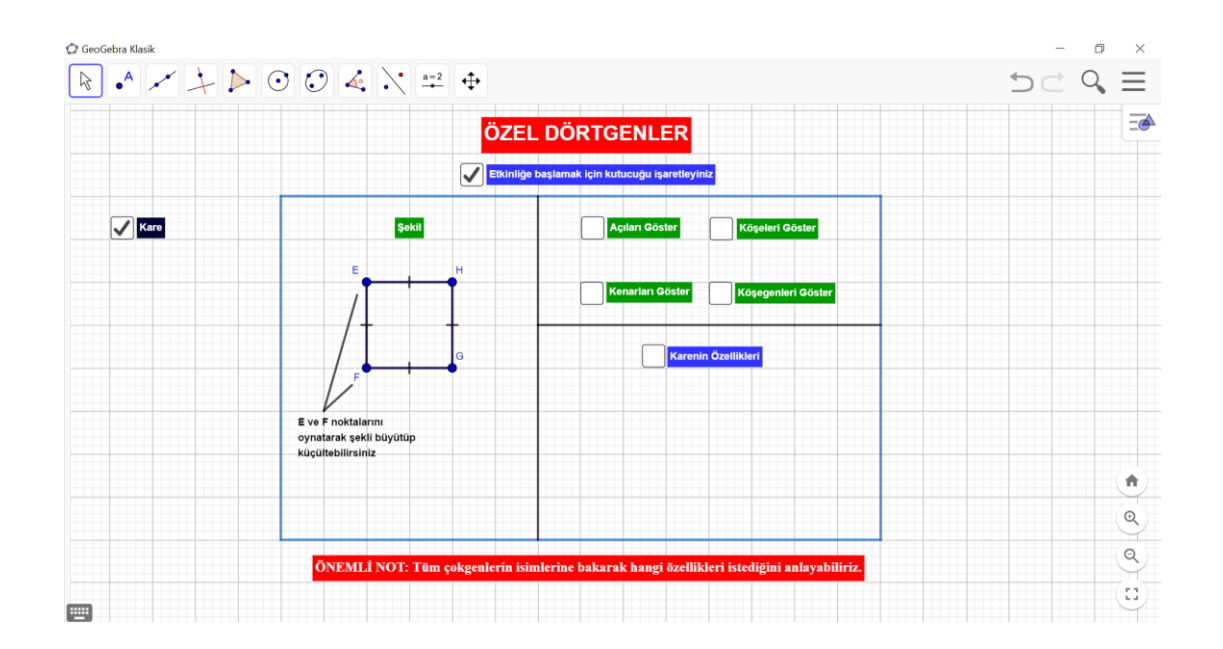

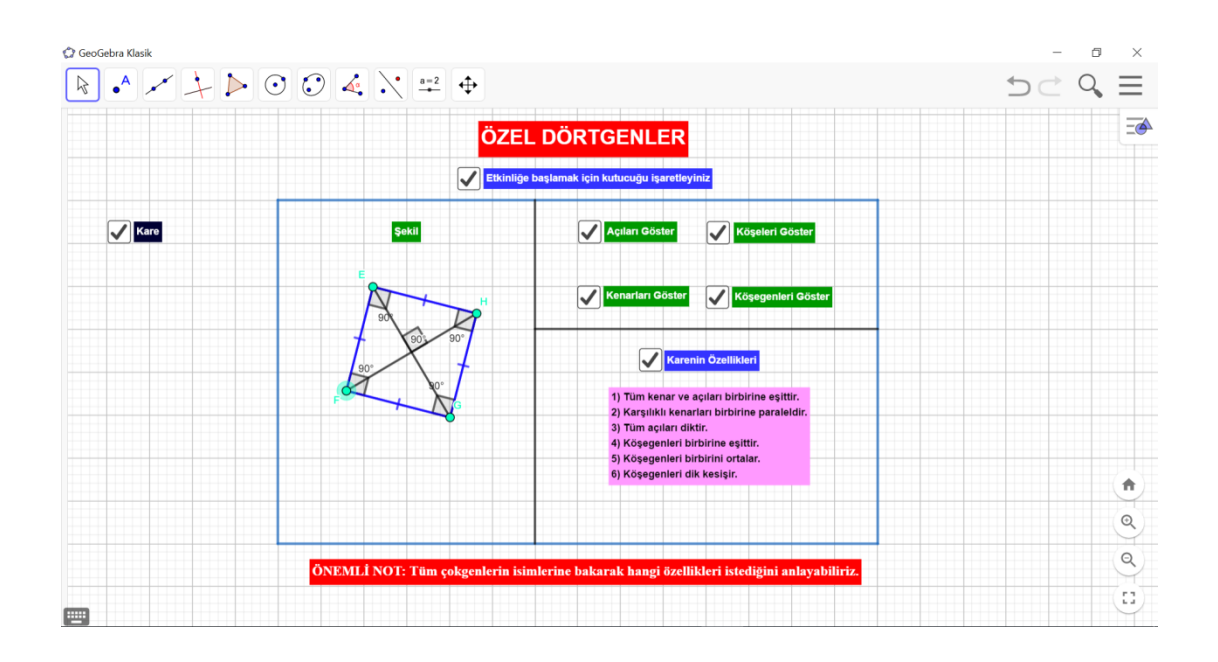

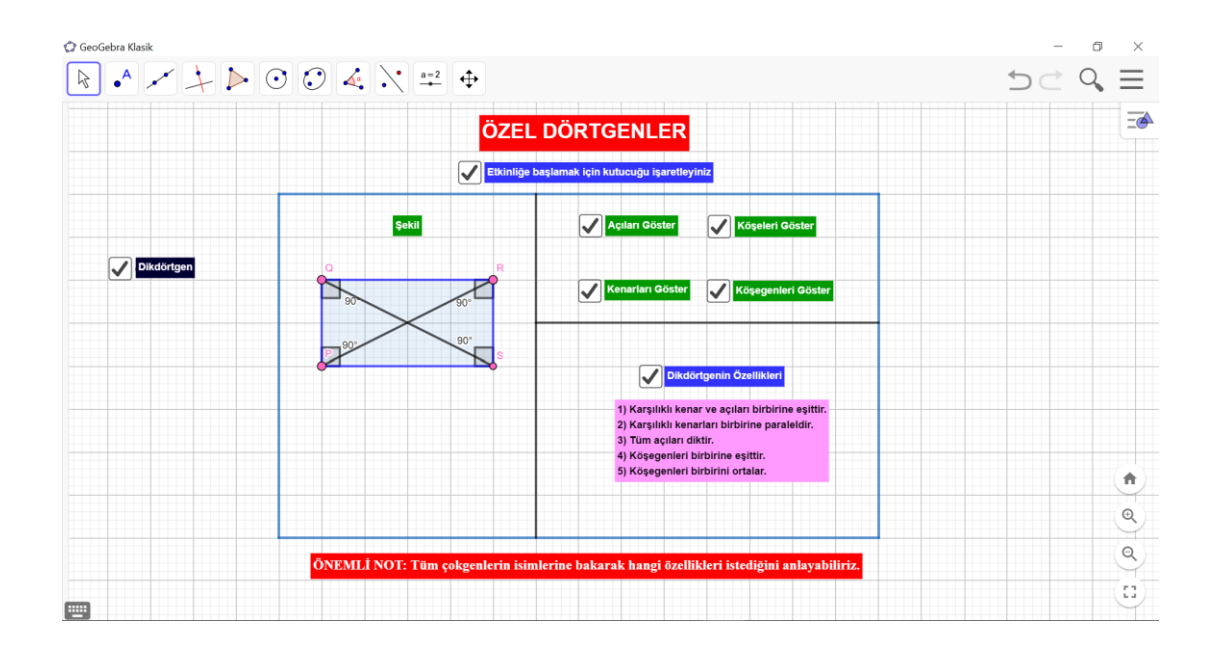

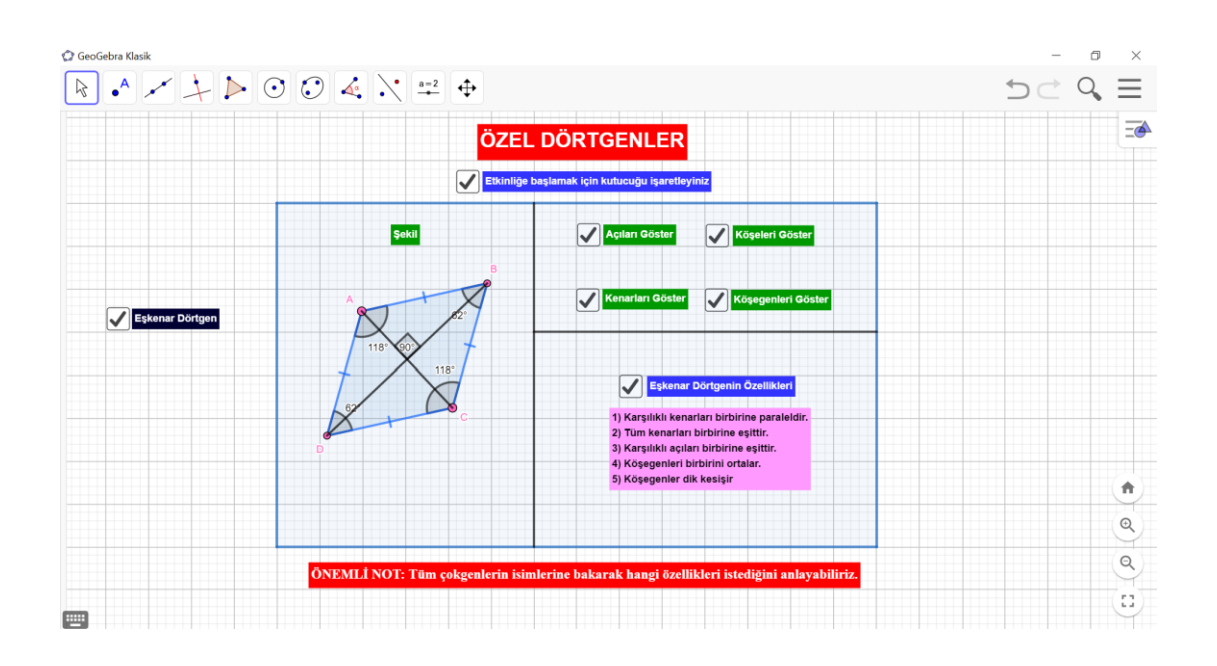

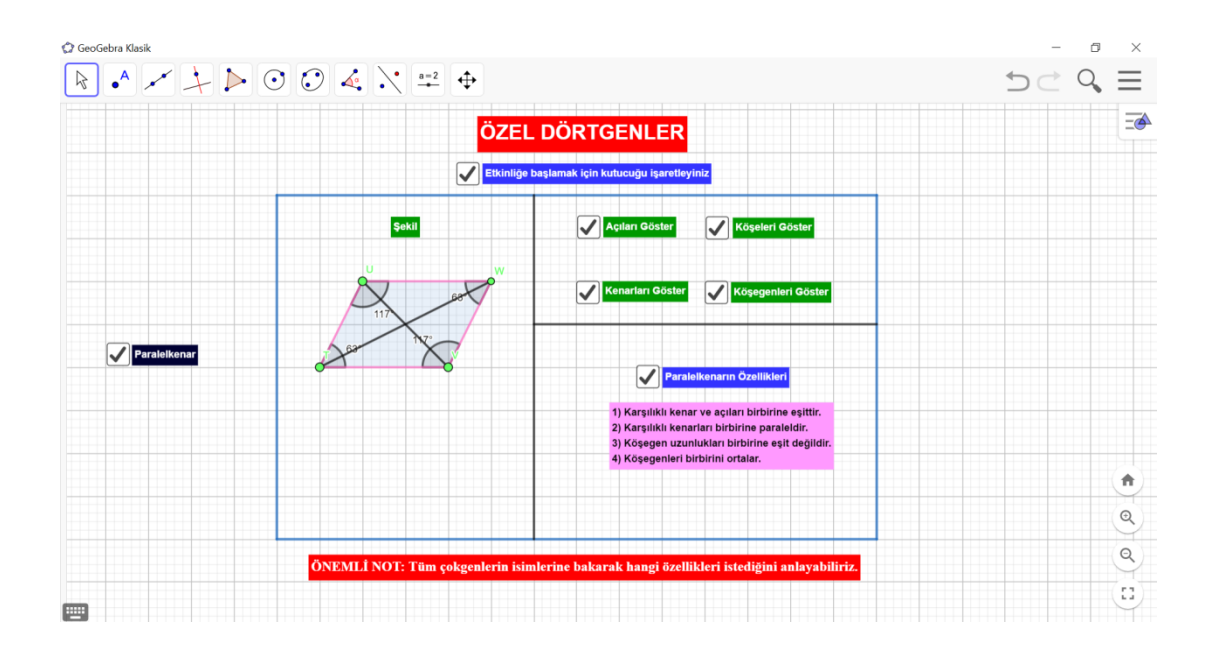

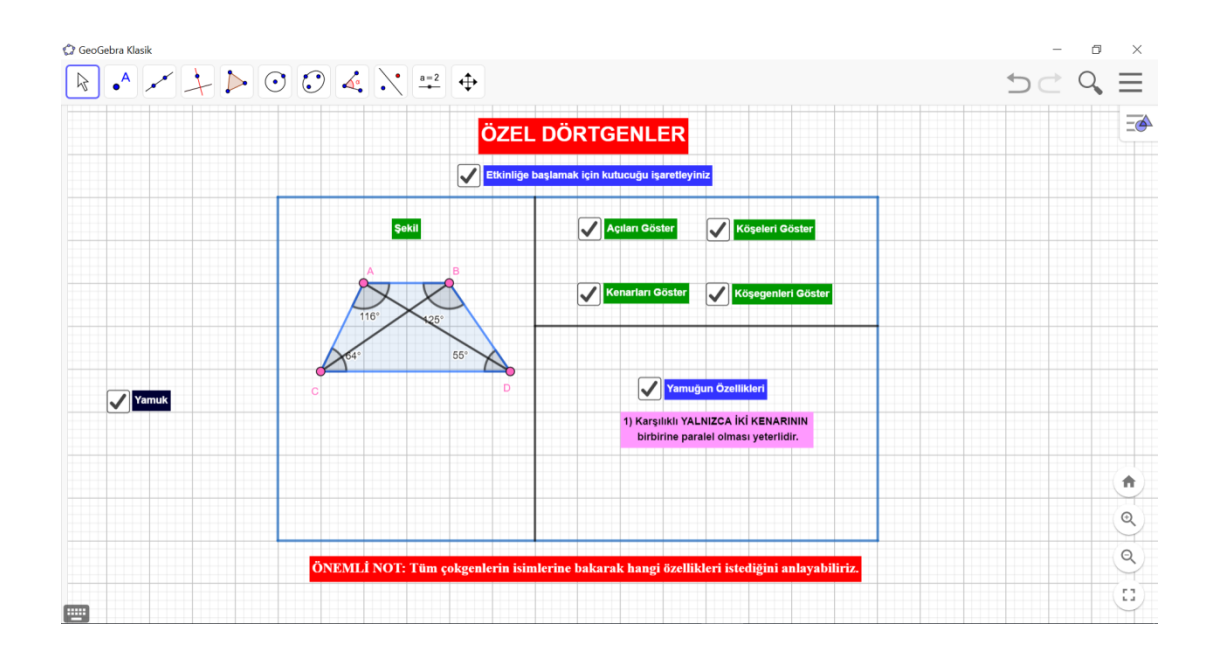

**Kazanım:** Dikdörtgen, paralelkenar, eşkenar dörtgen ve yamuğun temel elemanlarını belirler ve çizer. (Pekiştirme Etkinliği)

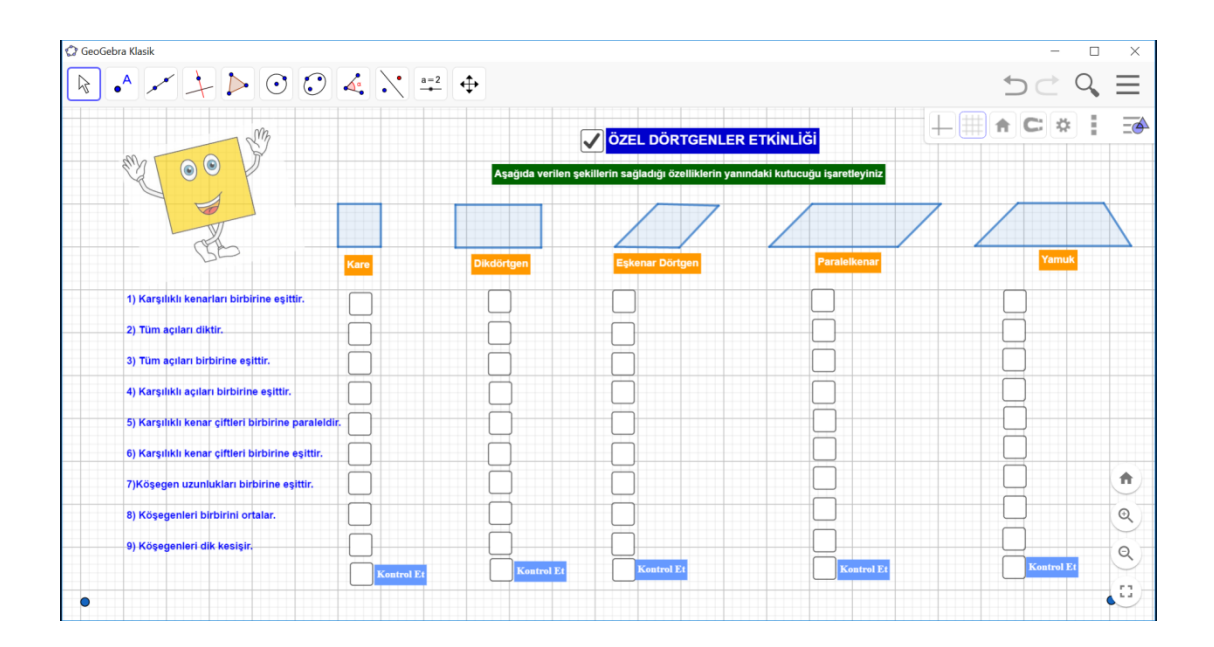

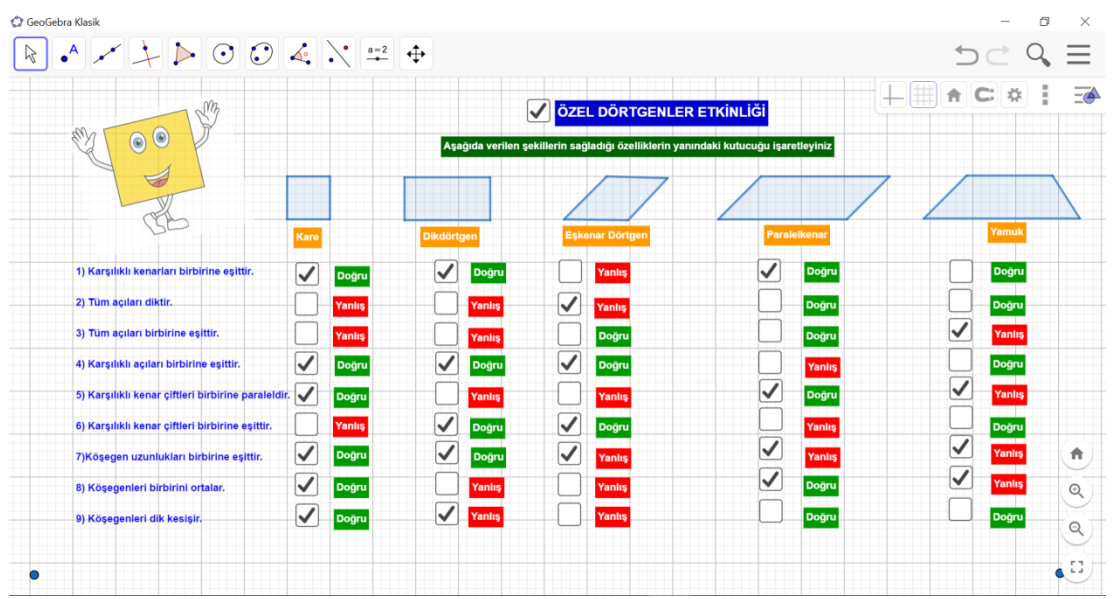

**Kazanım:**Üçgen ve dörtgenlerin iç açılarının ölçüleri toplamını belirler ve verilmeyen açıyı bulur. (Konu Anlatımı)

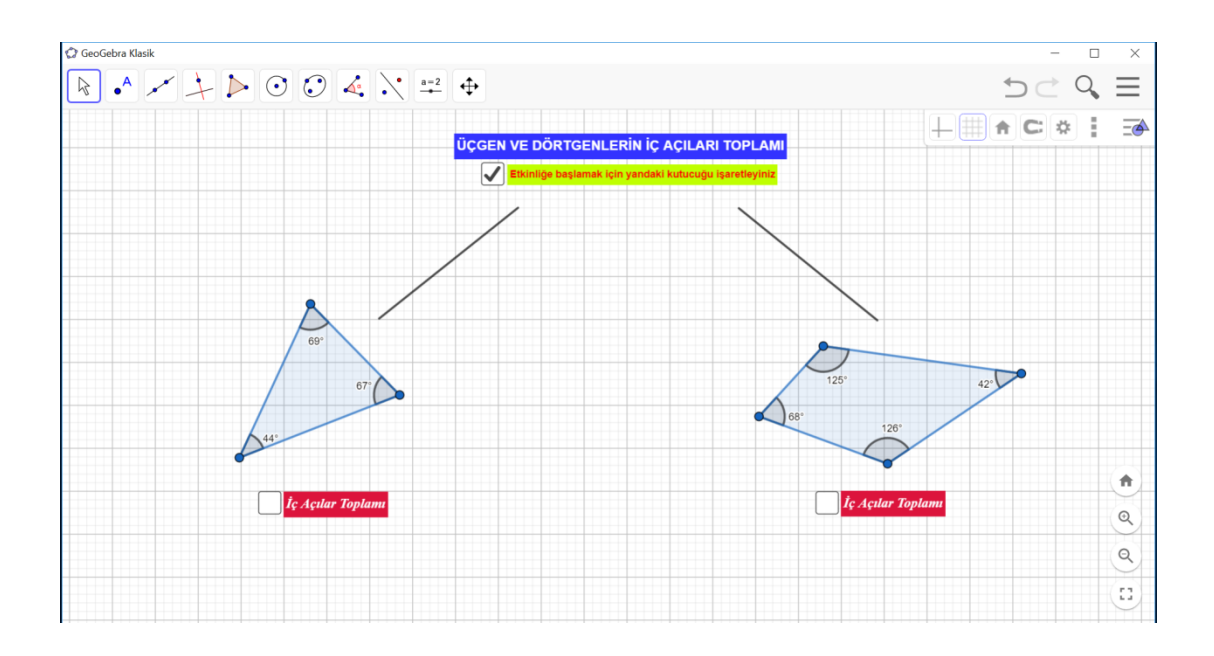

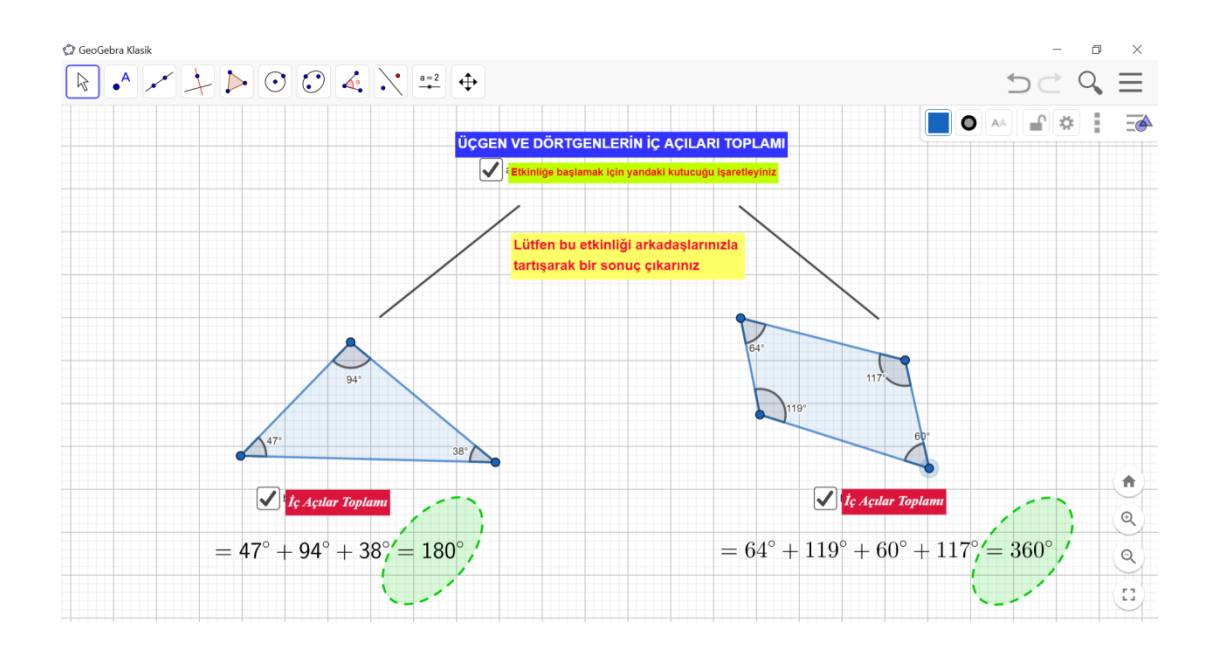

**Kazanım:** Üçgen ve dörtgenlerin iç açılarının ölçüleri toplamını belirler ve verilmeyen açıyı bulur. ( Pekiştirme Etkinliği)

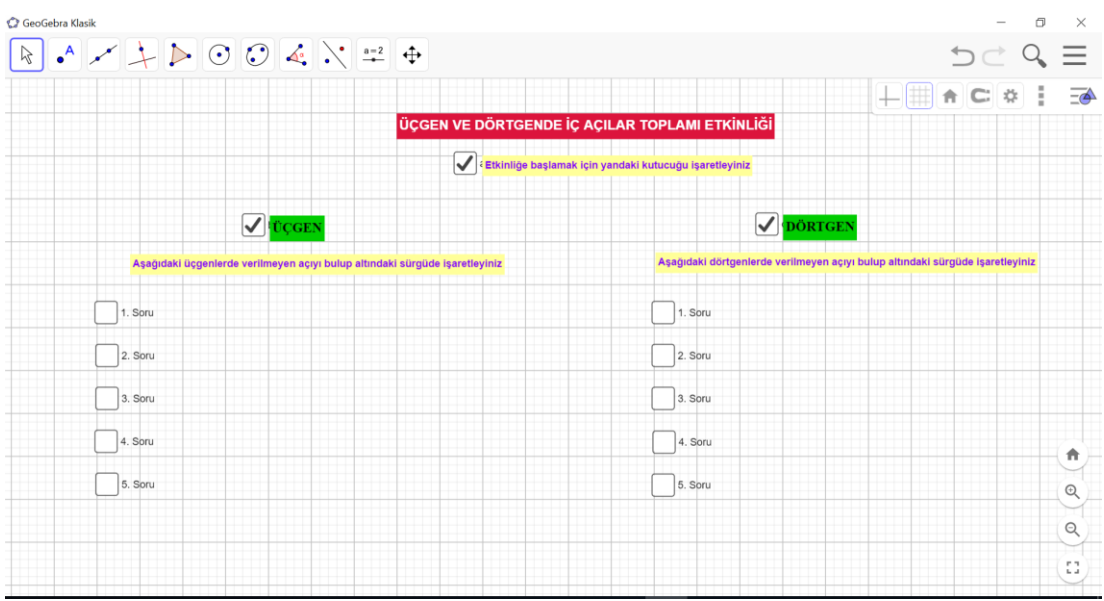

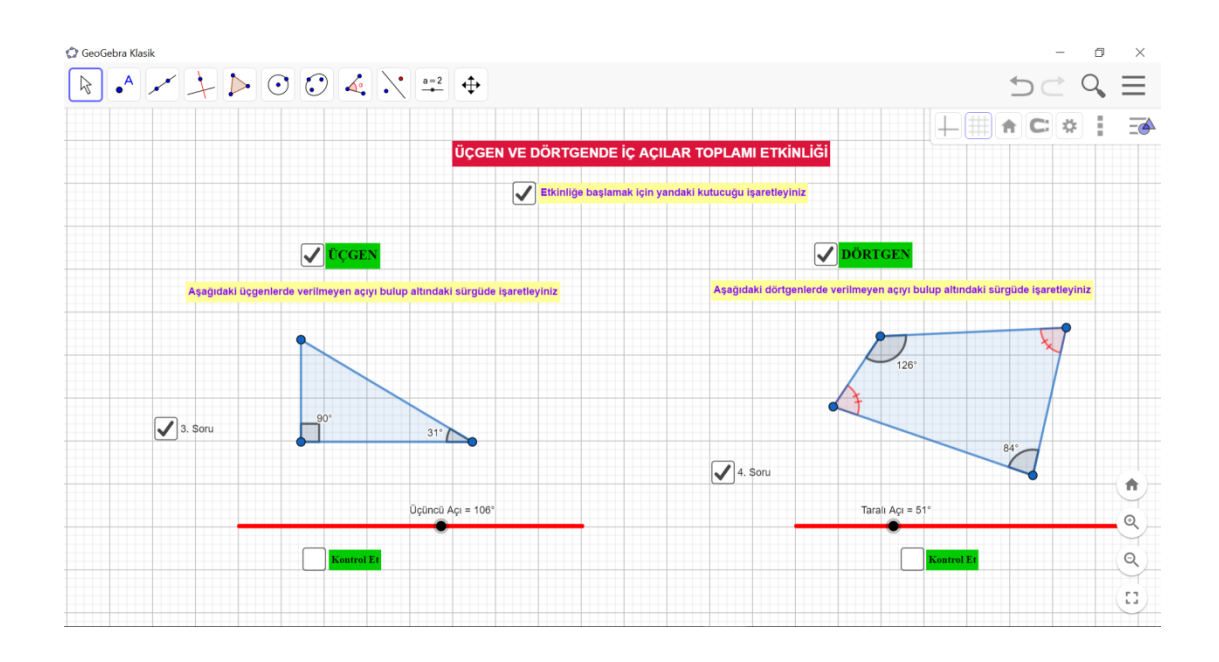

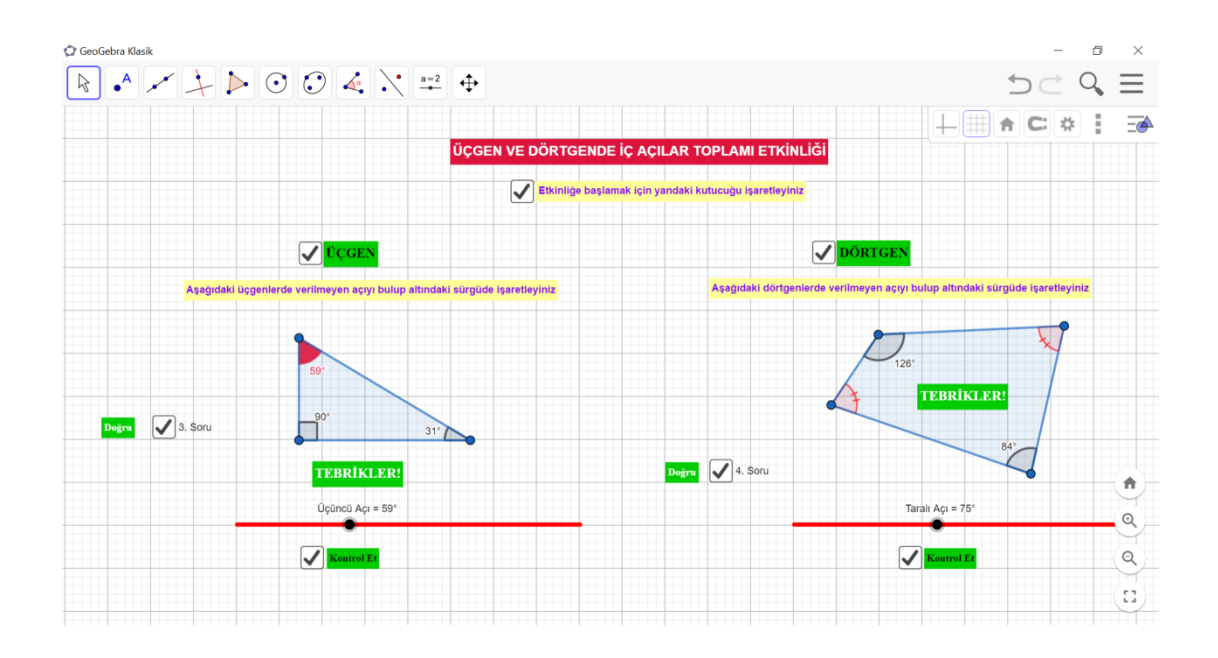

## **EK-9: GSP DENEY GRUBU UYGULAMA ÖRNEKLERİ**

**Kazanım:** Çokgenleri isimlendirir, oluşturur ve temel elemanlarını tanır.

#### (Konu Anlatımı)

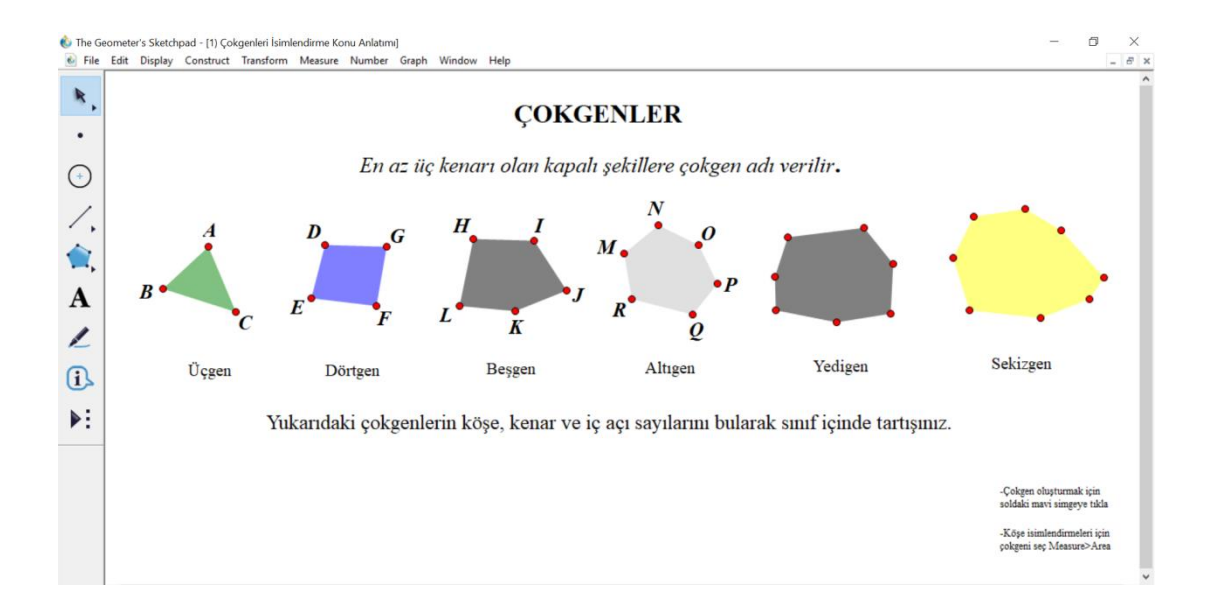

**Kazanım:** Çokgenleri isimlendirir, oluşturur ve temel elemanlarını tanır.

(Pekiştirme Etkinliği)

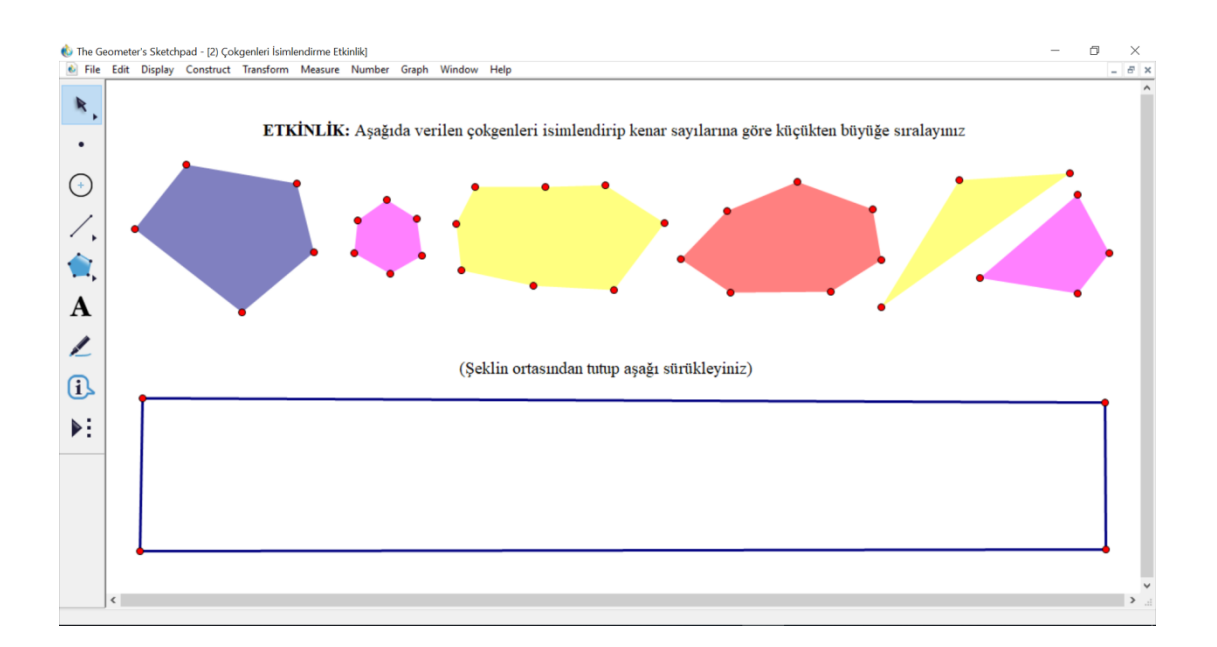

## **Çözüm:**

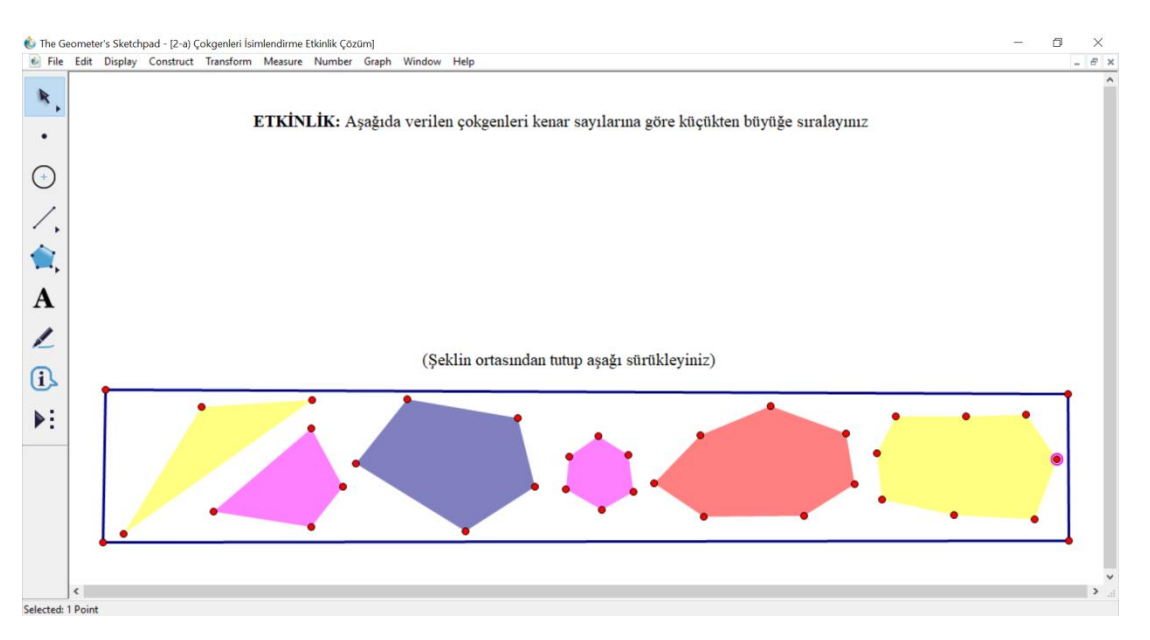

**Kazanım:** Açılarına ve kenarlarına göre üçgenler oluşturur, oluşturulmuş farklı üçgenleri kenar ve açı özelliklerine göre sınıflandırır. (Konu Anlatımı)

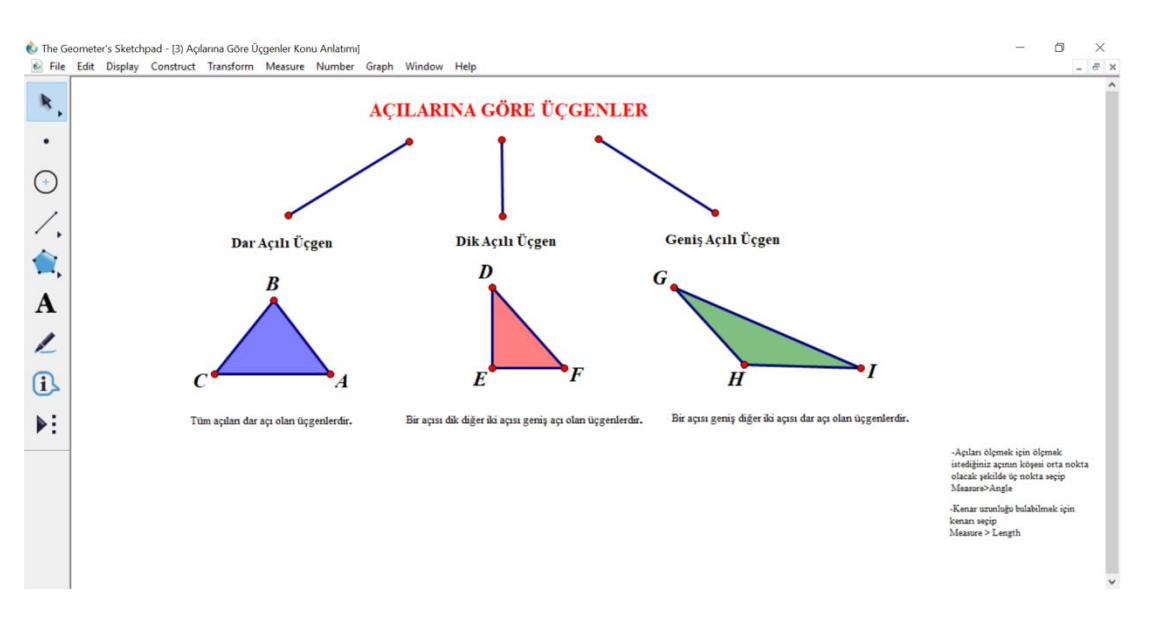

### **2. Etkinlik**

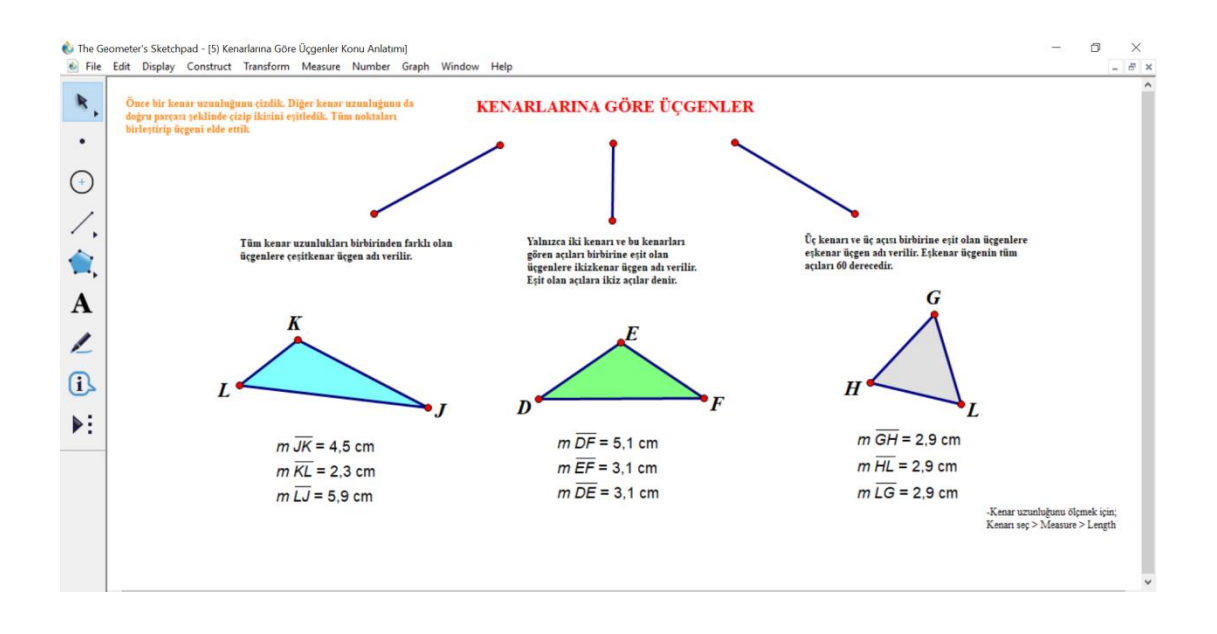

**Kazanım:** Açılarına ve kenarlarına göre üçgenler oluşturur, oluşturulmuş farklı üçgenleri kenar ve açı özelliklerine göre sınıflandırır. (Pekiştirme Ekinliği)

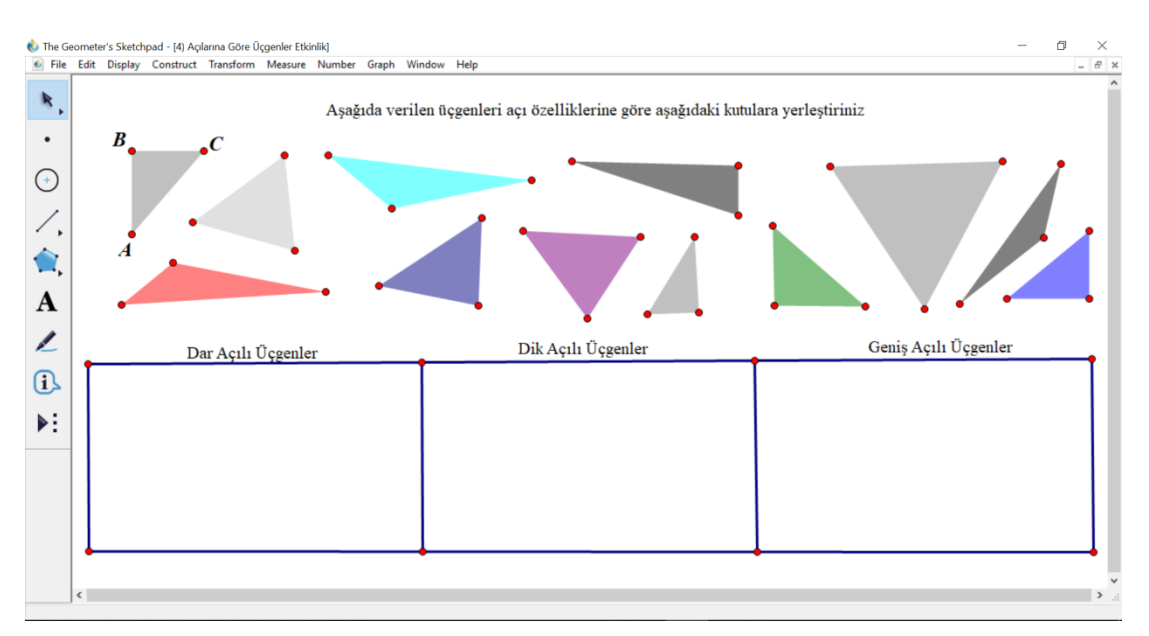

## **Çözüm:**

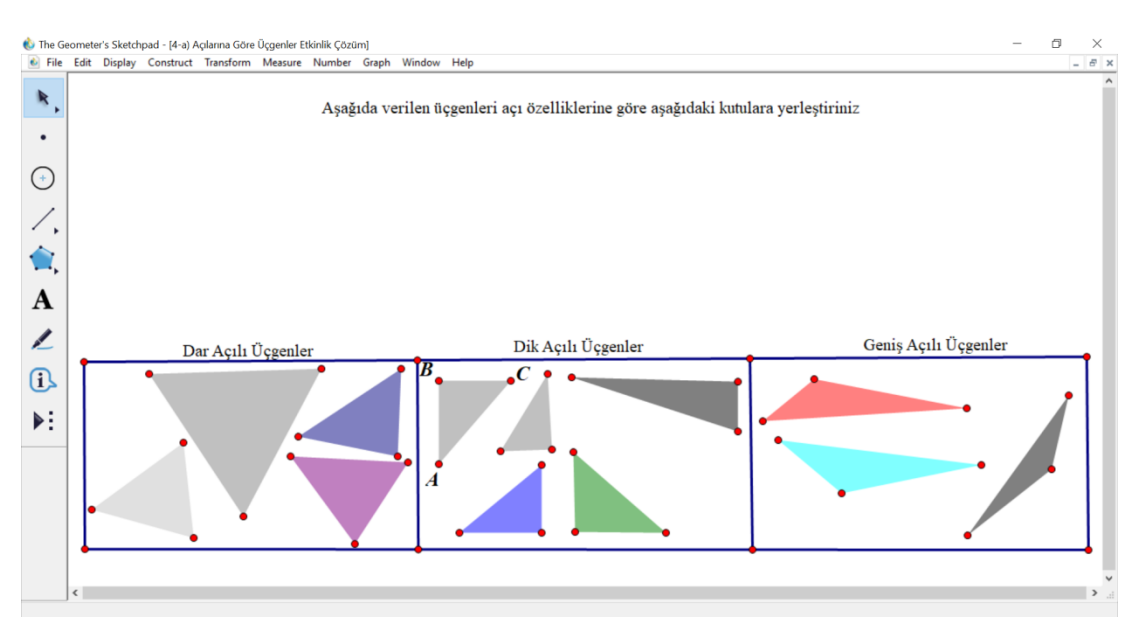

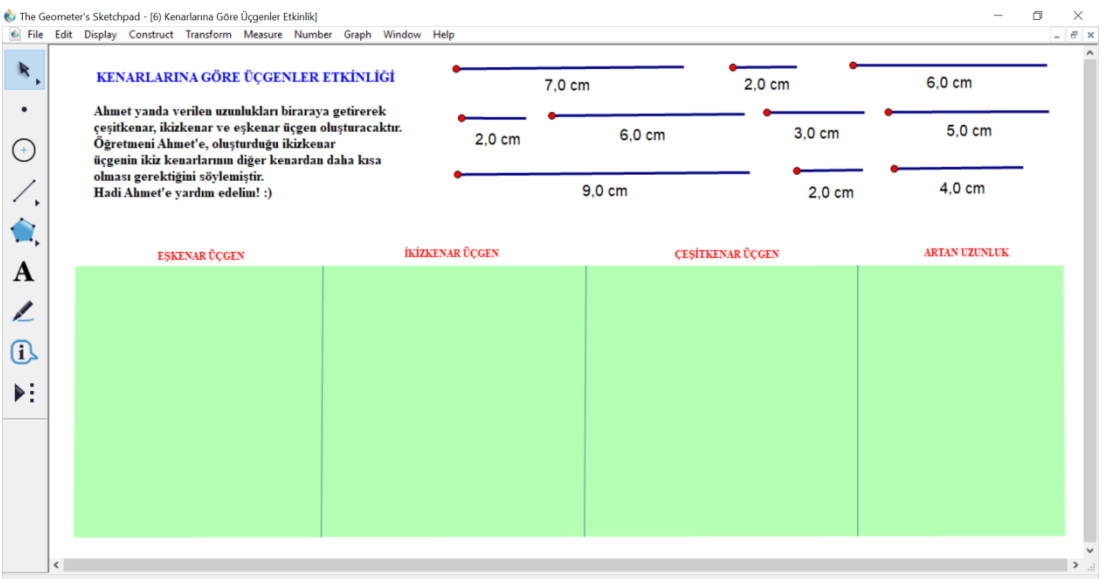

## **Çözüm:**

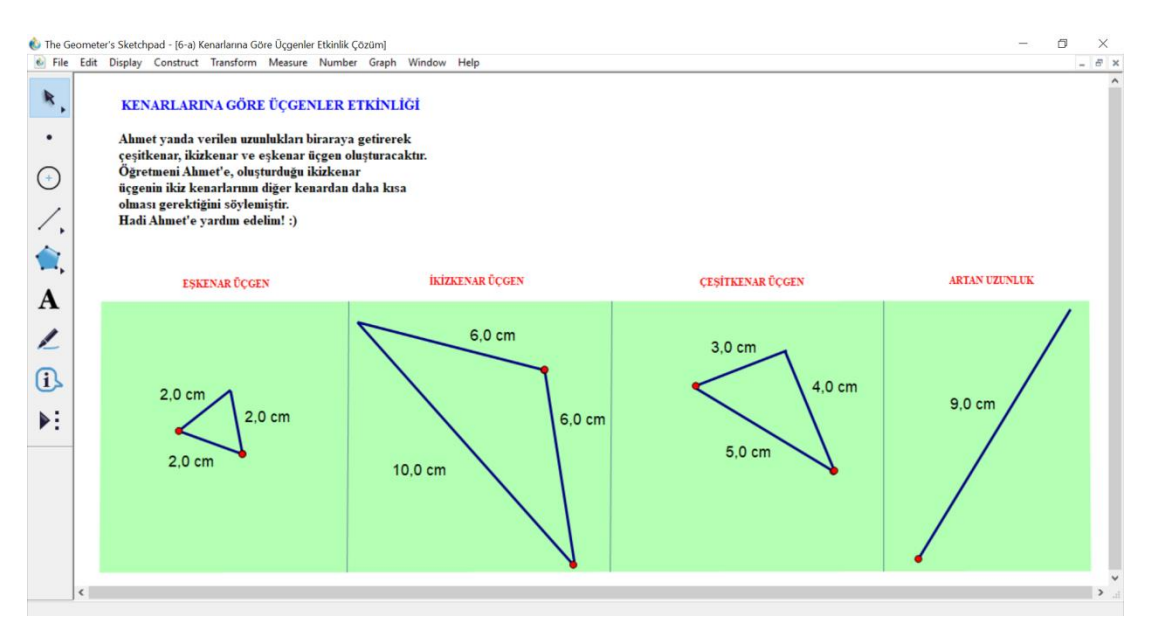

**Kazanım:** Dikdörtgen, paralelkenar, eşkenar dörtgen ve yamuğun temel elemanlarını belirler ve çizer. (Konu Anlatımı)

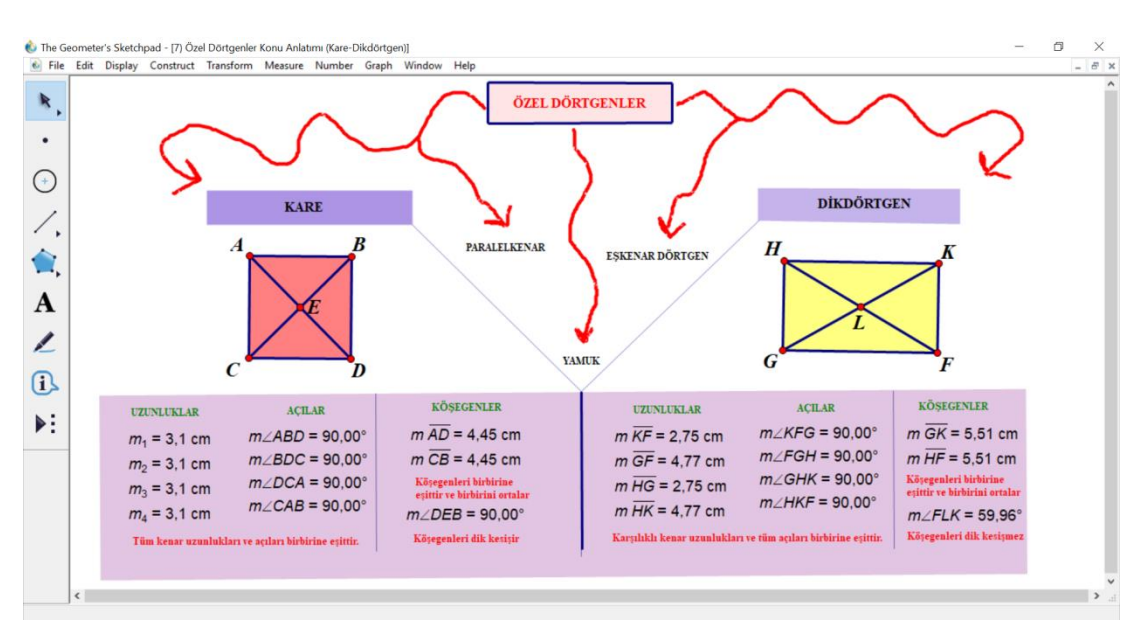

#### **2. Etkinlik**

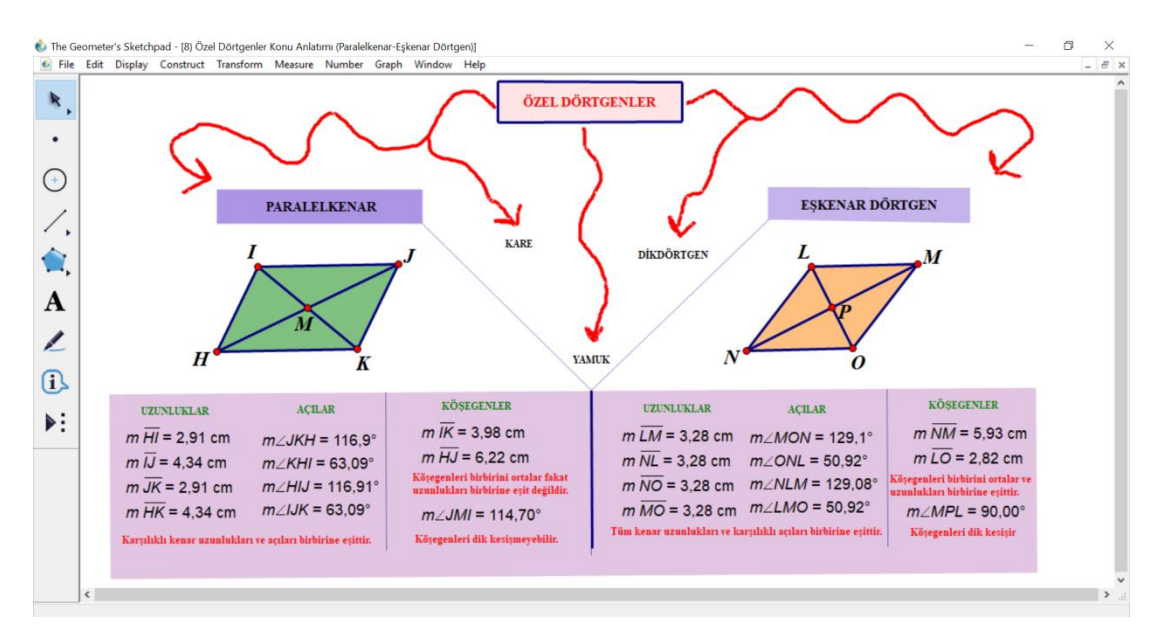

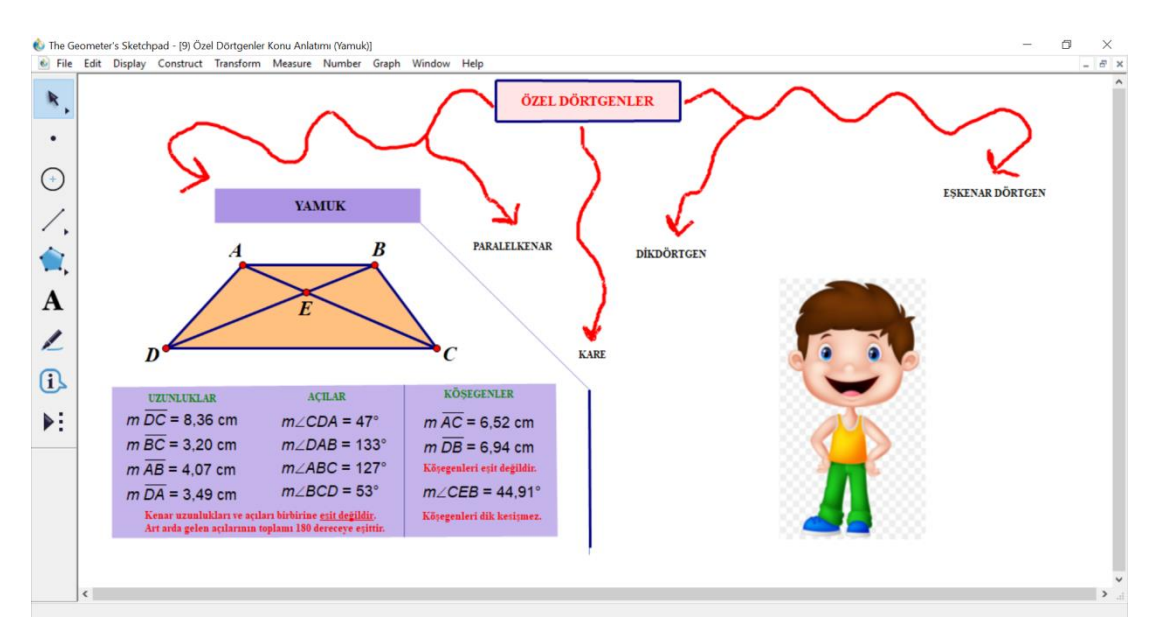

**Kazanım:** Dikdörtgen, paralelkenar, eşkenar dörtgen ve yamuğun temel elemanlarını belirler ve çizer. (Pekiştirme Etkinliği)

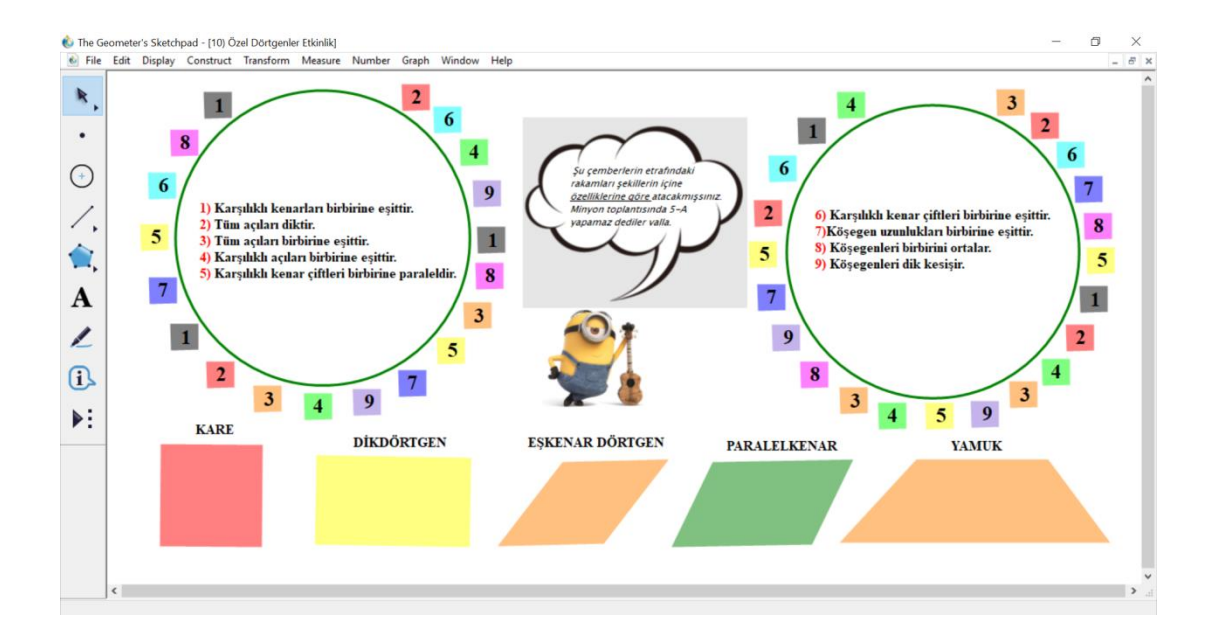

## **Çözüm:**

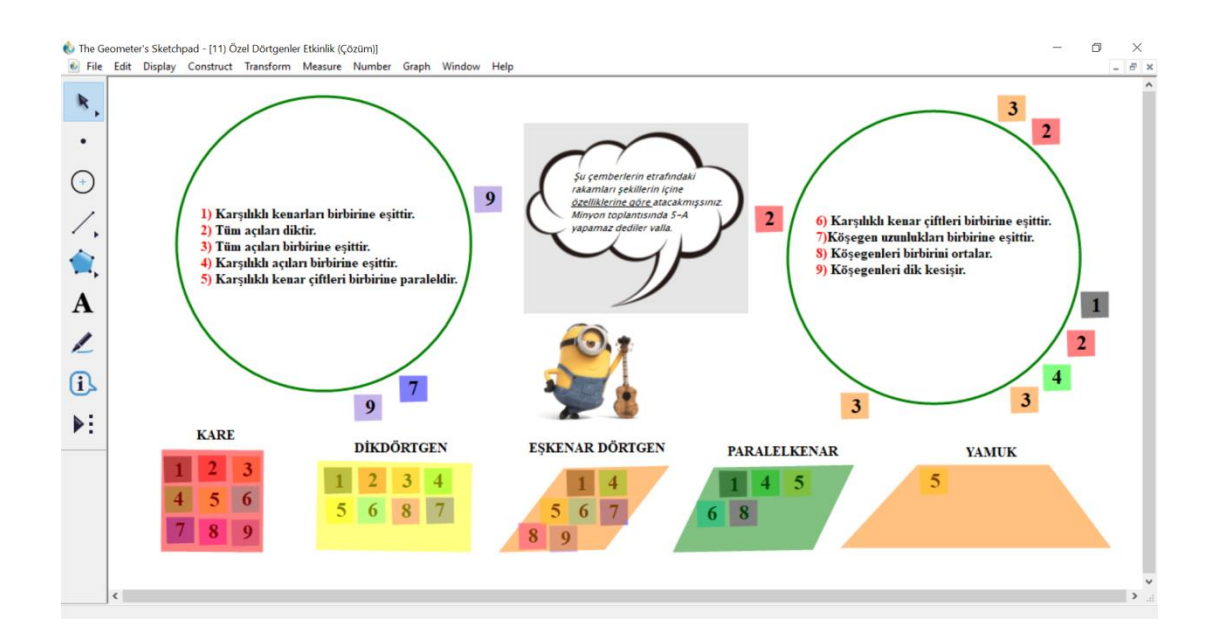

**Kazanım:** Üçgen ve dörtgenlerin iç açılarının ölçüleri toplamını belirler ve verilmeyen açıyı bulur. (Konu Anlatımı)

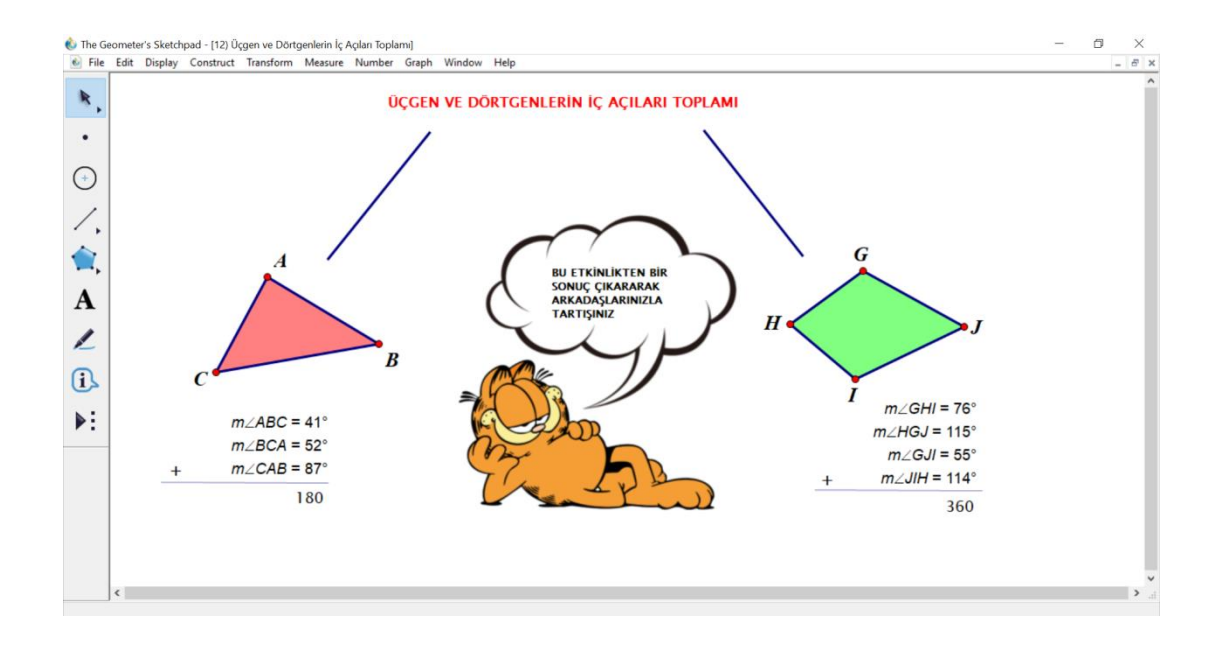

#### **EK-10. GGB 6.0 KULLANIM KILAVUZU**

Geogebra, hem cebir hem geometri hem de üç boyutlu cisimlerin çizilebilmesini sağlayan, İngilizceden Türkçeye çevrilmiş geniş kapsamlı bir DGY'dir.

Geogebra programı ilk açıldığında (Şekil-1) yukarıdan aşağıya doğru sırasıyla Başlık Çubuğu, Araç Çubuğu, Giriş Alanı, Kullanım Modu ve Cebir Penceresi karşımıza çıkar. Geogebra'nın kullanıcı ara yüzü Şekil-1'de gösterilmiştir.

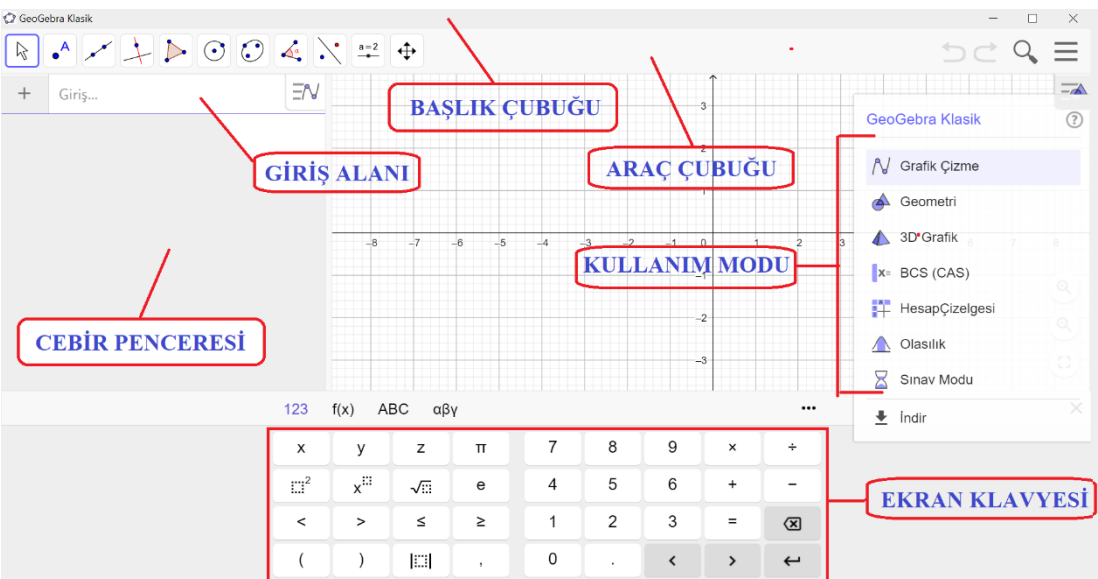

#### **Şekil-1:** GGB Kullanıcı Arayüzü - Açılış Ekranı

**1. Başlık Çubuğu:** Bu nesne;dosyayı kapatma, simge durumuna küçültme, ekranı kaplama butonları ile GGB dosyasının ismini barındırır.

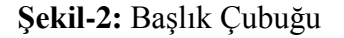

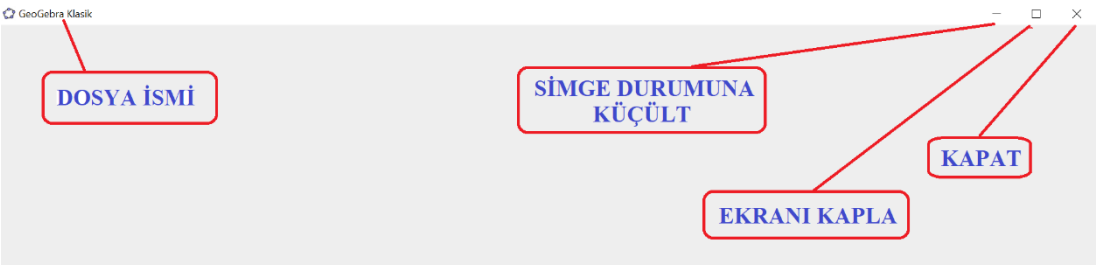

**2. Araç Çubuğu:** Üzerinde geometrik şekil ve nesneleri kısa yoldan oluşturabilmek için farklı işlevlerde butonlar bulunduran araçtır.

#### **Şekil-3:** Araç Çubuğu

 $D \subset Q \equiv$ 

Araç çubuğu üzerinde bulunan her buton, tıklandığında kendisiyle alakalı şekillerin çıktığı farklı butonlardan oluşur. Şekil-3'te verilen butonların hangi işe yaradığı sırasıyla aşağıda aşağıda gösterilmiştir.

# **Şekil-4:** simgesinin işlevleri

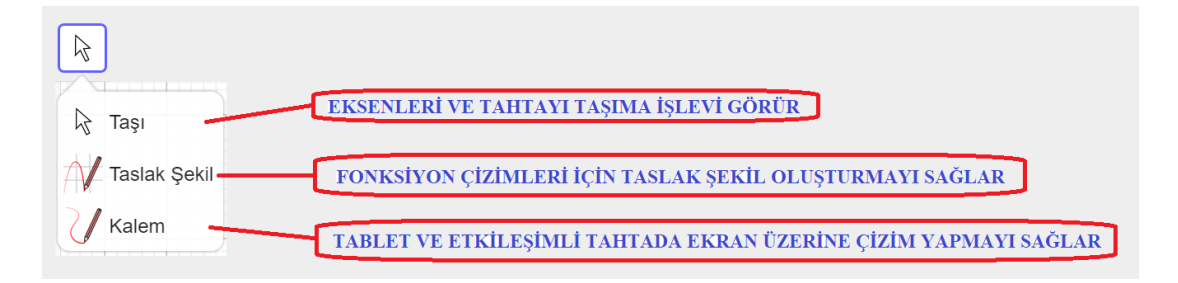

# **Şekil-5:**  $\frac{\cdot^A}{\cdot^A}$ simgesinin işlevleri

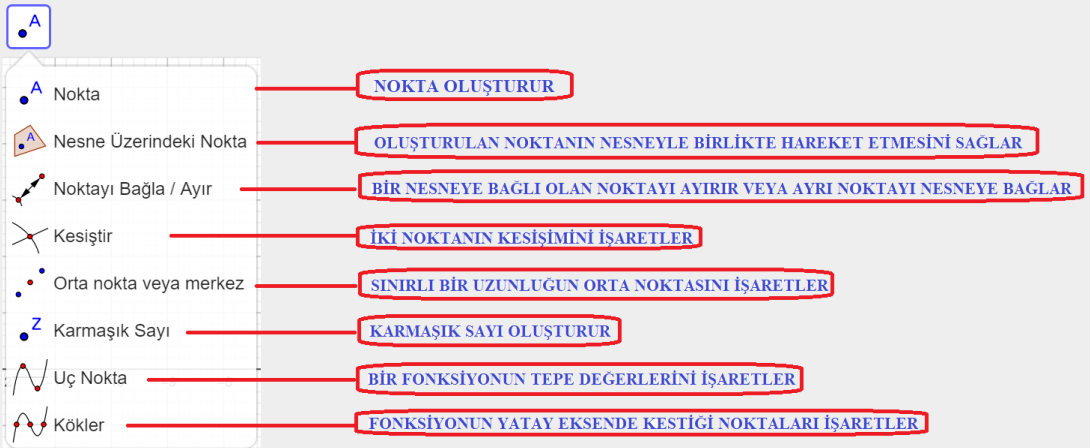

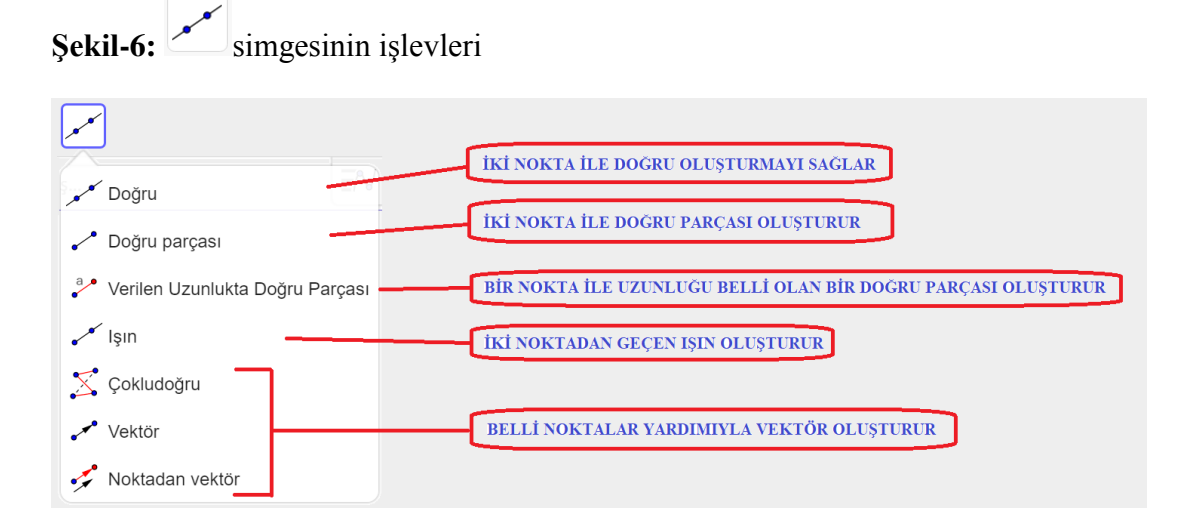

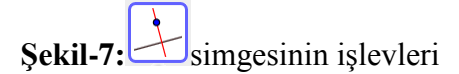

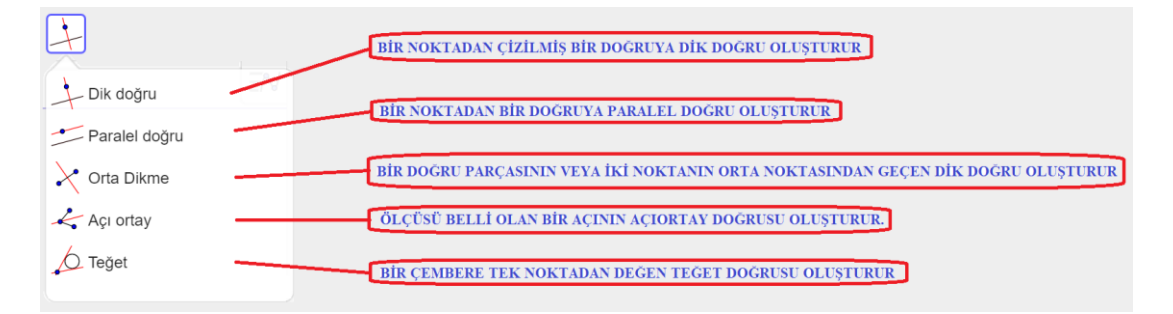

**Şekil-8:** simgesinin işlevleri

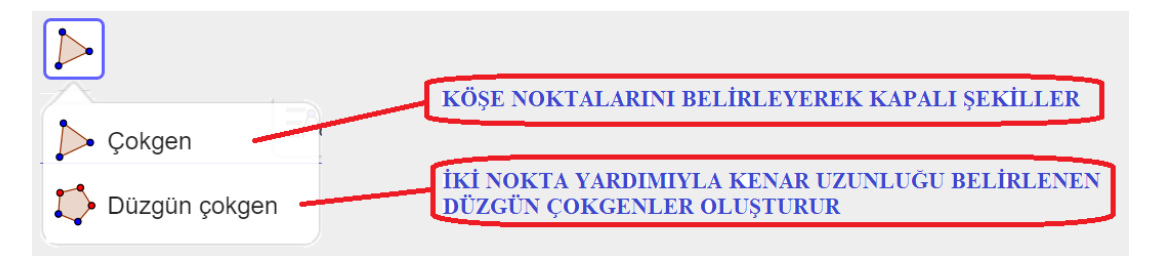

# Şekil-9:  $\frac{\mathcal{L}_{\bullet}}{\mathcal{S}_{\bullet}}$  simgesinin işlevleri

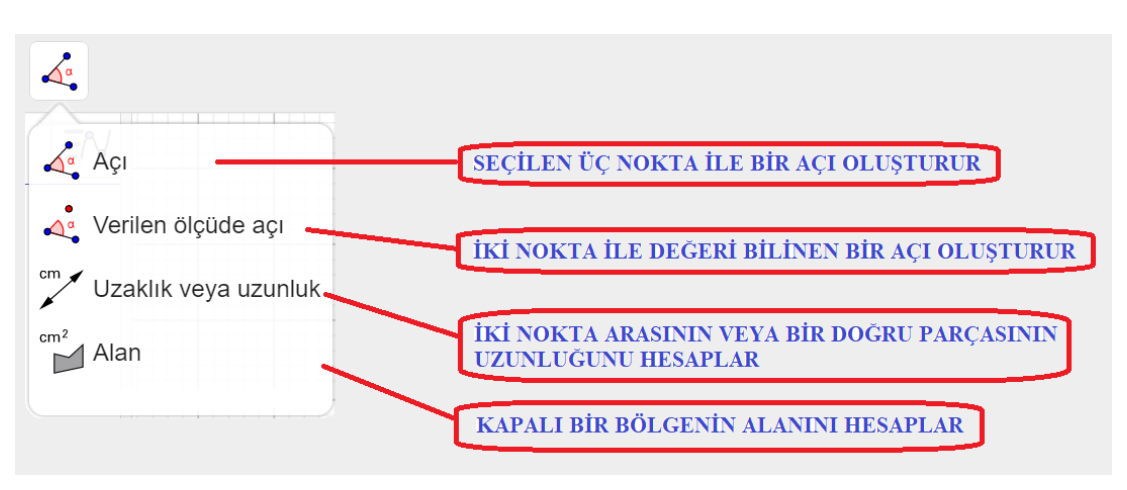

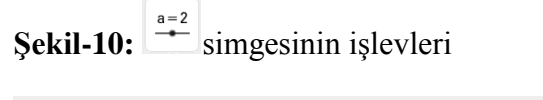

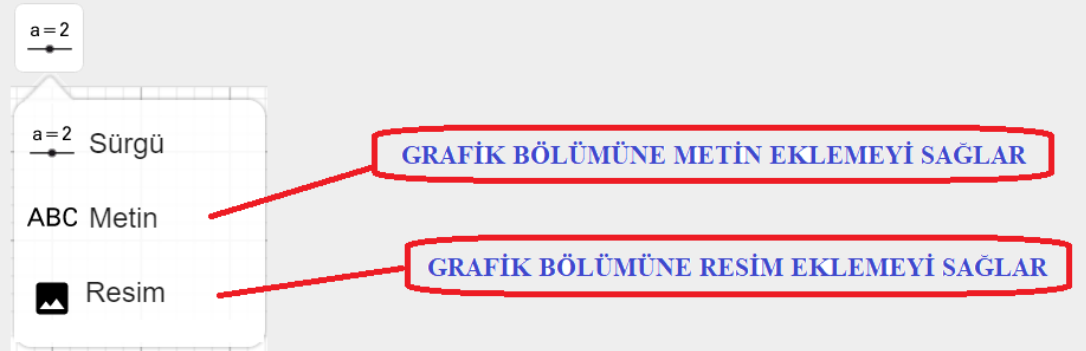

**Şekil-11:** simgesinin işlevleri

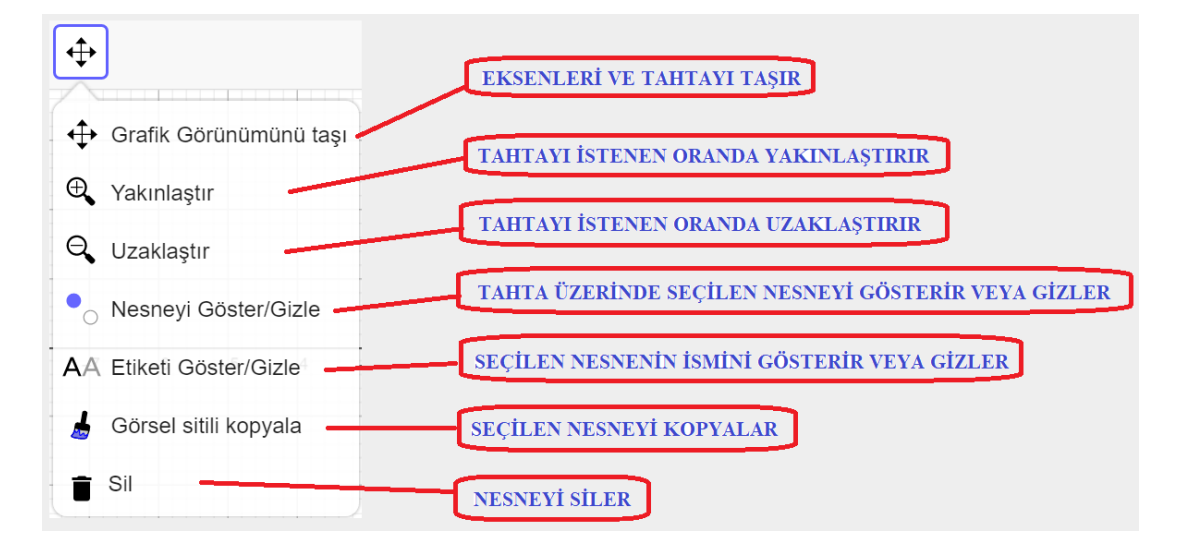

**Şekil-12:** Araç Çubuğunun Sağ KöşesindekiSimgelerin İşlevleri

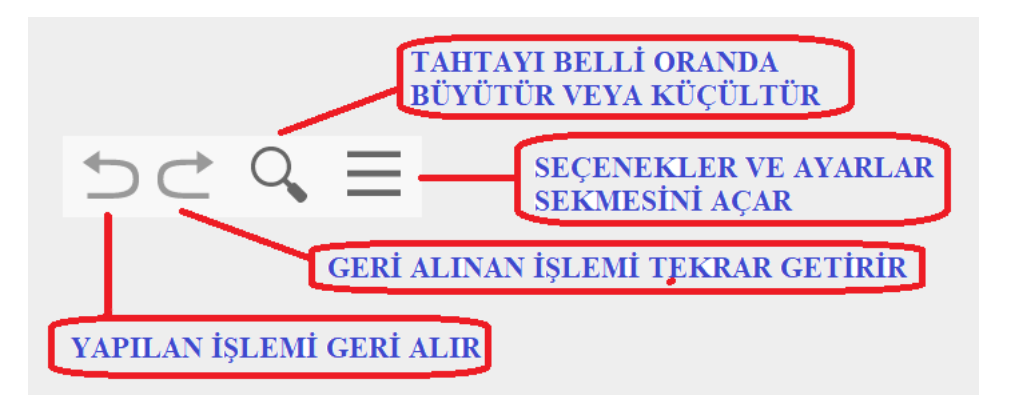

**3. Giriş Alanı:** Fonksiyon veya geometrik nesne komutları girebilmek için ayrılmış alandır. GGB yazılımının en önemli bölümlerinden biridir.

**Şekil-13:** Giriş Alanının İşlevi

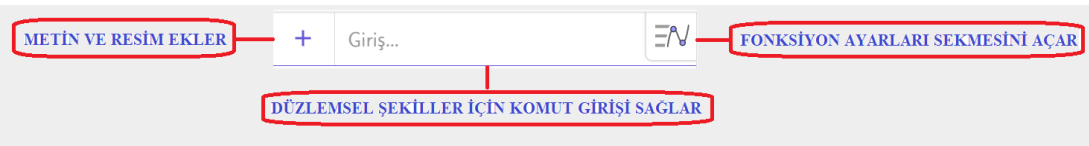

- **4. Kullanım Modu:** Matematiğin farklı alanlarda kullanımı için diğer sürümlerden farklı olarak güncel sürümde kullanıma sunulmuştur. Bu alanda kullanım amacına göre Grafik Çizme, Geometri, Olasılık gibi farklı bölümler mevcuttur.
- **5. Cebir Penceresi:** Bu bölüm GGB dosyasında oluşturulan tüm nesnelerin komut bilgilerini içerir. Çoklu veri girişi yapılan GGB dosyalarında grafik alanında bulunamaya nesneler cebir penceresinde kolaylıklar bulunabilir.
- **6. Ekran Klavyesi:** Geogebra'nın yeni sürümünde kullanıma sunulan bu alan, gelişen teknolojiyle birlikte tablet ve akıllı telefonlarda GGB yazılımının rahat kullanımı için tasarlanmıştır. Ekran klavyesi, giriş alanına rahatlıkla veri girişi yapılmasını sağlar.
- **7. Sağ Tık İşlevi:** Fare, tahta üzerine sağ tıklandığında açılan pencerede karşımıza gelen butonlar ve işlevleri Şekil-14'te verilmiştir.

## **Şekil-14:** Sağ Tık İşlevi

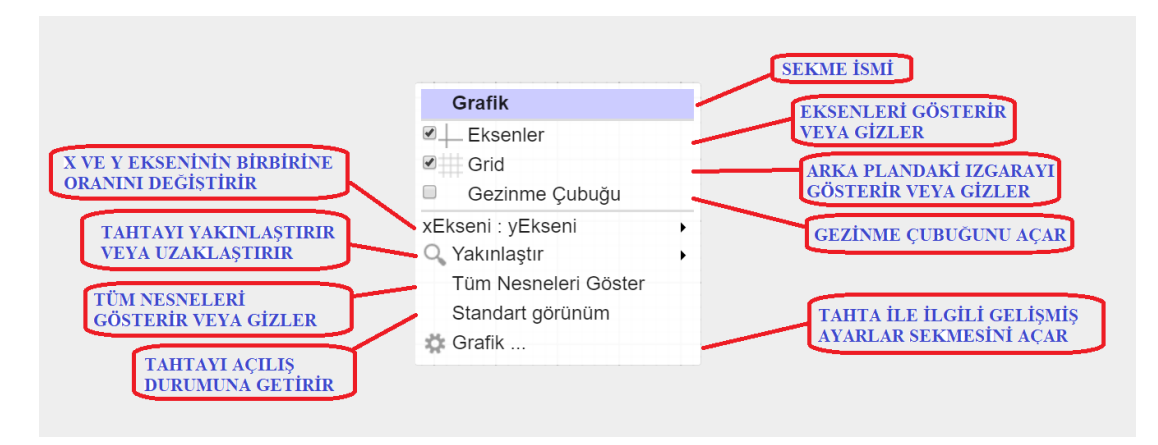

## **EK-11. GEOMETER'S SKETCHPAD (GSP) KULLANIM KILAVUZU**

GSP, genel kullanım amacı iki boyutlu geometrik şekillerin çizimi olan bir DGY'dir. Program dili İngilizce olmasına rağmen Türkçeye çevrilmiş versiyonları da kısıtlı sürüm olarak kullanılabilir.

GSP programı ilk açıldığında (Şekil-15) yukarıdan aşağıya doğru sırasıyla Başlık Çubuğu, Menü Çubuğu ve Araç Çubuğu karşımıza çıkar. Geogebra'nın aksine daha sade bir ara yüze sahiptir. GSP'nin kullanıcı ara yüzü Şekil-15'te gösterilmiştir.

**Şekil-15:** GSP Kullanıcı Ara Yüzü – Açılış Ekranı

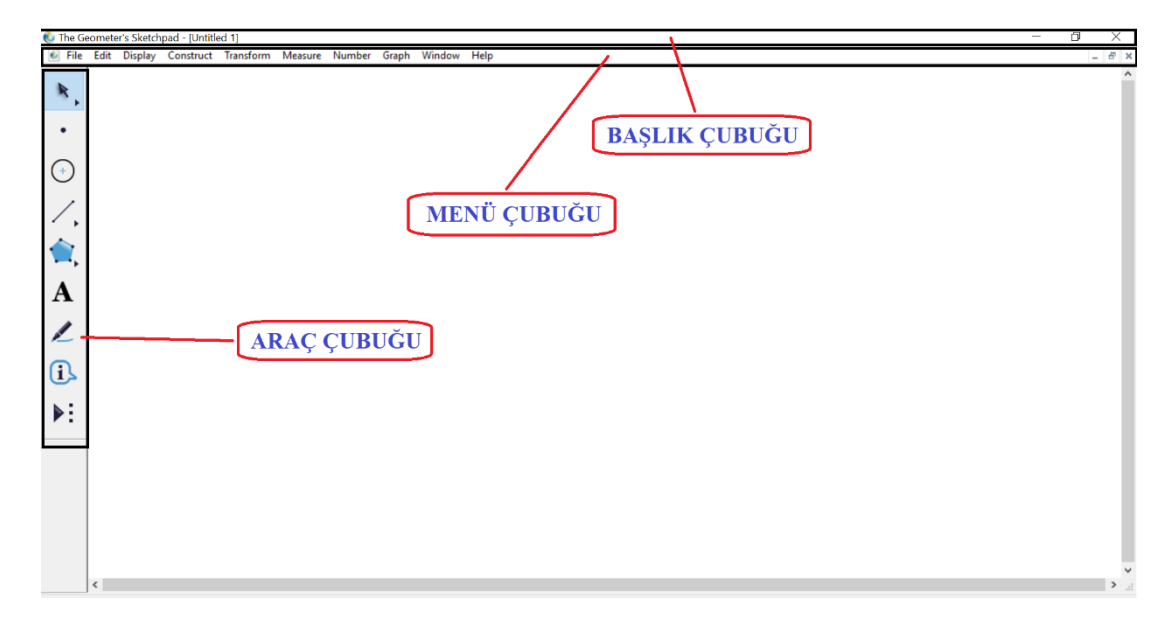

**1. Başlık Çubuğu:** Bu nesne; dosyayı kapatma, simge durumuna küçültme, ekranı kaplama butonları ile GSP dosyasının ismini barındırır.

**Şekil-16:** GSP Başlık Çubuğu

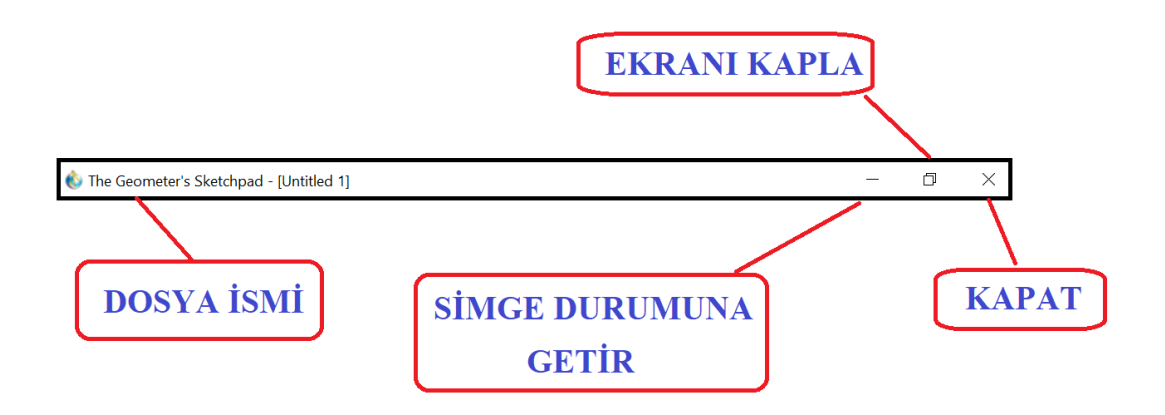

**2. Menü Çubuğu:** GGB programının aksine GSP programında ölçüm işlemleri menü çubuğu ile yapılır. Butonların bulunduğu araç çubuğunda oluşturulan şekillerin uzunluk, alan, açı vb. ölçümleri menü çubuğu sayesinde yapılır. Menü çubuğunun işlevleri şöyle sıralanabilir;

## **Şekil-17:** GSP Menü Çubuğu

& File Edit **Display** Construct Transform Measure Number Graph Window Help

Araç çubuğu üzerinde bulunan her buton, tıklandığında kendisiyle alakalı şekillerin çıktığı farklı butonlardan oluşur. Şekil-17'de verilen butonların hangi işe yaradığı sırasıyla aşağıda gösterilmiştir.

### **Şekil-18:** simgesinin işlevleri

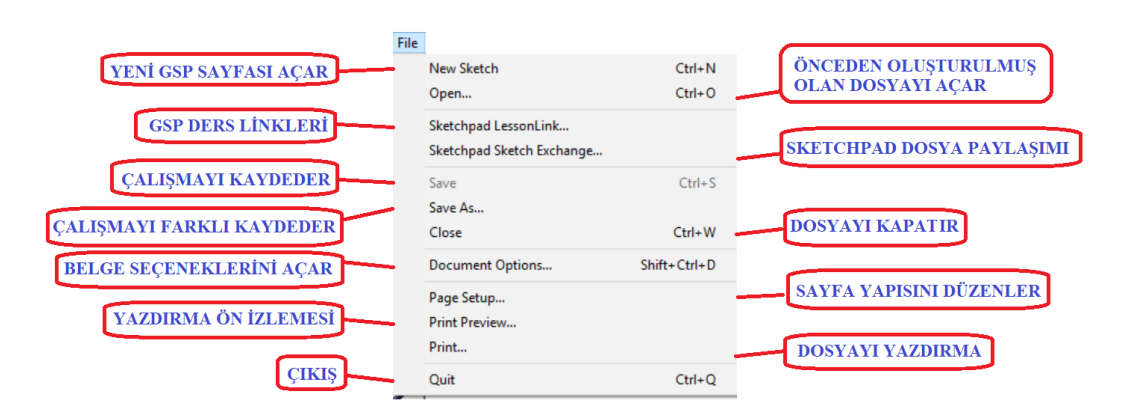

## Şekil-19: Edit simgesinin işlevleri

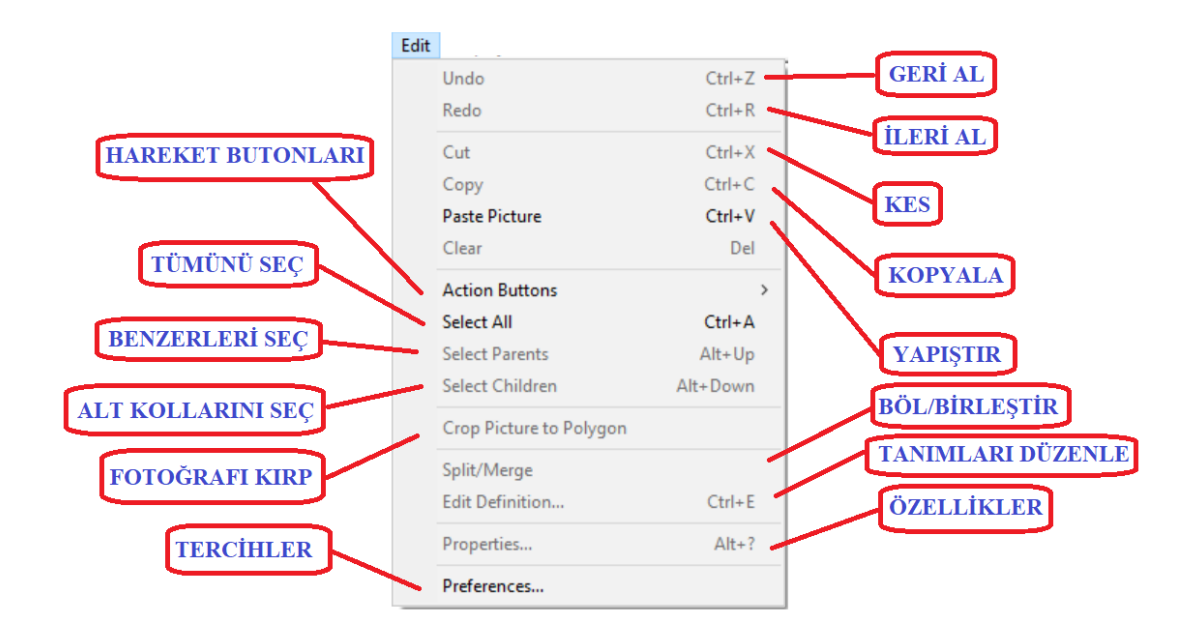

Sekil-20: Display simgesinin işlevleri

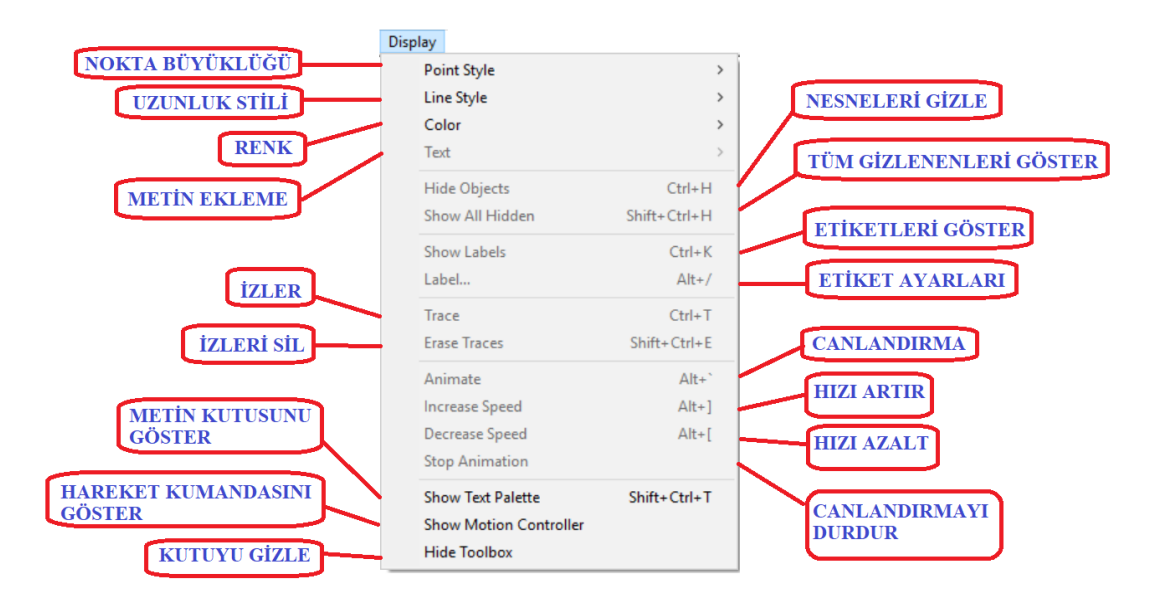

# Şekil-21: Construct simgesinin işlevleri

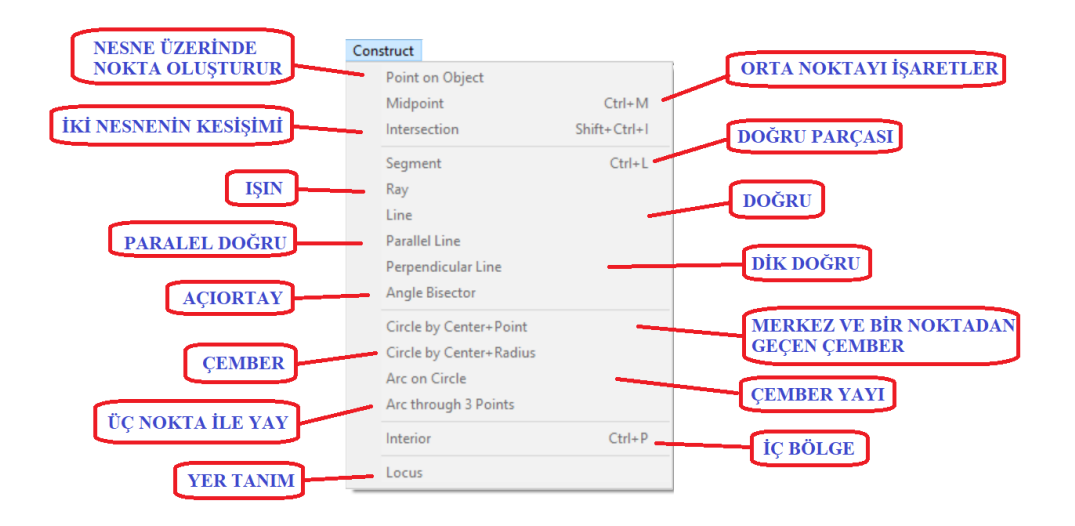

Sekil-22: Transform simgesinin işlevleri

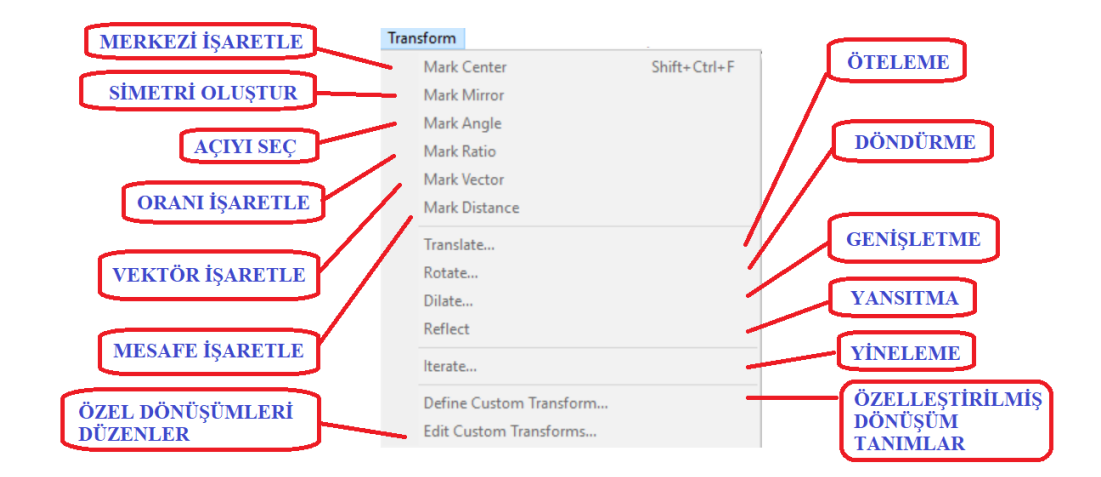

Şekil-23: Measure simgesinin işlevleri
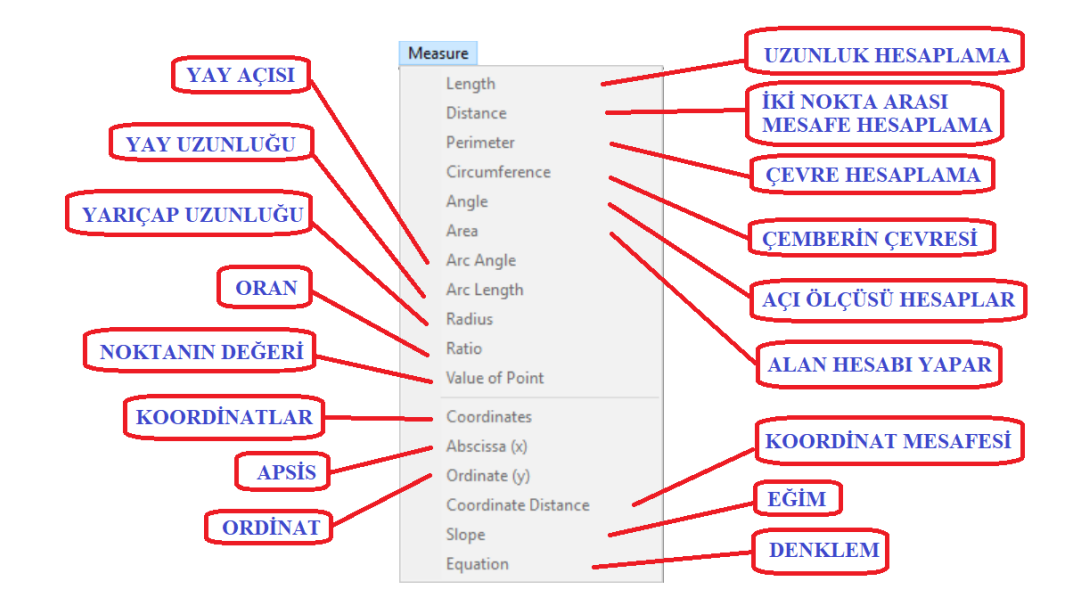

Sekil-24: Graph simgesinin işlevleri

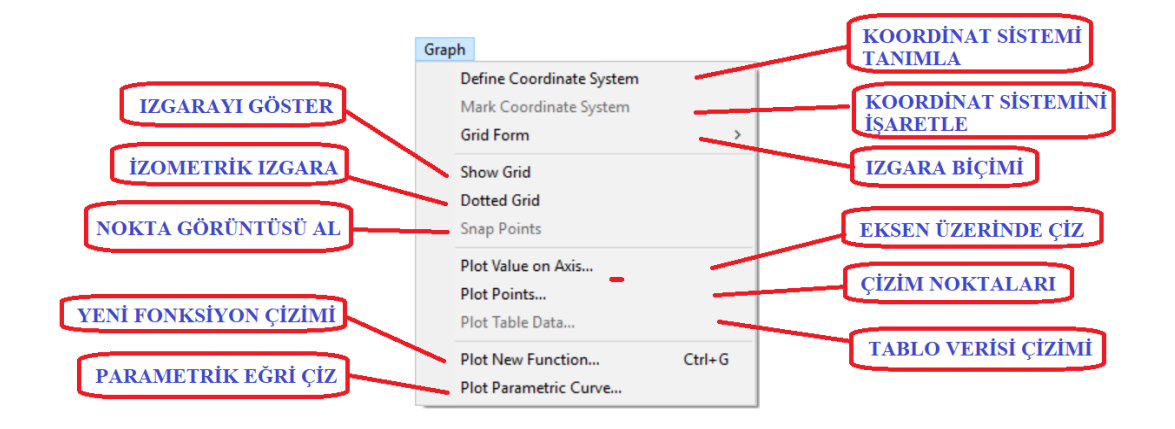

**3. Araç Çubuğu:** GSP programının komut giriş alanı bulunmadığı için tüm şekiller araç çubuğundaki butonlar yardımıyla oluşturulur. Butonların işlevleri şöyle Şekil-25'te verilmiştir.

**Şekil-25:** Araç Çubuğundaki Butonların İşlevleri

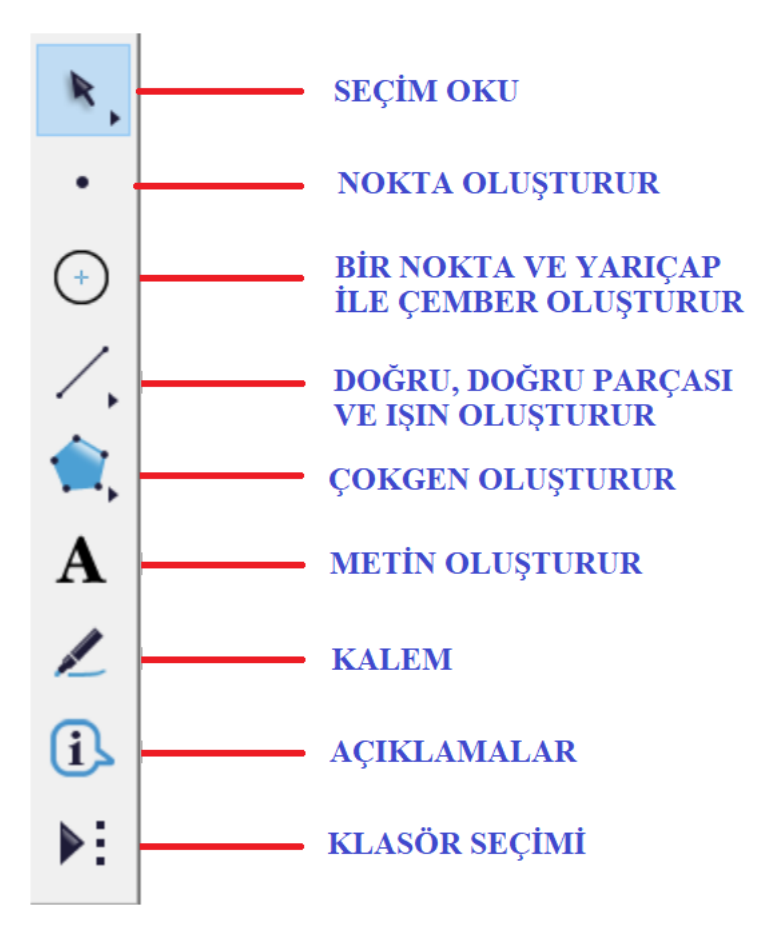

# **EK-12. SPSS ANALİZLERİ**

### **1-Tek Yönlü Varyans Analizi Sonuçları**

```
ONEWAY ontest sontest BY sube
 /STATISTICS DESCRIPTIVES
 / PLOT MEANS
 /MISSING ANALYSIS
 /POSTHOC=TUKEY ALPHA(0.05).
```
### $\rightarrow$  Oneway

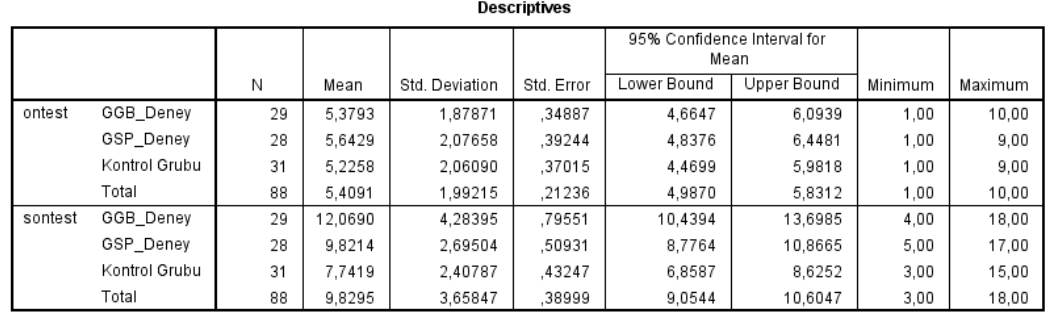

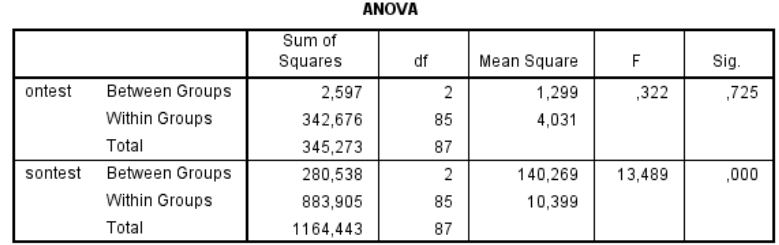

## **Post Hoc Tests**

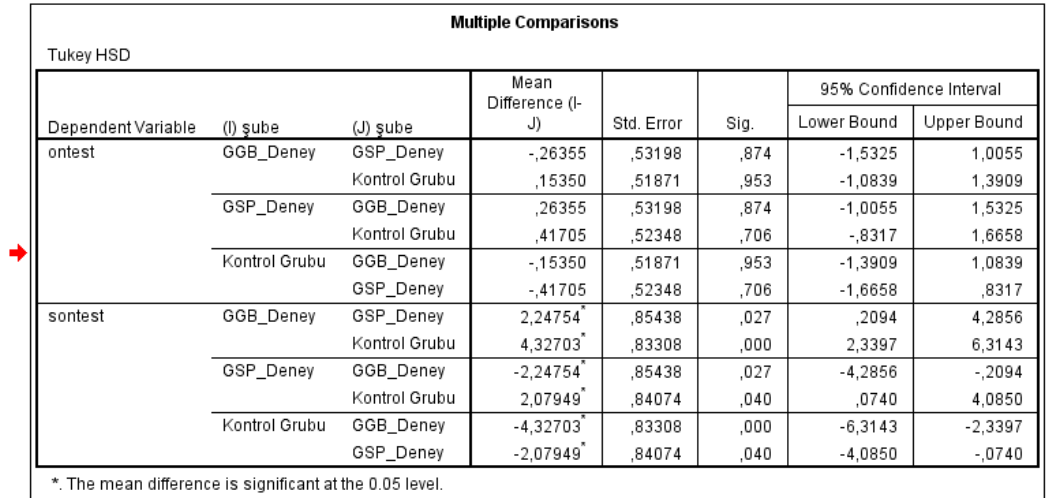

\*. The mean difference is significant at the 0.05 level.

### **2-Varyans Homojenlik Testi**

**Test of Homogeneity of Variances** 

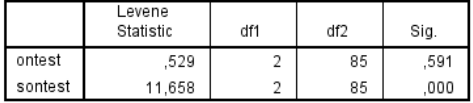

## **3- GHBT için Cronbach Alpha Katsayısı**

```
RELIABILITY
```

```
/VARIABLES=S1 S2 S3 S4 S5 S6 S7 S8 S9 S10 S11 S12 S13 S14 S15 S16 S17 S18 S19 S20
/SCALE('ALL VARIABLES') ALL
/МОDEL=АLPНА.
```
### $\rightarrow$  Reliability

### **Scale: ALL VARIABLES**

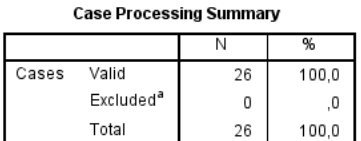

a. Listwise deletion based on all variables in<br>the procedure.

#### **Reliability Statistics**

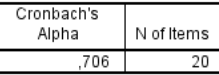

# **4-Tutum Ölçeği Analizi için Yapılan T-Testi Sonuçları**

#### $+$  T-Test

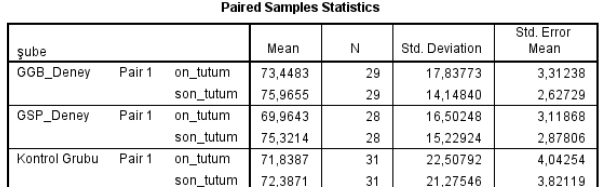

#### **Paired Samples Correlations**

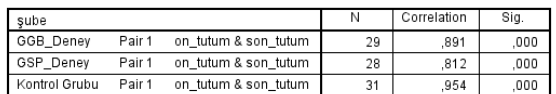

### **Paired Samples Test**

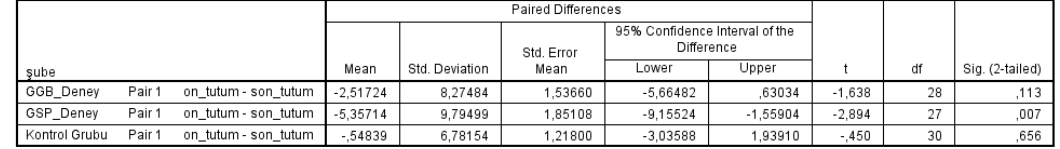

# EK-13. UYGULAMA FOTOĞRAFLARI

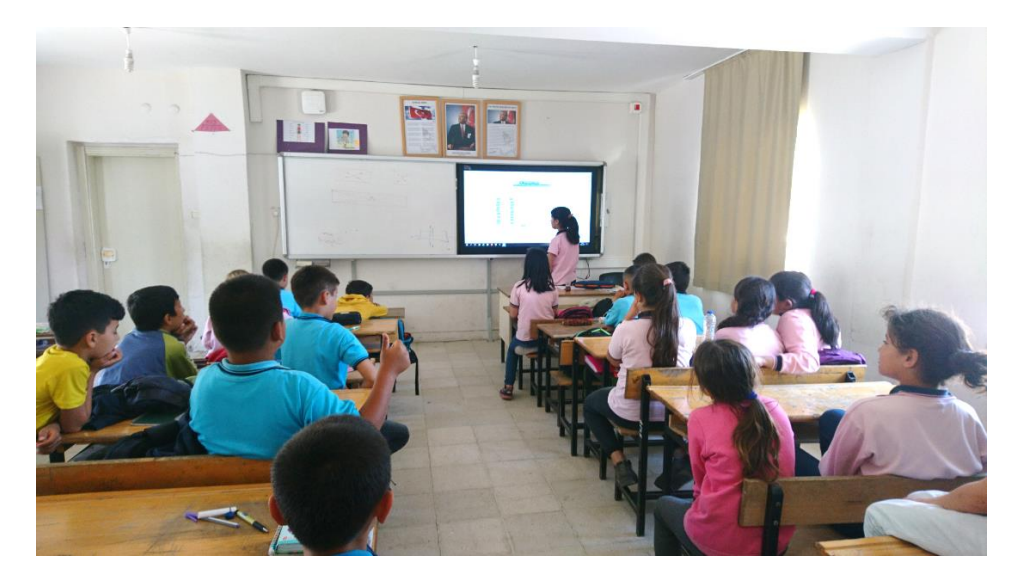

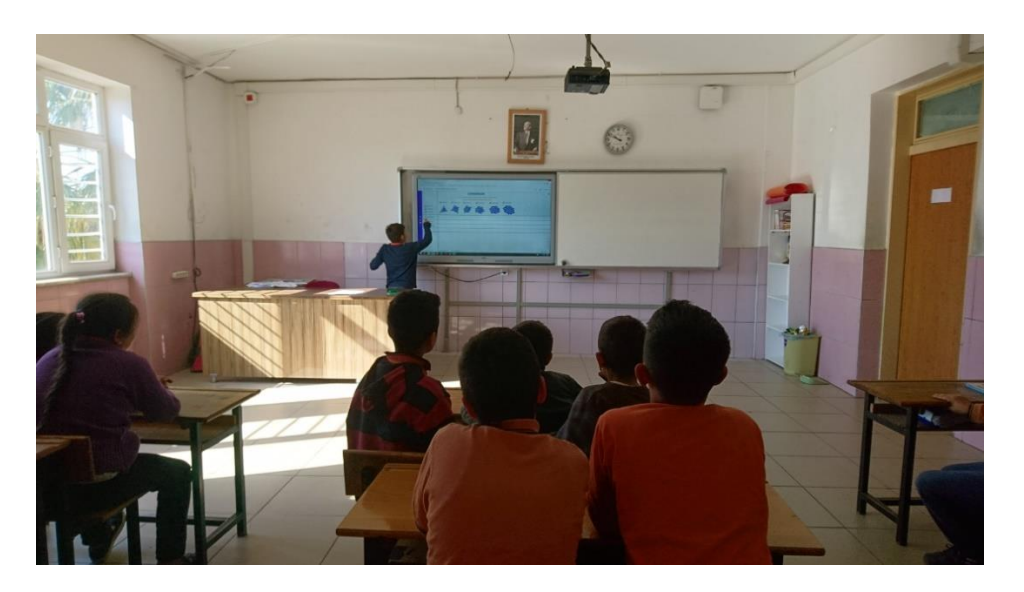

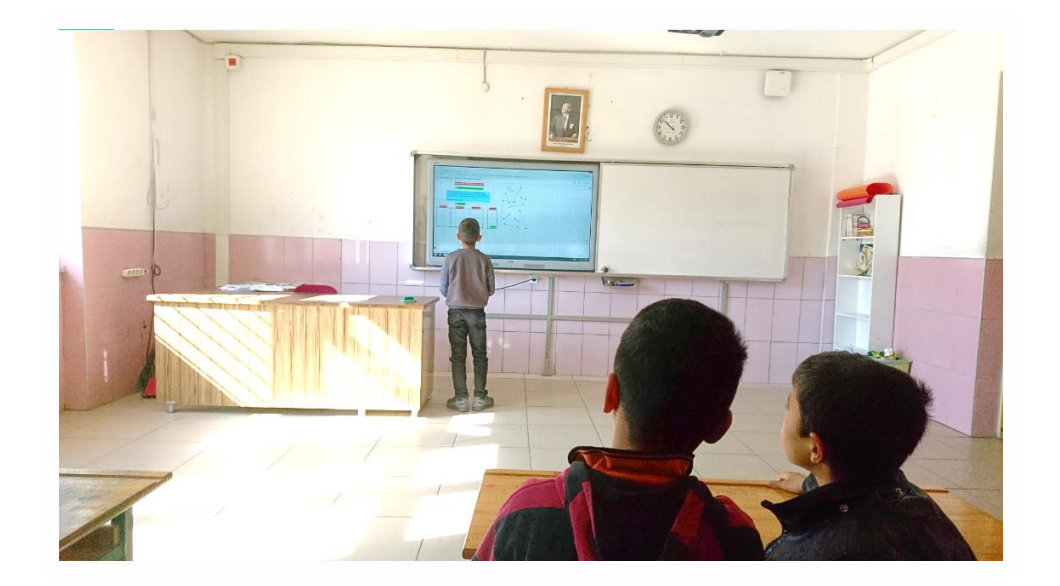

# **ÖZGEÇMİŞ**

# **Kişisel Bilgiler**

Adı Soyadı: Mehmet Erdem HOT Doğum Yeri ve Tarihi: Denizli, 1991

# **Eğitim Durumu**

Lisans Öğrenimi: Pamukkale Üniversitesi, İlköğretim Matematik Öğretmenliği Yüksek Lisans Öğrenimi: Akdeniz Üniversitesi, İlköğretim Matematik Eğitimi Bildiği Yabancı Diller: İngilizce, Orta

# **İş Deneyimi**

Projeler:

Çalıştığı Kurumlar: Millî Eğitim Bakanlığı

# **İletişim**

E-posta adresi: [erdemhot@outlook.com](mailto:erdemhot@outlook.com)

**Tarih:** 10/06/2019

Doküman Görüntüleyici

# Turnitin Orijinallik Raporu

Isleme kondu: 17-Tem-2019 09:12 +03 NUMARA: 1152576760 Kelime Sayısı: 20416 Gönderildi: 1

## MATEMATİK ÖĞRETİMİNDE DİNAMİK GEOMETRİ YAZILI... Mehmet Erdem Hot tarafından

Bezerb

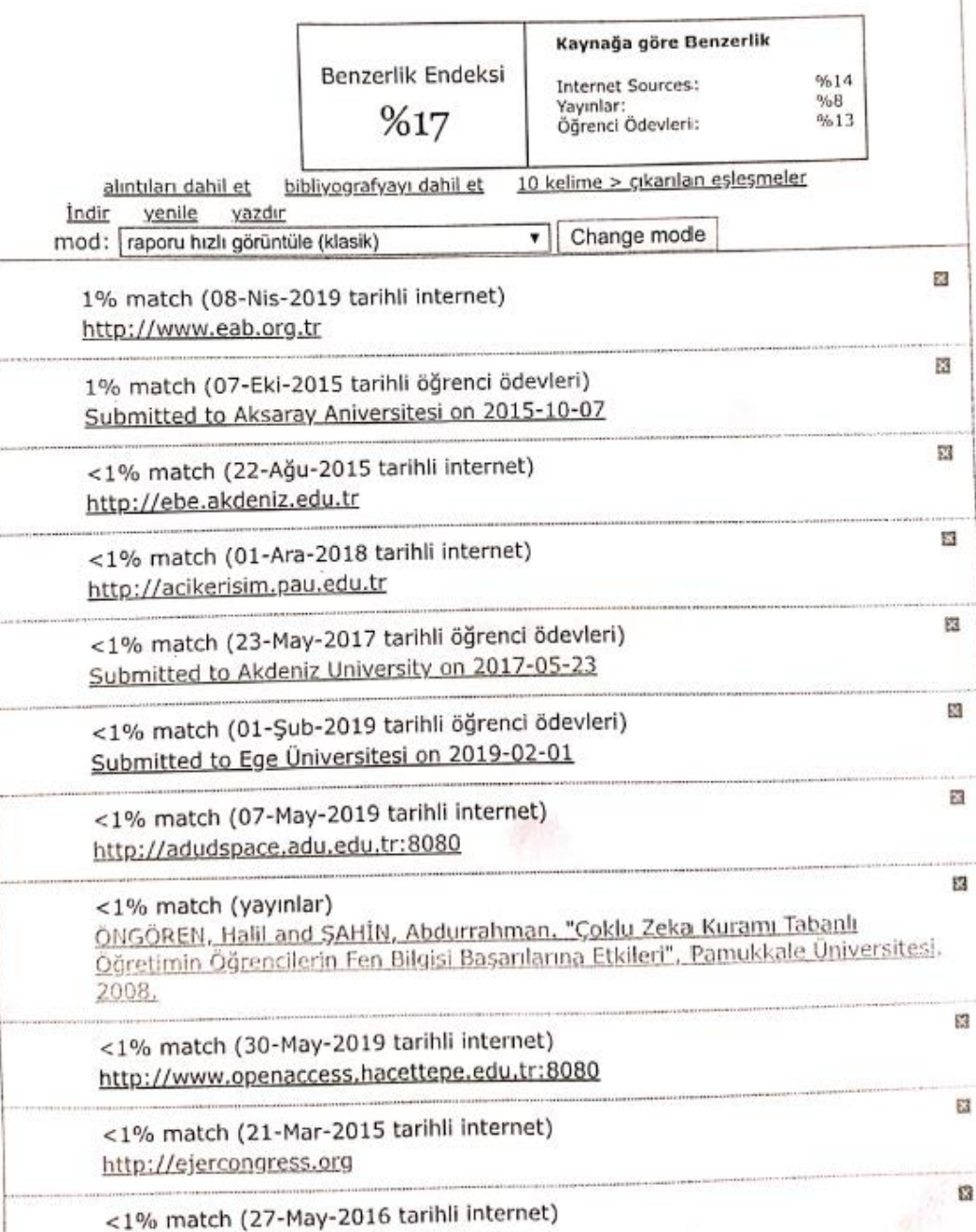